# **7 TECHNIQUES OF INTEGRATION**

# **7.1 Integration by Parts**

**1.** Let 
$$
u = x
$$
,  $dv = e^{2x} dx \Rightarrow du = dx$ ,  $v = \frac{1}{2}e^{2x}$ . Then by Equation 2,

$$
\int xe^{2x} dx = \frac{1}{2}xe^{2x} - \int \frac{1}{2}e^{2x} dx = \frac{1}{2}xe^{2x} - \frac{1}{4}e^{2x} + C.
$$

**2.** Let  $u = \ln x$ ,  $dv = \sqrt{x} dx \implies du = \frac{1}{x} dx$ ,  $v = \frac{2}{3}x^{3/2}$ . Then by Equation 2,

$$
\int \sqrt{x} \ln x \, dx = \frac{2}{3} x^{3/2} \ln x - \int \frac{2}{3} x^{3/2} \cdot \frac{1}{x} \, dx = \frac{2}{3} x^{3/2} \ln x - \int \frac{2}{3} x^{1/2} \, dx = \frac{2}{3} x^{3/2} \ln x - \frac{4}{9} x^{3/2} + C.
$$

Note: A mnemonic device which is helpful for selecting  $u$  when using integration by parts is the LIATE principle of precedence for  $u$ :

Logarithmic Inverse trigonometric **Algebraic Trigonometric Exponential** 

If the integrand has several factors, then we try to choose among them a u which appears as high as possible on the list. For example, in  $\int xe^{2x} dx$ the integrand is  $xe^{2x}$ , which is the product of an algebraic function (x) and an exponential function ( $e^{2x}$ ). Since Algebraic appears before Exponential, we choose  $u = x$ . Sometimes the integration turns out to be similar regardless of the selection of u and dv, but it is advisable to refer to LIATE when in doubt.

**3.** Let  $u = x$ ,  $dv = \cos 5x dx \Rightarrow du = dx$ ,  $v = \frac{1}{5} \sin 5x$ . Then by Equation 2,

 $\int x \cos 5x \, dx = \frac{1}{5}x \sin 5x - \int \frac{1}{5} \sin 5x \, dx = \frac{1}{5}x \sin 5x + \frac{1}{25} \cos 5x + C.$ 

- **4.** Let  $u = y$ ,  $dv = e^{0.2y} dy \Rightarrow du = dy$ ,  $v = \frac{1}{0.2}e^{0.2y}$ . Then by Equation 2,  $\int ye^{0.2y} dy = 5ye^{0.2y} - \int 5e^{0.2y} dy = 5ye^{0.2y} - 25e^{0.2y} + C.$
- **5.** Let  $u = t$ ,  $dv = e^{-3t}dt \Rightarrow du = dt$ ,  $v = -\frac{1}{3}e^{-3t}$ . Then by Equation 2,  $\int t e^{-3t} dt = -\frac{1}{3} t e^{-3t} - \int -\frac{1}{3} e^{-3t} dt = -\frac{1}{3} t e^{-3t} + \frac{1}{3} \int e^{-3t} dt = -\frac{1}{3} t e^{-3t} - \frac{1}{9} e^{-3t} + C.$

**6.** Let  $u = x - 1$ ,  $dv = \sin \pi x dx \Rightarrow du = dx$ ,  $v = -\frac{1}{\pi} \cos \pi x$ . Then by Equation 2,

$$
\int (x-1)\sin \pi x \, dx = -\frac{1}{\pi}(x-1)\cos \pi x - \int -\frac{1}{\pi}\cos \pi x \, dx = -\frac{1}{\pi}(x-1)\cos \pi x + \frac{1}{\pi}\int \cos \pi x \, dx
$$

$$
= -\frac{1}{\pi}(x-1)\cos \pi x + \frac{1}{\pi^2}\sin \pi x + C
$$

**7.** First let  $u = x^2 + 2x$ ,  $dv = \cos x dx \Rightarrow du = (2x + 2) dx$ ,  $v = \sin x$ . Then by Equation 2,  $I = \int (x^2 + 2x) \cos x \, dx = (x^2 + 2x) \sin x - \int (2x + 2) \sin x \, dx$ . Next let  $U = 2x + 2$ ,  $dV = \sin x \, dx \Rightarrow dU = 2 dx$ ,  $V = -\cos x$ , so  $\int (2x + 2) \sin x \, dx = -(2x + 2) \cos x - \int -2 \cos x \, dx = -(2x + 2) \cos x + 2 \sin x$ . Thus,  $I = (x^2 + 2x) \sin x + (2x + 2) \cos x - 2 \sin x + C.$ 

#### **2 <b>E** CHAPTER 7 TECHNIQUES OF INTEGRATION

**8.** First let  $u = t^2$ ,  $dv = \sin \beta t \, dt \Rightarrow du = 2t \, dt$ ,  $v = -\frac{1}{\beta} \cos \beta t$ . Then by Equation 2,

$$
I = \int t^2 \sin \beta t \, dt = -\frac{1}{\beta} t^2 \cos \beta t - \int -\frac{2}{\beta} t \cos \beta t \, dt.
$$
 Next let  $U = t$ ,  $dV = \cos \beta t \, dt \Rightarrow dU = dt$ ,  
\n
$$
V = \frac{1}{\beta} \sin \beta t, \text{ so } \int t \cos \beta t \, dt = \frac{1}{\beta} t \sin \beta t - \int \frac{1}{\beta} \sin \beta t \, dt = \frac{1}{\beta} t \sin \beta t + \frac{1}{\beta^2} \cos \beta t.
$$
Thus,  
\n
$$
I = -\frac{1}{\beta} t^2 \cos \beta t + \frac{2}{\beta} \left( \frac{1}{\beta} t \sin \beta t + \frac{1}{\beta^2} \cos \beta t \right) + C = -\frac{1}{\beta} t^2 \cos \beta t + \frac{2}{\beta^2} t \sin \beta t + \frac{2}{\beta^3} \cos \beta t + C.
$$

**9.** Let  $u = \cos^{-1} x$ ,  $dv = dx \Rightarrow du = \frac{-1}{\sqrt{1-x^2}} dx$ ,  $v = x$ . Then by Equation 2,

$$
\int \cos^{-1} x \, dx = x \cos^{-1} x - \int \frac{-x}{\sqrt{1 - x^2}} \, dx = x \cos^{-1} x - \int \frac{1}{\sqrt{t}} \left(\frac{1}{2} \, dt\right) \qquad \begin{bmatrix} t = 1 - x^2, \\ dt = -2x \, dx \end{bmatrix}
$$

$$
= x \cos^{-1} x - \frac{1}{2} \cdot 2t^{1/2} + C = x \cos^{-1} x - \sqrt{1 - x^2} + C
$$

**10.** Let  $u = \ln \sqrt{x}$ ,  $dv = dx \Rightarrow du = \frac{1}{\sqrt{x}} \cdot \frac{1}{2\sqrt{x}} dx = \frac{1}{2x} dx$ ,  $v = x$ . Then by Equation 2,

$$
\int \ln \sqrt{x} \, dx = x \ln \sqrt{x} - \int x \cdot \frac{1}{2x} \, dx = x \ln \sqrt{x} - \int \frac{1}{2} \, dx = x \ln \sqrt{x} - \frac{1}{2}x + C.
$$

*Note:* We could start by using  $\ln \sqrt{x} = \frac{1}{2} \ln x$ .

**11.** Let  $u = \ln t$ ,  $dv = t^4 dt \Rightarrow du = \frac{1}{t} dt$ ,  $v = \frac{1}{5}t^5$ . Then by Equation 2,  $\int t^4 \ln t \, dt = \frac{1}{5} t^5 \ln t - \int \frac{1}{5}$  $\frac{1}{5}t^5 \cdot \frac{1}{t}$  $\frac{1}{t} dt = \frac{1}{5} t^5 \ln t - \int \frac{1}{5}$  $\frac{1}{5}t^4 dt = \frac{1}{5}t^5 \ln t - \frac{1}{25}t^5 + C.$ 

**12.** Let  $u = \tan^{-1} 2y$ ,  $dv = dy \Rightarrow du = \frac{2}{1+4y^2} dy$ ,  $v = y$ . Then by Equation 2,

$$
\int \tan^{-1} 2y \, dy = y \tan^{-1} 2y - \int \frac{2y}{1 + 4y^2} \, dy = y \tan^{-1} 2y - \int \frac{1}{t} \left(\frac{1}{4} \, dt\right) \qquad \left[\begin{array}{l} t = 1 + 4y^2, \\ dt = 8y \, dy \end{array}\right]
$$

$$
= y \tan^{-1} 2y - \frac{1}{4} \ln|t| + C = y \tan^{-1} 2y - \frac{1}{4} \ln(1 + 4y^2) + C
$$

**13.** Let  $u = t$ ,  $dv = \csc^2 t dt \Rightarrow du = dt$ ,  $v = -\cot t$ . Then by Equation 2,

$$
\int t \csc^2 t \, dt = -t \cot t - \int -\cot t \, dt = -t \cot t + \int \frac{\cos t}{\sin t} \, dt = -t \cot t + \int \frac{1}{z} \, dz \qquad \left[ \begin{array}{l} z = \sin t, \\ dz = \cos t \, dt \end{array} \right]
$$

$$
= -t \cot t + \ln|z| + C = -t \cot t + \ln|\sin t| + C
$$

**14.** Let  $u = x$ ,  $dv = \cosh ax \, dx \Rightarrow du = dx$ ,  $v = \frac{1}{a} \sinh ax$ . Then by Equation 2,

$$
\int x \cosh ax \, dx = \frac{1}{a} x \sinh ax - \int \frac{1}{a} \sinh ax \, dx = \frac{1}{a} x \sinh ax - \frac{1}{a^2} \cosh ax + C.
$$

**15.** First let  $u = (\ln x)^2$ ,  $dv = dx \Rightarrow du = 2 \ln x \cdot \frac{1}{x} dx$ ,  $v = x$ . Then by Equation 2,  $\ln n$  de Next let  $U = \ln n \cdot dV = d$ 

$$
I = \int (\ln x)^2 dx = x(\ln x)^2 - 2 \int x \ln x \cdot \frac{1}{x} dx = x(\ln x)^2 - 2 \int \ln x dx.
$$
 Next let  $U = \ln x$ ,  $dV = dx \Rightarrow$   

$$
dU = 1/x dx, V = x \text{ to get } \int \ln x dx = x \ln x - \int x \cdot (1/x) dx = x \ln x - \int dx = x \ln x - x + C_1.
$$
Thus,  

$$
I = x(\ln x)^2 - 2(x \ln x - x + C_1) = x(\ln x)^2 - 2x \ln x + 2x + C
$$
, where  $C = -2C_1$ .

#### **SECTION 7.1 INTEGRATION BY PARTS**  $\Box$  **3**

$$
16. \int \frac{z}{10^z} dz = \int z 10^{-z} dz. \text{ Let } u = z, dv = 10^{-z} dz \implies du = dz, v = \frac{-10^{-z}}{\ln 10}. \text{ Then by Equation 2,}
$$
\n
$$
\int z 10^{-z} dz = \frac{-z 10^{-z}}{\ln 10} - \int \frac{-10^{-z}}{\ln 10} dz = \frac{-z}{10^z \ln 10} - \frac{10^{-z}}{(\ln 10)(\ln 10)} + C = -\frac{z}{10^z \ln 10} - \frac{1}{10^z (\ln 10)^2} + C.
$$

**17.** First let  $u = \sin 3\theta$ ,  $dv = e^{2\theta} d\theta \Rightarrow du = 3 \cos 3\theta d\theta$ ,  $v = \frac{1}{2}e^{2\theta}$ . Then  $I = \int e^{2\theta} \sin 3\theta \, d\theta = \frac{1}{2} e^{2\theta} \sin 3\theta - \frac{3}{2} \int e^{2\theta} \cos 3\theta \, d\theta$ . Next let  $U = \cos 3\theta$ ,  $dV = e^{2\theta} d\theta \Rightarrow dU = -3 \sin 3\theta \, d\theta$ ,  $V = \frac{1}{2}e^{2\theta}$  to get  $\int e^{2\theta} \cos 3\theta d\theta = \frac{1}{2}e^{2\theta} \cos 3\theta + \frac{3}{2} \int e^{2\theta} \sin 3\theta d\theta$ . Substituting in the previous formula gives  $I = \frac{1}{2}e^{2\theta}\sin 3\theta - \frac{3}{4}e^{2\theta}\cos 3\theta - \frac{9}{4}\int e^{2\theta}\sin 3\theta d\theta = \frac{1}{2}e^{2\theta}\sin 3\theta - \frac{3}{4}e^{2\theta}\cos 3\theta - \frac{9}{4}I$  ⇒  $\frac{13}{4}I = \frac{1}{2}e^{2\theta}\sin 3\theta - \frac{3}{4}e^{2\theta}\cos 3\theta + C_1$ . Hence,  $I = \frac{1}{13}e^{2\theta}(2\sin 3\theta - 3\cos 3\theta) + C$ , where  $C = \frac{4}{13}C_1$ .

**18.** First let 
$$
u = e^{-\theta}
$$
,  $dv = \cos 2\theta d\theta \Rightarrow du = -e^{-\theta} d\theta$ ,  $v = \frac{1}{2} \sin 2\theta$ . Then  
\n
$$
I = \int e^{-\theta} \cos 2\theta d\theta = \frac{1}{2} e^{-\theta} \sin 2\theta - \int \frac{1}{2} \sin 2\theta \left( -e^{-\theta} d\theta \right) = \frac{1}{2} e^{-\theta} \sin 2\theta + \frac{1}{2} \int e^{-\theta} \sin 2\theta d\theta.
$$
\nNext let  $U = e^{-\theta}$ ,  $dV = \sin 2\theta d\theta \Rightarrow dU = -e^{-\theta} d\theta$ ,  $V = -\frac{1}{2} \cos 2\theta$ , so  
\n
$$
\int e^{-\theta} \sin 2\theta d\theta = -\frac{1}{2} e^{-\theta} \cos 2\theta - \int \left( -\frac{1}{2} \right) \cos 2\theta \left( -e^{-\theta} d\theta \right) = -\frac{1}{2} e^{-\theta} \cos 2\theta - \frac{1}{2} \int e^{-\theta} \cos 2\theta d\theta.
$$
\nSo  $I = \frac{1}{2} e^{-\theta} \sin 2\theta + \frac{1}{2} \left[ \left( -\frac{1}{2} e^{-\theta} \cos 2\theta \right) - \frac{1}{2} I \right] = \frac{1}{2} e^{-\theta} \sin 2\theta - \frac{1}{4} e^{-\theta} \cos 2\theta - \frac{1}{4} I \Rightarrow$ \n
$$
\frac{5}{4} I = \frac{1}{2} e^{-\theta} \sin 2\theta - \frac{1}{4} e^{-\theta} \cos 2\theta + C_1 \Rightarrow I = \frac{4}{5} \left( \frac{1}{2} e^{-\theta} \sin 2\theta - \frac{1}{4} e^{-\theta} \cos 2\theta + C_1 \right) = \frac{2}{5} e^{-\theta} \sin 2\theta - \frac{1}{5} e^{-\theta} \cos 2\theta + C.
$$

**19.** First let 
$$
u = z^3
$$
,  $dv = e^z dz \Rightarrow du = 3z^2 dz$ ,  $v = e^z$ . Then  $I_1 = \int z^3 e^z dz = z^3 e^z - 3 \int z^2 e^z dz$ . Next let  $u_1 = z^2$ ,  $dv_1 = e^z dz \Rightarrow du_1 = 2z dz$ ,  $v_1 = e^z$ . Then  $I_2 = z^2 e^z - 2 \int z e^z dz$ . Finally, let  $u_2 = z$ ,  $dv_2 = e^z dz \Rightarrow du_2 = dz$ ,  $v_2 = e^z$ . Then  $\int z e^z dz = z e^z - \int e^z dz = z e^z - e^z + C_1$ . Substituting in the expression for  $I_2$ , we get  $I_2 = z^2 e^z - 2(ze^z - e^z + C_1) = z^2 e^z - 2ze^z + 2e^z - 2C_1$ . Substituting the last expression for  $I_2$  into  $I_1$  gives  $I_1 = z^3 e^z - 3(z^2 e^z - 2ze^z + 2e^z - 2C_1) = z^3 e^z - 3z^2 e^z + 6ze^z - 6e^z + C$ , where  $C = 6C_1$ .

- **20.**  $\int x \tan^2 x \, dx = \int x (\sec^2 x 1) \, dx = \int x \sec^2 x \, dx \int x \, dx$ . Let  $u = x$ ,  $dv = \sec^2 x \, dx \Rightarrow du = dx$ ,  $v = \tan x$ . Then by Equation 2,  $\int x \sec^2 x \, dx = x \tan x - \int \tan x \, dx = x \tan x - \ln |\sec x|$ , and thus,  $\int x \tan^2 x \, dx = x \tan x - \ln|\sec x| - \frac{1}{2}x^2 + C.$
- **21.** Let  $u = xe^{2x}$ ,  $dv = \frac{1}{(1+2x)^2} dx \Rightarrow du = (x \cdot 2e^{2x} + e^{2x} \cdot 1) dx = e^{2x}(2x+1) dx$ ,  $v = -\frac{1}{2(1+2x)}$ .

Then by Equation 2,

$$
\int \frac{xe^{2x}}{(1+2x)^2} dx = -\frac{xe^{2x}}{2(1+2x)} + \frac{1}{2} \int \frac{e^{2x}(2x+1)}{1+2x} dx = -\frac{xe^{2x}}{2(1+2x)} + \frac{1}{2} \int e^{2x} dx = -\frac{xe^{2x}}{2(1+2x)} + \frac{1}{4}e^{2x} + C.
$$
  
The answer could be written as  $\frac{e^{2x}}{4(2x+1)} + C$ .

**22.** First let  $u = (\arcsin x)^2$ ,  $dv = dx \Rightarrow du = 2 \arcsin x \cdot \frac{1}{\sqrt{1 - x^2}} dx$ ,  $v = x$ . Then  $I = \int (\arcsin x)^2 dx = x(\arcsin x)^2 - 2 \int \frac{x \arcsin x}{\sqrt{1 - x^2}} dx$ . To simplify the last integral, let  $t = \arcsin x$  [ $x = \sin t$ ], so

**4** ¤ **CHAPTER 7** TECHNIQUES OF INTEGRATION

$$
dt = \frac{1}{\sqrt{1 - x^2}} dx, \text{ and } \int \frac{x \arcsin x}{\sqrt{1 - x^2}} dx = \int t \sin t \, dt.
$$
 To evaluate just the last integral, now let  $U = t$ ,  $dV = \sin t \, dt \Rightarrow$   
\n
$$
dU = dt, V = -\cos t.
$$
 Thus,  
\n
$$
\int t \sin t \, dt = -t \cos t + \int \cos t \, dt = -t \cos t + \sin t + C
$$
  
\n
$$
= -\arcsin x \cdot \frac{\sqrt{1 - x^2}}{1} + x + C_1 \quad \text{[refer to the figure]}
$$
  
\nReturning to *I*, we get  $I = x(\arcsin x)^2 + 2\sqrt{1 - x^2} \arcsin x - 2x + C$ ,

where  $C = -2C_1$ .

**23.** Let  $u = x$ ,  $dv = \cos \pi x \, dx \Rightarrow du = dx$ ,  $v = \frac{1}{\pi} \sin \pi x$ . By (6),

$$
\int_0^{1/2} x \cos \pi x \, dx = \left[ \frac{1}{\pi} x \sin \pi x \right]_0^{1/2} - \int_0^{1/2} \frac{1}{\pi} \sin \pi x \, dx = \frac{1}{2\pi} - 0 - \frac{1}{\pi} \left[ -\frac{1}{\pi} \cos \pi x \right]_0^{1/2}
$$

$$
= \frac{1}{2\pi} + \frac{1}{\pi^2} (0 - 1) = \frac{1}{2\pi} - \frac{1}{\pi^2} \text{ or } \frac{\pi - 2}{2\pi^2}
$$

**24.** First let  $u = x^2 + 1$ ,  $dv = e^{-x} dx \Rightarrow du = 2x dx$ ,  $v = -e^{-x}$ . By (6),

$$
\int_0^1 (x^2 + 1)e^{-x} dx = \left[ -(x^2 + 1)e^{-x} \right]_0^1 + \int_0^1 2xe^{-x} dx = -2e^{-1} + 1 + 2 \int_0^1 xe^{-x} dx.
$$
  
\nNext let  $U = x$ ,  $dV = e^{-x} dx \Rightarrow dU = dx$ ,  $V = -e^{-x}$ . By (6) again,  
\n
$$
\int_0^1 xe^{-x} dx = \left[ -xe^{-x} \right]_0^1 + \int_0^1 e^{-x} dx = -e^{-1} + \left[ -e^{-x} \right]_0^1 = -e^{-1} - e^{-1} + 1 = -2e^{-1} + 1.
$$
 So  
\n
$$
\int_0^1 (x^2 + 1)e^{-x} dx = -2e^{-1} + 1 + 2(-2e^{-1} + 1) = -2e^{-1} + 1 - 4e^{-1} + 2 = -6e^{-1} + 3.
$$

**25.** Let  $u = y$ ,  $dv = \sinh y \, dy \Rightarrow du = dy$ ,  $v = \cosh y$ . By (6),  $\int_0^2 y \sinh y \, dy = \left[ y \cosh y \right]_0^2$  $\int_0^2 - \int_0^2 \cosh y \, dy = 2 \cosh 2 - 0 - \left[ \sinh y \right]_0^2$ 

**26.** Let 
$$
u = \ln w
$$
,  $dv = w^2 dw \Rightarrow du = \frac{1}{w} dw$ ,  $v = \frac{1}{3}w^3$ . By (6),  
\n
$$
\int_1^2 w^2 \ln w \, dw = \left[\frac{1}{3}w^3 \ln w\right]_1^2 - \int_1^2 \frac{1}{3}w^2 \, dw = \frac{8}{3} \ln 2 - \left[\frac{1}{9}w^3\right]_1^2 = \frac{8}{3} \ln 2 - \left(\frac{8}{9} - \frac{1}{9}\right) = \frac{8}{3} \ln 2 - \frac{7}{9}.
$$

 $_0 = 2 \cosh 2 - \sinh 2.$ 

**27.** Let 
$$
u = \ln R
$$
,  $dv = \frac{1}{R^2} dR \Rightarrow du = \frac{1}{R} dR$ ,  $v = -\frac{1}{R}$ . By (6),  
\n
$$
\int_1^5 \frac{\ln R}{R^2} dR = \left[ -\frac{1}{R} \ln R \right]_1^5 - \int_1^5 -\frac{1}{R^2} dR = -\frac{1}{5} \ln 5 - 0 - \left[ \frac{1}{R} \right]_1^5 = -\frac{1}{5} \ln 5 - \left( \frac{1}{5} - 1 \right) = \frac{4}{5} - \frac{1}{5} \ln 5.
$$

**28.** First let  $u = t^2$ ,  $dv = \sin 2t dt \Rightarrow du = 2t dt$ ,  $v = -\frac{1}{2} \cos 2t$ . By (6),

 $\int_0^{2\pi} t^2 \sin 2t \, dt = \left[ -\frac{1}{2} t^2 \cos 2t \right]_0^{2\pi} + \int_0^{2\pi} t \cos 2t \, dt = -2\pi^2 + \int_0^{2\pi} t \cos 2t \, dt$ . Next let  $U = t$ ,  $dV = \cos 2t \, dt \Rightarrow$  $dU = dt, V = \frac{1}{2} \sin 2t$ . By (6) again,  $\int_0^{2\pi} t \cos 2t \, dt = \left[\frac{1}{2}t \sin 2t\right]_0^{2\pi} - \int_0^{2\pi} \frac{1}{2} \sin 2t \, dt = 0 - \left[-\frac{1}{4} \cos 2t\right]_0^{2\pi} = \frac{1}{4} - \frac{1}{4} = 0$ . Thus,  $\int_0^{2\pi} t^2 \sin 2t \, dt = -2\pi^2$ .

**29.** 
$$
\sin 2x = 2 \sin x \cos x
$$
, so  $\int_0^{\pi} x \sin x \cos x dx = \frac{1}{2} \int_0^{\pi} x \sin 2x dx$ . Let  $u = x$ ,  $dv = \sin 2x dx$   $\Rightarrow du = dx$ ,  
\n
$$
v = -\frac{1}{2} \cos 2x
$$
. By (6),  $\frac{1}{2} \int_0^{\pi} x \sin 2x dx = \frac{1}{2} \left[ -\frac{1}{2} x \cos 2x \right]_0^{\pi} - \frac{1}{2} \int_0^{\pi} -\frac{1}{2} \cos 2x dx = -\frac{1}{4} \pi - 0 + \frac{1}{4} \left[ \frac{1}{2} \sin 2x \right]_0^{\pi} = -\frac{\pi}{4}$ .

#### **SECTION 7.1 INTEGRATION BY PARTS**  $\Box$  **5**

0

0

$$
30. \text{ Let } u = \arctan(1/x), dv = dx \implies du = \frac{1}{1 + (1/x)^2} \cdot \frac{-1}{x^2} dx = \frac{-dx}{x^2 + 1}, v = x. \text{ By (6)},
$$
\n
$$
\int_{1}^{\sqrt{3}} \arctan\left(\frac{1}{x}\right) dx = \left[x \arctan\left(\frac{1}{x}\right)\right]_{1}^{\sqrt{3}} + \int_{1}^{\sqrt{3}} \frac{x \, dx}{x^2 + 1} = \sqrt{3} \frac{\pi}{6} - 1 \cdot \frac{\pi}{4} + \frac{1}{2} \left[\ln(x^2 + 1)\right]_{1}^{\sqrt{3}}
$$
\n
$$
= \frac{\pi \sqrt{3}}{6} - \frac{\pi}{4} + \frac{1}{2} (\ln 4 - \ln 2) = \frac{\pi \sqrt{3}}{6} - \frac{\pi}{4} + \frac{1}{2} \ln \frac{4}{2} = \frac{\pi \sqrt{3}}{6} - \frac{\pi}{4} + \frac{1}{2} \ln 2
$$

**31.** Let  $u = M$ ,  $dv = e^{-M} dM \Rightarrow du = dM$ ,  $v = -e^{-M}$ . By (6),

$$
\int_{1}^{5} \frac{M}{e^{M}} dM = \int_{1}^{5} Me^{-M} dM = \left[ -Me^{-M} \right]_{1}^{5} - \int_{1}^{5} -e^{-M} dM = -5e^{-5} + e^{-1} - \left[ e^{-M} \right]_{1}^{5}
$$

$$
= -5e^{-5} + e^{-1} - (e^{-5} - e^{-1}) = 2e^{-1} - 6e^{-5}
$$

**32.** Let  $u = (\ln x)^2$ ,  $dv = x^{-3} dx \Rightarrow du = \frac{2 \ln x}{x} dx$ ,  $v = -\frac{1}{2}x^{-2}$ . By (6),  $I = \int^2$ 1  $\frac{(\ln x)^2}{x^3} dx = \left[ -\frac{(\ln x)^2}{2x^2} \right]$  $2x^2$  $1^2$ 1  $+ \int_0^2$ 1  $\frac{\ln x}{x^3} dx$ . Now let  $U = \ln x$ ,  $dV = x^{-3} dx \Rightarrow dU = \frac{1}{x} dx$ ,  $V = -\frac{1}{2}x^{-2}$ . Then

$$
\int_{1}^{2} \frac{\ln x}{x^3} dx = \left[ -\frac{\ln x}{2x^2} \right]_{1}^{2} + \frac{1}{2} \int_{1}^{2} x^{-3} dx = -\frac{1}{8} \ln 2 + 0 + \frac{1}{2} \left[ -\frac{1}{2x^2} \right]_{1}^{2} = -\frac{1}{8} \ln 2 + \frac{1}{2} \left( -\frac{1}{8} + \frac{1}{2} \right) = \frac{3}{16} - \frac{1}{8} \ln 2.
$$
  
Thus  $I = \left( -\frac{1}{2} (\ln 2)^2 + 0 \right) + \left( \frac{3}{2} - \frac{1}{2} \ln 2 \right) = -\frac{1}{2} (\ln 2)^2 - \frac{1}{2} \ln 2 + \frac{3}{2}.$ 

Thus  $I = \left(-\frac{1}{8} (\ln 2)^2 + 0\right) + \left(\frac{3}{16} - \frac{1}{8} \ln 2\right) = -\frac{1}{8} (\ln 2)^2 - \frac{1}{8} \ln 2 + \frac{3}{16}$ .

**33.** Let  $u = \ln(\cos x)$ ,  $dv = \sin x \, dx \Rightarrow du = \frac{1}{\cos x}(-\sin x) \, dx$ ,  $v = -\cos x$ . By (6),  $\int_0^{\pi/3} \sin x \, \ln(\cos x) \, dx = \left[ -\cos x \, \ln(\cos x) \right]_0^{\pi/3}$ 

$$
\ln x \ln(\cos x) dx = \left[ -\cos x \ln(\cos x) \right]_0^{\pi/3} - \int_0^{\pi/3} \sin x dx = -\frac{1}{2} \ln \frac{1}{2} - 0 - \left[ -\cos x \right]_0^{\pi/3}
$$

$$
= -\frac{1}{2} \ln \frac{1}{2} + \left( \frac{1}{2} - 1 \right) = \frac{1}{2} \ln 2 - \frac{1}{2}
$$

**34.** Let  $u = r^2$ ,  $dv = \frac{r}{\sqrt{4+r^2}} dr \Rightarrow du = 2r dr$ ,  $v = \sqrt{4+r^2}$ . By (6),  $\int_0^1$ 0  $\frac{r^3}{\sqrt{4+r^2}} dr = \left[ r^2 \sqrt{4+r^2} \right]_0^1$  $\int_{0}^{1} -2 \int_{0}^{1}$  $\int_0^1 r\sqrt{4+r^2}\,dr = \sqrt{5} - \frac{2}{3}\Big[(4+r^2)^{3/2}\Big]_0^1$  $=\sqrt{5} - \frac{2}{3}(5)^{3/2} + \frac{2}{3}(8) = \sqrt{5}\left(1 - \frac{10}{3}\right) + \frac{16}{3} = \frac{16}{3} - \frac{7}{3}\sqrt{5}$ 

**35.** Let  $u = (\ln x)^2$ ,  $dv = x^4 dx \Rightarrow du = 2 \frac{\ln x}{x} dx$ ,  $v = \frac{x^5}{5}$ . By (6),

$$
\int_{1}^{2} x^{4} (\ln x)^{2} dx = \left[\frac{x^{5}}{5} (\ln x)^{2}\right]_{1}^{2} - 2 \int_{1}^{2} \frac{x^{4}}{5} \ln x dx = \frac{32}{5} (\ln 2)^{2} - 0 - 2 \int_{1}^{2} \frac{x^{4}}{5} \ln x dx.
$$
  
Let  $U = \ln x$ ,  $dV = \frac{x^{4}}{5} dx \Rightarrow dU = \frac{1}{x} dx$ ,  $V = \frac{x^{5}}{25}$ .  
  
Then 
$$
\int_{1}^{2} \frac{x^{4}}{5} \ln x dx = \left[\frac{x^{5}}{25} \ln x\right]_{1}^{2} - \int_{1}^{2} \frac{x^{4}}{25} dx = \frac{32}{25} \ln 2 - 0 - \left[\frac{x^{5}}{125}\right]_{1}^{2} = \frac{32}{25} \ln 2 - \left(\frac{32}{125} - \frac{1}{125}\right).
$$
  
So 
$$
\int_{1}^{2} x^{4} (\ln x)^{2} dx = \frac{32}{5} (\ln 2)^{2} - 2\left(\frac{32}{25} \ln 2 - \frac{31}{125}\right) = \frac{32}{5} (\ln 2)^{2} - \frac{64}{25} \ln 2 + \frac{62}{125}.
$$

#### **6**  $\Box$  **CHAPTER 7** TECHNIQUES OF INTEGRATION

**36.** Let 
$$
u = \sin(t - s)
$$
,  $dv = e^s ds \Rightarrow du = -\cos(t - s) ds$ ,  $v = e^s$ . Then  
\n
$$
I = \int_0^t e^s \sin(t - s) ds = \left[ e^s \sin(t - s) \right]_0^t + \int_0^t e^s \cos(t - s) ds = e^t \sin 0 - e^0 \sin t + I_1
$$
 For  $I_1$ , let  $U = \cos(t - s)$ ,  
\n
$$
dV = e^s ds \Rightarrow dU = \sin(t - s) ds, V = e^s
$$
So  $I_1 = \left[ e^s \cos(t - s) \right]_0^t - \int_0^t e^s \sin(t - s) ds = e^t \cos 0 - e^0 \cos t - I$ .  
\nThus,  $I = -\sin t + e^t - \cos t - I \Rightarrow 2I = e^t - \cos t - \sin t \Rightarrow I = \frac{1}{2}(e^t - \cos t - \sin t)$ .

- **37.** Let  $t = \sqrt{x}$ , so that  $t^2 = x$  and  $2t dt = dx$ . Thus,  $\int e^{\sqrt{x}} dx = \int e^t (2t) dt$ . Now use parts with  $u = t$ ,  $dv = e^t dt$ ,  $du = dt$ , and  $v = e^t$  to get  $2 \int t e^t dt = 2t e^t - 2 \int e^t dt = 2t e^t - 2e^t + C = 2\sqrt{x} e^{\sqrt{x}} - 2e^{\sqrt{x}} + C$ .
- **38.** Let  $t = \ln x$ , so that  $e^t = x$  and  $e^t dt = dx$ . Thus,  $\int \cos(\ln x) dx = \int \cos t \cdot e^t dt = I$ . Now use parts with  $u = \cos t$ ,  $dv = e^t dt$ ,  $du = -\sin t dt$ , and  $v = e^t$  to get  $\int e^t \cos t dt = e^t \cos t - \int -e^t \sin t dt = e^t \cos t + \int e^t \sin t dt$ . Now use parts with  $U = \sin t$ ,  $dV = e^t dt$ ,  $dU = \cos t dt$ , and  $V = e^t$  to get  $\int e^t \sin t \, dt = e^t \sin t - \int e^t \cos t \, dt$ . Thus,  $I = e^t \cos t + e^t \sin t - I \Rightarrow 2I = e^t \cos t + e^t \sin t \Rightarrow$  $I = \frac{1}{2}e^t \cos t + \frac{1}{2}e^t \sin t + C = \frac{1}{2}x \cos(\ln x) + \frac{1}{2}x \sin(\ln x) + C.$
- **39.** Let  $x = \theta^2$ , so that  $dx = 2\theta \, d\theta$ . Thus,  $\int_{\sqrt{\pi/2}}^{\sqrt{\pi}} \theta^3 \cos(\theta^2) \, d\theta = \int_{\sqrt{\pi/2}}^{\sqrt{\pi}}$  $\int_{\sqrt{\pi/2}}^{\infty} \theta^2 \cos(\theta^2) \cdot \frac{1}{2} (2\theta \, d\theta) = \frac{1}{2}$  $\int_0^\pi$  $\int_{\pi/2} x \cos x \, dx$ . Now use

parts with  $u = x$ ,  $dv = \cos x dx$ ,  $du = dx$ ,  $v = \sin x$  to get

$$
\frac{1}{2} \int_{\pi/2}^{\pi} x \cos x \, dx = \frac{1}{2} \left( \left[ x \sin x \right]_{\pi/2}^{\pi} - \int_{\pi/2}^{\pi} \sin x \, dx \right) = \frac{1}{2} \left[ x \sin x + \cos x \right]_{\pi/2}^{\pi}
$$
\n
$$
= \frac{1}{2} (\pi \sin \pi + \cos \pi) - \frac{1}{2} \left( \frac{\pi}{2} \sin \frac{\pi}{2} + \cos \frac{\pi}{2} \right) = \frac{1}{2} (\pi \cdot 0 - 1) - \frac{1}{2} \left( \frac{\pi}{2} \cdot 1 + 0 \right) = -\frac{1}{2} - \frac{\pi}{4}
$$

**40.** Let  $x = \cos t$ , so that  $dx = -\sin t dt$ . Thus,

$$
\int_0^{\pi} e^{\cos t} \sin 2t \, dt = \int_0^{\pi} e^{\cos t} (2 \sin t \, \cos t) \, dt = \int_1^{-1} e^x \cdot 2x \, (-dx) = 2 \int_{-1}^1 x e^x \, dx.
$$
\nNow use parts with  $u = x$ ,

\n
$$
dv = e^x \, dx, \, du = dx, \, v = e^x \text{ to get}
$$
\n
$$
2 \int_{-1}^1 x e^x \, dx = 2 \left( \left[ x e^x \right]_{-1}^1 - \int_{-1}^1 e^x \, dx \right) = 2 \left( e^1 + e^{-1} - \left[ e^x \right]_{-1}^1 \right) = 2(e + e^{-1} - [e^1 - e^{-1}]) = 2(2e^{-1}) = 4/e.
$$

**41.** Let  $y = 1 + x$ , so that  $dy = dx$ . Thus,  $\int x \ln(1 + x) dx = \int (y - 1) \ln y dy$ . Now use parts with  $u = \ln y$ ,  $dv = (y - 1) dy$ ,  $du = \frac{1}{y} dy, v = \frac{1}{2}y^2 - y$  to get

$$
\int (y-1)\ln y \, dy = \left(\frac{1}{2}y^2 - y\right)\ln y - \int \left(\frac{1}{2}y - 1\right) \, dy = \frac{1}{2}y(y-2)\ln y - \frac{1}{4}y^2 + y + C
$$

$$
= \frac{1}{2}(1+x)(x-1)\ln(1+x) - \frac{1}{4}(1+x)^2 + 1 + x + C,
$$

which can be written as  $\frac{1}{2}(x^2 - 1) \ln(1 + x) - \frac{1}{4}x^2 + \frac{1}{2}x + \frac{3}{4} + C$ .

**42.** Let  $y = \ln x$ , so that  $dy = \frac{1}{x} dx$ . Thus,  $\int \frac{\arcsin(\ln x)}{x} dx = \int \arcsin y dy$ . Now use parts with  $u = \arcsin y$ ,  $dv = dy$ ,  $du = \frac{1}{\sqrt{1 - y^2}} dy$ , and  $v = y$  to get

$$
\int \arcsin y \, dy = y \arcsin y - \int \frac{y}{\sqrt{1 - y^2}} \, dy = y \arcsin y + \sqrt{1 - y^2} + C = (\ln x) \arcsin(\ln x) + \sqrt{1 - (\ln x)^2} + C.
$$

#### **SECTION 7.1 INTEGRATION BY PARTS**  $\Box$  **7**

- **43.** Let  $u = x$ ,  $dv = e^{-2x} dx$   $\Rightarrow du = dx$ ,  $v = -\frac{1}{2}e^{-2x}$ . Then  $\int xe^{-2x} dx = -\frac{1}{2}xe^{-2x} + \int \frac{1}{2}e^{-2x} dx = -\frac{1}{2}xe^{-2x} - \frac{1}{4}e^{-2x} + C$ . We see from the graph that this is reasonable, since  $F$  has a minimum where  $f$ changes from negative to positive. Also,  $F$  increases where  $f$  is positive and  $F$  decreases where  $f$  is negative.
- **44.** Let  $u = \ln x$ ,  $dv = x^{3/2} dx \Rightarrow du = \frac{1}{x} dx$ ,  $v = \frac{2}{5}x^{5/2}$ . Then  $\int x^{3/2} \ln x \, dx = \frac{2}{5} x^{5/2} \ln x - \frac{2}{5} \int x^{3/2} \, dx = \frac{2}{5} x^{5/2} \ln x - \left(\frac{2}{5}\right)^2 x^{5/2} + C$  $=\frac{2}{5}x^{5/2}\ln x-\frac{4}{25}x^{5/2}+C$

We see from the graph that this is reasonable, since  $F$  has a minimum where

 $\overline{3}$ 

**45.** Let  $u = \frac{1}{2}x^2$ ,  $dv = 2x\sqrt{1+x^2} dx \Rightarrow du = x dx$ ,  $v = \frac{2}{3}(1+x^2)^{3/2}$ . Then

 $f$  changes from negative to positive.

$$
\int x^3 \sqrt{1+x^2} \, dx = \frac{1}{2} x^2 \left[ \frac{2}{3} (1+x^2)^{3/2} \right] - \frac{2}{3} \int x (1+x^2)^{3/2} \, dx
$$

$$
= \frac{1}{3} x^2 (1+x^2)^{3/2} - \frac{2}{3} \cdot \frac{2}{5} \cdot \frac{1}{2} (1+x^2)^{5/2} + C
$$

$$
= \frac{1}{3} x^2 (1+x^2)^{3/2} - \frac{2}{15} (1+x^2)^{5/2} + C
$$

We see from the graph that this is reasonable, since  $F$  increases where  $f$  is positive and  $F$  decreases where  $f$  is negative. Note also that  $f$  is an odd function and  $F$  is an even function.

*Another method:* Use substitution with  $u = 1 + x^2$  to get  $\frac{1}{5} (1 + x^2)^{5/2} - \frac{1}{3} (1 + x^2)^{3/2} + C$ .

**46.** First let  $u = x^2$ ,  $dv = \sin 2x \, dx \Rightarrow du = 2x \, dx, v = -\frac{1}{2} \cos 2x$ . Then  $I = \int x^2 \sin 2x \, dx = -\frac{1}{2}x^2 \cos 2x + \int x \cos 2x \, dx$ . Next let  $U = x$ ,  $dV = \cos 2x \, dx \Rightarrow dU = dx$ ,  $V = \frac{1}{2} \sin 2x$ , so  $\int x \cos 2x \, dx = \frac{1}{2}x \sin 2x - \int \frac{1}{2} \sin 2x \, dx = \frac{1}{2}x \sin 2x + \frac{1}{4} \cos 2x + C.$ Thus,  $I = -\frac{1}{2}x^2 \cos 2x + \frac{1}{2}x \sin 2x + \frac{1}{4} \cos 2x + C$ .

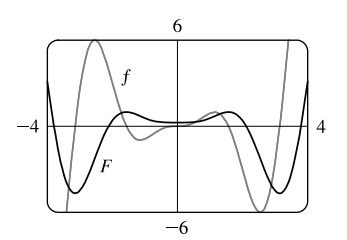

 $-4$ 

We see from the graph that this is reasonable, since  $F$  increases where  $f$  is positive and  $F$  decreases where  $f$  is negative. Note also that  $f$  is an odd function and  $F$  is an even function.

47. (a) Take 
$$
n = 2
$$
 in Example 6 to get  $\int \sin^2 x \, dx = -\frac{1}{2} \cos x \sin x + \frac{1}{2} \int 1 \, dx = \frac{x}{2} - \frac{\sin 2x}{4} + C$ .  
\n(b)  $\int \sin^4 x \, dx = -\frac{1}{4} \cos x \sin^3 x + \frac{3}{4} \int \sin^2 x \, dx = -\frac{1}{4} \cos x \sin^3 x + \frac{3}{8} x - \frac{3}{16} \sin 2x + C$ .  
\n48. (a) Let  $u = \cos^{n-1} x$ ,  $dv = \cos x \, dx \Rightarrow du = -(n-1) \cos^{n-2} x \sin x \, dx$ ,  $v = \sin x$  in (2):  
\n $\int \cos^n x \, dx = \cos^{n-1} x \sin x + (n-1) \int \cos^{n-2} x \sin^2 x \, dx$   
\n $= \cos^{n-1} x \sin x + (n-1) \int \cos^{n-2} x (1 - \cos^2 x) dx$   
\n $= \cos^{n-1} x \sin x + (n-1) \int \cos^{n-2} x \, dx - (n-1) \int \cos^n x \, dx$  [continued]

#### 8  $\Box$  **CHAPTER 7** TECHNIQUES OF INTEGRATION

Rearranging terms gives  $n \int \cos^n x \, dx = \cos^{n-1} x \sin x + (n-1) \int \cos^{n-2} x \, dx$  or  $\cos^n x \, dx = \frac{1}{n} \cos^{n-1} x \, \sin x + \frac{n-1}{n}$  $\int \cos^{n-2} x \, dx$ 

(b) Take  $n = 2$  in part (a) to get  $\int \cos^2 x \, dx = \frac{1}{2} \cos x \sin x + \frac{1}{2} \int 1 \, dx = \frac{x}{2} + \frac{\sin 2x}{4} + C$ .

(c)  $\int \cos^4 x \, dx = \frac{1}{4} \cos^3 x \, \sin x + \frac{3}{4} \int \cos^2 x \, dx = \frac{1}{4} \cos^3 x \, \sin x + \frac{3}{8} x + \frac{3}{16} \sin 2x + C$ 

**49.** (a) From Example 6,  $\int \sin^n x \, dx = -\frac{1}{n} \cos x \sin^{n-1} x + \frac{n-1}{n}$  $\int \sin^{n-2} x \, dx$ . Using (6),

$$
\int_0^{\pi/2} \sin^n x \, dx = \left[ -\frac{\cos x \sin^{n-1} x}{n} \right]_0^{\pi/2} + \frac{n-1}{n} \int_0^{\pi/2} \sin^{n-2} x \, dx
$$

$$
= (0-0) + \frac{n-1}{n} \int_0^{\pi/2} \sin^{n-2} x \, dx = \frac{n-1}{n} \int_0^{\pi/2} \sin^{n-2} x \, dx
$$

(b) Using  $n = 3$  in part (a), we have  $\int_0^{\pi/2} \sin^3 x \, dx = \frac{2}{3} \int_0^{\pi/2} \sin x \, dx = \left[ -\frac{2}{3} \cos x \right]_0^{\pi/2} = \frac{2}{3}$ .

Using  $n = 5$  in part (a), we have  $\int_0^{\pi/2} \sin^5 x \, dx = \frac{4}{5} \int_0^{\pi/2} \sin^3 x \, dx = \frac{4}{5} \cdot \frac{2}{3} = \frac{8}{15}$ .

(c) The formula holds for  $n = 1$  (that is,  $2n + 1 = 3$ ) by (b). Assume it holds for some  $k \ge 1$ . Then

$$
\int_0^{\pi/2} \sin^{2k+1} x \, dx = \frac{2 \cdot 4 \cdot 6 \cdot \dots \cdot (2k)}{3 \cdot 5 \cdot 7 \cdot \dots \cdot (2k+1)}.
$$
 By Example 6,  

$$
\int_0^{\pi/2} \sin^{2k+3} x \, dx = \frac{2k+2}{2k+3} \int_0^{\pi/2} \sin^{2k+1} x \, dx = \frac{2k+2}{2k+3} \cdot \frac{2 \cdot 4 \cdot 6 \cdot \dots \cdot (2k)}{3 \cdot 5 \cdot 7 \cdot \dots \cdot (2k+1)}
$$

$$
= \frac{2 \cdot 4 \cdot 6 \cdot \dots \cdot (2k)[2(k+1)]}{3 \cdot 5 \cdot 7 \cdot \dots \cdot (2k+1)[2(k+1)+1]},
$$

so the formula holds for  $n = k + 1$ . By induction, the formula holds for all  $n \ge 1$ .

**50.** Using Exercise 49(a), we see that the formula holds for  $n = 1$ , because  $\int_0^{\pi/2} \sin^2 x \, dx = \frac{1}{2} \int_0^{\pi/2} 1 \, dx = \frac{1}{2} \left[ x \right]_0^{\pi/2} = \frac{1}{2} \cdot \frac{\pi}{2}$ .

Now assume it holds for some  $k \ge 1$ . Then  $\int_0^{\pi/2} \sin^{2k} x \, dx = \frac{1 \cdot 3 \cdot 5 \cdot \cdots (2k-1)}{2 \cdot 4 \cdot 6 \cdot \cdots (2k)}$  $2 \cdot 4 \cdot 6 \cdot \cdots \cdot (2k)$  $\frac{\pi}{2}$ . By Exercise 49(a),

$$
\int_0^{\pi/2} \sin^{2(k+1)} x \, dx = \frac{2k+1}{2k+2} \int_0^{\pi/2} \sin^{2k} x \, dx = \frac{2k+1}{2k+2} \cdot \frac{1 \cdot 3 \cdot 5 \cdot \cdots \cdot (2k-1)}{2 \cdot 4 \cdot 6 \cdot \cdots \cdot (2k)} \frac{\pi}{2}
$$

$$
= \frac{1 \cdot 3 \cdot 5 \cdot \cdots \cdot (2k-1)(2k+1)}{2 \cdot 4 \cdot 6 \cdot \cdots \cdot (2k)(2k+2)} \cdot \frac{\pi}{2},
$$

so the formula holds for  $n = k + 1$ . By induction, the formula holds for all  $n \ge 1$ .

**51.** Let  $u = (\ln x)^n$ ,  $dv = dx \implies du = n(\ln x)^{n-1}(dx/x)$ ,  $v = x$ . By Equation 2,  $\int (\ln x)^n dx = x(\ln x)^n - \int nx(\ln x)^{n-1}(dx/x) = x(\ln x)^n - n \int (\ln x)^{n-1} dx.$ 

**52.** Let  $u = x^n$ ,  $dv = e^x dx \Rightarrow du = nx^{n-1} dx$ ,  $v = e^x$ . By Equation 2,  $\int x^n e^x dx = x^n e^x - n \int x^{n-1} e^x dx$ .

#### **SECTION 7.1 INTEGRATION BY PARTS**  $\Box$  **9**

**53.**  $\int \tan^n x \, dx = \int \tan^{n-2} x \tan^2 x \, dx = \int \tan^{n-2} x (\sec^2 x - 1) \, dx = \int \tan^{n-2} x \sec^2 x \, dx - \int \tan^{n-2} x \, dx$  $= I - \int \tan^{n-2} x \, dx.$ 

Let  $u = \tan^{n-2} x$ ,  $dv = \sec^2 x dx \Rightarrow du = (n-2) \tan^{n-3} x \sec^2 x dx$ ,  $v = \tan x$ . Then, by Equation 2,

$$
I = \tan^{n-1} x - (n-2) \int \tan^{n-2} x \sec^2 x \, dx
$$

$$
1I = \tan^{n-1} x - (n-2)I
$$

$$
(n-1)I = \tan^{n-1} x
$$

$$
I = \frac{\tan^{n-1} x}{n-1}
$$

Returning to the original integral,  $\int \tan^n x \, dx = \frac{\tan^{n-1} x}{n-1} - \int \tan^{n-2} x \, dx$ .

**54.** Let  $u = \sec^{n-2} x$ ,  $dv = \sec^2 x dx \Rightarrow du = (n-2) \sec^{n-3} x \sec x \tan x dx$ ,  $v = \tan x$ . Then, by Equation 2,

$$
\int \sec^n x \, dx = \tan x \, \sec^{n-2} x - (n-2) \int \sec^{n-2} x \, \tan^2 x \, dx
$$

$$
= \tan x \, \sec^{n-2} x - (n-2) \int \sec^{n-2} x \, (\sec^2 x - 1) \, dx
$$

$$
= \tan x \, \sec^{n-2} x - (n-2) \int \sec^n x \, dx + (n-2) \int \sec^{n-2} x \, dx
$$

so 
$$
(n-1)
$$
  $\int \sec^n x \, dx = \tan x \sec^{n-2} x + (n-2) \int \sec^{n-2} x \, dx$ . If  $n-1 \neq 0$ , then

$$
\int \sec^n x \, dx = \frac{\tan x \, \sec^{n-2} x}{n-1} + \frac{n-2}{n-1} \int \sec^{n-2} x \, dx.
$$

**55.** By repeated applications of the reduction formula in Exercise 51,

$$
\int (\ln x)^3 dx = x (\ln x)^3 - 3 \int (\ln x)^2 dx = x (\ln x)^3 - 3 [x (\ln x)^2 - 2 \int (\ln x)^1 dx]
$$
  
=  $x (\ln x)^3 - 3x (\ln x)^2 + 6 [x (\ln x)^1 - 1 \int (\ln x)^0 dx]$   
=  $x (\ln x)^3 - 3x (\ln x)^2 + 6x \ln x - 6 \int 1 dx = x (\ln x)^3 - 3x (\ln x)^2 + 6x \ln x - 6x + C$ 

**56.** By repeated applications of the reduction formula in Exercise 52,

$$
\int x^4 e^x dx = x^4 e^x - 4 \int x^3 e^x dx = x^4 e^x - 4(x^3 e^x - 3 \int x^2 e^x dx)
$$
  
=  $x^4 e^x - 4x^3 e^x + 12(x^2 e^x - 2 \int x^1 e^x dx) = x^4 e^x - 4x^3 e^x + 12x^2 e^x - 24(x^1 e^x - \int x^0 e^x dx)$   
=  $x^4 e^x - 4x^3 e^x + 12x^2 e^x - 24xe^x + 24e^x + C$  [or  $e^x (x^4 - 4x^3 + 12x^2 - 24x + 24) + C$ ]

**57.** The curves  $y = x^2 \ln x$  and  $y = 4 \ln x$  intersect when  $x^2 \ln x = 4 \ln x \Leftrightarrow$  $x^2 \ln x - 4 \ln x = 0 \Leftrightarrow (x^2 - 4) \ln x = 0 \Leftrightarrow$  $2\frac{1}{1}y = 4 \ln x$ <br> $y = x^2 \ln x$  $x = 1$  or 2 [since  $x > 0$ ]. For  $1 < x < 2$ ,  $4 \ln x > x^2 \ln x$ . Thus, area =  $\int_1^2 (4 \ln x - x^2 \ln x) dx = \int_1^2 [(4 - x^2) \ln x] dx$ . Let  $u = \ln x$ ,  $dv = (4 - x^2) dx \Rightarrow du = \frac{1}{x} dx, v = 4x - \frac{1}{3}x^3$ . Then  $\int_0^2$  $\int (4x - \frac{1}{3}x^3) \frac{1}{x}$  $dx = (\ln 2) (\frac{16}{3}) - 0 - \int_1^2$ area =  $[(\ln x)(4x - \frac{1}{3}x^3)]_1^2$  –  $\left(4-\frac{1}{3}x^2\right)dx$ 1 1  $=\frac{16}{3}\ln 2 - \left[4x - \frac{1}{9}x^3\right]_1^2 = \frac{16}{3}\ln 2 - \left(\frac{64}{9} - \frac{35}{9}\right) = \frac{16}{3}\ln 2 - \frac{29}{9}$ 

#### 10 **D CHAPTER 7** TECHNIQUES OF INTEGRATION

58. The curves 
$$
y = x^2e^{-x}
$$
 and  $y = xe^{-x}$  intersect when  $x^2e^{-x} = xe^{-x}$   $\Leftrightarrow$   
\n $x^2 - x = 0 \Leftrightarrow x(x - 1) = 0 \Leftrightarrow x = 0 \text{ or } 1.$   
\nFor  $0 < x < 1$ ,  $xe^{-x} > x^2e^{-x}$ . Thus,  
\n $\text{area} = \int_0^1 (xe^{-x} - x^2e^{-x}) dx = \int_0^1 (x - x^2)e^{-x} dx$ . Let  $u = x - x^2$ ,  
\n $dv = e^{-x} dx \Rightarrow du = (1 - 2x) dx, v = -e^{-x}$ . Then  
\n $\text{area} = [(x - x^2)(-e^{-x})]_0^1 - \int_0^1 [-e^{-x}(1 - 2x)] dx = 0 + \int_0^1 (1 - 2x)e^{-x} dx$ .  
\nNow let  $U = 1 - 2x$ ,  $dV = e^{-x} dx \Rightarrow dU = -2 dx, V = -e^{-x}$ . Now  
\n $\text{area} = [(1 - 2x)(-e^{-x})]_0^1 - \int_0^1 2e^{-x} dx = e^{-1} + 1 - [-2e^{-x}]_0^1 = e^{-1} + 1 + 2(e^{-1} - 1) = 3e^{-1} - 1$ .  
\n59. The curves  $y = \arcsin(\frac{1}{2}x)$  and  $y = 2 - x^2$  intersect at  
\n $x = a \approx -1.75119$  and  $x = b \approx 1.17210$ . From the figure, the area  
\nbounded by the curves is given by  
\n $A = \int_a^b [(2 - x^2) - \arcsin(\frac{1}{2}x)] dx = [2x - \frac{1}{3}x^3]_a^b - \int_a^b \arcsin(\frac{1}{2}x) dx$ .  
\nLet  $u = \arcsin(\frac{1}{2}x)$ ,  $dv = dx \Rightarrow du = \frac{1}{\sqrt{1 - (\frac{1}{2}x)^2}} \cdot \frac{1}{2} dx, v = x$ .

Then

$$
A = \left[2x - \frac{1}{3}x^3\right]_a^b - \left\{ \left[x \arcsin\left(\frac{1}{2}x\right)\right]_a^b - \int_a^b \frac{x}{2\sqrt{1 - \frac{1}{4}x^2}} dx \right\}
$$

$$
= \left[2x - \frac{1}{3}x^3 - x\arcsin\left(\frac{1}{2}x\right) - 2\sqrt{1 - \frac{1}{4}x^2}\right]_a^b \approx 3.99926
$$

3

**60.** The curves 
$$
y = x \ln(x + 1)
$$
 and  $y = 3x - x^2$  intersect at  $x = 0$  and  $x = a \approx 1.92627$ . From the figure, the area bounded by the curves is given by

$$
A = \int_0^a [(3x - x^2) - x \ln(x + 1)] dx = \left[\frac{3}{2}x^2 - \frac{1}{3}x^3\right]_0^a - \int_0^a x \ln(x + 1) dx.
$$
  
\nLet  $u = \ln(x + 1)$ ,  $dv = x dx \implies du = \frac{1}{x + 1} dx$ ,  $v = \frac{1}{2}x^2$ . Then  
\n
$$
A = \left[\frac{3}{2}x^2 - \frac{1}{3}x^3\right]_0^a - \left\{\left[\frac{1}{2}x^2 \ln(x + 1)\right]_0^a - \frac{1}{2} \int_0^a \frac{x^2}{x + 1} dx\right\}
$$
  
\n
$$
= \left[\frac{3}{2}x^2 - \frac{1}{3}x^3\right]_0^a - \left[\frac{1}{2}x^2 \ln(x + 1)\right]_0^a + \frac{1}{2} \int_0^a \left(x - 1 + \frac{1}{x + 1}\right) dx
$$
  
\n
$$
= \left[\frac{3}{2}x^2 - \frac{1}{3}x^3 - \frac{1}{2}x^2 \ln(x + 1) + \frac{1}{4}x^2 - \frac{1}{2}x + \frac{1}{2} \ln|x + 1|\right]_0^a \approx 1.69260
$$

**61.** Volume =  $\int_0^1 2\pi x \cos(\pi x/2) dx$ . Let  $u = x$ ,  $dv = \cos(\pi x/2) dx \Rightarrow du = dx$ ,  $v = \frac{2}{\pi} \sin(\pi x/2)$ .

$$
V = 2\pi \left[ \frac{2}{\pi} x \sin\left(\frac{\pi x}{2}\right) \right]_0^1 - 2\pi \cdot \frac{2}{\pi} \int_0^1 \sin\left(\frac{\pi x}{2}\right) dx = 2\pi \left( \frac{2}{\pi} - 0 \right) - 4 \left[ -\frac{2}{\pi} \cos\left(\frac{\pi x}{2}\right) \right]_0^1 = 4 + \frac{8}{\pi} (0 - 1) = 4 - \frac{8}{\pi}.
$$

**62.** Volume  $= \int_0^1 2\pi x (e^x - e^{-x}) dx = 2\pi \int_0^1 (xe^x - xe^{-x}) dx = 2\pi \left[ \int_0^1 xe^x dx - \int_0^1 xe^{-x} dx \right]$  [both integrals by parts]  $= 2\pi \left[ (xe^x - e^x) - (-xe^{-x} - e^{-x}) \right]_0^1 = 2\pi [2/e - 0] = 4\pi/e$ 

#### **SECTION 7.1 INTEGRATION BY PARTS**  $\Box$  **11**

**63.** Volume =  $\int_{-1}^{0} 2\pi (1-x)e^{-x} dx$ . Let  $u = 1 - x$ ,  $dv = e^{-x} dx \Rightarrow du = -dx$ ,  $v = -e^{-x}$ .  $V = 2\pi \left[ (1-x)(-e^{-x}) \right]_{-1}^{0} - 2\pi \int_{-1}^{0} e^{-x} dx = 2\pi \left[ (x-1)(e^{-x}) + e^{-x} \right]_{-1}^{0} = 2\pi \left[ xe^{-x} \right]_{-1}^{0} = 2\pi (0+e) = 2\pi e.$ 

**64.**  $y = e^x \Leftrightarrow x = \ln y$ . Volume  $= \int_1^3 2\pi y \ln y \, dy$ . Let  $u = \ln y$ ,  $dv = y \, dy \Rightarrow du = \frac{1}{y} dy$ ,  $v = \frac{1}{2}y^2$ .

$$
V = 2\pi \left[\frac{1}{2}y^2 \ln y\right]_1^3 - 2\pi \int_1^3 \frac{1}{2}y \, dy = 2\pi \left[\frac{1}{2}y^2 \ln y - \frac{1}{4}y^2\right]_1^3
$$
  
=  $2\pi \left[\left(\frac{9}{2} \ln 3 - \frac{9}{4}\right) - \left(0 - \frac{1}{4}\right)\right] = 2\pi \left(\frac{9}{2} \ln 3 - 2\right) = (9 \ln 3 - 4) \pi$ 

**65.** (a) Use shells about the  $y$ -axis:

$$
V = \int_{1}^{2} 2\pi x \ln x \, dx \qquad \begin{bmatrix} u = \ln x, & dv = x \, dx \\ du = \frac{1}{x} \, dx, & v = \frac{1}{2} x^2 \end{bmatrix}
$$
  
=  $2\pi \left\{ \left[ \frac{1}{2} x^2 \ln x \right]_{1}^{2} - \int_{1}^{2} \frac{1}{2} x \, dx \right\} = 2\pi \left\{ (2 \ln 2 - 0) - \left[ \frac{1}{4} x^2 \right]_{1}^{2} \right\} = 2\pi (2 \ln 2 - \frac{3}{4})$ 

(b) Use disks about the  $x$ -axis:

$$
V = \int_{1}^{2} \pi (\ln x)^{2} dx \qquad \left[ \begin{array}{l} u = (\ln x)^{2}, & dv = dx \\ du = 2 \ln x \cdot \frac{1}{x} dx, & v = x \end{array} \right]
$$
  
=  $\pi \left\{ \left[ x(\ln x)^{2} \right]_{1}^{2} - \int_{1}^{2} 2 \ln x dx \right\} \qquad \left[ \begin{array}{l} u = \ln x, & dv = dx \\ du = \frac{1}{x} dx, & v = x \end{array} \right]$   
=  $\pi \left\{ 2(\ln 2)^{2} - 2 \left( \left[ x \ln x \right]_{1}^{2} - \int_{1}^{2} dx \right) \right\} = \pi \left\{ 2(\ln 2)^{2} - 4 \ln 2 + 2 \left[ x \right]_{1}^{2} \right\}$   
=  $\pi [2(\ln 2)^{2} - 4 \ln 2 + 2] = 2\pi [(\ln 2)^{2} - 2 \ln 2 + 1]$ 

$$
\begin{aligned}\n\text{66.} \quad f_{\text{ave}} &= \frac{1}{b-a} \int_{a}^{b} f(x) \, dx = \frac{1}{\pi/4 - 0} \int_{0}^{\pi/4} x \sec^{2} x \, dx \qquad \begin{bmatrix} u = x, & dv = \sec^{2} x \, dx \\ du = dx, & v = \tan x \end{bmatrix} \\
&= \frac{4}{\pi} \left\{ \left[ x \tan x \right]_{0}^{\pi/4} - \int_{0}^{\pi/4} \tan x \, dx \right\} = \frac{4}{\pi} \left\{ \frac{\pi}{4} - \left[ \ln |\sec x| \right]_{0}^{\pi/4} \right\} = \frac{4}{\pi} \left( \frac{\pi}{4} - \ln \sqrt{2} \right) \\
&= 1 - \frac{4}{\pi} \ln \sqrt{2} \quad \text{or} \quad 1 - \frac{2}{\pi} \ln 2\n\end{aligned}
$$

$$
67. S(x) = \int_0^x \sin(\frac{1}{2}\pi t^2) dt \implies \int S(x) dx = \int \left[ \int_0^x \sin(\frac{1}{2}\pi t^2) dt \right] dx.
$$
  
Let  $u = \int_0^x \sin(\frac{1}{2}\pi t^2) dt = S(x), dv = dx \implies du = \sin(\frac{1}{2}\pi x^2) dx, v = x$ . Thus,  

$$
\int S(x) dx = xS(x) - \int x \sin(\frac{1}{2}\pi x^2) dx = xS(x) - \int \sin y (\frac{1}{\pi} dy) \qquad \left[ \begin{array}{l} u = \frac{1}{2}\pi x^2, \\ du = \pi x dx \end{array} \right]
$$

$$
= xS(x) + \frac{1}{\pi} \cos y + C = xS(x) + \frac{1}{\pi} \cos(\frac{1}{2}\pi x^2) + C
$$

**68.** The rocket will have height  $H = \int_0^{60} v(t) dt$  after 60 seconds.

$$
H = \int_0^{60} \left[ -gt - v_e \ln\left(\frac{m - rt}{m}\right) \right] dt = -g \left[ \frac{1}{2} t^2 \right]_0^{60} - v_e \left[ \int_0^{60} \ln(m - rt) dt - \int_0^{60} \ln m dt \right]
$$
  
=  $-g(1800) + v_e(\ln m)(60) - v_e \int_0^{60} \ln(m - rt) dt$ 

Let  $u = \ln(m - rt)$ ,  $dv = dt \Rightarrow du = \frac{1}{m - rt}(-r) dt$ ,  $v = t$ . Then

12 **EXAMPTER 7 FECHNIQUES OF INTEGRATION** 

$$
\int_0^{60} \ln(m-rt) dt = \left[ t \ln(m-rt) \right]_0^{60} + \int_0^{60} \frac{rt}{m-rt} dt = 60 \ln(m-60r) + \int_0^{60} \left( -1 + \frac{m}{m-rt} \right) dt
$$

$$
= 60 \ln(m-60r) + \left[ -t - \frac{m}{r} \ln(m-rt) \right]_0^{60} = 60 \ln(m-60r) - 60 - \frac{m}{r} \ln(m-60r) + \frac{m}{r} \ln m
$$

 $\text{So } H = -1800g + 60v_e \ln m - 60v_e \ln(m - 60r) + 60v_e + \frac{m}{r}v_e \ln(m - 60r) - \frac{m}{r}v_e \ln m.$  Substituting  $g = 9.8$ ,  $m = 30,000, r = 160$ , and  $v_e = 3000$  gives us  $H \approx 14,844$  m.

69. Since 
$$
v(t) > 0
$$
 for all t, the desired distance is  $s(t) = \int_0^t v(w) dw = \int_0^t w^2 e^{-w} dw$ .  
\nFirst let  $u = w^2$ ,  $dv = e^{-w} dw \Rightarrow du = 2w dw$ ,  $v = -e^{-w}$ . Then  $s(t) = \left[-w^2 e^{-w}\right]_0^t + 2 \int_0^t we^{-w} dw$ .  
\nNext let  $U = w$ ,  $dV = e^{-w} dw \Rightarrow dU = dw$ ,  $V = -e^{-w}$ . Then

$$
s(t) = -t^2 e^{-t} + 2 \Big( \big[ -we^{-w} \big]_0^t + \int_0^t e^{-w} dw \Big) = -t^2 e^{-t} + 2 \Big( -te^{-t} + 0 + \big[ -e^{-w} \big]_0^t \Big)
$$
  
=  $-t^2 e^{-t} + 2(-te^{-t} - e^{-t} + 1) = -t^2 e^{-t} - 2te^{-t} - 2e^{-t} + 2 = 2 - e^{-t} (t^2 + 2t + 2)$  meters

 $($   $\vee$   $\vee$   $\vee$ 

70. Suppose 
$$
f(0) = g(0) = 0
$$
 and let  $u = f(x)$ ,  $dv = g''(x) dx \Rightarrow du = f'(x) dx$ ,  $v = g'(x)$ .  
\nThen  $\int_0^a f(x) g''(x) dx = [f(x) g'(x)]_0^a - \int_0^a f'(x) g'(x) dx = f(a) g'(a) - \int_0^a f'(x) g'(x) dx$ .  
\nNow let  $U = f'(x)$ ,  $dV = g'(x) dx \Rightarrow dU = f''(x) dx$  and  $V = g(x)$ , so  
\n $\int_0^a f'(x) g'(x) dx = [f'(x) g(x)]_0^a - \int_0^a f''(x) g(x) dx = f'(a) g(a) - \int_0^a f''(x) g(x) dx$ .  
\nCombining the two results, we get  $\int_0^a f(x) g''(x) dx = f(a) g'(a) - f'(a) g(a) + \int_0^a f''(x) g(x) dx$ .

71. For 
$$
I = \int_1^4 x f''(x) dx
$$
, let  $u = x$ ,  $dv = f''(x) dx \Rightarrow du = dx$ ,  $v = f'(x)$ . Then  
\n
$$
I = [xf'(x)]_1^4 - \int_1^4 f'(x) dx = 4f'(4) - 1 \cdot f'(1) - [f(4) - f(1)] = 4 \cdot 3 - 1 \cdot 5 - (7 - 2) = 12 - 5 - 5 = 2.
$$

We used the fact that  $f''$  is continuous to guarantee that  $I$  exists.

- **72.** (a) Take  $g(x) = x$  and  $g'(x) = 1$  in Equation 1.
	- (b) By part (a),  $\int_a^b f(x) dx = bf(b) a f(a) \int_a^b x f'(x) dx$ . Now let  $y = f(x)$ , so that  $x = g(y)$  and  $dy = f'(x) dx$ . Then  $\int_a^b x f'(x) dx = \int_{f(a)}^{f(b)} g(y) dy$ . The result follows.
	- (c) Part (b) says that the area of region  $ABFC$  is

$$
= \tbf{b}f(b) \t\boldsymbol{a}f(a) \t\boldsymbol{b}f(b)
$$
\n
$$
= (\text{area of rectangle } OBFE) - (\text{area of rectangle } OACD) - (\text{area of region } DCFE)
$$

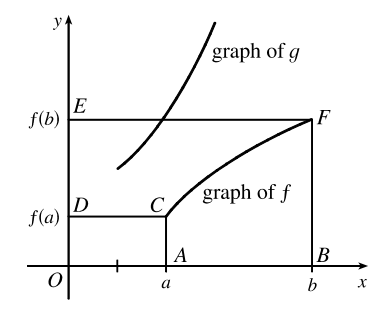

#### **SECTION 7.1** INTEGRATION BY PARTS  $\Box$  13

(d) We have  $f(x) = \ln x$ , so  $f^{-1}(x) = e^x$ , and since  $g = f^{-1}$ , we have  $g(y) = e^y$ . By part (b),

$$
\int_{1}^{e} \ln x \, dx = e \ln e - 1 \ln 1 - \int_{\ln 1}^{\ln e} e^{y} \, dy = e - \int_{0}^{1} e^{y} \, dy = e - \left[ e^{y} \right]_{0}^{1} = e - (e - 1) = 1.
$$

**73.** Using the formula for volumes of rotation and the figure, we see that

Volume = 
$$
\int_0^d \pi b^2 dy - \int_0^c \pi a^2 dy - \int_c^d \pi [g(y)]^2 dy = \pi b^2 d - \pi a^2 c - \int_c^d \pi [g(y)]^2 dy
$$
. Let  $y = f(x)$ ,  
\nwhich gives  $dy = f'(x) dx$  and  $g(y) = x$ , so that  $V = \pi b^2 d - \pi a^2 c - \pi \int_a^b x^2 f'(x) dx$ .  
\nNow integrate by parts with  $u = x^2$ , and  $dv = f'(x) dx \implies du = 2x dx$ ,  $v = f(x)$ , and  
\n $\int_a^b x^2 f'(x) dx = [x^2 f(x)]_a^b - \int_a^b 2x f(x) dx = b^2 f(b) - a^2 f(a) - \int_a^b 2x f(x) dx$ , but  $f(a) = c$  and  $f(b) = d \implies$   
\n $V = \pi b^2 d - \pi a^2 c - \pi \Big[ b^2 d - a^2 c - \int_a^b 2x f(x) dx \Big] = \int_a^b 2\pi x f(x) dx$ .

- **74.** (a) We note that for  $0 \le x \le \frac{\pi}{2}$ ,  $0 \le \sin x \le 1$ , so  $\sin^{2n+2} x \le \sin^{2n+1} x \le \sin^{2n} x$ . So by the second Comparison Property of the Integral,  $I_{2n+2} \leq I_{2n+1} \leq I_{2n}$ .
	- (b) Substituting directly into the result from Exercise 50, we get

$$
\frac{I_{2n+2}}{I_{2n}} = \frac{\frac{1 \cdot 3 \cdot 5 \cdots \cdot [2(n+1) - 1]}{2 \cdot 4 \cdot 6 \cdots \cdot [2(n+1)]} \frac{\pi}{2}}{\frac{1 \cdot 3 \cdot 5 \cdots \cdot (2n-1)}{2 \cdot 4 \cdot 6 \cdots \cdots (2n)} \frac{\pi}{2}} = \frac{2(n+1) - 1}{2(n+1)} = \frac{2n+1}{2n+2}
$$

(c) We divide the result from part (a) by  $I_{2n}$ . The inequalities are preserved since  $I_{2n}$  is positive:  $\frac{I_{2n+2}}{I_{2n}} \le \frac{I_{2n+1}}{I_{2n}} \le \frac{I_{2n}}{I_{2n}}$ . Now from part (b), the left term is equal to  $\frac{2n+1}{2n+2}$ , so the expression becomes  $\frac{2n+1}{2n+2} \le \frac{I_{2n+1}}{I_{2n}} \le 1$ . Now  $\lim_{n\to\infty}\frac{2n+1}{2n+2}$  $\frac{2n+1}{2n+2} = \lim_{n \to \infty} 1 = 1$ , so by the Squeeze Theorem,  $\lim_{n \to \infty} \frac{I_{2n+1}}{I_{2n}}$  $\frac{2n+1}{I_{2n}} = 1.$ 

(d) We substitute the results from Exercises 49 and 50 into the result from part (c):

$$
1 = \lim_{n \to \infty} \frac{I_{2n+1}}{I_{2n}} = \lim_{n \to \infty} \frac{\frac{2 \cdot 4 \cdot 6 \cdot \dots \cdot (2n)}{3 \cdot 5 \cdot 7 \cdot \dots \cdot (2n+1)}}{\frac{1 \cdot 3 \cdot 5 \cdot \dots \cdot (2n-1)}{2 \cdot 4 \cdot 6 \cdot \dots \cdot (2n)} \frac{\pi}{2}} = \lim_{n \to \infty} \left[ \frac{2 \cdot 4 \cdot 6 \cdot \dots \cdot (2n)}{3 \cdot 5 \cdot 7 \cdot \dots \cdot (2n+1)} \right] \left[ \frac{2 \cdot 4 \cdot 6 \cdot \dots \cdot (2n)}{1 \cdot 3 \cdot 5 \cdot \dots \cdot (2n-1)} \left( \frac{2}{\pi} \right) \right]
$$
  
= 
$$
\lim_{n \to \infty} \frac{2}{1} \cdot \frac{2}{3} \cdot \frac{4}{3} \cdot \frac{4}{5} \cdot \frac{6}{5} \cdot \frac{6}{7} \cdot \dots \cdot \frac{2n}{2n-1} \cdot \frac{2n}{2n+1} \cdot \frac{2}{\pi}
$$
 [rearrange terms]

Multiplying both sides by  $\frac{\pi}{2}$  gives us the *Wallis product*:

$$
\frac{\pi}{2} = \frac{2}{1} \cdot \frac{2}{3} \cdot \frac{4}{3} \cdot \frac{4}{5} \cdot \frac{6}{5} \cdot \frac{6}{7} \cdot \cdots
$$

(e) The area of the kth rectangle is k. At the 2nth step, the area is increased from  $2n - 1$  to  $2n$  by multiplying the width by

 $2n$  $2n-1$ , and at the  $(2n + 1)$ th step, the area is increased from  $2n$  to  $2n + 1$  by multiplying the height by  $\frac{2n + 1}{2n}$ . These

two steps multiply the ratio of width to height by  $\frac{2n}{2n-1}$  and  $\frac{1}{(2n+1)/(2n)} = \frac{2n}{2n+1}$  respectively. So, by part (d), the

limiting ratio is  $\frac{2}{1} \cdot \frac{2}{3}$ . 4  $\overline{3}$  .  $\frac{4}{5} \cdot \frac{6}{5} \cdot \frac{6}{7} \cdot \dots = \frac{\pi}{2}.$ 

# **7.2 Trigonometric Integrals**

The symbols  $\stackrel{\text{s}}{=}$  and  $\stackrel{\text{c}}{=}$  indicate the use of the substitutions  $\{u=\sin x, du=\cos x\,dx\}$  and  $\{u=\cos x, du=-\sin x\,dx\}$ , respectively.

1. 
$$
\int \sin^2 x \cos^3 x \, dx = \int \sin^2 x \cos^2 x \cos x \, dx = \int \sin^2 x (1 - \sin^2 x) \cos x \, dx
$$
  
\n $\stackrel{\triangle}{=} \int u^2 (1 - u^2) \, du = \int (u^2 - u^4) \, du = \frac{1}{3} u^3 - \frac{1}{5} u^5 + C = \frac{1}{3} \sin^3 x - \frac{1}{5} \sin^5 x + C$   
\n2.  $\int \sin^3 \theta \cos^4 \theta \, d\theta = \int \sin^2 \theta \cos^4 \theta \sin \theta \, d\theta = \int (1 - \cos^2 \theta) \cos^4 \theta \sin \theta \, d\theta$   
\n $\stackrel{\triangle}{=} \int (1 - u^2) u^4 (-du) = \int (u^6 - u^4) \, du = \frac{1}{7} u^7 - \frac{1}{5} u^5 + C = \frac{1}{7} \cos^7 \theta - \frac{1}{5} \cos^6 \theta + C$   
\n3.  $\int_0^{\pi/2} \sin^7 \theta \cos^5 \theta \, d\theta = \int_0^{\pi/2} \sin^7 \theta \cos^4 \theta \cos \theta \, d\theta = \int_0^{\pi/2} \sin^7 \theta (1 - \sin^2 \theta)^2 \cos \theta \, d\theta$   
\n $\stackrel{\triangle}{=} \int_0^1 u^7 (1 - u^2)^2 \, du = \int_0^1 u^7 (1 - 2u^2 + u^4) \, du = \int_0^1 (u^7 - 2u^9 + u^{11}) \, du$   
\n $= \left[ \frac{1}{8} u^8 - \frac{1}{5} u^{10} + \frac{1}{12} u^{12} \right]_0^1 = \left( \frac{1}{8} - \frac{1}{5} + \frac{1}{12} \right) - 0 = \frac{15 - 24 + 10}{120} = \frac{1}{120}$   
\n4.  $\int_0^{\pi/2} \sin^5 x \, dx = \int_0^{\pi/2} \sin^4 x \sin x \, dx = \int_0^{\pi/2} (1 - \cos^2 x)^2 \sin x \, dx = \int_1^0 (1 - u^2)^2 (-du)$   
\n $= \int_0^1 (1 - 2u^$ 

**8.** 
$$
\int_0^{2\pi} \sin^2\left(\frac{1}{3}\theta\right) d\theta = \int_0^{2\pi} \frac{1}{2} \left[1 - \cos\left(2 \cdot \frac{1}{3}\theta\right)\right] d\theta \quad \text{[half-angle identity]} \\ = \frac{1}{2} \left[\theta - \frac{3}{2} \sin\left(\frac{2}{3}\theta\right)\right]_0^{2\pi} = \frac{1}{2} \left[\left(2\pi - \frac{3}{2}\left(-\frac{\sqrt{3}}{2}\right)\right) - 0\right] = \pi + \frac{3}{8}\sqrt{3}
$$
\n**9.** 
$$
\int_0^{\pi} \cos^4(2t) dt = \int_0^{\pi} [\cos^2(2t)]^2 dt = \int_0^{\pi} \left[\frac{1}{2}(1 + \cos(2 \cdot 2t))\right]^2 dt \quad \text{[half-angle identity]}
$$

 $J_0$  $\int_0^{\pi} \cos^4(2t) dt = \int_0^{\pi} [\cos^2(2t)]^2 dt = \int_0^{\pi} \left[ \frac{1}{2} (1 + \cos(2 \cdot 2t)) \right]^2 dt$  [half-angle identity]  $=\frac{1}{4}\int_0^{\pi} [1+2\cos 4t + \cos^2(4t)] dt = \frac{1}{4}\int_0^{\pi} [1+2\cos 4t + \frac{1}{2}(1+\cos 8t)] dt$  $=\frac{1}{4}\int_0^{\pi} \left(\frac{3}{2} + 2\cos 4t + \frac{1}{2}\cos 8t\right) dt = \frac{1}{4}\left[\frac{3}{2}t + \frac{1}{2}\sin 4t + \frac{1}{16}\sin 8t\right]_0^{\pi} = \frac{1}{4}\left[\left(\frac{3}{2}\pi + 0 + 0\right) - 0\right] = \frac{3}{8}\pi$ 

$$
10. \int_0^{\pi} \sin^2 t \cos^4 t \, dt = \frac{1}{4} \int_0^{\pi} (4 \sin^2 t \cos^2 t) \cos^2 t \, dt = \frac{1}{4} \int_0^{\pi} (2 \sin t \cos t)^2 \frac{1}{2} (1 + \cos 2t) \, dt
$$
  
\n
$$
= \frac{1}{8} \int_0^{\pi} (\sin 2t)^2 (1 + \cos 2t) \, dt = \frac{1}{8} \int_0^{\pi} (\sin^2 2t + \sin^2 2t \cos 2t) \, dt
$$
  
\n
$$
= \frac{1}{8} \int_0^{\pi} \sin^2 2t \, dt + \frac{1}{8} \int_0^{\pi} \sin^2 2t \cos 2t \, dt = \frac{1}{8} \int_0^{\pi} \frac{1}{2} (1 - \cos 4t) \, dt + \frac{1}{8} \left[ \frac{1}{3} \cdot \frac{1}{2} \sin^3 2t \right]_0^{\pi}
$$
  
\n
$$
= \frac{1}{16} \left[ t - \frac{1}{4} \sin 4t \right]_0^{\pi} + \frac{1}{8} (0 - 0) = \frac{1}{16} \left[ (\pi - 0) - 0 \right] = \frac{\pi}{16}
$$

#### **SECTION 7.2 TRIGONOMETRIC INTEGRALS**  $\Box$  **15**

**11.** 
$$
\int_0^{\pi/2} \sin^2 x \cos^2 x \, dx = \int_0^{\pi/2} \frac{1}{4} (4 \sin^2 x \cos^2 x) \, dx = \int_0^{\pi/2} \frac{1}{4} (2 \sin x \cos x)^2 \, dx = \frac{1}{4} \int_0^{\pi/2} \sin^2 2x \, dx
$$

$$
= \frac{1}{4} \int_0^{\pi/2} \frac{1}{2} (1 - \cos 4x) \, dx = \frac{1}{8} \int_0^{\pi/2} (1 - \cos 4x) \, dx = \frac{1}{8} \left[ x - \frac{1}{4} \sin 4x \right]_0^{\pi/2} = \frac{1}{8} \left( \frac{\pi}{2} \right) = \frac{\pi}{16}
$$
**12.** 
$$
\int_0^{\pi/2} (2 - \sin \theta)^2 \, d\theta = \int_0^{\pi/2} (4 - 4 \sin \theta + \sin^2 \theta) \, d\theta = \int_0^{\pi/2} \left[ 4 - 4 \sin \theta + \frac{1}{2} (1 - \cos 2\theta) \right] \, d\theta
$$

$$
= \int_0^{\pi/2} \left( \frac{9}{2} - 4 \sin \theta - \frac{1}{2} \cos 2\theta \right) \, d\theta = \left[ \frac{9}{2} \theta + 4 \cos \theta - \frac{1}{4} \sin 2\theta \right]_0^{\pi/2}
$$

$$
= \left( \frac{9\pi}{4} + 0 - 0 \right) - (0 + 4 - 0) = \frac{9}{4} \pi - 4
$$
**13.** 
$$
\int \sqrt{\cos \theta} \sin^3 \theta \, d\theta = \int \sqrt{\cos \theta} \sin^2 \theta \sin \theta \, d\theta = \int (\cos \theta)^{1/2} (1 - \cos^2 \theta) \sin \theta \, d\theta
$$

$$
\frac{c}{2} \int \frac{d^2}{4} (1 - \cos^2 \theta) \, d\theta = \int \frac{1}{2} (\cos \theta)^{1/2} \, d\theta
$$

$$
\begin{aligned} &\stackrel{\mathcal{L}}{=} \int u^{1/2} (1 - u^2) \, (-du) = \int (u^{5/2} - u^{1/2}) \, du \\ &= \frac{2}{7} u^{7/2} - \frac{2}{3} u^{3/2} + C = \frac{2}{7} (\cos \theta)^{7/2} - \frac{2}{3} (\cos \theta)^{3/2} + C \end{aligned}
$$

$$
\mathbf{14.} \int \frac{\sin^2(1/t)}{t^2} dt = \int \sin^2 u \, (-du) \qquad \left[ u = \frac{1}{t}, du = -\frac{1}{t^2} dt \right]
$$

$$
= -\int \frac{1}{2} (1 - \cos 2u) \, du = -\frac{1}{2} \left( u - \frac{1}{2} \sin 2u \right) + C = -\frac{1}{2t} + \frac{1}{4} \sin \left( \frac{2}{t} \right) + C
$$

$$
15. \int \cot x \, \cos^2 x \, dx = \int \frac{\cos x}{\sin x} (1 - \sin^2 x) \, dx
$$

$$
\stackrel{\text{s}}{=} \int \frac{1 - u^2}{u} \, du = \int \left(\frac{1}{u} - u\right) du = \ln|u| - \frac{1}{2}u^2 + C = \ln|\sin x| - \frac{1}{2}\sin^2 x + C
$$

$$
16. \int \tan^2 x \, \cos^3 x \, dx = \int \frac{\sin^2 x}{\cos^2 x} \cos^3 x \, dx = \int \sin^2 x \, \cos x \, dx \stackrel{\text{s}}{=} \int u^2 \, du = \frac{1}{3} u^3 + C = \frac{1}{3} \sin^3 x + C
$$

**17.**  $\int \sin^2 x \, \sin 2x \, dx = \int \sin^2 x (2 \sin x \, \cos x) \, dx = \int 2u^3 \, du = \frac{1}{2}u^4 + C = \frac{1}{2} \sin^4 x + C$ 

**18.** 
$$
\int \sin x \cos(\frac{1}{2}x) dx = \int \sin(2 \cdot \frac{1}{2}x) \cos(\frac{1}{2}x) dx = \int 2 \sin(\frac{1}{2}x) \cos^2(\frac{1}{2}x) dx
$$

$$
= \int 2u^2 (-2 du) \qquad [u = \cos(\frac{1}{2}x), du = -\frac{1}{2} \sin(\frac{1}{2}x) dx]
$$

$$
= -\frac{4}{3}u^3 + C = -\frac{4}{3}\cos^3(\frac{1}{2}x) + C
$$

$$
19. \int t \sin^2 t \, dt = \int t \left[ \frac{1}{2} (1 - \cos 2t) \right] \, dt = \frac{1}{2} \int (t - t \cos 2t) \, dt = \frac{1}{2} \int t \, dt - \frac{1}{2} \int t \cos 2t \, dt
$$
\n
$$
= \frac{1}{2} \left( \frac{1}{2} t^2 \right) - \frac{1}{2} \left( \frac{1}{2} t \sin 2t - \int \frac{1}{2} \sin 2t \, dt \right) \qquad \begin{bmatrix} u = t, & dv = \cos 2t \, dt \\ du = dt, & v = \frac{1}{2} \sin 2t \end{bmatrix}
$$
\n
$$
= \frac{1}{4} t^2 - \frac{1}{4} t \sin 2t + \frac{1}{2} \left( -\frac{1}{4} \cos 2t \right) + C = \frac{1}{4} t^2 - \frac{1}{4} t \sin 2t - \frac{1}{8} \cos 2t + C
$$

**20.**  $I = \int x \sin^3 x \, dx$ . First, evaluate

 $\int \sin^3 x \, dx = \int (1 - \cos^2 x) \sin x \, dx \stackrel{c}{=} \int (1 - u^2)(-du) = \int (u^2 - 1) \, du = \frac{1}{3}u^3 - u + C_1 = \frac{1}{3}\cos^3 x - \cos x + C_1.$ Now for I, let  $u = x$ ,  $dv = \sin^3 x \Rightarrow du = dx$ ,  $v = \frac{1}{3} \cos^3 x - \cos x$ , so  $I = \frac{1}{3}x\cos^3 x - x\cos x - \int (\frac{1}{3}\cos^3 x - \cos x) dx = \frac{1}{3}x\cos^3 x - x\cos x - \frac{1}{3}\int \cos^3 x dx + \sin x$  $= \frac{1}{3}x\cos^3 x - x\cos x - \frac{1}{3}(\sin x - \frac{1}{3}\sin^3 x) + \sin x + C$  [by Example 1]

$$
= \frac{1}{3}x\cos^3 x - x\cos x + \frac{2}{3}\sin x + \frac{1}{9}\sin^3 x + C
$$

**21.**  $\int \tan x \sec^3 x \, dx = \int \tan x \sec x \sec^2 x \, dx = \int u^2 \, du$   $[u = \sec x, du = \sec x \tan x \, dx]$  $=\frac{1}{3}u^3 + C = \frac{1}{3}\sec^3 x + C$ 

#### 16  $\Box$  **CHAPTER 7** TECHNIQUES OF INTEGRATION

**22.** 
$$
\int \tan^2 \theta \sec^4 \theta \, d\theta = \int \tan^2 \theta \sec^2 \theta \, d\theta = \int \tan^2 \theta (\tan^2 \theta + 1) \sec^2 \theta \, d\theta
$$

$$
= \int u^2 (u^2 + 1) \, du \qquad [u = \tan \theta, du = \sec^2 \theta \, d\theta]
$$

$$
= \int (u^4 + u^2) \, du = \frac{1}{5} u^5 + \frac{1}{3} u^3 + C = \frac{1}{5} \tan^5 \theta + \frac{1}{3} \tan^3 \theta + C
$$

**23.**  $\int \tan^2 x \, dx = \int (\sec^2 x - 1) \, dx = \tan x - x + C$ 

**24.** 
$$
\int (\tan^2 x + \tan^4 x) dx = \int \tan^2 x (1 + \tan^2 x) dx = \int \tan^2 x \sec^2 x dx = \int u^2 du \qquad [u = \tan x, du = \sec^2 x dx]
$$

$$
= \frac{1}{3}u^3 + C = \frac{1}{3}\tan^3 x + C
$$

**25.** Let  $u = \tan x$ . Then  $du = \sec^2 x dx$ , so

$$
\int \tan^4 x \sec^6 x \, dx = \int \tan^4 x \sec^4 x \left( \sec^2 x \, dx \right) = \int \tan^4 x (1 + \tan^2 x)^2 \left( \sec^2 x \, dx \right)
$$

$$
= \int u^4 (1 + u^2)^2 \, du = \int (u^8 + 2u^6 + u^4) \, du
$$

$$
= \frac{1}{9} u^9 + \frac{2}{7} u^7 + \frac{1}{5} u^5 + C = \frac{1}{9} \tan^9 x + \frac{2}{7} \tan^7 x + \frac{1}{5} \tan^5 x + C
$$

**26.**  $\int_0^{\pi/4} \sec^6 \theta \tan^6 \theta \, d\theta = \int_0^{\pi/4} \tan^6 \theta \sec^4 \theta \sec^2 \theta \, d\theta = \int_0^{\pi/4} \tan^6 \theta (1 + \tan^2 \theta)^2 \sec^2 \theta \, d\theta$ 

$$
= \int_0^1 u^6 (1 + u^2)^2 du \qquad \left[ u = \tan \theta, \atop du = \sec^2 \theta d\theta \right]
$$
  
=  $\int_0^1 u^6 (u^4 + 2u^2 + 1) du = \int_0^1 (u^{10} + 2u^8 + u^6) du$   
=  $\left[ \frac{1}{11} u^{11} + \frac{2}{9} u^9 + \frac{1}{7} u^7 \right]_0^1 = \frac{1}{11} + \frac{2}{9} + \frac{1}{7} = \frac{63 + 154 + 99}{693} = \frac{316}{693}$ 

**27.**  $\int \tan^3 x \sec x \, dx = \int \tan^2 x \sec x \tan x \, dx = \int (\sec^2 x - 1) \sec x \tan x \, dx$ 

$$
= \int (u^2 - 1) du \quad [u = \sec x, du = \sec x \tan x dx] = \frac{1}{3}u^3 - u + C = \frac{1}{3}\sec^3 x - \sec x + C
$$

**28.** Let  $u = \sec x$ , so  $du = \sec x \tan x dx$ . Thus,

$$
\int \tan^5 x \sec^3 x \, dx = \int \tan^4 x \sec^2 x \left( \sec x \tan x \right) dx = \int (\sec^2 x - 1)^2 \sec^2 x \left( \sec x \tan x \, dx \right)
$$

$$
= \int (u^2 - 1)^2 u^2 \, du = \int (u^6 - 2u^4 + u^2) \, du
$$

$$
= \frac{1}{7} u^7 - \frac{2}{5} u^5 + \frac{1}{3} u^3 + C = \frac{1}{7} \sec^7 x - \frac{2}{5} \sec^5 x + \frac{1}{3} \sec^3 x + C
$$

**29.**  $\int \tan^3 x \sec^6 x \, dx = \int \tan^3 x \sec^4 x \sec^2 x \, dx = \int \tan^3 x (1 + \tan^2 x)^2 \sec^2 x \, dx$ 

$$
= \int u^3 (1 + u^2)^2 du \qquad \left[ u = \tan x, \atop du = \sec^2 x dx \right]
$$
  
= 
$$
\int u^3 (u^4 + 2u^2 + 1) du = \int (u^7 + 2u^5 + u^3) du
$$
  
= 
$$
\frac{1}{8}u^8 + \frac{1}{3}u^6 + \frac{1}{4}u^4 + C = \frac{1}{8} \tan^8 x + \frac{1}{3} \tan^6 x + \frac{1}{4} \tan^4 x + C
$$

**30.**  $\int_0^{\pi/4} \tan^4 t \, dt = \int_0^{\pi/4} \tan^2 t \, (\sec^2 t - 1) \, dt = \int_0^{\pi/4} \tan^2 t \, \sec^2 t \, dt - \int_0^{\pi/4} \tan^2 t \, dt$  $=\int_0^1 u^2 du$  [u = tan t]  $-\int_0^{\pi/4} (\sec^2 t - 1) dt = \left[\frac{1}{3}u^3\right]_0^1$  $\overline{0}$  $\left[\tan t - t\right]_0^{\pi/4}$ 0  $=\frac{1}{3} - \left[ \left( 1 - \frac{\pi}{4} \right) - 0 \right] = \frac{\pi}{4} - \frac{2}{3}$ 

**31.**  $\int \tan^5 x \, dx = \int (\sec^2 x - 1)^2 \tan x \, dx = \int \sec^4 x \tan x \, dx - 2 \int \sec^2 x \tan x \, dx + \int \tan x \, dx$ 

$$
= \int \sec^3 x \sec x \tan x \, dx - 2 \int \tan x \sec^2 x \, dx + \int \tan x \, dx
$$

$$
= \frac{1}{4} \sec^4 x - \tan^2 x + \ln|\sec x| + C \quad \text{[or } \frac{1}{4} \sec^4 x - \sec^2 x + \ln|\sec x| + C \text{]}
$$

**32.**  $\int \tan^2 x \sec x \, dx = \int (\sec^2 x - 1) \sec x \, dx = \int \sec^3 x \, dx - \int \sec x \, dx$  $=\frac{1}{2}(\sec x \tan x + \ln|\sec x + \tan x|) - \ln|\sec x + \tan x| + C$  [by Example 8 and (1)]  $=\frac{1}{2}(\sec x \tan x - \ln|\sec x + \tan x|) + C$ 

**33.** Let  $u = x, dv = \sec x \tan x dx \Rightarrow du = dx, v = \sec x$ . Then

 $\int x \sec x \tan x \, dx = x \sec x - \int \sec x \, dx = x \sec x - \ln |\sec x + \tan x| + C.$ 

$$
\mathbf{34.} \int \frac{\sin \phi}{\cos^3 \phi} \, d\phi = \int \frac{\sin \phi}{\cos \phi} \cdot \frac{1}{\cos^2 \phi} \, d\phi = \int \tan \phi \, \sec^2 \phi \, d\phi = \int u \, du \qquad [u = \tan \phi, du = \sec^2 \phi \, d\phi]
$$
\n
$$
= \frac{1}{2} u^2 + C = \frac{1}{2} \tan^2 \phi + C
$$

Alternate solution: Let  $u = \cos \phi$  to get  $\frac{1}{2} \sec^2 \phi + C$ .

**35.** 
$$
\int_{\pi/6}^{\pi/2} \cot^2 x \, dx = \int_{\pi/6}^{\pi/2} (\csc^2 x - 1) \, dx = \left[ -\cot x - x \right]_{\pi/6}^{\pi/2} = \left( 0 - \frac{\pi}{2} \right) - \left( -\sqrt{3} - \frac{\pi}{6} \right) = \sqrt{3} - \frac{\pi}{3}
$$

$$
36. \int_{\pi/4}^{\pi/2} \cot^3 x \, dx = \int_{\pi/4}^{\pi/2} \cot x \left( \csc^2 x - 1 \right) dx = \int_{\pi/4}^{\pi/2} \cot x \csc^2 x \, dx - \int_{\pi/4}^{\pi/2} \frac{\cos x}{\sin x} \, dx
$$

$$
= \left[ -\frac{1}{2} \cot^2 x - \ln|\sin x| \right]_{\pi/4}^{\pi/2} = (0 - \ln 1) - \left[ -\frac{1}{2} - \ln \frac{1}{\sqrt{2}} \right] = \frac{1}{2} + \ln \frac{1}{\sqrt{2}} = \frac{1}{2} (1 - \ln 2)
$$

$$
37. \int_{\pi/4}^{\pi/2} \cot^5 \phi \csc^3 \phi \, d\phi = \int_{\pi/4}^{\pi/2} \cot^4 \phi \csc^2 \phi \csc \phi \cot \phi \, d\phi = \int_{\pi/4}^{\pi/2} (\csc^2 \phi - 1)^2 \csc^2 \phi \csc \phi \cot \phi \, d\phi
$$

$$
= \int_{\sqrt{2}}^1 (u^2 - 1)^2 u^2 \, (-du) \qquad [u = \csc \phi, du = -\csc \phi \cot \phi \, d\phi]
$$

$$
= \int_{1}^{\sqrt{2}} (u^6 - 2u^4 + u^2) \, du = \left[\frac{1}{7}u^7 - \frac{2}{5}u^5 + \frac{1}{3}u^3\right]_{1}^{\sqrt{2}} = \left(\frac{8}{7}\sqrt{2} - \frac{8}{5}\sqrt{2} + \frac{2}{3}\sqrt{2}\right) - \left(\frac{1}{7} - \frac{2}{5} + \frac{1}{3}\right)
$$

$$
= \frac{120 - 168 + 70}{105} \sqrt{2} - \frac{15 - 42 + 35}{105} = \frac{22}{105} \sqrt{2} - \frac{8}{105}
$$

**38.**  $\int_{\pi/4}^{\pi/2} \csc^4 \theta \, \cot^4 \theta \, d\theta = \int_{\pi/4}^{\pi/2} \cot^4 \theta \, \csc^2 \theta \, d\theta = \int_{\pi/4}^{\pi/2} \cot^4 \theta \, (\cot^2 \theta + 1) \, \csc^2 \theta \, d\theta$ =  $\int_1^0 u^4(u^2+1)(-du)$   $\begin{bmatrix} u = \cot \theta, \\ du = -\csc^2 \theta \, d\theta \end{bmatrix}$  $=\int_0^1 (u^6 + u^4) du$  $= \left[\frac{1}{7}u^7 + \frac{1}{5}u^5\right]_0^1 = \frac{1}{7} + \frac{1}{5} = \frac{12}{35}$ 

$$
39. \ I = \int \csc x \, dx = \int \frac{\csc x \, (\csc x - \cot x)}{\csc x - \cot x} \, dx = \int \frac{-\csc x \, \cot x + \csc^2 x}{\csc x - \cot x} \, dx. \ \text{Let } u = \csc x - \cot x \implies du = (-\csc x \cot x + \csc^2 x) \, dx. \text{ Then } I = \int du/u = \ln|u| = \ln|\csc x - \cot x| + C.
$$

**40.** Let  $u = \csc x$ ,  $dv = \csc^2 x dx$ . Then  $du = -\csc x \cot x dx$ ,  $v = -\cot x \Rightarrow$ 

$$
\int \csc^3 x \, dx = -\csc x \cot x - \int \csc x \cot^2 x \, dx = -\csc x \cot x - \int \csc x \left(\csc^2 x - 1\right) dx
$$

$$
= -\csc x \cot x + \int \csc x \, dx - \int \csc^3 x \, dx
$$

Solving for  $\int \csc^3 x \, dx$  and using Exercise 39, we get

## 18  $\Box$  **CHAPTER 7** TECHNIQUES OF INTEGRATION

$$
\int \csc^3 x \, dx = -\frac{1}{2} \csc x \cot x + \frac{1}{2} \int \csc x \, dx = -\frac{1}{2} \csc x \cot x + \frac{1}{2} \ln|\csc x - \cot x| + C.
$$
 Thus,  

$$
\int_{\pi/6}^{\pi/3} \csc^3 x \, dx = \left[ -\frac{1}{2} \csc x \cot x + \frac{1}{2} \ln|\csc x - \cot x| \right]_{\pi/6}^{\pi/3}
$$

$$
= -\frac{1}{2} \cdot \frac{2}{\sqrt{3}} \cdot \frac{1}{\sqrt{3}} + \frac{1}{2} \ln\left| \frac{2}{\sqrt{3}} - \frac{1}{\sqrt{3}} \right| + \frac{1}{2} \cdot 2 \cdot \sqrt{3} - \frac{1}{2} \ln|2 - \sqrt{3}|
$$

$$
= -\frac{1}{3} + \sqrt{3} + \frac{1}{2} \ln\frac{1}{\sqrt{3}} - \frac{1}{2} \ln(2 - \sqrt{3}) \approx 1.7825
$$

41. 
$$
\int \sin 8x \cos 5x \, dx \stackrel{2a}{=} \int \frac{1}{2} [\sin(8x - 5x) + \sin(8x + 5x)] \, dx = \frac{1}{2} \int (\sin 3x + \sin 13x) \, dx
$$

$$
= \frac{1}{2} \left( -\frac{1}{3} \cos 3x - \frac{1}{13} \cos 13x \right) + C = -\frac{1}{6} \cos 3x - \frac{1}{26} \cos 13x + C
$$

**42.** 
$$
\int \sin 2\theta \sin 6\theta \, d\theta \stackrel{\text{2b}}{=} \int \frac{1}{2} [\cos(2\theta - 6\theta) - \cos(2\theta + 6\theta)] \, d\theta
$$

$$
= \frac{1}{2} \int [\cos(-4\theta) - \cos 8\theta] \, d\theta = \frac{1}{2} \int (\cos 4\theta - \cos 8\theta) \, d\theta
$$

$$
= \frac{1}{2} \left(\frac{1}{4} \sin 4\theta - \frac{1}{8} \sin 8\theta\right) + C = \frac{1}{8} \sin 4\theta - \frac{1}{16} \sin 8\theta + C
$$

**43.** 
$$
\int_0^{\pi/2} \cos 5t \cos 10t \, dt \stackrel{2\alpha}{=} \int_0^{\pi/2} \frac{1}{2} [\cos(5t - 10t) + \cos(5t + 10t)] \, dt
$$

$$
= \frac{1}{2} \int_0^{\pi/2} [\cos(-5t) + \cos 15t] \, dt = \frac{1}{2} \int_0^{\pi/2} (\cos 5t + \cos 15t) \, dt
$$

$$
= \frac{1}{2} \left[ \frac{1}{5} \sin 5t + \frac{1}{15} \sin 15t \right]_0^{\pi/2} = \frac{1}{2} \left( \frac{1}{5} - \frac{1}{15} \right) = \frac{1}{15}
$$

**44.** 
$$
\int \sin x \sec^5 x \, dx = \int \frac{\sin x}{\cos^5 x} \, dx = \int \frac{1}{u^5} \, (-du) = \frac{1}{4u^4} + C = \frac{1}{4\cos^4 x} + C = \frac{1}{4}\sec^4 x + C
$$
  
\n**45.** 
$$
\int_0^{\pi/6} \sqrt{1 + \cos 2x} \, dx = \int_0^{\pi/6} \sqrt{1 + (2\cos^2 x - 1)} \, dx = \int_0^{\pi/6} \sqrt{2\cos^2 x} \, dx = \sqrt{2} \int_0^{\pi/6} \sqrt{\cos^2 x} \, dx
$$

$$
= \sqrt{2} \int_0^{\pi/6} |\cos x| \, dx = \sqrt{2} \int_0^{\pi/6} \cos x \, dx \qquad \text{[since } \cos x > 0 \text{ for } 0 \le x \le \pi/6]
$$

$$
= \sqrt{2} \left[ \sin x \right]_0^{\pi/6} = \sqrt{2} \left( \frac{1}{2} - 0 \right) = \frac{1}{2} \sqrt{2}
$$

**46.** 
$$
\int_0^{\pi/4} \sqrt{1 - \cos 4\theta} \, d\theta = \int_0^{\pi/4} \sqrt{1 - (1 - 2\sin^2(2\theta))} \, d\theta = \int_0^{\pi/4} \sqrt{2\sin^2(2\theta)} \, d\theta = \sqrt{2} \int_0^{\pi/4} \sqrt{\sin^2(2\theta)} \, d\theta
$$

$$
= \sqrt{2} \int_0^{\pi/4} |\sin 2\theta| \, d\theta = \sqrt{2} \int_0^{\pi/4} \sin 2\theta \, d\theta \qquad \text{[since } \sin 2\theta \ge 0 \text{ for } 0 \le \theta \le \pi/4]
$$

$$
= \sqrt{2} \left[ -\frac{1}{2} \cos 2\theta \right]_0^{\pi/4} = -\frac{1}{2} \sqrt{2} \left( 0 - 1 \right) = \frac{1}{2} \sqrt{2}
$$

47. 
$$
\int \frac{1 - \tan^2 x}{\sec^2 x} dx = \int (\cos^2 x - \sin^2 x) dx = \int \cos 2x dx = \frac{1}{2} \sin 2x + C
$$
  
48. 
$$
\int \frac{dx}{\cos x - 1} = \int \frac{1}{\cos x - 1} \cdot \frac{\cos x + 1}{\cos x + 1} dx = \int \frac{\cos x + 1}{\cos^2 x - 1} dx = \int \frac{\cos x + 1}{-\sin^2 x} dx
$$

$$
= \int (-\cot x \csc x - \csc^2 x) dx = \csc x + \cot x + C
$$

49. 
$$
\int x \tan^2 x \, dx = \int x (\sec^2 x - 1) \, dx = \int x \sec^2 x \, dx - \int x \, dx
$$

$$
= x \tan x - \int \tan x \, dx - \frac{1}{2} x^2 \qquad \begin{bmatrix} u = x, & dv = \sec^2 x \, dx \\ du = dx, & v = \tan x \end{bmatrix}
$$

$$
= x \tan x - \ln|\sec x| - \frac{1}{2}x^2 + C
$$

**50.** Let  $u = \tan^7 x$ ,  $dv = \sec x \tan x dx \Rightarrow du = 7 \tan^6 x \sec^2 x dx$ ,  $v = \sec x$ . Then

$$
\int \tan^8 x \sec x \, dx = \int \tan^7 x \cdot \sec x \tan x \, dx = \tan^7 x \sec x - \int 7 \tan^6 x \sec^2 x \sec x \, dx
$$

$$
= \tan^7 x \sec x - 7 \int \tan^6 x (\tan^2 x + 1) \sec x \, dx
$$

$$
= \tan^7 x \sec x - 7 \int \tan^8 x \sec x \, dx - 7 \int \tan^6 x \sec x \, dx.
$$

Thus,  $8 \int \tan^8 x \sec x \, dx = \tan^7 x \sec x - 7 \int \tan^6 x \sec x \, dx$  and

$$
\int_0^{\pi/4} \tan^8 x \sec x \, dx = \frac{1}{8} \left[ \tan^7 x \sec x \right]_0^{\pi/4} - \frac{7}{8} \int_0^{\pi/4} \tan^6 x \sec x \, dx = \frac{\sqrt{2}}{8} - \frac{7}{8} I.
$$

In Exercises 51–54, let  $f(x)$  denote the integrand and  $F(x)$  its antiderivative (with  $C = 0$ ).

**51.** Let  $u = x^2$ , so that  $du = 2x dx$ . Then  $\int x \sin^2(x^2) dx = \int \sin^2 u \left(\frac{1}{2} du\right) = \frac{1}{2} \int \frac{1}{2} (1 - \cos 2u) du$  $=\frac{1}{4}(u-\frac{1}{2}\sin 2u)+C=\frac{1}{4}u-\frac{1}{4}(\frac{1}{2}\cdot 2\sin u \cos u)+C$  $=\frac{1}{4}x^2 - \frac{1}{4}\sin(x^2)\cos(x^2) + C$ 

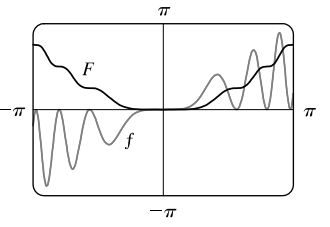

We see from the graph that this is reasonable, since  $F$  increases where  $f$  is positive and  $F$  decreases where  $f$  is negative. Note also that  $f$  is an odd function and  $F$  is an even function.

**52.**  $\int \sin^5 x \cos^3 x \, dx = \int \sin^5 x \cos^2 x \cos x \, dx$  $= \int \sin^5 x (1 - \sin^2 x) \cos x dx$  $\stackrel{\text{s}}{=} \int u^5(1-u^2) du = \int (u^5 - u^7) du$  $=\frac{1}{6}\sin^6 x - \frac{1}{8}\sin^8 x + C$ 

We see from the graph that this is reasonable, since  $F$  increases where  $f$  is positive and  $F$  decreases where  $f$  is negative. Note also that  $f$  is an odd function and  $F$  is an even function.

**53.** 
$$
\int \sin 3x \, \sin 6x \, dx = \int \frac{1}{2} [\cos(3x - 6x) - \cos(3x + 6x)] \, dx
$$

$$
= \frac{1}{2} \int (\cos 3x - \cos 9x) \, dx
$$

$$
= \frac{1}{6} \sin 3x - \frac{1}{18} \sin 9x + C
$$

Notice that  $f(x)=0$  whenever F has a horizontal tangent.

**54.** 
$$
\int \sec^4(\frac{1}{2}x) dx = \int (\tan^2 \frac{x}{2} + 1) \sec^2 \frac{x}{2} dx
$$

$$
= \int (u^2 + 1) 2 du \quad [u = \tan \frac{x}{2}, du = \frac{1}{2} \sec^2 \frac{x}{2} dx]
$$

$$
= \frac{2}{3}u^3 + 2u + C = \frac{2}{3} \tan^3 \frac{x}{2} + 2 \tan \frac{x}{2} + C
$$

Notice that  $F$  is increasing and  $f$  is positive on the intervals on which they are defined. Also,  $F$  has no horizontal tangent and  $f$  is never zero.

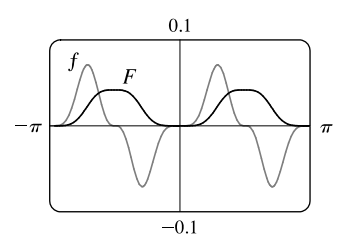

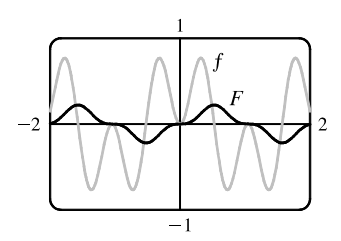

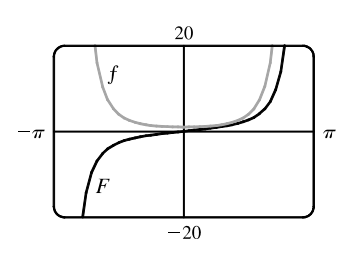

#### **20 □ CHAPTER 7 TECHNIQUES OF INTEGRATION**

**55.** 
$$
f_{ave} = \frac{1}{2\pi} \int_{-\pi}^{\pi} \sin^2 x \cos^3 x \, dx = \frac{1}{2\pi} \int_{-\pi}^{\pi} \sin^2 x \left(1 - \sin^2 x\right) \cos x \, dx
$$
  

$$
= \frac{1}{2\pi} \int_{0}^{0} u^2 (1 - u^2) \, du \quad \text{[where } u = \sin x\text{]} = 0
$$

**56.** (a) Let  $u = \cos x$ . Then  $du = -\sin x \, dx \Rightarrow \int \sin x \, \cos x \, dx = \int u(-du) = -\frac{1}{2}u^2 + C = -\frac{1}{2}\cos^2 x + C_1$ . (b) Let  $u = \sin x$ . Then  $du = \cos x \, dx \Rightarrow \int \sin x \, \cos x \, dx = \int u \, du = \frac{1}{2} u^2 + C = \frac{1}{2} \sin^2 x + C_2$ .

(c) 
$$
\int \sin x \cos x \, dx = \int \frac{1}{2} \sin 2x \, dx = -\frac{1}{4} \cos 2x + C_3
$$

(d) Let 
$$
u = \sin x
$$
,  $dv = \cos x \, dx$ . Then  $du = \cos x \, dx$ ,  $v = \sin x$ , so  $\int \sin x \, \cos x \, dx = \sin^2 x - \int \sin x \, \cos x \, dx$ , by Equation 7.1.2, so  $\int \sin x \, \cos x \, dx = \frac{1}{2} \sin^2 x + C_4$ .

Using  $\cos^2 x = 1 - \sin^2 x$  and  $\cos 2x = 1 - 2\sin^2 x$ , we see that the answers differ only by a constant.

$$
57. \ A = \int_0^{\pi} (\sin^2 x - \sin^3 x) dx = \int_0^{\pi} \left[ \frac{1}{2} (1 - \cos 2x) - \sin x (1 - \cos^2 x) \right] dx
$$
  
\n
$$
= \int_0^{\pi} \left( \frac{1}{2} - \frac{1}{2} \cos 2x \right) dx + \int_1^{-1} (1 - u^2) du \qquad \left[ u = \cos x, u \right]
$$
  
\n
$$
= \left[ \frac{1}{2} x - \frac{1}{4} \sin 2x \right]_0^{\pi} + 2 \int_0^1 (u^2 - 1) du
$$
  
\n
$$
= \left( \frac{1}{2} \pi - 0 \right) - (0 - 0) + 2 \left[ \frac{1}{3} u^3 - u \right]_0^1
$$
  
\n
$$
= \frac{1}{2} \pi + 2 \left( \frac{1}{3} - 1 \right) = \frac{1}{2} \pi - \frac{4}{3}
$$

$$
58. \ A = \int_0^{\pi/4} (\tan x - \tan^2 x) \, dx = \int_0^{\pi/4} (\tan x - \sec^2 x + 1) \, dx
$$

$$
= \left[ \ln |\sec x| - \tan x + x \right]_0^{\pi/4} = \left( \ln \sqrt{2} - 1 + \frac{\pi}{4} \right) - \left( \ln 1 - 0 + 0 \right)
$$

$$
= \ln \sqrt{2} - 1 + \frac{\pi}{4}
$$

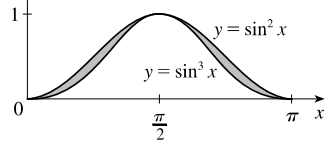

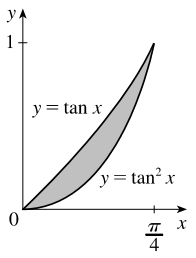

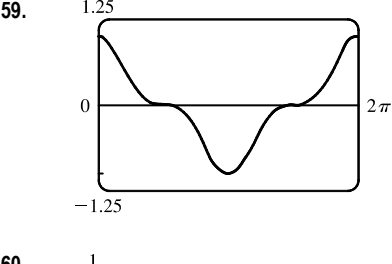

**59.** It seems from the graph that  $\int_0^{2\pi} \cos^3 x \, dx = 0$ , since the area below the  $x$ -axis and above the graph looks about equal to the area above the axis and below the graph. By Example 1, the integral is  $\left[\sin x - \frac{1}{3}\sin^3 x\right]_0^{2\pi} = 0$ . Note that due to symmetry, the integral of any odd power of  $\sin x$  or  $\cos x$ between limits which differ by  $2n\pi$  (*n* any integer) is 0.

 $\int_{-1}^{1}$ 

**60.** It seems from the graph that  $\int_0^2 \sin 2\pi x \cos 5\pi x dx = 0$ , since each bulge above the  $x$ -axis seems to have a corresponding depression below the  $x$ -axis. To evaluate the integral, we use a trigonometric identity:

$$
\int_0^1 \sin 2\pi x \cos 5\pi x \, dx = \frac{1}{2} \int_0^2 [\sin(2\pi x - 5\pi x) + \sin(2\pi x + 5\pi x)] \, dx
$$

$$
= \frac{1}{2} \int_0^2 [\sin(-3\pi x) + \sin 7\pi x] \, dx
$$

$$
= \frac{1}{2} \left[ \frac{1}{3\pi} \cos(-3\pi x) - \frac{1}{7\pi} \cos 7\pi x \right]_0^2
$$

$$
= \frac{1}{2} \left[ \frac{1}{3\pi} (1 - 1) - \frac{1}{7\pi} (1 - 1) \right] = 0
$$

**61.** Using disks, 
$$
V = \int_{\pi/2}^{\pi} \pi \sin^2 x \, dx = \pi \int_{\pi/2}^{\pi} \frac{1}{2} (1 - \cos 2x) \, dx = \pi \left[ \frac{1}{2} x - \frac{1}{4} \sin 2x \right]_{\pi/2}^{\pi} = \pi \left( \frac{\pi}{2} - 0 - \frac{\pi}{4} + 0 \right) = \frac{\pi^2}{4}
$$

**62.** Using disks,

$$
V = \int_0^{\pi} \pi (\sin^2 x)^2 dx = 2\pi \int_0^{\pi/2} \left[ \frac{1}{2} (1 - \cos 2x) \right]^2 dx
$$
  
\n
$$
= \frac{\pi}{2} \int_0^{\pi/2} (1 - 2\cos 2x + \cos^2 2x) dx
$$
  
\n
$$
= \frac{\pi}{2} \int_0^{\pi/2} \left[ 1 - 2\cos 2x + \frac{1}{2} (1 - \cos 4x) \right] dx
$$
  
\n
$$
= \frac{\pi}{2} \int_0^{\pi/2} \left( \frac{3}{2} - 2\cos 2x - \frac{1}{2}\cos 4x \right) dx = \frac{\pi}{2} \left[ \frac{3}{2}x - \sin 2x + \frac{1}{8}\sin 4x \right]_0^{\pi/2}
$$
  
\n
$$
= \frac{\pi}{2} \left[ \left( \frac{3\pi}{4} - 0 + 0 \right) - (0 - 0 + 0) \right] = \frac{3}{8}\pi^2
$$

#### **63.** Using washers,

$$
V = \int_0^{\pi/4} \pi \left[ (1 - \sin x)^2 - (1 - \cos x)^2 \right] dx
$$
  
=  $\pi \int_0^{\pi/4} \left[ (1 - 2\sin x + \sin^2 x) - (1 - 2\cos x + \cos^2 x) \right] dx$   
=  $\pi \int_0^{\pi/4} (2\cos x - 2\sin x + \sin^2 x - \cos^2 x) dx$   
=  $\pi \int_0^{\pi/4} (2\cos x - 2\sin x - \cos 2x) dx = \pi [2\sin x + 2\cos x - \frac{1}{2}\sin 2x]_0^{\pi/4}$   
=  $\pi \left[ (\sqrt{2} + \sqrt{2} - \frac{1}{2}) - (0 + 2 - 0) \right] = \pi (2\sqrt{2} - \frac{5}{2})$ 

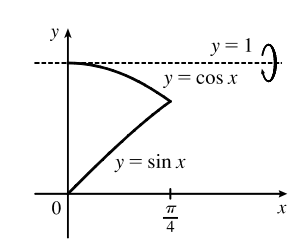

 $y = \sin^2 x$ 

**64.** Using washers,

$$
V = \int_0^{\pi/3} \pi \{ [\sec x - (-1)]^2 - [\cos x - (-1)]^2 \} dx
$$
  
=  $\pi \int_0^{\pi/3} [(\sec^2 x + 2 \sec x + 1) - (\cos^2 x + 2 \cos x + 1)] dx$   
=  $\pi \int_0^{\pi/3} [\sec^2 x + 2 \sec x - \frac{1}{2} (1 + \cos 2x) - 2 \cos x] dx$   
=  $\pi [\tan x + 2 \ln |\sec x + \tan x| - \frac{1}{2} x - \frac{1}{4} \sin 2x - 2 \sin x]_0^{\pi/3}$   
=  $\pi [(\sqrt{3} + 2 \ln(2 + \sqrt{3}) - \frac{\pi}{6} - \frac{1}{8} \sqrt{3} - \sqrt{3}) - 0]$   
=  $2\pi \ln(2 + \sqrt{3}) - \frac{1}{6} \pi^2 - \frac{1}{8} \pi \sqrt{3}$ 

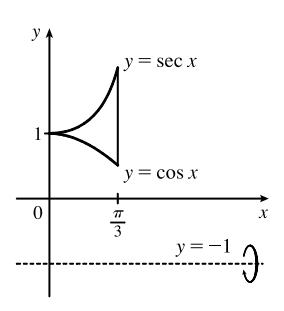

- **65.**  $s = f(t) = \int_0^t \sin \omega u \cos^2 \omega u \, du$ . Let  $y = \cos \omega u \Rightarrow dy = -\omega \sin \omega u \, du$ . Then  $s = -\frac{1}{\omega} \int_1^{\cos \omega t} y^2 dy = -\frac{1}{\omega} \left[ \frac{1}{3} y^3 \right]_1^{\cos \omega t} = \frac{1}{3\omega} (1 - \cos^3 \omega t).$
- **66.** (a) We want to calculate the square root of the average value of  $[E(t)]^2 = [155 \sin(120\pi t)]^2 = 155^2 \sin^2(120\pi t)$ . First, we calculate the average value itself, by integrating  $[E(t)]^2$  over one cycle (between  $t = 0$  and  $t = \frac{1}{60}$ , since there are 60 cycles per second) and dividing by  $\left(\frac{1}{60} - 0\right)$ :

$$
[E(t)]_{\text{ave}}^2 = \frac{1}{1/60} \int_0^{1/60} [155^2 \sin^2(120\pi t)] dt = 60 \cdot 155^2 \int_0^{1/60} \frac{1}{2} [1 - \cos(240\pi t)] dt
$$
  
= 60 \cdot 155^2 \left(\frac{1}{2}\right) \left[t - \frac{1}{240\pi} \sin(240\pi t)\right]\_0^{1/60} = 60 \cdot 155^2 \left(\frac{1}{2}\right) \left[\left(\frac{1}{60} - 0\right) - (0 - 0)\right] = \frac{155^2}{2}

The RMS value is just the square root of this quantity, which is  $\frac{155}{\sqrt{2}} \approx 110$  V.

22 **EXAMPTER 7 FECHNIQUES OF INTEGRATION** 

(b) 
$$
220 = \sqrt{[E(t)]_{ave}^2}
$$
  $\Rightarrow$   
\n
$$
220^2 = [E(t)]_{ave}^2 = \frac{1}{1/60} \int_0^{1/60} A^2 \sin^2(120\pi t) dt = 60A^2 \int_0^{1/60} \frac{1}{2} [1 - \cos(240\pi t)] dt
$$
\n
$$
= 30A^2 \left[ t - \frac{1}{240\pi} \sin(240\pi t) \right]_0^{1/60} = 30A^2 \left[ \left( \frac{1}{60} - 0 \right) - (0 - 0) \right] = \frac{1}{2}A^2
$$
\nThus,  $220^2 - 1.4^2$   $\Rightarrow$   $A = 220 \sqrt{2} \approx 211 \text{ V}$ 

Thus,  $220^2 = \frac{1}{2}A^2 \Rightarrow A = 220\sqrt{2} \approx 311 \text{ V}.$ 

**67.** Just note that the integrand is odd  $[f(-x) = -f(x)]$ .

*Or:* If  $m \neq n$ , calculate

$$
\int_{-\pi}^{\pi} \sin mx \cos nx \, dx = \int_{-\pi}^{\pi} \frac{1}{2} [\sin(m-n)x + \sin(m+n)x] \, dx = \frac{1}{2} \left[ -\frac{\cos(m-n)x}{m-n} - \frac{\cos(m+n)x}{m+n} \right]_{-\pi}^{\pi} = 0
$$

If  $m = n$ , then the first term in each set of brackets is zero.

**68.**  $\int_{-\pi}^{\pi} \sin mx \sin nx \, dx = \int_{-\pi}^{\pi} \frac{1}{2} [\cos(m-n)x - \cos(m+n)x] \, dx.$ If  $m \neq n$ , this is equal to  $\frac{1}{2}$  $\left[\frac{\sin(m-n)x}{m-n} - \frac{\sin(m+n)x}{m+n}\right]$  $\mathbb{I}^{\pi}$  $-\pi$  $= 0.$ If  $m = n$ , we get  $\int_{-\pi}^{\pi} \frac{1}{2} [1 - \cos((m+n)x)] dx = \left[ \frac{1}{2}x \right]_{-\pi}^{\pi}$  $\lceil \sin(m + n)x \rceil$  $2(m + n)$  $\mathbb{I}^{\pi}$  $=\pi - 0 = \pi.$ 

**69.**  $\int_{-\pi}^{\pi} \cos mx \cos nx \, dx = \int_{-\pi}^{\pi} \frac{1}{2} [\cos(m-n)x + \cos(m+n)x] \, dx.$ 

If 
$$
m \neq n
$$
, this is equal to  $\frac{1}{2} \left[ \frac{\sin((m-n)x)}{m-n} + \frac{\sin((m+n)x)}{m+n} \right]_{-\pi}^{\pi} = 0$ .  
\nIf  $m = n$ , we get  $\int_{-\pi}^{\pi} \frac{1}{2} [1 + \cos((m+n)x)] dx = \left[ \frac{1}{2}x \right]_{-\pi}^{\pi} + \left[ \frac{\sin((m+n)x)}{2(m+n)} \right]_{-\pi}^{\pi} = \pi + 0 = \pi$ .

70. 
$$
\frac{1}{\pi} \int_{-\pi}^{\pi} f(x) \sin mx \, dx = \frac{1}{\pi} \int_{-\pi}^{\pi} \left[ \left( \sum_{n=1}^{m} a_n \sin nx \right) \sin mx \right] dx = \sum_{n=1}^{m} \frac{a_n}{\pi} \int_{-\pi}^{\pi} \sin mx \sin nx \, dx.
$$
 By Exercise 68, every

term is zero except the *m*th one, and that term is  $\frac{a_m}{\pi} \cdot \pi = a_m$ .

## **7.3 Trigonometric Substitution**

**1.** Let  $x = 2 \sin \theta$ , where  $-\pi/2 \le \theta \le \pi/2$ . Then  $dx = 2 \cos \theta d\theta$  and

$$
\sqrt{4 - x^2} = \sqrt{4 - 4\sin^2\theta} = \sqrt{4\cos^2\theta} = 2\left|\cos\theta\right| = 2\cos\theta.
$$
  
\nThus, 
$$
\int \frac{dx}{x^2\sqrt{4 - x^2}} = \int \frac{2\cos\theta}{4\sin^2\theta(2\cos\theta)} d\theta = \frac{1}{4} \int \csc^2\theta d\theta
$$

$$
= -\frac{1}{4}\cot\theta + C = -\frac{\sqrt{4 - x^2}}{4x} + C \quad \text{[see figure]}
$$

**2.** Let  $x = 2 \tan \theta$ , where  $-\frac{\pi}{2} < \theta < \frac{\pi}{2}$ . Then  $dx = 2 \sec^2 \theta d\theta$  and

$$
\sqrt{x^2 + 4} = \sqrt{4 \tan^2 \theta + 4} = \sqrt{4(\tan^2 \theta + 1)} = \sqrt{4 \sec^2 \theta} = 2 |\sec \theta|
$$
  
= 2 sec  $\theta$  for the relevant values of  $\theta$ .

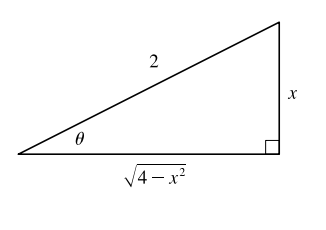

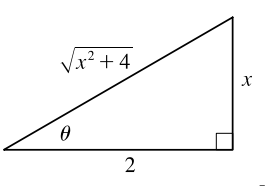

[continued]

$$
\int \frac{x^3}{\sqrt{x^2 + 4}} dx = \int \frac{8 \tan^3 \theta}{2 \sec \theta} 2 \sec^2 \theta d\theta = 8 \int \tan^2 \theta \sec \theta \tan \theta d\theta
$$
  
= 8 \int (sec<sup>2</sup> \theta - 1) sec \theta tan \theta d\theta = 8 \int (u<sup>2</sup> - 1) du [u = sec \theta]  
= 8 (\frac{1}{3}u<sup>3</sup> - u) + C = \frac{8}{3} sec<sup>3</sup> \theta - 8 sec \theta + C = \frac{8}{3} (\frac{\sqrt{x^2 + 4}}{2})<sup>3</sup> - 8 (\frac{\sqrt{x^2 + 4}}{2}) + C  
= \frac{1}{3} (x<sup>2</sup> + 4)<sup>3/2</sup> - 4\sqrt{x^2 + 4} + C

**3.** Let  $x = 2 \sec \theta$ , where  $0 \le \theta < \frac{\pi}{2}$  or  $\pi \le \theta < \frac{3\pi}{2}$ . Then  $dx = 2 \sec \theta \tan \theta d\theta$  and

$$
\sqrt{x^2 - 4} = \sqrt{4 \sec^2 \theta - 4} = \sqrt{4(\sec^2 \theta - 1)}
$$
  
=  $\sqrt{4 \tan^2 \theta} = 2 |\tan \theta| = 2 \tan \theta$  for the relevant values of  $\theta$   

$$
\int \frac{\sqrt{x^2 - 4}}{x} dx = \int \frac{2 \tan \theta}{2 \sec \theta} 2 \sec \theta \tan \theta d\theta = 2 \int \tan^2 \theta d\theta
$$
  
=  $2 \int (\sec^2 \theta - 1) d\theta = 2 (\tan \theta - \theta) + C = 2 \left[ \frac{\sqrt{x^2 - 4}}{2} - \sec^{-1} \left( \frac{x}{2} \right) \right] + C$   
=  $\sqrt{x^2 - 4} - 2 \sec^{-1} \left( \frac{x}{2} \right) + C$ 

**4.** Let  $x = 3 \sin \theta$ , where  $-\pi/2 \le \theta \le \pi/2$ . Then  $dx = 3 \cos \theta d\theta$ 

and 
$$
\sqrt{9 - x^2} = \sqrt{9 - 9\sin^2{\theta}} = \sqrt{9\cos^2{\theta}} = 3 |\cos{\theta}| = 3 \cos{\theta}.
$$
  
\n
$$
\int \frac{x^2}{\sqrt{9 - x^2}} dx = \int \frac{9\sin^2{\theta}}{3\cos{\theta}} 3 \cos{\theta} d\theta = 9 \int \sin^2{\theta} d\theta
$$
\n
$$
= 9 \int \frac{1}{2} (1 - \cos{2\theta}) d\theta = \frac{9}{2} (\theta - \frac{1}{2}\sin{2\theta}) + C = \frac{9}{2} \theta - \frac{9}{4} (2\sin{\theta}\cos{\theta}) + C
$$
\n
$$
= \frac{9}{2} \sin^{-1} \left(\frac{x}{3}\right) - \frac{9}{2} \cdot \frac{x}{3} \cdot \frac{\sqrt{9 - x^2}}{3} + C = \frac{9}{2} \sin^{-1} \left(\frac{x}{3}\right) - \frac{1}{2} x \sqrt{9 - x^2} + C
$$

**5.** Let  $x = \sec \theta$ , where  $0 \le \theta \le \frac{\pi}{2}$  or  $\pi \le \theta < \frac{3\pi}{2}$ . Then  $dx = \sec \theta \tan \theta d\theta$ and  $\sqrt{x^2 - 1} = \sqrt{\sec^2 \theta - 1} = \sqrt{\tan^2 \theta} = |\tan \theta| = \tan \theta$  for the relevant values of  $\theta$ , so

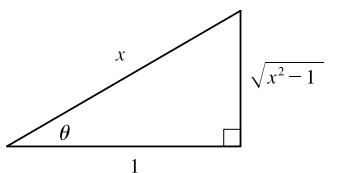

$$
\int \frac{\sqrt{x^2 - 1}}{x^4} dx = \int \frac{\tan \theta}{\sec^4 \theta} \sec \theta \tan \theta d\theta = \int \tan^2 \theta \cos^3 \theta d\theta
$$

$$
= \int \sin^2 \theta \cos \theta d\theta = \int u^2 du = \frac{1}{3}u^3 + C = \frac{1}{3}\sin^3 \theta + C
$$

$$
= \frac{1}{3} \left(\frac{\sqrt{x^2 - 1}}{x}\right)^3 + C = \frac{1}{3} \frac{(x^2 - 1)^{3/2}}{x^3} + C
$$

**6.** Let  $u = 36 - x^2$ , so  $du = -2x dx$ . When  $x = 0$ ,  $u = 36$ ; when  $x = 3$ ,  $u = 27$ . Thus,

$$
\int_0^3 \frac{x}{\sqrt{36 - x^2}} dx = \int_{36}^{27} \frac{1}{\sqrt{u}} \left( -\frac{1}{2} du \right) = -\frac{1}{2} \left[ 2\sqrt{u} \right]_{36}^{27} = -\left( \sqrt{27} - \sqrt{36} \right) = 6 - 3\sqrt{3}
$$

[continued]

### 24 **EXAMPTER 7** TECHNIQUES OF INTEGRATION

*Another method:* Let  $x = 6 \sin \theta$ , so  $dx = 6 \cos \theta d\theta$ ,  $x = 0 \Rightarrow \theta = 0$ , and  $x = 3 \Rightarrow \theta = \frac{\pi}{6}$ . Then

$$
\int_0^3 \frac{x}{\sqrt{36 - x^2}} dx = \int_0^{\pi/6} \frac{6 \sin \theta}{\sqrt{36(1 - \sin^2 \theta)}} 6 \cos \theta d\theta = \int_0^{\pi/6} \frac{6 \sin \theta}{6 \cos \theta} 6 \cos \theta d\theta = 6 \int_0^{\pi/6} \sin \theta d\theta
$$

$$
= 6 \left[ -\cos \theta \right]_0^{\pi/6} = 6 \left( -\frac{\sqrt{3}}{2} + 1 \right) = 6 - 3\sqrt{3}
$$

**7.** Let  $x = a \tan \theta$ , where  $a > 0$  and  $-\frac{\pi}{2} < \theta < \frac{\pi}{2}$ . Then  $dx = a \sec^2 \theta d\theta$ ,  $x = 0 \Rightarrow \theta = 0$ , and  $x = a \Rightarrow \theta = \frac{\pi}{4}$ . Thus,

$$
\int_0^a \frac{dx}{(a^2 + x^2)^{3/2}} = \int_0^{\pi/4} \frac{a \sec^2 \theta \, d\theta}{[a^2 (1 + \tan^2 \theta)]^{3/2}} = \int_0^{\pi/4} \frac{a \sec^2 \theta \, d\theta}{a^3 \sec^3 \theta} = \frac{1}{a^2} \int_0^{\pi/4} \cos \theta \, d\theta = \frac{1}{a^2} \left[ \sin \theta \right]_0^{\pi/4}
$$

$$
= \frac{1}{a^2} \left( \frac{\sqrt{2}}{2} - 0 \right) = \frac{1}{\sqrt{2} a^2}.
$$

**8.** Let  $t = 4 \sec \theta$ , where  $0 \le \theta < \frac{\pi}{2}$  or  $\pi \le \theta < \frac{3\pi}{2}$ . Then  $dt = 4 \sec \theta \tan \theta d\theta$  and

$$
\sqrt{t^2 - 16} = \sqrt{16 \sec^2 \theta - 16} = \sqrt{16 \tan^2 \theta} = 4 \tan \theta \text{ for the relevant}
$$
  
values of  $\theta$ , so  

$$
\int \frac{dt}{t^2 \sqrt{t^2 - 16}} = \int \frac{4 \sec \theta \tan \theta d\theta}{16 \sec^2 \theta \cdot 4 \tan \theta} = \frac{1}{16} \int \frac{1}{\sec \theta} d\theta = \frac{1}{16} \int \cos \theta d\theta
$$

$$
= \frac{1}{16} \sin \theta + C = \frac{1}{16} \frac{\sqrt{t^2 - 16}}{t} + C = \frac{\sqrt{t^2 - 16}}{16t} + C
$$

 $\overline{\phantom{0}}$ 

 $\sqrt{x^2-1}$ 

 $3x$ 

**9.** Let  $x = \sec \theta$ , so  $dx = \sec \theta \tan \theta d\theta$ ,  $x = 2 \Rightarrow \theta = \frac{\pi}{3}$ , and  $x = 3 \Rightarrow \theta = \sec^{-1} 3$ . Then

$$
\int_{2}^{3} \frac{dx}{(x^{2} - 1)^{3/2}} = \int_{\pi/3}^{\sec^{-1} 3} \frac{\sec \theta \tan \theta \, d\theta}{\tan^{3} \theta} = \int_{\pi/3}^{\sec^{-1} 3} \frac{\cos \theta}{\sin^{2} \theta} \, d\theta
$$

$$
\stackrel{\text{d}}{=} \int_{\sqrt{3}/2}^{\sqrt{8}/3} \frac{1}{u^{2}} \, du = \left[ -\frac{1}{u} \right]_{\sqrt{3}/2}^{\sqrt{8}/3} = \frac{-3}{\sqrt{8}} + \frac{2}{\sqrt{3}} = -\frac{3}{4} \sqrt{2} + \frac{2}{3} \sqrt{3}
$$

**10.** Let  $x = \frac{2}{3} \sin \theta$ , so  $dx = \frac{2}{3} \cos \theta d\theta$ ,  $x = 0 \Rightarrow \theta = 0$ , and  $x = \frac{2}{3} \Rightarrow$ 

$$
\theta = \frac{\pi}{2}. \text{ Thus,}
$$
\n
$$
\int_0^{2/3} \sqrt{4 - 9x^2} \, dx = \int_0^{\pi/2} \sqrt{4 - 9 \cdot \frac{4}{9} \sin^2 \theta} \, \frac{2}{3} \cos \theta \, d\theta
$$
\n
$$
= \int_0^{\pi/2} 2 \cos \theta \cdot \frac{2}{3} \cos \theta \, d\theta = \frac{4}{3} \int_0^{\pi/2} \cos^2 \theta \, d\theta
$$
\n
$$
= \frac{4}{3} \int_0^{\pi/2} \frac{1}{2} (1 + \cos 2\theta) \, d\theta = \frac{2}{3} \left[ \theta + \frac{1}{2} \sin 2\theta \right]_0^{\pi/2} = \frac{2}{3} \left[ \left( \frac{\pi}{2} + 0 \right) - (0 + 0) \right] = \frac{\pi}{3}
$$
\n11. 
$$
\int_0^{1/2} x \sqrt{1 - 4x^2} \, dx = \int_1^0 u^{1/2} \left( -\frac{1}{8} \, du \right) \qquad \begin{bmatrix} u = 1 - 4x^2, \\ du = -8x \, dx \end{bmatrix}
$$
\n
$$
= \frac{1}{8} \left[ \frac{2}{3} u^{3/2} \right]_0^1 = \frac{1}{12} (1 - 0) = \frac{1}{12}
$$

**12.** Let  $t = 2 \tan \theta$ , so  $dt = 2 \sec^2 \theta d\theta$ ,  $t = 0 \Rightarrow \theta = 0$ , and  $t = 2 \Rightarrow \theta = \frac{\pi}{4}$ . Thus,

$$
\int_0^2 \frac{dt}{\sqrt{4+t^2}} = \int_0^{\pi/4} \frac{2\sec^2\theta \, d\theta}{\sqrt{4+4\tan^2\theta}} = \int_0^{\pi/4} \frac{2\sec^2\theta \, d\theta}{2\sec\theta} = \int_0^{\pi/4} \sec\theta \, d\theta = \left[\ln|\sec\theta + \tan\theta|\right]_0^{\pi/4}
$$

$$
= \ln|\sqrt{2} + 1| - \ln|1 + 0| = \ln(\sqrt{2} + 1)
$$

**13.** Let  $x = 3 \sec \theta$ , where  $0 \le \theta < \frac{\pi}{2}$  or  $\pi \le \theta < \frac{3\pi}{2}$ . Then

$$
dx = 3 \sec \theta \tan \theta d\theta
$$
 and  $\sqrt{x^2 - 9} = 3 \tan \theta$ , so

$$
\begin{array}{c|c}\n & x \\
\hline\n\theta & 3\n\end{array}
$$

 $\int \frac{\sqrt{x^2-9}}{x}$  $\frac{a^2-9}{x^3} dx = \int \frac{3\tan\theta}{27\sec^3\theta} 3\sec\theta \tan\theta d\theta = \frac{1}{3}$  $\int \frac{\tan^2 \theta}{\sec^2 \theta} d\theta$  $= \frac{1}{3} \int \sin^2 \theta \, d\theta = \frac{1}{3} \int \frac{1}{2} (1 - \cos 2\theta) \, d\theta = \frac{1}{6} \theta - \frac{1}{12} \sin 2\theta + C = \frac{1}{6} \theta - \frac{1}{6} \sin \theta \, \cos \theta + C$ 

$$
= \frac{1}{6} \sec^{-1} \left(\frac{x}{3}\right) - \frac{1}{6} \frac{\sqrt{x^2 - 9}}{x} \frac{3}{x} + C = \frac{1}{6} \sec^{-1} \left(\frac{x}{3}\right) - \frac{\sqrt{x^2 - 9}}{2x^2} + C
$$

**14.** Let  $x = \tan \theta$ , so  $dx = \sec^2 \theta \, d\theta$ ,  $x = 0 \Rightarrow \theta = 0$ , and  $x = 1 \Rightarrow \theta = \frac{\pi}{4}$ . Then

$$
\int_0^1 \frac{dx}{(x^2 + 1)^2} = \int_0^{\pi/4} \frac{\sec^2 \theta \, d\theta}{(\tan^2 \theta + 1)^2} = \int_0^{\pi/4} \frac{\sec^2 \theta \, d\theta}{(\sec^2 \theta)^2}
$$

$$
= \int_0^{\pi/4} \cos^2 \theta \, d\theta = \int_0^{\pi/4} \frac{1}{2} (1 + \cos 2\theta) \, d\theta
$$

$$
= \frac{1}{2} [\theta + \frac{1}{2} \sin 2\theta]_0^{\pi/4} = \frac{1}{2} [(\frac{\pi}{4} + \frac{1}{2}) - 0] = \frac{\pi}{8} + \frac{1}{4}
$$

**15.** Let  $x = a \sin \theta$ ,  $dx = a \cos \theta d\theta$ ,  $x = 0 \Rightarrow \theta = 0$  and  $x = a \Rightarrow \theta = \frac{\pi}{2}$ . Then

$$
\int_0^a x^2 \sqrt{a^2 - x^2} \, dx = \int_0^{\pi/2} a^2 \sin^2 \theta \, (a \cos \theta) \, a \cos \theta \, d\theta = a^4 \int_0^{\pi/2} \sin^2 \theta \, \cos^2 \theta \, d\theta
$$
\n
$$
= a^4 \int_0^{\pi/2} \left[ \frac{1}{2} (2 \sin \theta \cos \theta) \right]^2 \, d\theta = \frac{a^4}{4} \int_0^{\pi/2} \sin^2 2\theta \, d\theta = \frac{a^4}{4} \int_0^{\pi/2} \frac{1}{2} (1 - \cos 4\theta) \, d\theta
$$
\n
$$
= \frac{a^4}{8} \left[ \theta - \frac{1}{4} \sin 4\theta \right]_0^{\pi/2} = \frac{a^4}{8} \left[ \left( \frac{\pi}{2} - 0 \right) - 0 \right] = \frac{\pi}{16} a^4
$$

**16.** Let 
$$
x = \frac{1}{3} \sec \theta
$$
, so  $dx = \frac{1}{3} \sec \theta \tan \theta d\theta$ ,  $x = \sqrt{2}/3 \implies \theta = \frac{\pi}{4}$ ,  $x = \frac{2}{3} \implies \theta = \frac{\pi}{3}$ . Then  
\n
$$
\int_{\sqrt{2}/3}^{2/3} \frac{dx}{x^5 \sqrt{9x^2 - 1}} = \int_{\pi/4}^{\pi/3} \frac{\frac{1}{3} \sec \theta \tan \theta d\theta}{(\frac{1}{3})^5 \sec^5 \theta \tan \theta} = 3^4 \int_{\pi/4}^{\pi/3} \cos^4 \theta d\theta = 81 \int_{\pi/4}^{\pi/3} \left[\frac{1}{2}(1 + \cos 2\theta)\right]^2 d\theta
$$
\n
$$
= \frac{81}{4} \int_{\pi/4}^{\pi/3} (1 + 2 \cos 2\theta + \cos^2 2\theta) d\theta = \frac{81}{4} \int_{\pi/4}^{\pi/3} \left[1 + 2 \cos 2\theta + \frac{1}{2}(1 + \cos 4\theta)\right] d\theta
$$
\n
$$
= \frac{81}{4} \int_{\pi/4}^{\pi/3} (\frac{3}{2} + 2 \cos 2\theta + \frac{1}{2} \cos 4\theta) d\theta = \frac{81}{4} \left[\frac{3}{2}\theta + \sin 2\theta + \frac{1}{8} \sin 4\theta\right]_{\pi/4}^{\pi/3}
$$
\n
$$
= \frac{81}{4} \left[\left(\frac{\pi}{2} + \frac{\sqrt{3}}{2} - \frac{\sqrt{3}}{16}\right) - \left(\frac{3\pi}{8} + 1 + 0\right)\right] = \frac{81}{4} \left(\frac{\pi}{8} + \frac{7}{16}\sqrt{3} - 1\right)
$$

**17.** Let  $u = x^2 - 7$ , so  $du = 2x dx$ . Then  $\int \frac{x}{\sqrt{x^2 - 7}} dx = \frac{1}{2}$  $\int \frac{1}{\sqrt{u}} du = \frac{1}{2} \cdot 2 \sqrt{u} + C = \sqrt{x^2 - 7} + C.$ 

#### **26 □ CHAPTER 7 TECHNIQUES OF INTEGRATION**

- **18.** Let  $ax = b \sec \theta$ , so  $(ax)^2 = b^2 \sec^2 \theta \Rightarrow$  $(ax)^{2} - b^{2} = b^{2} \sec^{2} \theta - b^{2} = b^{2} (\sec^{2} \theta - 1) = b^{2} \tan^{2} \theta.$ So  $\sqrt{(ax)^2 - b^2} = b \tan \theta$ ,  $dx = \frac{b}{a} \sec \theta \tan \theta d\theta$ , and  $\int$  dx  $\frac{dx}{[(ax)^2 - b^2]^{3/2}} = \int \frac{\frac{b}{a} \sec \theta \tan \theta}{b^3 \tan^3 \theta} d\theta = \frac{1}{ab^2}$  $\int \frac{\sec \theta}{\tan^2 \theta} d\theta$  $=\frac{1}{ab^2}$  $\int \frac{\cos \theta}{\sin^2 \theta} d\theta = \frac{1}{ab^2} \int \csc \theta \, \cot \theta \, d\theta$  $=-\frac{1}{ab^2}\csc\theta + C = -\frac{1}{ab^2}$  $\frac{ax}{\sqrt{(ax)^2 - b^2}} + C$  $=-\frac{x}{b^2\sqrt{(ax)^2-b^2}}+C$
- $\sqrt{(ax)^2-b^2}$

**19.** Let 
$$
x = \tan \theta
$$
, where  $-\frac{\pi}{2} < \theta < \frac{\pi}{2}$ . Then  $dx = \sec^2 \theta d\theta$   
\nand  $\sqrt{1 + x^2} = \sec \theta$ , so  $\sqrt{1}$   
\n
$$
\int \frac{\sqrt{1 + x^2}}{x} dx = \int \frac{\sec \theta}{\tan \theta} \sec^2 \theta d\theta = \int \frac{\sec \theta}{\tan \theta} (1 + \tan^2 \theta) d\theta
$$
\n
$$
= \int (\csc \theta + \sec \theta \tan \theta) d\theta
$$
\n
$$
= \ln |\csc \theta - \cot \theta| + \sec \theta + C \qquad \text{[by Exercise 7.2.39]}
$$
\n
$$
= \ln \left| \frac{\sqrt{1 + x^2}}{x} - \frac{1}{x} \right| + \frac{\sqrt{1 + x^2}}{1} + C = \ln \left| \frac{\sqrt{1 + x^2} - 1}{x} \right| + \sqrt{1 + x^2} + C
$$

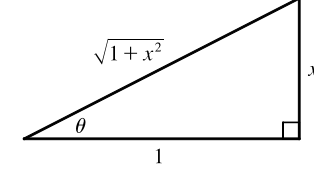

**20.** Let  $u = 1 + x^2$ , so  $du = 2x dx$ . Then

$$
\int \frac{x}{\sqrt{1+x^2}} dx = \int \frac{1}{\sqrt{u}} \left(\frac{1}{2} du\right) = \frac{1}{2} \int u^{-1/2} du = \frac{1}{2} \cdot 2u^{1/2} + C = \sqrt{1+x^2} + C
$$

**21.** Let  $x = \frac{3}{5} \sin \theta$ , so  $dx = \frac{3}{5} \cos \theta d\theta$ ,  $x = 0 \Rightarrow \theta = 0$ , and  $x = 0.6 \Rightarrow \theta = \frac{\pi}{2}$ . Then

$$
\int_0^{0.6} \frac{x^2}{\sqrt{9 - 25x^2}} dx = \int_0^{\pi/2} \frac{\left(\frac{3}{5}\right)^2 \sin^2 \theta}{3 \cos \theta} \left(\frac{3}{5} \cos \theta d\theta\right) = \frac{9}{125} \int_0^{\pi/2} \sin^2 \theta d\theta
$$
  
=  $\frac{9}{125} \int_0^{\pi/2} \frac{1}{2} (1 - \cos 2\theta) d\theta = \frac{9}{250} \left[\theta - \frac{1}{2} \sin 2\theta\right]_0^{\pi/2}$   
=  $\frac{9}{250} \left[\left(\frac{\pi}{2} - 0\right) - 0\right] = \frac{9}{500} \pi$ 

**22.** Let  $x = \tan \theta$ , where  $-\frac{\pi}{2} < \theta < \frac{\pi}{2}$ . Then  $dx = \sec^2 \theta d\theta$ ,  $\sqrt{x^2+1} = \sec \theta$  and  $x = 0 \Rightarrow \theta = 0, x = 1 \Rightarrow \theta = \frac{\pi}{4}$ , so  $\int_0^1 \sqrt{x^2 + 1} \, dx = \int_0^{\pi/4} \sec \theta \, \sec^2 \theta \, d\theta = \int_0^{\pi/4} \sec^3 \theta \, d\theta$  $=\frac{1}{2}\left[\sec\theta\tan\theta+\ln\left|\sec\theta+\tan\theta\right|\right]_0^{\pi/4}$  $\int_0^1$  [by Example 7.2.8]  $=\frac{1}{2}[\sqrt{2}\cdot1+\ln(1+\sqrt{2})-0-\ln(1+0)]=\frac{1}{2}[\sqrt{2}+\ln(1+\sqrt{2})]$ 

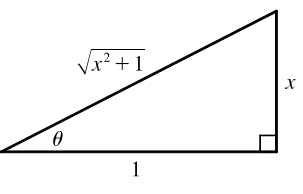

## **SECTION 7.3** TRIGONOMETRIC SUBSTITUTION  $\Box$  27

 $\begin{array}{c}\n\sqrt{9} \\
\sqrt{2^2 - (2x - 1)^2} \\
= \sqrt{3 + 4x - 4x^2}\n\end{array}$ 

$$
23. \int \frac{dx}{\sqrt{x^2 + 2x + 5}} = \int \frac{dx}{\sqrt{(x + 1)^2 + 4}} = \int \frac{2 \sec^2 \theta \, d\theta}{\sqrt{4 \tan^2 \theta + 4}} \qquad \left[ x + 1 = 2 \tan \theta, \frac{1}{2} \tan \theta \right]
$$

$$
= \int \frac{2 \sec^2 \theta \, d\theta}{2 \sec \theta} = \int \sec \theta \, d\theta = \ln |\sec \theta + \tan \theta| + C_1
$$

$$
= \ln \left| \frac{\sqrt{x^2 + 2x + 5}}{2} + \frac{x + 1}{2} \right| + C_1,
$$
or  $\ln \left| \sqrt{x^2 + 2x + 5} + x + 1 \right| + C$ , where  $C = C_1 - \ln 2$ .

24. 
$$
\int_{0}^{1} \sqrt{x-x^{2}} dx = \int_{0}^{1} \sqrt{\frac{1}{4} - (x^{2} - x + \frac{1}{4})} dx = \int_{0}^{1} \sqrt{\frac{1}{4} - (x - \frac{1}{2})^{2}} dx
$$
  
\n
$$
= \int_{-\pi/2}^{\pi/2} \sqrt{\frac{1}{4} - \frac{1}{4} \sin^{2} \theta} \frac{1}{2} \cos \theta d\theta \qquad \left[ x - \frac{1}{2} - \frac{1}{2} \sin \theta, 0 \right]
$$
  
\n
$$
= 2 \int_{0}^{\pi/2} \frac{1}{2} \cos \theta \frac{1}{2} \cos \theta d\theta = \frac{1}{2} \int_{0}^{\pi/2} \frac{1}{2} (1 + \cos 2\theta) d\theta
$$
  
\n
$$
= \frac{1}{4} [\theta + \frac{1}{2} \sin 2\theta]_{0}^{\pi/2} = \frac{1}{4} (\frac{\pi}{2}) = \frac{\pi}{8}
$$
  
\n25. 
$$
\int x^{2} \sqrt{3 + 2x - x^{2}} dx = \int x^{2} \sqrt{4 - (x^{2} + 2x + 1)} dx = \int x^{2} \sqrt{2^{2} - (x - 1)^{2}} dx
$$
  
\n
$$
= \int (1 + 2 \sin \theta)^{2} \sqrt{4 \cos^{2} \theta} 2 \cos \theta d\theta \qquad \left[ x - 1 = 2 \sin \theta, 0 \right]
$$
  
\n
$$
= \int (1 + 4 \sin \theta + 4 \sin^{2} \theta) 4 \cos^{2} \theta d\theta
$$
  
\n
$$
= 4 \int \frac{1}{2} (1 + \cos 2\theta) d\theta + 4 \int 4 \sin \theta \cos^{2} \theta d\theta + 4 \int (2 \sin \theta \cos \theta)^{2} d\theta
$$
  
\n
$$
= 2 (1 + \cos 2\theta) d\theta + 16 \int \sin \theta \cos^{2} \theta d\theta + 4 \int (2 \sin \theta \cos \theta)^{2} d\theta
$$
  
\n
$$
= 2 (1 + \cos 2\theta) d\theta + 16 \int \sin \theta \cos^{2} \theta d\theta + 4 \int (2 \sin \theta \cos \theta
$$

Then

**28 □ CHAPTER 7** TECHNIQUES OF INTEGRATION

$$
\int \frac{x^2}{(3+4x-4x^2)^{3/2}} dx = \int \frac{\left[\frac{1}{2}(1+2\sin\theta)\right]^2}{(2\cos\theta)^3} \cos\theta d\theta
$$
  

$$
= \frac{1}{32} \int \frac{1+4\sin\theta+4\sin^2\theta}{\cos^2\theta} d\theta = \frac{1}{32} \int (\sec^2\theta+4\tan\theta \sec\theta+4\tan^2\theta) d\theta
$$
  

$$
= \frac{1}{32} \int [\sec^2\theta+4\tan\theta \sec\theta+4(\sec^2\theta-1)] d\theta
$$
  

$$
= \frac{1}{32} \int (5\sec^2\theta+4\tan\theta \sec\theta-4) d\theta = \frac{1}{32} (5\tan\theta+4\sec\theta-4\theta) + C
$$
  

$$
= \frac{1}{32} \left[ 5 \cdot \frac{2x-1}{\sqrt{3+4x-4x^2}} + 4 \cdot \frac{2}{\sqrt{3+4x-4x^2}} - 4 \cdot \sin^{-1}\left(\frac{2x-1}{2}\right) \right] + C
$$
  

$$
= \frac{10x+3}{32\sqrt{3+4x-4x^2}} - \frac{1}{8}\sin^{-1}\left(\frac{2x-1}{2}\right) + C
$$

27. 
$$
x^2 + 2x = (x^2 + 2x + 1) - 1 = (x + 1)^2 - 1
$$
. Let  $x + 1 = 1 \sec \theta$ ,  
\nso  $dx = \sec \theta \tan \theta \, d\theta$  and  $\sqrt{x^2 + 2x} = \tan \theta$ . Then  
\n
$$
\int \sqrt{x^2 + 2x} \, dx = \int \tan \theta (\sec \theta \tan \theta \, d\theta) = \int \tan^2 \theta \sec \theta \, d\theta
$$
\n
$$
= \int (\sec^2 \theta - 1) \sec \theta \, d\theta = \int \sec^3 \theta \, d\theta - \int \sec \theta \, d\theta
$$
\n
$$
= \frac{1}{2} \sec \theta \tan \theta + \frac{1}{2} \ln |\sec \theta + \tan \theta| - \ln |\sec \theta + \tan \theta| + C
$$
\n
$$
= \frac{1}{2} \sec \theta \tan \theta - \frac{1}{2} \ln |\sec \theta + \tan \theta| + C = \frac{1}{2} (x + 1) \sqrt{x^2 + 2x} - \frac{1}{2} \ln |x + 1 + \sqrt{x^2 + 2x}| + C
$$

28. 
$$
x^2 - 2x + 2 = (x^2 - 2x + 1) + 1 = (x - 1)^2 + 1
$$
. Let  $x - 1 = 1 \tan \theta$ ,  
\nso  $dx = \sec^2 \theta \, d\theta$  and  $\sqrt{x^2 - 2x + 2} = \sec \theta$ . Then  
\n
$$
\int \frac{x^2 + 1}{(x^2 - 2x + 2)^2} dx = \int \frac{(\tan \theta + 1)^2 + 1}{\sec^2 \theta} \sec^2 \theta \, d\theta
$$
\n
$$
= \int \frac{\tan^2 \theta + 2 \tan \theta + 2}{\sec^2 \theta} \, d\theta
$$
\n
$$
= \int (\sin^2 \theta + 2 \sin \theta \cos \theta + 2 \cos^2 \theta) \, d\theta = \int (1 + 2 \sin \theta \cos \theta + \cos^2 \theta) \, d\theta
$$
\n
$$
= \int [1 + 2 \sin \theta \cos \theta + \frac{1}{2}(1 + \cos 2\theta)] \, d\theta = \int (\frac{3}{2} + 2 \sin \theta \cos \theta + \frac{1}{2} \cos 2\theta) \, d\theta
$$
\n
$$
= \frac{3}{2} \theta + \sin^2 \theta + \frac{1}{4} \sin 2\theta + C = \frac{3}{2} \theta + \sin^2 \theta + \frac{1}{2} \sin \theta \cos \theta + C
$$
\n
$$
= \frac{3}{2} \tan^{-1} \left( \frac{x - 1}{1} \right) + \frac{(x - 1)^2}{x^2 - 2x + 2} + \frac{1}{2} \frac{x - 1}{\sqrt{x^2 - 2x + 2}} \frac{1}{\sqrt{x^2 - 2x + 2}} + C
$$
\n
$$
= \frac{3}{2} \tan^{-1} (x - 1) + \frac{2(x^2 - 2x + 1) + x - 1}{2(x^2 - 2x + 2)} + C = \frac{3}{2} \tan^{-1} (x - 1) + \frac{2x^2 - 3x + 1}{2(x^2 - 2x + 2)} + C
$$

We can write the answer as

$$
\frac{3}{2}\tan^{-1}(x-1) + \frac{(2x^2 - 4x + 4) + x - 3}{2(x^2 - 2x + 2)} + C = \frac{3}{2}\tan^{-1}(x-1) + 1 + \frac{x-3}{2(x^2 - 2x + 2)} + C
$$

$$
= \frac{3}{2}\tan^{-1}(x-1) + \frac{x-3}{2(x^2 - 2x + 2)} + C_1, \text{ where } C_1 = 1 + C
$$

# **SECTION 7.3** TRIGONOMETRIC SUBSTITUTION  $\Box$  29

**29.** Let  $u = x^2$ ,  $du = 2x dx$ . Then

$$
\int x\sqrt{1-x^4}\,dx = \int \sqrt{1-u^2}\left(\frac{1}{2}\,du\right) = \frac{1}{2}\int \cos\theta \cdot \cos\theta \,d\theta \qquad \left[\begin{aligned} \text{where } u &= \sin\theta, du = \cos\theta \,d\theta, \\ \text{and } \sqrt{1-u^2} &= \cos\theta \end{aligned}\right] \\ = \frac{1}{2}\int \frac{1}{2}(1+\cos 2\theta)\,d\theta = \frac{1}{4}\theta + \frac{1}{8}\sin 2\theta + C = \frac{1}{4}\theta + \frac{1}{4}\sin\theta\cos\theta + C \\ = \frac{1}{4}\sin^{-1}u + \frac{1}{4}u\sqrt{1-u^2} + C = \frac{1}{4}\sin^{-1}(x^2) + \frac{1}{4}x^2\sqrt{1-x^4} + C \end{aligned}
$$

**30.** Let  $u = \sin t$ ,  $du = \cos t dt$ . Then

$$
\int_0^{\pi/2} \frac{\cos t}{\sqrt{1 + \sin^2 t}} dt = \int_0^1 \frac{1}{\sqrt{1 + u^2}} du = \int_0^{\pi/4} \frac{1}{\sec \theta} \sec^2 \theta d\theta \qquad \left[\text{where } u = \tan \theta, du = \sec^2 \theta d\theta, \atop \text{and } \sqrt{1 + u^2} = \sec \theta \right]
$$

$$
= \int_0^{\pi/4} \sec \theta d\theta = \left[\ln |\sec \theta + \tan \theta| \right]_0^{\pi/4} \qquad \text{[by (1) in Section 7.2]}
$$

$$
= \ln(\sqrt{2} + 1) - \ln(1 + 0) = \ln(\sqrt{2} + 1)
$$

**31.** (a) Let  $x = a \tan \theta$ , where  $-\frac{\pi}{2} < \theta < \frac{\pi}{2}$ . Then  $\sqrt{x^2 + a^2} = a \sec \theta$  and

$$
\int \frac{dx}{\sqrt{x^2 + a^2}} = \int \frac{a \sec^2 \theta \, d\theta}{a \sec \theta} = \int \sec \theta \, d\theta = \ln|\sec \theta + \tan \theta| + C_1 = \ln\left|\frac{\sqrt{x^2 + a^2}}{a} + \frac{x}{a}\right| + C_1
$$

$$
= \ln\left(x + \sqrt{x^2 + a^2}\right) + C \quad \text{where } C = C_1 - \ln|a|
$$

(b) Let  $x = a \sinh t$ , so that  $dx = a \cosh t dt$  and  $\sqrt{x^2 + a^2} = a \cosh t$ . Then

$$
\int \frac{dx}{\sqrt{x^2 + a^2}} = \int \frac{a \cosh t \, dt}{a \cosh t} = t + C = \sinh^{-1} \frac{x}{a} + C.
$$

**32.** (a) Let  $x = a \tan \theta$ ,  $-\frac{\pi}{2} < \theta < \frac{\pi}{2}$ . Then

$$
I = \int \frac{x^2}{(x^2 + a^2)^{3/2}} dx = \int \frac{a^2 \tan^2 \theta}{a^3 \sec^3 \theta} a \sec^2 \theta d\theta = \int \frac{\tan^2 \theta}{\sec \theta} d\theta = \int \frac{\sec^2 \theta - 1}{\sec \theta} d\theta
$$

$$
= \int (\sec \theta - \cos \theta) d\theta = \ln|\sec \theta + \tan \theta| - \sin \theta + C
$$

$$
= \ln \left| \frac{\sqrt{x^2 + a^2}}{a} + \frac{x}{a} \right| - \frac{x}{\sqrt{x^2 + a^2}} + C = \ln(x + \sqrt{x^2 + a^2}) - \frac{x}{\sqrt{x^2 + a^2}} + C_1
$$

(b) Let  $x = a \sinh t$ . Then

$$
I = \int \frac{a^2 \sinh^2 t}{a^3 \cosh^3 t} a \cosh t \, dt = \int \tanh^2 t \, dt = \int (1 - \mathrm{sech}^2 t) \, dt = t - \tanh t + C
$$

$$
= \sinh^{-1} \frac{x}{a} - \frac{x}{\sqrt{a^2 + x^2}} + C
$$

**33.** The average value of  $f(x) = \sqrt{x^2 - 1}/x$  on the interval [1, 7] is

$$
\frac{1}{7-1} \int_{1}^{7} \frac{\sqrt{x^2 - 1}}{x} dx = \frac{1}{6} \int_{0}^{\alpha} \frac{\tan \theta}{\sec \theta} \cdot \sec \theta \tan \theta d\theta \qquad \left[ \begin{array}{l} \text{where } x = \sec \theta, dx = \sec \theta \tan \theta d\theta, \\ \sqrt{x^2 - 1} = \tan \theta, \text{ and } \alpha = \sec^{-1} 7 \end{array} \right]
$$

$$
= \frac{1}{6} \int_{0}^{\alpha} \tan^2 \theta d\theta = \frac{1}{6} \int_{0}^{\alpha} (\sec^2 \theta - 1) d\theta = \frac{1}{6} \left[ \tan \theta - \theta \right]_{0}^{\alpha}
$$

$$
= \frac{1}{6} (\tan \alpha - \alpha) = \frac{1}{6} (\sqrt{48} - \sec^{-1} 7)
$$

34. 
$$
9x^2 - 4y^2 = 36 \Rightarrow y = \pm \frac{3}{2}\sqrt{x^2 - 4} \Rightarrow
$$
  
\n
$$
\text{area} = 2 \int_2^3 \frac{3}{2}\sqrt{x^2 - 4} \, dx = 3 \int_2^3 \sqrt{x^2 - 4} \, dx
$$
\n
$$
= 3 \int_0^\alpha 2 \tan \theta \, 2 \sec \theta \tan \theta \, d\theta \quad \left[ \frac{\text{where } x = 2 \sec \theta, \tan \theta \, d\theta}{\alpha = \sec^{-1}(\frac{3}{2})} \right]
$$
\n
$$
= 12 \int_0^\alpha (\sec^2 \theta - 1) \sec \theta \, d\theta = 12 \int_0^\alpha (\sec^3 \theta - \sec \theta) \, d\theta
$$
\n
$$
= 12 \left[ \frac{1}{2} (\sec \theta \tan \theta + \ln |\sec \theta + \tan \theta|) - \ln |\sec \theta + \tan \theta| \right]_0^\alpha
$$
\n
$$
= 6 \left[ \sec \theta \tan \theta - \ln |\sec \theta + \tan \theta| \right]_0^\alpha = 6 \left[ \frac{3\sqrt{5}}{4} - \ln(\frac{3}{2} + \frac{\sqrt{5}}{2}) \right] = \frac{9\sqrt{5}}{2} - 6 \ln(\frac{3 + \sqrt{5}}{2})
$$
\n35. Area of  $\triangle POQ = \frac{1}{2} (r \cos \theta)(r \sin \theta) = \frac{1}{2}r^2 \sin \theta \cos \theta$ . Area of region  $PQR = \int_{r \cos \theta}^r \sqrt{r^2 - x^2} \, dx$ .  
\nLet  $x = r \cos u \Rightarrow dx = -r \sin u \, du$  for  $\theta \le u \le \frac{\pi}{2}$ . Then we obtain

$$
\int \sqrt{r^2 - x^2} \, dx = \int r \sin u \, (-r \sin u) \, du = -r^2 \int \sin^2 u \, du = -\frac{1}{2}r^2 (u - \sin u \, \cos u) + C
$$
\n
$$
= -\frac{1}{2}r^2 \cos^{-1}(x/r) + \frac{1}{2}x\sqrt{r^2 - x^2} + C
$$

so area of region 
$$
PQR = \frac{1}{2} \left[ -r^2 \cos^{-1}(x/r) + x\sqrt{r^2 - x^2} \right]_{r \cos \theta}^{r}
$$
  

$$
= \frac{1}{2} \left[ 0 - \left( -r^2 \theta + r \cos \theta \, r \sin \theta \right) \right] = \frac{1}{2} r^2 \theta - \frac{1}{2} r^2 \sin \theta \cos \theta
$$

and thus, (area of sector  $POR$ ) = (area of  $\triangle POQ$ ) + (area of region  $PQR$ ) =  $\frac{1}{2}r^2\theta$ .

**36.** Let  $x = \sqrt{2} \sec \theta$ , where  $0 \le \theta < \frac{\pi}{2}$  or  $\pi \le \theta < \frac{3\pi}{2}$ , so  $dx = \sqrt{2} \sec \theta \tan \theta d\theta$ . Then

$$
\int \frac{dx}{x^4 \sqrt{x^2 - 2}} = \int \frac{\sqrt{2} \sec \theta \tan \theta \, d\theta}{4 \sec^4 \theta \sqrt{2} \tan \theta}
$$
\n
$$
= \frac{1}{4} \int \cos^3 \theta \, d\theta = \frac{1}{4} \int (1 - \sin^2 \theta) \cos \theta \, d\theta
$$
\n
$$
= \frac{1}{4} \left[ \sin \theta - \frac{1}{3} \sin^3 \theta \right] + C \qquad \text{[substitute } u = \sin \theta\text{]}
$$
\n
$$
= \frac{1}{4} \left[ \frac{\sqrt{x^2 - 2}}{x} - \frac{(x^2 - 2)^{3/2}}{3x^3} \right] + C
$$

From the graph, it appears that our answer is reasonable. [Notice that  $f(x)$  is large when  $F$  increases rapidly and small when  $F$  levels out.]

 $y_{\uparrow}$ 

**37.** Use disks about the  $x$ -axis:

$$
V = \int_0^3 \pi \left(\frac{9}{x^2 + 9}\right)^2 dx = 81\pi \int_0^3 \frac{1}{(x^2 + 9)^2} dx
$$
  
Let  $x = 3 \tan \theta$ , so  $dx = 3 \sec^2 \theta d\theta$ ,  $x = 0 \Rightarrow \theta = 0$  and  
 $x = 3 \Rightarrow \theta = \frac{\pi}{4}$ . Thus,  

$$
V = 81\pi \int_0^{\pi/4} \frac{1}{(9 \sec^2 \theta)^2} 3 \sec^2 \theta d\theta = 3\pi \int_0^{\pi/4} \cos^2 \theta d\theta = 3\pi \int_0^{\pi/4} \frac{1}{2} (1 + \cos 2\theta) d\theta
$$

$$
= \frac{3\pi}{2} [\theta + \frac{1}{2} \sin 2\theta]_0^{\pi/4} = \frac{3\pi}{2} [(\frac{\pi}{4} + \frac{1}{2}) - 0] = \frac{3}{8}\pi^2 + \frac{3}{4}\pi
$$

**38.** Use shells about  $x = 1$ :  $V = \int_0^1 2\pi (1 - x) x \sqrt{1 - x^2} dx$  $= 2\pi \int_0^1 x\sqrt{1-x^2} \, dx - 2\pi \int_0^1 x^2\sqrt{1-x^2} \, dx = 2\pi V_1 - 2\pi V_2$ For  $V_1$  let  $u = 1 - x^2$  so  $du = -2x dx$  and  $V_1 =$ 

1, let 
$$
u = 1 - x^2
$$
, so  $du = -2x dx$ , and  
\n
$$
\int_1^0 \sqrt{u} \left(-\frac{1}{2} du\right) = \frac{1}{2} \int_0^1 u^{1/2} du = \frac{1}{2} \left[\frac{2}{3} u^{3/2}\right]_0^1 = \frac{1}{2} \left(\frac{2}{3}\right) = \frac{1}{3}.
$$

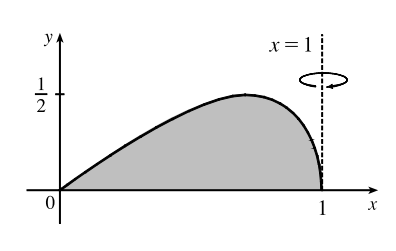

 $\overline{\mathcal{L}}$ 

For  $V_2$ , let  $x = \sin \theta$ , so  $dx = \cos \theta d\theta$ , and

$$
V_2 = \int_0^{\pi/2} \sin^2 \theta \sqrt{\cos^2 \theta} \cos \theta \, d\theta = \int_0^{\pi/2} \sin^2 \theta \cos^2 \theta \, d\theta = \int_0^{\pi/2} \frac{1}{4} (2 \sin \theta \cos \theta)^2 \, d\theta
$$

$$
= \frac{1}{4} \int_0^{\pi/2} \sin^2 2\theta \, d\theta = \frac{1}{4} \int_0^{\pi/2} \frac{1}{2} (1 - \cos 2\theta) \, d\theta = \frac{1}{8} \left[ \theta - \frac{1}{2} \sin 2\theta \right]_0^{\pi/2} = \frac{1}{8} \left( \frac{\pi}{2} \right) = \frac{\pi}{16}
$$

Thus,  $V = 2\pi \left(\frac{1}{3}\right) - 2\pi \left(\frac{\pi}{16}\right) = \frac{2}{3}\pi - \frac{1}{8}\pi^2$ .

39. (a) Let 
$$
t = a \sin \theta
$$
,  $dt = a \cos \theta d\theta$ ,  $t = 0 \Rightarrow \theta = 0$  and  $t = x \Rightarrow$   
\n
$$
\theta = \sin^{-1}(x/a). \text{ Then}
$$
\n
$$
\int_0^x \sqrt{a^2 - t^2} dt = \int_0^{\sin^{-1}(x/a)} a \cos \theta (a \cos \theta d\theta) = a^2 \int_0^{\sin^{-1}(x/a)} \cos^2 \theta d\theta
$$
\n
$$
= \frac{a^2}{2} \int_0^{\sin^{-1}(x/a)} (1 + \cos 2\theta) d\theta = \frac{a^2}{2} \left[ \theta + \frac{1}{2} \sin 2\theta \right]_0^{\sin^{-1}(x/a)} = \frac{a^2}{2} \left[ \theta + \sin \theta \cos \theta \right]_0^{\sin^{-1}(x/a)}
$$
\n
$$
= \frac{a^2}{2} \left[ \left( \sin^{-1}\left(\frac{x}{a}\right) + \frac{x}{a} \cdot \frac{\sqrt{a^2 - x^2}}{a} \right) - 0 \right] = \frac{1}{2} a^2 \sin^{-1}(x/a) + \frac{1}{2} x \sqrt{a^2 - x^2}
$$

- (b) The integral  $\int_0^x \sqrt{a^2 t^2} dt$  represents the area under the curve  $y = \sqrt{a^2 t^2}$  between the vertical lines  $t = 0$  and  $t = x$ . The figure shows that this area consists of a triangular region and a sector of the circle  $t^2 + y^2 = a^2$ . The triangular region has base x and height  $\sqrt{a^2 - x^2}$ , so its area is  $\frac{1}{2}x\sqrt{a^2 - x^2}$ . The sector has area  $\frac{1}{2}a^2\theta = \frac{1}{2}a^2\sin^{-1}(x/a)$ .
- **40.** The curves intersect when  $x^2 + (\frac{1}{2}x^2)^2 = 8$  ⇔  $x^2 + \frac{1}{4}x^4 = 8$  ⇔  $x^4 + 4x^2 32 = 0$  ⇔  $(x^{2} + 8)(x^{2} - 4) = 0 \Leftrightarrow x = \pm 2$ . The area inside the circle and above the parabola is given by

$$
A_1 = \int_{-2}^{2} \left(\sqrt{8 - x^2} - \frac{1}{2}x^2\right) dx = 2 \int_{0}^{2} \sqrt{8 - x^2} dx - 2 \int_{0}^{2} \frac{1}{2}x^2 dx
$$
  
=  $2\left[\frac{1}{2}(8)\sin^{-1}\left(\frac{2}{\sqrt{8}}\right) + \frac{1}{2}(2)\sqrt{8 - 2^2} - \frac{1}{2}\left[\frac{1}{3}x^3\right]_{0}^{2}\right]$  [by Exercise 39]  
=  $8\sin^{-1}\left(\frac{1}{\sqrt{2}}\right) + 2\sqrt{4} - \frac{8}{3} = 8\left(\frac{\pi}{4}\right) + 4 - \frac{8}{3} = 2\pi + \frac{4}{3}$ 

Since the area of the disk is  $\pi(\sqrt{8})^2 = 8\pi$ , the area inside the circle and below the parabola ia  $A_2 = 8\pi - (2\pi + \frac{4}{3}) = 6\pi - \frac{4}{3}$ .

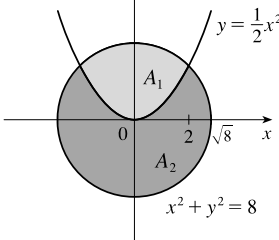

#### **32 <b>E** CHAPTER 7 TECHNIQUES OF INTEGRATION

**41.** We use cylindrical shells and assume that  $R > r$ .  $x^2 = r^2 - (y - R)^2 \Rightarrow x = \pm \sqrt{r^2 - (y - R)^2}$ ,

$$
\text{so } g(y) = 2\sqrt{r^2 - (y - R)^2} \text{ and}
$$
\n
$$
V = \int_{R-r}^{R+r} 2\pi y \cdot 2\sqrt{r^2 - (y - R)^2} \, dy = \int_{-r}^{r} 4\pi (u + R)\sqrt{r^2 - u^2} \, du \qquad \text{[where } u = y - R\text{]}
$$
\n
$$
= 4\pi \int_{-r}^{r} u \sqrt{r^2 - u^2} \, du + 4\pi R \int_{-r}^{r} \sqrt{r^2 - u^2} \, du \qquad \text{[where } u = r \sin \theta, \, du = r \cos \theta \, d\theta
$$
\n
$$
= 4\pi \left[ -\frac{1}{3} (r^2 - u^2)^{3/2} \right]_{-r}^{r} + 4\pi R \int_{-\pi/2}^{\pi/2} r^2 \cos^2 \theta \, d\theta = -\frac{4\pi}{3} (0 - 0) + 4\pi R r^2 \int_{-\pi/2}^{\pi/2} \cos^2 \theta \, d\theta
$$
\n
$$
= 2\pi R r^2 \int_{-\pi/2}^{\pi/2} (1 + \cos 2\theta) \, d\theta = 2\pi R r^2 \left[ \theta + \frac{1}{2} \sin 2\theta \right]_{-\pi/2}^{\pi/2} = 2\pi^2 R r^2
$$

*Another method:* Use washers instead of shells, so  $V = 8\pi R \int_0^r \sqrt{r^2 - y^2} dy$  as in Exercise 6.2.63(a), but evaluate the integral using  $y = r \sin \theta$ .

**42.** Let  $x = b \tan \theta$ , so that  $dx = b \sec^2 \theta d\theta$  and  $\sqrt{x^2 + b^2} = b \sec \theta$ .

$$
E(P) = \int_{-a}^{L-a} \frac{\lambda b}{4\pi\varepsilon_0 (x^2 + b^2)^{3/2}} dx = \frac{\lambda b}{4\pi\varepsilon_0} \int_{\theta_1}^{\theta_2} \frac{1}{(b\sec\theta)^3} b\sec^2\theta d\theta
$$
  

$$
= \frac{\lambda}{4\pi\varepsilon_0 b} \int_{\theta_1}^{\theta_2} \frac{1}{\sec\theta} d\theta = \frac{\lambda}{4\pi\varepsilon_0 b} \int_{\theta_1}^{\theta_2} \cos\theta d\theta = \frac{\lambda}{4\pi\varepsilon_0 b} \left[\sin\theta\right]_{\theta_1}^{\theta_2}
$$
  

$$
= \frac{\lambda}{4\pi\varepsilon_0 b} \left[\frac{x}{\sqrt{x^2 + b^2}}\right]_{-a}^{L-a} = \frac{\lambda}{4\pi\varepsilon_0 b} \left(\frac{L-a}{\sqrt{(L-a)^2 + b^2}} + \frac{a}{\sqrt{a^2 + b^2}}\right)
$$

**43.** Let the equation of the large circle be  $x^2 + y^2 = R^2$ . Then the equation of the small circle is  $x^2 + (y - b)^2 = r^2$ , where  $b = \sqrt{R^2 - r^2}$  is the distance between the centers of the circles. The desired area is

$$
A = \int_{-r}^{r} \left[ \left( b + \sqrt{r^2 - x^2} \right) - \sqrt{R^2 - x^2} \right] dx
$$
  
=  $2 \int_{0}^{r} \left( b + \sqrt{r^2 - x^2} - \sqrt{R^2 - x^2} \right) dx$   
=  $2 \int_{0}^{r} b \, dx + 2 \int_{0}^{r} \sqrt{r^2 - x^2} \, dx - 2 \int_{0}^{r} \sqrt{R^2 - x^2} \, dx$ 

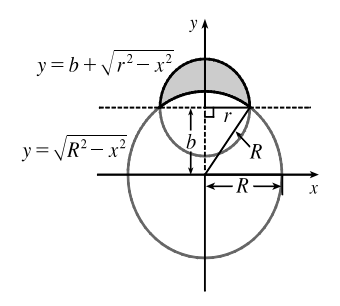

The first integral is just  $2br = 2r\sqrt{R^2 - r^2}$ . The second integral represents the area of a quarter-circle of radius r, so its value is  $\frac{1}{4}\pi r^2$ . To evaluate the other integral, note that

$$
\int \sqrt{a^2 - x^2} \, dx = \int a^2 \cos^2 \theta \, d\theta \quad [x = a \sin \theta, \, dx = a \cos \theta \, d\theta] = \left(\frac{1}{2}a^2\right) \int (1 + \cos 2\theta) \, d\theta
$$

$$
= \frac{1}{2}a^2 \left(\theta + \frac{1}{2} \sin 2\theta\right) + C = \frac{1}{2}a^2 \left(\theta + \sin \theta \cos \theta\right) + C
$$

$$
= \frac{a^2}{2} \arcsin\left(\frac{x}{a}\right) + \frac{a^2}{2} \left(\frac{x}{a}\right) \frac{\sqrt{a^2 - x^2}}{a} + C = \frac{a^2}{2} \arcsin\left(\frac{x}{a}\right) + \frac{x}{2} \sqrt{a^2 - x^2} + C
$$

Thus, the desired area is

$$
A = 2r\sqrt{R^2 - r^2} + 2(\frac{1}{4}\pi r^2) - \left[R^2 \arcsin(x/R) + x\sqrt{R^2 - x^2}\right]_0^r
$$
  
=  $2r\sqrt{R^2 - r^2} + \frac{1}{2}\pi r^2 - \left[R^2 \arcsin(r/R) + r\sqrt{R^2 - r^2}\right] = r\sqrt{R^2 - r^2} + \frac{\pi}{2}r^2 - R^2 \arcsin(r/R)$ 

**44.** Note that the circular cross-sections of the tank are the same everywhere, so the percentage of the total capacity that is being used is equal to the percentage of any cross-section that is under water. The underwater area is

$$
A = 2 \int_{-5}^{2} \sqrt{25 - y^2} \, dy
$$
  
=  $\left[ 25 \arcsin(y/5) + y \sqrt{25 - y^2} \right]_{-5}^{2}$  [substitute  $y = 5 \sin \theta$ ]  
=  $25 \arcsin \frac{2}{5} + 2\sqrt{21} + \frac{25}{2}\pi \approx 58.72 \text{ ft}^2$ 

so the fraction of the total capacity in use is  $\frac{A}{\pi(5)^2} \approx \frac{58.72}{25\pi} \approx 0.748$  or 74.8%.

# **7.4 Integration of Rational Functions by Partial Fractions**

1. (a) 
$$
\frac{4+x}{(1+2x)(3-x)} = \frac{A}{1+2x} + \frac{B}{3-x}
$$
  
(b) 
$$
\frac{1-x}{x^3+x^4} = \frac{1-x}{x^3(1+x)} = \frac{A}{x} + \frac{B}{x^2} + \frac{C}{x^3} + \frac{D}{1+x}
$$

2. (a) 
$$
\frac{x-6}{x^2+x-6} = \frac{x-6}{(x+3)(x-2)} = \frac{A}{x+3} + \frac{B}{x-2}
$$

(b) 
$$
\frac{x^2}{x^2 + x + 6} = \frac{(x^2 + x + 6) - (x + 6)}{x^2 + x + 6} = 1 - \frac{x + 6}{x^2 + x + 6}
$$

Notice that  $x^2 + x + 6$  can't be factored because its discriminant is  $b^2 - 4ac = -23 < 0$ .

3. (a) 
$$
\frac{1}{x^2 + x^4} = \frac{1}{x^2(1+x^2)} = \frac{A}{x} + \frac{B}{x^2} + \frac{Cx+D}{1+x^2}
$$
  
\n(b) 
$$
\frac{x^3 + 1}{x^3 - 3x^2 + 2x} = \frac{(x^3 - 3x^2 + 2x) + 3x^2 - 2x + 1}{x^3 - 3x^2 + 2x} = 1 + \frac{3x^2 - 2x + 1}{x(x^2 - 3x + 2)}
$$
 [or use long division]  
\n
$$
= 1 + \frac{3x^2 - 2x + 1}{x(x - 1)(x - 2)} = 1 + \frac{A}{x} + \frac{B}{x - 1} + \frac{C}{x - 2}
$$
  
\n4. (a) 
$$
\frac{x^4 - 2x^3 + x^2 + 2x - 1}{x^2 - 2x + 1} = \frac{x^2(x^2 - 2x + 1) + 2x - 1}{x^2 - 2x + 1} = x^2 + \frac{2x - 1}{(x - 1)^2}
$$
 [or use long division]  
\n
$$
= x^2 + \frac{A}{x - 1} + \frac{B}{(x - 1)^2}
$$
  
\n(b) 
$$
\frac{x^2 - 1}{x^3 + x^2 + x} = \frac{x^2 - 1}{x(x^2 + x + 1)} = \frac{A}{x} + \frac{Bx + C}{x^2 + x + 1}
$$
  
\n5. (a) 
$$
\frac{x^6}{x^2 - 4} = x^4 + 4x^2 + 16 + \frac{64}{(x + 2)(x - 2)}
$$
 [by long division]  
\n
$$
= x^4 + 4x^2 + 16 + \frac{A}{x + 2} + \frac{B}{x - 2}
$$
  
\n(b) 
$$
\frac{x^4}{(x^2 - x + 1)(x^2 + 2)^2} = \frac{Ax + B}{x^2 - x + 1} + \frac{Cx + D}{x^2 + 2} + \frac{Ex + F}{(x^2 + 2)^2}
$$

#### **34 CHAPTER 7 TECHNIQUES OF INTEGRATION**

**6.** (a) 
$$
\frac{t^6 + 1}{t^6 + t^3} = \frac{(t^6 + t^3) - t^3 + 1}{t^6 + t^3} = 1 + \frac{-t^3 + 1}{t^3(t^3 + 1)} = 1 + \frac{-t^3 + 1}{t^3(t + 1)(t^2 - t + 1)} = 1 + \frac{A}{t} + \frac{B}{t^2} + \frac{C}{t^3} + \frac{D}{t + 1} + \frac{Ex + F}{t^2 - t + 1}
$$
  
\n(b) 
$$
\frac{x^5 + 1}{(x^2 - x)(x^4 + 2x^2 + 1)} = \frac{x^5 + 1}{x(x - 1)(x^2 + 1)^2} = \frac{A}{x} + \frac{B}{x - 1} + \frac{Cx + D}{x^2 + 1} + \frac{Ex + F}{(x^2 + 1)^2}
$$
  
\n**7.** 
$$
\int \frac{x^4}{x - 1} dx = \int \left( x^3 + x^2 + x + 1 + \frac{1}{x - 1} \right) dx \quad \text{[by division]} = \frac{1}{4}x^4 + \frac{1}{3}x^3 + \frac{1}{2}x^2 + x + \ln|x - 1| + C
$$
  
\n**8.** 
$$
\int \frac{3t - 2}{t + 1} dt = \int \left( 3 - \frac{5}{t + 1} \right) dt = 3t - 5\ln|t + 1| + C
$$
  
\n**9.** 
$$
\frac{5x + 1}{x + 1} = \frac{A}{t + 1} + \frac{B}{t + 1}.
$$
 Multiply both sides by  $(2x + 1)(x - 1)$  to get  $5x + 1 = A(x - 1) + B(2x + 1) \Rightarrow$ 

**9.**  $\frac{5x+1}{(2x+1)(x-1)} = \frac{A}{2x+1} + \frac{B}{x-1}$ . Multiply both sides by  $(2x + 1)(x - 1)$  to get  $5x + 1 = Ax - A + 2Bx + B \Rightarrow 5x + 1 = (A + 2B)x + (-A + B).$ 

The coefficients of x must be equal and the constant terms are also equal, so  $A + 2B = 5$  and

 $-A + B = 1$ . Adding these equations gives us  $3B = 6 \Leftrightarrow B = 2$ , and hence,  $A = 1$ . Thus,

$$
\int \frac{5x+1}{(2x+1)(x-1)} dx = \int \left( \frac{1}{2x+1} + \frac{2}{x-1} \right) dx = \frac{1}{2} \ln|2x+1| + 2 \ln|x-1| + C.
$$

*Another method:* Substituting 1 for x in the equation  $5x + 1 = A(x - 1) + B(2x + 1)$  gives  $6 = 3B \Leftrightarrow B = 2$ . Substituting  $-\frac{1}{2}$  for x gives  $-\frac{3}{2} = -\frac{3}{2}A \Leftrightarrow A = 1$ .

**10.**  $\frac{y}{(y+4)(2y-1)} = \frac{A}{y+4} + \frac{B}{2y-4}$  $\frac{2}{2y-1}$ . Multiply both sides by  $(y+4)(2y-1)$  to get  $y = A(2y-1) + B(y+4) \Rightarrow$  $y = 2Ay - A + By + 4B \Rightarrow y = (2A + B)y + (-A + 4B)$ . The coefficients of y must be equal and the constant terms are also equal, so  $2A + B = 1$  and  $-A + 4B = 0$ . Adding 2 times the second equation and the first equation gives us  $9B = 1 \Leftrightarrow B = \frac{1}{9}$  and hence,  $A = \frac{4}{9}$ . Thus,

$$
\int \frac{y \, dy}{(y+4)(2y-1)} = \int \left(\frac{\frac{4}{9}}{y+4} + \frac{\frac{1}{9}}{2y-1}\right) dy = \frac{4}{9} \ln|y+4| + \frac{1}{9} \cdot \frac{1}{2} \ln|2y-1| + C
$$

$$
= \frac{4}{9} \ln|y+4| + \frac{1}{18} \ln|2y-1| + C
$$

*Another method:* Substituting  $\frac{1}{2}$  for *y* in the equation  $y = A(2y - 1) + B(y + 4)$  gives  $\frac{1}{2} = \frac{9}{2}B \Leftrightarrow B = \frac{1}{9}$ . Substituting  $-4$  for  $y$  gives  $-4 = -9A \Leftrightarrow A = \frac{4}{9}$ .

11. 
$$
\frac{2}{2x^2 + 3x + 1} = \frac{2}{(2x+1)(x+1)} = \frac{A}{2x+1} + \frac{B}{x+1}
$$
 Multiply both sides by  $(2x+1)(x+1)$  to get

 $2 = A(x + 1) + B(2x + 1)$ . The coefficients of x must be equal and the constant terms are also equal, so  $A + 2B = 0$  and  $A + B = 2$ . Subtracting the second equation from the first gives  $B = -2$ , and hence,  $A = 4$ . Thus,

$$
\int_0^1 \frac{2}{2x^2 + 3x + 1} dx = \int_0^1 \left( \frac{4}{2x + 1} - \frac{2}{x + 1} \right) dx = \left[ \frac{4}{2} \ln|2x + 1| - 2\ln|x + 1| \right]_0^1 = (2\ln 3 - 2\ln 2) - 0 = 2\ln \frac{3}{2}.
$$

*Another method:* Substituting  $-1$  for x in the equation  $2 = A(x + 1) + B(2x + 1)$  gives  $2 = -B \Leftrightarrow B = -2$ . Substituting  $-\frac{1}{2}$  for x gives  $2 = \frac{1}{2}A \iff A = 4$ .

#### **SECTION 7.4** INTEGRATION OF RATIONAL FUNCTIONS BY PARTIAL FRACTIONS  $\Box$  35

12. 
$$
\frac{x-4}{x^2-5x+6} = \frac{A}{x-2} + \frac{B}{x-3}
$$
 Multiply both sides by  $(x-2)(x-3)$  to get  $x-4 = A(x-3) + B(x-2) \Rightarrow x-4 = Ax-3A+Bx-2B \Rightarrow x-4 = (A+B)x + (-3A-2B)$ .

The coefficients of x must be equal and the constant terms are also equal, so  $A + B = 1$  and  $-3A - 2B = -4$ . Adding twice the first equation to the second gives us  $-A = -2 \Leftrightarrow A = 2$ , and hence,  $B = -1$ . Thus,

$$
\int_0^1 \frac{x-4}{x^2 - 5x + 6} dx = \int_0^1 \left(\frac{2}{x-2} - \frac{1}{x-3}\right) dx = [2\ln|x-2| - \ln|x-3|]_0^1
$$

$$
= (0 - \ln 2) - (2\ln 2 - \ln 3) = -3\ln 2 + \ln 3 \text{ [or } \ln \frac{3}{8}]
$$

*Another method:* Substituting 3 for x in the equation  $x - 4 = A(x - 3) + B(x - 2)$  gives  $-1 = B$ . Substituting 2 for x gives  $-2 = -A \Leftrightarrow A = 2$ .

13. 
$$
\int \frac{ax}{x^2 - bx} dx = \int \frac{ax}{x(x - b)} dx = \int \frac{a}{x - b} dx = a \ln|x - b| + C
$$
  
\n14. If  $a \ne b$ ,  $\frac{1}{(x + a)(x + b)} = \frac{1}{b - a} \left( \frac{1}{x + a} - \frac{1}{x + b} \right)$ , so if  $a \ne b$ , then  
\n
$$
\int \frac{dx}{(x + a)(x + b)} = \frac{1}{b - a} \left( \ln|x + a| - \ln|x + b| \right) + C = \frac{1}{b - a} \ln \left| \frac{x + a}{x + b} \right| + C
$$
  
\nIf  $a = b$ , then 
$$
\int \frac{dx}{(x + a)^2} = -\frac{1}{x + a} + C.
$$
  
\n15. 
$$
\frac{x^3 - 4x + 1}{x^2 - 3x + 2} = x + 3 + \frac{3x - 5}{(x - 1)(x - 2)}
$$
. Write  $\frac{3x - 5}{(x - 1)(x - 2)} = \frac{A}{x - 1} + \frac{B}{x - 2}$ . Multiplying

both sides by  $(x - 1)(x - 2)$  gives  $3x - 5 = A(x - 2) + B(x - 1)$ . Substituting 2 for x gives  $1 = B$ . Substituting 1 for x gives  $-2 = -A \Leftrightarrow A = 2$ . Thus,

$$
\int_{-1}^{0} \frac{x^3 - 4x + 1}{x^2 - 3x + 2} dx = \int_{-1}^{0} \left( x + 3 + \frac{2}{x - 1} + \frac{1}{x - 2} \right) dx = \left[ \frac{1}{2}x^2 + 3x + 2\ln|x - 1| + \ln|x - 2| \right]_{-1}^{0}
$$

$$
= (0 + 0 + 0 + \ln 2) - \left( \frac{1}{2} - 3 + 2\ln 2 + \ln 3 \right) = \frac{5}{2} - \ln 2 - \ln 3, \text{ or } \frac{5}{2} - \ln 6
$$

**16.** 
$$
\frac{x^3 + 4x^2 + x - 1}{x^3 + x^2} = 1 + \frac{3x^2 + x - 1}{x^2(x+1)}
$$
. Write  $\frac{3x^2 + x - 1}{x^2(x+1)} = \frac{A}{x} + \frac{B}{x^2} + \frac{C}{x+1}$ . Multiplying both sides by  $x^2(x+1)$ 

gives  $3x^2 + x - 1 = Ax(x + 1) + B(x + 1) + Cx^2$ . Substituting 0 for x gives  $-1 = B$ . Substituting  $-1$  for x gives  $1 = C$ . Equating coefficients of  $x^2$  gives  $3 = A + C = A + 1$ , so  $A = 2$ . Thus,

$$
\int_{1}^{2} \frac{x^{3} + 4x^{2} + x - 1}{x^{3} + x^{2}} dx = \int_{1}^{2} \left( 1 + \frac{2}{x} - \frac{1}{x^{2}} + \frac{1}{x+1} \right) dx = \left[ x + 2\ln|x| + \frac{1}{x} + \ln|x+1| \right]_{1}^{2}
$$

$$
= \left( 2 + 2\ln 2 + \frac{1}{2} + \ln 3 \right) - \left( 1 + 0 + 1 + \ln 2 \right) = \frac{1}{2} + \ln 2 + \ln 3, \text{ or } \frac{1}{2} + \ln 6.
$$

**17.**  $\frac{4y^2 - 7y - 12}{y(y+2)(y-3)} = \frac{A}{y} + \frac{B}{y+2} + \frac{C}{y-3} \Rightarrow 4y^2 - 7y - 12 = A(y+2)(y-3) + By(y-3) + Cy(y+2)$ . Setting  $y = 0$  gives  $-12 = -6A$ , so  $A = 2$ . Setting  $y = -2$  gives  $18 = 10B$ , so  $B = \frac{9}{5}$ . Setting  $y = 3$  gives  $3 = 15C$ , so  $C = \frac{1}{5}$ . **36**  $\Box$  **CHAPTER 7 TECHNIQUES OF INTEGRATION** 

Now

$$
\int_{1}^{2} \frac{4y^{2} - 7y - 12}{y(y+2)(y-3)} dy = \int_{1}^{2} \left(\frac{2}{y} + \frac{9/5}{y+2} + \frac{1/5}{y-3}\right) dy = \left[2\ln|y| + \frac{9}{5}\ln|y+2| + \frac{1}{5}\ln|y-3|\right]_{1}^{2}
$$

$$
= 2\ln 2 + \frac{9}{5}\ln 4 + \frac{1}{5}\ln 1 - 2\ln 1 - \frac{9}{5}\ln 3 - \frac{1}{5}\ln 2
$$

$$
= 2\ln 2 + \frac{18}{5}\ln 2 - \frac{1}{5}\ln 2 - \frac{9}{5}\ln 3 = \frac{27}{5}\ln 2 - \frac{9}{5}\ln 3 = \frac{9}{5}(3\ln 2 - \ln 3) = \frac{9}{5}\ln \frac{8}{3}
$$

**18.**  $\frac{3x^2 + 6x + 2}{x^2 + 3x + 2} = 3 + \frac{-3x - 4}{(x+1)(x+2)}$ . Write  $\frac{-3x - 4}{(x+1)(x+2)} = \frac{A}{x+1} + \frac{B}{x+2}$ . Multiplying both sides by  $(x+1)(x+2)$ gives  $-3x - 4 = A(x + 2) + B(x + 1)$ . Substituting  $-2$  for x gives  $2 = -B \Leftrightarrow B = -2$ . Substituting  $-1$  for x gives  $-1 = A$ . Thus,

$$
\int_{1}^{2} \frac{3x^2 + 6x + 2}{x^2 + 3x + 2} dx = \int_{1}^{2} \left( 3 - \frac{1}{x + 1} - \frac{2}{x + 2} \right) dx = \left[ 3x - \ln|x + 1| - 2\ln|x + 2| \right]_{1}^{2}
$$

$$
= (6 - \ln 3 - 2\ln 4) - (3 - \ln 2 - 2\ln 3) = 3 + \ln 2 + \ln 3 - 2\ln 4, \text{ or } 3 + \ln \frac{3}{8}
$$

**19.**  $\frac{x^2 + x + 1}{(x+1)^2(x+2)} = \frac{A}{x+1} + \frac{B}{(x+1)^2} + \frac{C}{x+2}$ . Multiplying both sides by  $(x+1)^2(x+2)$  gives  $x^{2} + x + 1 = A(x + 1)(x + 2) + B(x + 2) + C(x + 1)^{2}$ . Substituting −1 for x gives 1 = B. Substituting −2 for x gives  $3 = C$ . Equating coefficients of  $x^2$  gives  $1 = A + C = A + 3$ , so  $A = -2$ . Thus,

$$
\int_0^1 \frac{x^2 + x + 1}{(x+1)^2 (x+2)} dx = \int_0^1 \left( \frac{-2}{x+1} + \frac{1}{(x+1)^2} + \frac{3}{x+2} \right) dx = \left[ -2\ln|x+1| - \frac{1}{x+1} + 3\ln|x+2| \right]_0^1
$$

$$
= (-2\ln 2 - \frac{1}{2} + 3\ln 3) - (0 - 1 + 3\ln 2) = \frac{1}{2} - 5\ln 2 + 3\ln 3, \text{ or } \frac{1}{2} + \ln \frac{27}{32}
$$

**20.**  $\frac{x(3-5x)}{(3x-1)(x-1)^2} = \frac{A}{3x-1} + \frac{B}{x-1} + \frac{C}{(x-1)^2}$ . Multiplying both sides by  $(3x-1)(x-1)^2$  gives  $x(3-5x) = A(x-1)^2 + B(x-1)(3x-1) + C(3x-1)$ . Substituting 1 for x gives  $-2 = 2C \Leftrightarrow C = -1$ . Substituting  $\frac{1}{3}$  for x gives  $\frac{4}{9} = \frac{4}{9}A \Leftrightarrow A = 1$ . Substituting 0 for x gives  $0 = A + B - C = 1 + B + 1$ , so  $B = -2$ . Thus,

$$
\int_{2}^{3} \frac{x(3-5x)}{(3x-1)(x-1)^{2}} dx = \int_{2}^{3} \left[ \frac{1}{3x-1} - \frac{2}{x-1} - \frac{1}{(x-1)^{2}} \right] dx = \left[ \frac{1}{3} \ln|3x-1| - 2\ln|x-1| + \frac{1}{x-1} \right]_{2}^{3}
$$

$$
= \left( \frac{1}{3} \ln 8 - 2\ln 2 + \frac{1}{2} \right) - \left( \frac{1}{3} \ln 5 - 0 + 1 \right) = -\ln 2 - \frac{1}{3} \ln 5 - \frac{1}{2}
$$

**21.**  $\frac{1}{(t^2-1)^2} = \frac{1}{(t+1)^2(t-1)^2} = \frac{A}{t+1} + \frac{B}{(t+1)^2} + \frac{C}{t-1} + \frac{D}{(t-1)^2}$ . Multiplying both sides by  $(t+1)^2(t-1)^2$  gives  $1 = A(t+1)(t-1)^2 + B(t-1)^2 + C(t-1)(t+1)^2 + D(t+1)^2$ . Substituting 1 for t gives  $1 = 4D \Leftrightarrow D = \frac{1}{4}$ . Substituting  $-1$  for  $t$  gives  $1 = 4B \Leftrightarrow B = \frac{1}{4}$ . Substituting 0 for  $t$  gives  $1 = A + B - C + D = A + \frac{1}{4} - C + \frac{1}{4}$ , so  $\frac{1}{2} = A - C$ . Equating coefficients of  $t^3$  gives  $0 = A + C$ . Adding the last two equations gives  $2A = \frac{1}{2} \iff A = \frac{1}{4}$ , and so  $C = -\frac{1}{4}$ . Thus,

$$
\int \frac{dt}{(t^2 - 1)^2} = \int \left[ \frac{1/4}{t+1} + \frac{1/4}{(t+1)^2} - \frac{1/4}{t-1} + \frac{1/4}{(t-1)^2} \right] dt
$$
  
=  $\frac{1}{4} \left[ \ln|t+1| - \frac{1}{t+1} - \ln|t-1| - \frac{1}{t-1} \right] + C$ , or  $\frac{1}{4} \left( \ln \left| \frac{t+1}{t-1} \right| + \frac{2t}{1-t^2} \right) + C$
$$
\begin{aligned} \textbf{22.} \quad & \int \frac{x^4 + 9x^2 + x + 2}{x^2 + 9} \, dx = \int \left( x^2 + \frac{x + 2}{x^2 + 9} \right) dx = \int \left( x^2 + \frac{x}{x^2 + 9} + \frac{2}{x^2 + 9} \right) dx \\ &= \frac{1}{3} x^3 + \frac{1}{2} \ln(x^2 + 9) + \frac{2}{3} \tan^{-1} \frac{x}{3} + C \end{aligned}
$$

**23.**  $\frac{10}{(x-1)(x^2+9)} = \frac{A}{x-1} + \frac{Bx+C}{x^2+9}$ . Multiply both sides by  $(x-1)(x^2+9)$  to get  $10 = A(x^2 + 9) + (Bx + C)(x - 1)$  (\*). Substituting 1 for x gives  $10 = 10A \Leftrightarrow A = 1$ . Substituting 0 for x gives  $10 = 9A - C \Rightarrow C = 9(1) - 10 = -1$ . The coefficients of the  $x^2$ -terms in (\*) must be equal, so  $0 = A + B \Rightarrow$  $B = -1$ . Thus,

$$
\int \frac{10}{(x-1)(x^2+9)} dx = \int \left(\frac{1}{x-1} + \frac{-x-1}{x^2+9}\right) dx = \int \left(\frac{1}{x-1} - \frac{x}{x^2+9} - \frac{1}{x^2+9}\right) dx
$$

$$
= \ln|x-1| - \frac{1}{2}\ln(x^2+9) - \frac{1}{3}\tan^{-1}\left(\frac{x}{3}\right) + C
$$

In the second term we used the substitution  $u = x^2 + 9$  and in the last term we used Formula 10.

**24.** 
$$
\frac{x^2 - x + 6}{x^3 + 3x} = \frac{x^2 - x + 6}{x(x^2 + 3)} = \frac{A}{x} + \frac{Bx + C}{x^2 + 3}.
$$
 Multiply by  $x(x^2 + 3)$  to get  $x^2 - x + 6 = A(x^2 + 3) + (Bx + C)x$ .

Substituting 0 for x gives  $6=3A \Leftrightarrow A=2$ . The coefficients of the  $x^2$ -terms must be equal, so  $1 = A + B \Rightarrow$  $B = 1 - 2 = -1$ . The coefficients of the x-terms must be equal, so  $-1 = C$ . Thus,

$$
\int \frac{x^2 - x + 6}{x^3 + 3x} dx = \int \left(\frac{2}{x} + \frac{-x - 1}{x^2 + 3}\right) dx = \int \left(\frac{2}{x} - \frac{x}{x^2 + 3} - \frac{1}{x^2 + 3}\right) dx
$$

$$
= 2\ln|x| - \frac{1}{2}\ln(x^2 + 3) - \frac{1}{\sqrt{3}}\tan^{-1}\frac{x}{\sqrt{3}} + C
$$

**25.**  $\frac{4x}{x^3 + x^2 + x + 1} = \frac{4x}{x^2(x+1) + 1(x+1)} = \frac{4x}{(x+1)(x^2+1)} = \frac{A}{x+1} + \frac{Bx+C}{x^2+1}$ . Multiply both sides by  $(x + 1)(x<sup>2</sup> + 1)$  to get  $4x = A(x<sup>2</sup> + 1) + (Bx + C)(x + 1) \Leftrightarrow 4x = Ax<sup>2</sup> + A + Bx<sup>2</sup> + Bx + Cx + C \Leftrightarrow$  $4x = (A + B)x^{2} + (B + C)x + (A + C)$ . Comparing coefficients gives us the following system of equations:

$$
A + B = 0
$$
 (1)  $B + C = 4$  (2)  $A + C = 0$  (3)

Subtracting equation **(1)** from equation **(2)** gives us  $-A + C = 4$ , and adding that equation to equation **(3)** gives us  $2C = 4 \Leftrightarrow C = 2$ , and hence  $A = -2$  and  $B = 2$ . Thus,

$$
\int \frac{4x}{x^3 + x^2 + x + 1} dx = \int \left( \frac{-2}{x+1} + \frac{2x+2}{x^2+1} \right) dx = \int \left( \frac{-2}{x+1} + \frac{2x}{x^2+1} + \frac{2}{x^2+1} \right) dx
$$

$$
= -2\ln|x+1| + \ln(x^2+1) + 2\tan^{-1}x + C
$$

$$
\begin{aligned} \text{26.} \int \frac{x^2 + x + 1}{(x^2 + 1)^2} \, dx &= \int \frac{x^2 + 1}{(x^2 + 1)^2} \, dx + \int \frac{x}{(x^2 + 1)^2} \, dx = \int \frac{1}{x^2 + 1} \, dx + \frac{1}{2} \int \frac{1}{u^2} \, du \quad \left[ u = x^2 + 1, \, du = 2x \, dx \right] \\ &= \tan^{-1} x + \frac{1}{2} \left( -\frac{1}{u} \right) + C = \tan^{-1} x - \frac{1}{2(x^2 + 1)} + C \end{aligned}
$$

**38**  $\Box$  **CHAPTER 7 TECHNIQUES OF INTEGRATION** 

27. 
$$
\frac{x^3 + 4x + 3}{x^4 + 5x^2 + 4} = \frac{x^3 + 4x + 3}{(x^2 + 1)(x^2 + 4)} = \frac{Ax + B}{x^2 + 1} + \frac{Cx + D}{x^2 + 4}
$$
. Multiply both sides by  $(x^2 + 1)(x^2 + 4)$   
to get  $x^3 + 4x + 3 = (Ax + B)(x^2 + 4) + (Cx + D)(x^2 + 1)$  ↔  

$$
x^3 + 4x + 3 = Ax^3 + Bx^2 + 4Ax + 4B + Cx^3 + Dx^2 + Cx + D
$$
 ↔

 $x^3 + 4x + 3 = (A + C)x^3 + (B + D)x^2 + (4A + C)x + (4B + D)$ . Comparing coefficients gives us the following system of equations:

 $A + C = 1$  **(1)**  $B + D = 0$  **(2)**  $4A + C = 4$  **(3)**  $4B + D = 3$  **(4)** 

Subtracting equation **(1)** from equation **(3)** gives us  $A = 1$  and hence,  $C = 0$ . Subtracting equation **(2)** from equation **(4)** gives us  $B = 1$  and hence,  $D = -1$ . Thus,

$$
\int \frac{x^3 + 4x + 3}{x^4 + 5x^2 + 4} dx = \int \left(\frac{x+1}{x^2 + 1} + \frac{-1}{x^2 + 4}\right) dx = \int \left(\frac{x}{x^2 + 1} + \frac{1}{x^2 + 1} - \frac{1}{x^2 + 4}\right) dx
$$

$$
= \frac{1}{2} \ln(x^2 + 1) + \tan^{-1} x - \frac{1}{2} \tan^{-1} \left(\frac{x}{2}\right) + C
$$

**28.**  $rac{x^3 + 6x - 2}{x^4 + 6x^2} = \frac{x^3 + 6x - 2}{x^2(x^2 + 6)} = \frac{A}{x} + \frac{B}{x^2} + \frac{Cx + D}{x^2 + 6}$ . Multiply both sides by  $x^2(x^2 + 6)$  to get  $x^3 + 6x - 2 = Ax(x^2 + 6) + B(x^2 + 6) + (Cx + D)x^2 \Leftrightarrow$  $x^3 + 6x - 2 = Ax^3 + 6Ax + Bx^2 + 6B + Cx^3 + Dx^2 \Leftrightarrow x^3 + 6x - 2 = (A+C)x^3 + (B+D)x^2 + 6Ax + 6B.$ Substituting 0 for x gives  $-2 = 6B \Leftrightarrow B = -\frac{1}{3}$ . Equating coefficients of  $x^2$  gives  $0 = B + D$ , so  $D = \frac{1}{3}$ . Equating coefficients of x gives  $6=6A \Leftrightarrow A=1$ . Equating coefficients of  $x^3$  gives  $1 = A + C$ , so  $C = 0$ . Thus,

$$
\int \frac{x^3 + 6x - 2}{x^4 + 6x^2} dx = \int \left( \frac{1}{x} + \frac{-1/3}{x^2} + \frac{1/3}{x^2 + 6} \right) dx = \ln|x| + \frac{1}{3x} + \frac{1}{3\sqrt{6}} \tan^{-1} \left( \frac{x}{\sqrt{6}} \right) + C.
$$
  
\n29. 
$$
\int \frac{x + 4}{x^2 + 2x + 5} dx = \int \frac{x + 1}{x^2 + 2x + 5} dx + \int \frac{3}{x^2 + 2x + 5} dx = \frac{1}{2} \int \frac{(2x + 2) dx}{x^2 + 2x + 5} + \int \frac{3 dx}{(x + 1)^2 + 4}
$$
  
\n
$$
= \frac{1}{2} \ln|x^2 + 2x + 5| + 3 \int \frac{2 du}{4(u^2 + 1)} \qquad \left[\text{where } x + 1 = 2u, \atop \text{and } dx = 2 du \right]
$$
  
\n
$$
= \frac{1}{2} \ln(x^2 + 2x + 5) + \frac{3}{2} \tan^{-1} u + C = \frac{1}{2} \ln(x^2 + 2x + 5) + \frac{3}{2} \tan^{-1} \left( \frac{x + 1}{2} \right) + C
$$
  
\n30. 
$$
\frac{x^3 - 2x^2 + 2x - 5}{x^4 + 4x^2 + 3} = \frac{x^3 - 2x^2 + 2x - 5}{(x^2 + 1)(x^2 + 3)} = \frac{Ax + B}{x^2 + 1} + \frac{Cx + D}{x^2 + 3}.
$$
 Multiply both sides by  $(x^2 + 1)(x^2 + 3)$  to get  
\n
$$
x^3 - 2x^2 + 2x - 5 = (Ax + B)(x^2 + 3) + (Cx + D)(x^2 + 1) \iff
$$
  
\n
$$
x^3 - 2x^2 + 2x - 5 = Ax^3 + Bx^2 + 3Ax + 3B + Cx^3 + Dx^2 + Cx + D \iff
$$

 $x^3 - 2x^2 + 2x - 5 = (A + C)x^3 + (B + D)x^2 + (3A + C)x + (3B + D)$ . Comparing coefficients gives us the following system of equations:

 $A + C = 1$  **(1)**  $B + D = -2$  **(2)**  $3A + C = 2$  **(3)**  $3B + D = -5$  **(4)** 

Subtracting equation **(1)** from equation **(3)** gives us  $2A = 1 \Leftrightarrow A = \frac{1}{2}$ , and hence,  $C = \frac{1}{2}$ . Subtracting equation **(2)** from equation **(4)** gives us  $2B = -3 \Leftrightarrow B = -\frac{3}{2}$ , and hence,  $D = -\frac{1}{2}$ .

### **SECTION 7.4** INTEGRATION OF RATIONAL FUNCTIONS BY PARTIAL FRACTIONS  $\Box$  39

Thus,

$$
\int \frac{x^3 - 2x^2 + 2x - 5}{x^4 + 4x^2 + 3} dx = \int \left( \frac{\frac{1}{2}x - \frac{3}{2}}{x^2 + 1} + \frac{\frac{1}{2}x - \frac{1}{2}}{x^2 + 3} \right) dx = \int \left( \frac{\frac{1}{2}x}{x^2 + 1} - \frac{\frac{3}{2}}{x^2 + 1} + \frac{\frac{1}{2}x}{x^2 + 3} - \frac{\frac{1}{2}}{x^2 + 3} \right) dx
$$
  
\n
$$
= \frac{1}{4} \ln(x^2 + 1) - \frac{3}{2} \tan^{-1} x + \frac{1}{4} \ln(x^2 + 3) - \frac{1}{2\sqrt{3}} \tan^{-1} \left( \frac{x}{\sqrt{3}} \right) + C
$$
  
\n31. 
$$
\frac{1}{x^3 - 1} = \frac{1}{(x - 1)(x^2 + x + 1)} = \frac{A}{x - 1} + \frac{Bx + C}{x^2 + x + 1} \Rightarrow 1 = A(x^2 + x + 1) + (Bx + C)(x - 1).
$$
  
\nTake  $x = 1$  to get  $A = \frac{1}{3}$ . Equating coefficients of  $x^2$  and then comparing the constant terms, we get  $0 = \frac{1}{3} + B$ ,  $1 = \frac{1}{3} - C$ , so  $B = -\frac{1}{3}$ ,  $C = -\frac{2}{3} \Rightarrow$   
\n
$$
\int \frac{1}{x^3 - 1} dx = \int \frac{\frac{1}{3}}{x - 1} dx + \int \frac{-\frac{1}{3}x - \frac{2}{3}}{x^2 + x + 1} dx = \frac{1}{3} \ln|x - 1| - \frac{1}{3} \int \frac{x + 2}{x^2 + x + 1} dx
$$
  
\n
$$
= \frac{1}{3} \ln|x - 1| - \frac{1}{3} \int \frac{x + 1/2}{x^2 + x + 1} dx - \frac{1}{3} \int \frac{(3/2) dx}{(x + 1/2)^2 + 3/4}
$$
  
\n
$$
= \frac{1}{3} \ln|x - 1| - \frac{1}{6} \ln(x^2 + x + 1) - \frac{1}{2} \left( \frac
$$

$$
\int_{0}^{1} x^{2} + 4x + 13^{2} dx - \int_{0}^{1} x^{2} + 4x + 13^{2} dx - \int_{0}^{1} (x+2)^{2} + 9
$$
\n
$$
= \frac{1}{2} \int_{13}^{18} \frac{dy}{y} - 2 \int_{2/3}^{1} \frac{3 du}{9u^{2} + 9} \qquad \left[ \text{where } y = x^{2} + 4x + 13, dy = (2x+4) dx, \frac{dy}{dx} \right]
$$
\n
$$
= \frac{1}{2} \left[ \ln y \right]_{13}^{18} - \frac{2}{3} \left[ \tan^{-1} u \right]_{2/3}^{1} = \frac{1}{2} \ln \frac{18}{13} - \frac{2}{3} \left( \frac{\pi}{4} - \tan^{-1} \left( \frac{2}{3} \right) \right)
$$
\n
$$
= \frac{1}{2} \ln \frac{18}{13} - \frac{\pi}{6} + \frac{2}{3} \tan^{-1} \left( \frac{2}{3} \right)
$$

**33.** Let  $u = x^4 + 4x^2 + 3$ , so that  $du = (4x^3 + 8x) dx = 4(x^3 + 2x) dx$ ,  $x = 0 \Rightarrow u = 3$ , and  $x = 1 \Rightarrow u = 8$ .

Then 
$$
\int_{0}^{1} \frac{x^{3} + 2x}{x^{4} + 4x^{2} + 3} dx = \int_{3}^{8} \frac{1}{u} \left(\frac{1}{4} du\right) = \frac{1}{4} \left[\ln |u|\right]_{3}^{8} = \frac{1}{4} (\ln 8 - \ln 3) = \frac{1}{4} \ln \frac{8}{3}.
$$
  
**34.** 
$$
\frac{x^{5} + x - 1}{x^{3} + 1} = x^{2} + \frac{-x^{2} + x - 1}{x^{3} + 1} = x^{2} + \frac{-x^{2} + x - 1}{(x + 1)(x^{2} - x + 1)} = x^{2} + \frac{-1}{x + 1},
$$
 so 
$$
\int \frac{x^{5} + x - 1}{x^{3} + 1} dx = \int \left(x^{2} - \frac{1}{x + 1}\right) dx = \frac{1}{3}x^{3} - \ln |x + 1| + C
$$
  
**35.** 
$$
\frac{5x^{4} + 7x^{2} + x + 2}{x(x^{2} + 1)^{2}} = \frac{A}{x} + \frac{Bx + C}{x^{2} + 1} + \frac{Dx + E}{(x^{2} + 1)^{2}}.
$$
 Multiply by  $x(x^{2} + 1)^{2}$  to get 
$$
5x^{4} + 7x^{2} + x + 2 = A(x^{2} + 1)^{2} + (Bx + C)x(x^{2} + 1) + (Dx + E)x \iff
$$

$$
5x^{4} + 7x^{2} + x + 2 = A(x^{4} + 2x^{2} + 1) + (Bx^{2} + Cx)(x^{2} + 1) + Dx^{2} + Ex \iff
$$

$$
5x^{4} + 7x^{2} + x + 2 = Ax^{4} + 2Ax^{2} + A + Bx^{4} + Cx^{3} + Bx^{2} + Cx + Dx^{2} + Ex \iff
$$

 $5x^4 + 7x^2 + x + 2 = (A + B)x^4 + Cx^3 + (2A + B + D)x^2 + (C + E)x + A$ . Equating coefficients gives us  $C = 0$ ,

#### 40  $\Box$  **CHAPTER 7** TECHNIQUES OF INTEGRATION

$$
A = 2, A + B = 5 \implies B = 3, C + E = 1 \implies E = 1, \text{ and } 2A + B + D = 7 \implies D = 0. \text{ Thus,}
$$
  

$$
\int \frac{5x^4 + 7x^2 + x + 2}{x(x^2 + 1)^2} dx = \int \left[ \frac{2}{x} + \frac{3x}{x^2 + 1} + \frac{1}{(x^2 + 1)^2} \right] dx = I. \text{ Now}
$$
  

$$
\int \frac{dx}{(x^2 + 1)^2} = \int \frac{\sec^2 \theta}{(\tan^2 \theta + 1)^2} \qquad \left[ \frac{x}{dx} = \frac{\tan \theta}{\sec^2 \theta} \right]
$$
  

$$
= \int \frac{\sec^2 \theta}{\sec^4 \theta} d\theta = \int \cos^2 \theta d\theta = \int \frac{1}{2} (1 + \cos 2\theta) d\theta
$$
  

$$
= \frac{1}{2} \theta + \frac{1}{4} \sin 2\theta + C = \frac{1}{2} \theta + \frac{1}{2} \sin \theta \cos \theta + C
$$
  

$$
= \frac{1}{2} \tan^{-1} x + \frac{1}{2} \frac{x}{\sqrt{x^2 + 1}} \frac{1}{\sqrt{x^2 + 1}} + C
$$

Therefore,  $I = 2 \ln |x| + \frac{3}{2} \ln(x^2 + 1) + \frac{1}{2} \tan^{-1} x + \frac{x}{2(x^2 + 1)} + C.$ 

**36.** Let  $u = x^5 + 5x^3 + 5x$ , so that  $du = (5x^4 + 15x^2 + 5)dx = 5(x^4 + 3x^2 + 1)dx$ . Then

$$
\int \frac{x^4 + 3x^2 + 1}{x^5 + 5x^3 + 5x} dx = \int \frac{1}{u} \left(\frac{1}{5} du\right) = \frac{1}{5} \ln|u| + C = \frac{1}{5} \ln|x^5 + 5x^3 + 5x| + C
$$

**37.**  $\frac{x^2 - 3x + 7}{(x^2 - 4x + 6)^2} = \frac{Ax + B}{x^2 - 4x + 6} + \frac{Cx + D}{(x^2 - 4x + 6)^2} \Rightarrow x^2 - 3x + 7 = (Ax + B)(x^2 - 4x + 6) + Cx + D \Rightarrow$  $x^{2}-3x+7=Ax^{3}+(-4A+B)x^{2}+(6A-4B+C)x+(6B+D)$ . So  $A=0, -4A+B=1 \Rightarrow B=1,$  $6A - 4B + C = -3 \Rightarrow C = 1, 6B + D = 7 \Rightarrow D = 1$ . Thus,

$$
I = \int \frac{x^2 - 3x + 7}{(x^2 - 4x + 6)^2} dx = \int \left( \frac{1}{x^2 - 4x + 6} + \frac{x + 1}{(x^2 - 4x + 6)^2} \right) dx
$$
  
= 
$$
\int \frac{1}{(x - 2)^2 + 2} dx + \int \frac{x - 2}{(x^2 - 4x + 6)^2} dx + \int \frac{3}{(x^2 - 4x + 6)^2} dx
$$
  
=  $I_1 + I_2 + I_3$ .

$$
I_{1} = \int \frac{1}{(x-2)^{2} + (\sqrt{2})^{2}} dx = \frac{1}{\sqrt{2}} \tan^{-1} \left(\frac{x-2}{\sqrt{2}}\right) + C_{1}
$$
  
\n
$$
I_{2} = \frac{1}{2} \int \frac{2x-4}{(x^{2}-4x+6)^{2}} dx = \frac{1}{2} \int \frac{1}{u^{2}} du = \frac{1}{2} \left(-\frac{1}{u}\right) + C_{2} = -\frac{1}{2(x^{2}-4x+6)} + C_{2}
$$
  
\n
$$
I_{3} = 3 \int \frac{1}{\left[(x-2)^{2} + (\sqrt{2})^{2}\right]^{2}} dx = 3 \int \frac{1}{\left[2(\tan^{2}\theta + 1)\right]^{2}} \sqrt{2} \sec^{2}\theta d\theta \quad \left[\frac{x-2}{dx} - \sqrt{2} \sec^{2}\theta d\theta\right]
$$
  
\n
$$
= \frac{3\sqrt{2}}{4} \int \frac{\sec^{2}\theta}{\sec^{4}\theta} d\theta = \frac{3\sqrt{2}}{4} \int \cos^{2}\theta d\theta = \frac{3\sqrt{2}}{4} \int \frac{1}{2}(1+\cos 2\theta) d\theta
$$
  
\n
$$
= \frac{3\sqrt{2}}{8} (\theta + \frac{1}{2}\sin 2\theta) + C_{3} = \frac{3\sqrt{2}}{8} \tan^{-1} \left(\frac{x-2}{\sqrt{2}}\right) + \frac{3\sqrt{2}}{8} \left(\frac{1}{2} \cdot 2\sin\theta\cos\theta\right) + C_{3}
$$
  
\n
$$
= \frac{3\sqrt{2}}{8} \tan^{-1} \left(\frac{x-2}{\sqrt{2}}\right) + \frac{3\sqrt{2}}{8} \cdot \frac{x-2}{\sqrt{x^{2}-4x+6}} \cdot \frac{\sqrt{2}}{\sqrt{x^{2}-4x+6}} + C_{3}
$$
  
\n
$$
= \frac{3\sqrt{2}}{8} \tan^{-1} \left(\frac{x-2}{\sqrt{2}}\right) + \frac{3(x-2)}{4(x^{2}-4x+6)} + C_{3}
$$

So 
$$
I = I_1 + I_2 + I_3
$$
  $[C = C_1 + C_2 + C_3]$   
\n
$$
= \frac{1}{\sqrt{2}} \tan^{-1} \left( \frac{x-2}{\sqrt{2}} \right) + \frac{-1}{2(x^2 - 4x + 6)} + \frac{3\sqrt{2}}{8} \tan^{-1} \left( \frac{x-2}{\sqrt{2}} \right) + \frac{3(x-2)}{4(x^2 - 4x + 6)} + C
$$
\n
$$
= \left( \frac{4\sqrt{2}}{8} + \frac{3\sqrt{2}}{8} \right) \tan^{-1} \left( \frac{x-2}{\sqrt{2}} \right) + \frac{3(x-2)-2}{4(x^2 - 4x + 6)} + C = \frac{7\sqrt{2}}{8} \tan^{-1} \left( \frac{x-2}{\sqrt{2}} \right) + \frac{3x-8}{4(x^2 - 4x + 6)} + C
$$

38. 
$$
\frac{x^3 + 2x^2 + 3x - 2}{(x^2 + 2x + 2)^2} = \frac{Ax + B}{x^2 + 2x + 2} + \frac{Cx + D}{(x^2 + 2x + 2)^2} \Rightarrow
$$
  
\n
$$
x^3 + 2x^2 + 3x - 2 = (Ax + B)(x^2 + 2x + 2) + Cx + D \Rightarrow
$$
  
\n
$$
x^3 + 2x^2 + 3x - 2 = Ax^3 + (2A + B)x^2 + (2A + 2B + C)x + 2B + D.
$$
  
\nSo  $A = 1, 2A + B = 2 \Rightarrow B = 0, 2A + 2B + C = 3 \Rightarrow C = 1, \text{ and } 2B + D = -2 \Rightarrow D = -2. \text{ Thus,}$   
\n
$$
I = \int \frac{x^3 + 2x^2 + 3x - 2}{(x^2 + 2x + 2)^2} dx = \int \left(\frac{x}{x^2 + 2x + 2} + \frac{x - 2}{(x^2 + 2x + 2)^2}\right) dx
$$
  
\n
$$
= \int \frac{x + 1}{x^2 + 2x + 2} dx + \int \frac{-1}{x^2 + 2x + 2} dx + \int \frac{x + 1}{(x^2 + 2x + 2)^2} dx + \int \frac{-3}{(x^2 + 2x + 2)^2} dx
$$
  
\n
$$
= I_1 + I_2 + I_3 + I_4.
$$
  
\n
$$
I_1 = \int \frac{x + 1}{x^2 + 2x + 2} dx = \int \frac{1}{u} \left(\frac{1}{2} du\right) \quad \begin{bmatrix} u = x^2 + 2x + 2 \\ du = 2(x + 1) dx \end{bmatrix} = \frac{1}{2} \ln |x^2 + 2x + 2| + C_1
$$
  
\n
$$
I_2 = -\int \frac{1}{(x + 1)^2 + 1} dx = -\frac{1}{1} \tan^{-1} \left(\frac{x + 1}{1}\right) + C_2 = -\tan^{-1}(x + 1) + C_2
$$
  
\n
$$
I_3 = \int \frac{x + 1}{(x^2 + 2x + 2)^2} dx = \int \frac{1}{u^2} \left(\frac{1}{2} du\right) = -
$$

 $=\frac{1}{2}\ln(x^2+2x+2)-\frac{5}{2}\tan^{-1}(x+1)-\frac{3x+4}{2(x^2+2x+2)}+C$ 

42 **EXAMPTER 7 FECHNIQUES OF INTEGRATION** 

$$
\mathbf{39.} \quad \int \frac{dx}{x\sqrt{x-1}} = \int \frac{2u}{u(u^2+1)} \, du \qquad \left[ \begin{array}{l} u = \sqrt{x-1}, \ x = u^2 + 1 \\ u^2 = x-1, \ dx = 2u \, du \end{array} \right]
$$
\n
$$
= 2 \int \frac{1}{u^2+1} \, du = 2 \tan^{-1} u + C = 2 \tan^{-1} \sqrt{x-1} + C
$$

**40.** Let  $u = \sqrt{x+3}$ , so  $u^2 = x+3$  and  $2u du = dx$ . Then

$$
\int \frac{dx}{2\sqrt{x+3}+x} = \int \frac{2u \, du}{2u + (u^2 - 3)} = \int \frac{2u}{u^2 + 2u - 3} \, du = \int \frac{2u}{(u+3)(u-1)} \, du.
$$
 Now  

$$
\frac{2u}{(u+3)(u-1)} = \frac{A}{u+3} + \frac{B}{u-1} \implies 2u = A(u-1) + B(u+3).
$$
 Setting  $u = 1$  gives  $2 = 4B$ , so  $B = \frac{1}{2}$ .

Setting  $u = -3$  gives  $-6 = -4A$ , so  $A = \frac{3}{2}$ . Thus,

$$
\int \frac{2u}{(u+3)(u-1)} du = \int \left(\frac{\frac{3}{2}}{u+3} + \frac{\frac{1}{2}}{u-1} du\right)
$$
  
=  $\frac{3}{2}$ ln |u+3| +  $\frac{1}{2}$ ln |u-1| + C =  $\frac{3}{2}$ ln( $\sqrt{x+3}$ +3) +  $\frac{1}{2}$ ln| $\sqrt{x+3}$ -1| + C

**41.** Let  $u = \sqrt{x}$ , so  $u^2 = x$  and  $2u du = dx$ . Then  $\int \frac{dx}{x^2 + x\sqrt{x}} = \int \frac{2u du}{u^4 + u^3} = \int \frac{2 du}{u^3 + u^2} = \int \frac{2 du}{u^2(u+1)}$ .  $\frac{2}{u^2(u+1)} = \frac{A}{u} + \frac{B}{u^2} + \frac{C}{u+1}$   $\Rightarrow$   $2 = Au(u+1) + B(u+1) + Cu^2$ . Setting  $u = 0$  gives  $B = 2$ . Setting  $u = -1$ 

gives  $C = 2$ . Equating coefficients of  $u^2$ , we get  $0 = A + C$ , so  $A = -2$ . Thus,

$$
\int \frac{2 du}{u^2(u+1)} = \int \left(\frac{-2}{u} + \frac{2}{u^2} + \frac{2}{u+1}\right) du = -2\ln|u| - \frac{2}{u} + 2\ln|u+1| + C = -2\ln\sqrt{x} - \frac{2}{\sqrt{x}} + 2\ln\left(\sqrt{x} + 1\right) + C.
$$

**42.** Let  $u = \sqrt[3]{x}$ . Then  $x = u^3$ ,  $dx = 3u^2 du$   $\Rightarrow$ 

$$
\int_0^1 \frac{1}{1 + \sqrt[3]{x}} dx = \int_0^1 \frac{3u^2 du}{1 + u} = \int_0^1 \left(3u - 3 + \frac{3}{1 + u}\right) du = \left[\frac{3}{2}u^2 - 3u + 3\ln(1 + u)\right]_0^1 = 3\left(\ln 2 - \frac{1}{2}\right).
$$

**43.** Let  $u = \sqrt[3]{x^2 + 1}$ . Then  $x^2 = u^3 - 1$ ,  $2x dx = 3u^2 du \Rightarrow$ 

$$
\int \frac{x^3 dx}{\sqrt[3]{x^2 + 1}} = \int \frac{(u^3 - 1)\frac{3}{2}u^2 du}{u} = \frac{3}{2} \int (u^4 - u) du
$$

$$
= \frac{3}{10}u^5 - \frac{3}{4}u^2 + C = \frac{3}{10}(x^2 + 1)^{5/3} - \frac{3}{4}(x^2 + 1)^{2/3} + C
$$
  
44. 
$$
\int \frac{dx}{(1 + \sqrt{x})^2} = \int \frac{2(u - 1)}{u^2} du \qquad \left[ \begin{array}{l} u = 1 + \sqrt{x}, \\ x = (u - 1)^2, \ dx = 2(u - 1) du \end{array} \right]
$$

$$
= 2 \int \left( \frac{1}{u} - \frac{1}{u^2} \right) du = 2 \ln|u| + \frac{2}{u} + C = 2 \ln(1 + \sqrt{x}) + \frac{2}{1 + \sqrt{x}} + C
$$

**45.** If we were to substitute  $u = \sqrt{x}$ , then the square root would disappear but a cube root would remain. On the other hand, the substitution  $u = \sqrt[3]{x}$  would eliminate the cube root but leave a square root. We can eliminate both roots by means of the substitution  $u = \sqrt[6]{x}$ . (Note that 6 is the least common multiple of 2 and 3.)

Let 
$$
u = \sqrt[6]{x}
$$
. Then  $x = u^6$ , so  $dx = 6u^5 du$  and  $\sqrt{x} = u^3$ ,  $\sqrt[3]{x} = u^2$ . Thus,

### SECTION 7.4 INTEGRATION OF RATIONAL FUNCTIONS BY PARTIAL FRACTIONS  $\Box$  43

$$
\int \frac{dx}{\sqrt{x} - \sqrt[3]{x}} = \int \frac{6u^5 du}{u^3 - u^2} = 6 \int \frac{u^5}{u^2(u - 1)} du = 6 \int \frac{u^3}{u - 1} du
$$
  
\n
$$
= 6 \int \left( u^2 + u + 1 + \frac{1}{u - 1} \right) du \qquad \text{[by long division]}
$$
  
\n
$$
= 6 \left( \frac{1}{3} u^3 + \frac{1}{2} u^2 + u + \ln|u - 1| \right) + C = 2 \sqrt{x} + 3 \sqrt[3]{x} + 6 \sqrt[6]{x} + 6 \ln \left| \sqrt[6]{x} - 1 \right| + C
$$
  
\n46. Let  $u = \sqrt{1 + \sqrt{x}}$ , so that  $u^2 = 1 + \sqrt{x}$ ,  $x = (u^2 - 1)^2$ , and  $dx = 2(u^2 - 1) \cdot 2u du = 4u(u^2 - 1) du$ . Then  
\n
$$
\int \frac{\sqrt{1 + \sqrt{x}}}{x} dx = \int \frac{u}{(u^2 - 1)^2} \cdot 4u(u^2 - 1) du = \int \frac{4u^2}{u^2 - 1} du = \int \left( 4 + \frac{4}{u^2 - 1} \right) du
$$
. Now  
\n
$$
\frac{4}{u^2 - 1} = \frac{A}{u + 1} + \frac{B}{u - 1} \implies 4 = A(u - 1) + B(u + 1)
$$
. Setting  $u = 1$  gives  $4 = 2B$ , so  $B = 2$ . Setting  $u = -1$  gives  
\n $4 = -2A$ , so  $A = -2$ . Thus,  
\n
$$
\int \left( 4 + \frac{4}{u^2 - 1} \right) du = \int \left( 4 - \frac{2}{u + 1} + \frac{2}{u - 1} \right) du = 4u - 2 \ln |u + 1| + 2 \ln |u - 1| + C
$$
  
\n
$$
= 4 \sqrt{1 + \sqrt{x}} - 2 \ln \left( \sqrt{1 + \sqrt{x}} + 1 \right) + 2 \ln \left( \sqrt{1 + \sqrt{x}} - 1 \right) + C
$$

**47.** Let  $u = e^x$ . Then  $x = \ln u$ ,  $dx = \frac{du}{u} \Rightarrow$ 

$$
\int \frac{e^{2x} dx}{e^{2x} + 3e^x + 2} = \int \frac{u^2 (du/u)}{u^2 + 3u + 2} = \int \frac{u du}{(u+1)(u+2)} = \int \left[ \frac{-1}{u+1} + \frac{2}{u+2} \right] du
$$

$$
= 2\ln|u+2| - \ln|u+1| + C = \ln\frac{(e^x + 2)^2}{e^x + 1} + C
$$

**48.** Let  $u = \cos x$ , so that  $du = -\sin x \, dx$ . Then  $\int \frac{\sin x}{\cos^2 x - 3 \cos x} \, dx = \int \frac{1}{u^2 - 3u} \, (-du) = \int \frac{-1}{u(u-3)} \, du$ .  $\frac{-1}{u(u-3)} = \frac{A}{u} + \frac{B}{u-3} \Rightarrow -1 = A(u-3) + Bu$ . Setting  $u = 3$  gives  $B = -\frac{1}{3}$ . Setting  $u = 0$  gives  $A = \frac{1}{3}$ . Thus,  $\int \frac{-1}{u(u-3)} du = \int \left(\frac{\frac{1}{3}}{u} - \right)$  $\frac{\frac{1}{3}}{u-3}$  $\bigg) du = \frac{1}{3} \ln |u| - \frac{1}{3} \ln |u - 3| + C = \frac{1}{3} \ln |\cos x| - \frac{1}{3} \ln |\cos x - 3| + C.$ **49.** Let  $u = \tan t$ , so that  $du = \sec^2 t \, dt$ . Then  $\int \frac{\sec^2 t}{\tan^2 t + 3 \tan t + 2} \, dt = \int \frac{1}{u^2 + 3u + 2} \, du = \int \frac{1}{(u+1)(u+2)} \, du$ . Now  $\frac{1}{(u+1)(u+2)} = \frac{A}{u+1} + \frac{B}{u+2} \Rightarrow 1 = A(u+2) + B(u+1).$ Setting  $u = -2$  gives  $1 = -B$ , so  $B = -1$ . Setting  $u = -1$  gives  $1 = A$ .  $\int \frac{1}{(u+1)(u+2)} du = \int \left( \frac{1}{u+1} - \frac{1}{u+2} \right) du = \ln|u+1| - \ln|u+2| + C = \ln|\tan t + 1| - \ln|\tan t + 2| + C.$ **50.** Let  $u = e^x$ , so that  $du = e^x dx$ . Then  $\int \frac{e^x}{(e^x - 2)(e^{2x} + 1)} dx = \int \frac{1}{(u - 2)(u^2 + 1)} du$ . Now  $\frac{1}{(u-2)(u^2+1)} = \frac{A}{u-2} + \frac{Bu+C}{u^2+1}$   $\Rightarrow$   $1 = A(u^2+1) + (Bu+C)(u-2)$ . Setting  $u = 2$  gives  $1 = 5A$ , so  $A = \frac{1}{5}$ .

#### **44** ¤ **CHAPTER 7** TECHNIQUES OF INTEGRATION

Setting  $u = 0$  gives  $1 = \frac{1}{5} - 2C$ , so  $C = -\frac{2}{5}$ . Comparing coefficients of  $u^2$  gives  $0 = \frac{1}{5} + B$ , so  $B = -\frac{1}{5}$ . Thus,

$$
\int \frac{1}{(u-2)(u^2+1)} du = \int \left(\frac{\frac{1}{5}}{u-2} + \frac{-\frac{1}{5}u-\frac{2}{5}}{u^2+1}\right) du = \frac{1}{5} \int \frac{1}{u-2} du - \frac{1}{5} \int \frac{u}{u^2+1} du - \frac{2}{5} \int \frac{1}{u^2+1} du
$$

$$
= \frac{1}{5} \ln|u-2| - \frac{1}{5} \cdot \frac{1}{2} \ln|u^2+1| - \frac{2}{5} \tan^{-1} u + C
$$

$$
= \frac{1}{5} \ln|e^x - 2| - \frac{1}{10} \ln(e^{2x}+1) - \frac{2}{5} \tan^{-1} e^x + C
$$

**51.** Let  $u = e^x$ , so that  $du = e^x dx$  and  $dx = \frac{du}{u}$ . Then  $\int \frac{dx}{1 + e^x} = \int \frac{du}{(1 + u)u}$ .  $\frac{1}{u(u+1)} = \frac{A}{u} + \frac{B}{u+1}$  $\overline{u+1}$  ⇒

 $1 = A(u + 1) + Bu$ . Setting  $u = -1$  gives  $B = -1$ . Setting  $u = 0$  gives  $A = 1$ . Thus,

$$
\int \frac{du}{u(u+1)} = \int \left(\frac{1}{u} - \frac{1}{u+1}\right) du = \ln|u| - \ln|u+1| + C = \ln e^x - \ln(e^x + 1) + C = x - \ln(e^x + 1) + C.
$$

**52.** Let  $u = \sinh t$ , so that  $du = \cosh t \, dt$ . Then  $\int \frac{\cosh t}{\sinh^2 t + \sinh^4 t} \, dt = \int \frac{1}{u^2 + u^4} \, du = \int \frac{1}{u^2(u^2 + 1)} \, du$ .  $\frac{1}{u^2(u^2+1)} = \frac{A}{u} + \frac{B}{u^2} + \frac{Cu+D}{u^2+1}$   $\Rightarrow$   $1 = Au(u^2+1) + B(u^2+1) + (Cu+D)u^2$ . Setting  $u = 0$  gives  $B = 1$ .

Comparing coefficients of  $u^2$ , we get  $0 = B + D$ , so  $D = -1$ . Comparing coefficients of u, we get  $0 = A$ . Comparing coefficients of  $u^3$ , we get  $0 = A + C$ , so  $C = 0$ . Thus,

$$
\int \frac{1}{u^2(u^2+1)} du = \int \left(\frac{1}{u^2} - \frac{1}{u^2+1}\right) du = -\frac{1}{u} - \tan^{-1} u + C = -\frac{1}{\sinh t} - \tan^{-1}(\sinh t) + C
$$

$$
= -\operatorname{csch} t - \tan^{-1}(\sinh t) + C
$$

**53.** Let  $u = \ln(x^2 - x + 2)$ ,  $dv = dx$ . Then  $du = \frac{2x - 1}{x^2 - x + 2} dx$ ,  $v = x$ , and (by integration by parts)

$$
\int \ln(x^2 - x + 2) dx = x \ln(x^2 - x + 2) - \int \frac{2x^2 - x}{x^2 - x + 2} dx = x \ln(x^2 - x + 2) - \int \left(2 + \frac{x - 4}{x^2 - x + 2}\right) dx
$$
  
\n
$$
= x \ln(x^2 - x + 2) - 2x - \int \frac{\frac{1}{2}(2x - 1)}{x^2 - x + 2} dx + \frac{7}{2} \int \frac{dx}{(x - \frac{1}{2})^2 + \frac{7}{4}}
$$
  
\n
$$
= x \ln(x^2 - x + 2) - 2x - \frac{1}{2} \ln(x^2 - x + 2) + \frac{7}{2} \int \frac{\frac{\sqrt{7}}{2} du}{\frac{7}{4}(u^2 + 1)} \left[\begin{array}{c} \text{where } x - \frac{1}{2} = \frac{\sqrt{7}}{2}u, \\ dx = \frac{\sqrt{7}}{2}u, \\ (x - \frac{1}{2})^2 + \frac{7}{4} = \frac{7}{4}(u^2 + 1) \end{array}\right]
$$
  
\n
$$
= (x - \frac{1}{2}) \ln(x^2 - x + 2) - 2x + \sqrt{7} \tan^{-1} u + C
$$
  
\n
$$
= (x - \frac{1}{2}) \ln(x^2 - x + 2) - 2x + \sqrt{7} \tan^{-1} \frac{2x - 1}{\sqrt{7}} + C
$$

1  $\mathbf{I}$ 

**54.** Let  $u = \tan^{-1} x$ ,  $dv = x dx \Rightarrow du = dx/(1 + x^2)$ ,  $v = \frac{1}{2}x^2$ .

Then  $\int x \tan^{-1} x \, dx = \frac{1}{2}x^2 \tan^{-1} x - \frac{1}{2}$  $\int \frac{x^2}{1+x^2} dx$ . To evaluate the last integral, use long division or observe that  $\int \frac{x^2}{1+x^2} dx = \int \frac{(1+x^2)-1}{1+x^2} dx = \int 1 dx - \int \frac{1}{1+x^2} dx = x - \tan^{-1} x + C_1$ . So  $\int x \tan^{-1} x \, dx = \frac{1}{2}x^2 \tan^{-1} x - \frac{1}{2}(x - \tan^{-1} x + C_1) = \frac{1}{2}(x^2 \tan^{-1} x + \tan^{-1} x - x) + C.$ 

### **SECTION 7.4** INTEGRATION OF RATIONAL FUNCTIONS BY PARTIAL FRACTIONS  $\Box$  45

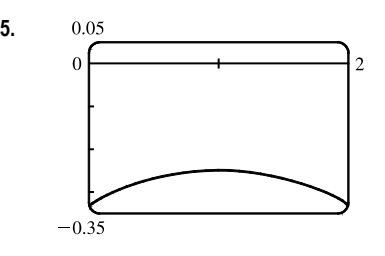

**55.** From the graph, we see that the integral will be negative, and we guess that the area is about the same as that of a rectangle with width 2 and height 0.3, so we estimate the integral to be  $-(2 \cdot 0.3) = -0.6$ . Now  $\frac{1}{x^2 - 2x - 3} = \frac{1}{(x - 3)(x + 1)} = \frac{A}{x - 3} + \frac{B}{x + 3}$  $\frac{x+1}{x+1}$   $\Leftrightarrow$  $1 = (A + B)x + A - 3B$ , so  $A = -B$  and  $A - 3B = 1 \Leftrightarrow A = \frac{1}{4}$ 

and  $B = -\frac{1}{4}$ , so the integral becomes

$$
\int_0^2 \frac{dx}{x^2 - 2x - 3} = \frac{1}{4} \int_0^2 \frac{dx}{x - 3} - \frac{1}{4} \int_0^2 \frac{dx}{x + 1} = \frac{1}{4} \left[ \ln|x - 3| - \ln|x + 1| \right]_0^2 = \frac{1}{4} \left[ \ln \left| \frac{x - 3}{x + 1} \right| \right]_0^2
$$

$$
= \frac{1}{4} \left( \ln \frac{1}{3} - \ln 3 \right) = -\frac{1}{2} \ln 3 \approx -0.55
$$

**56.** 
$$
k = 0
$$
:  $\int \frac{dx}{x^2 + k} = \int \frac{dx}{x^2} = -\frac{1}{x} + C$   
\n $k > 0$ :  $\int \frac{dx}{x^2 + k} = \int \frac{dx}{x^2 + (\sqrt{k})^2} = \frac{1}{\sqrt{k}} \tan^{-1} \left( \frac{x}{\sqrt{k}} \right) + C$   
\n $k < 0$ :  $\int \frac{dx}{x^2 + k} = \int \frac{dx}{x^2 - (-k)} = \int \frac{dx}{x^2 - (\sqrt{-k})^2} = \frac{1}{2\sqrt{-k}} \ln \left| \frac{x - \sqrt{-k}}{x + \sqrt{-k}} \right| + C$  [by Example 3]

$$
57. \int \frac{dx}{x^2 - 2x} = \int \frac{dx}{(x - 1)^2 - 1} = \int \frac{du}{u^2 - 1} \qquad \text{[put } u = x - 1\text{]}
$$

$$
= \frac{1}{2} \ln \left| \frac{u - 1}{u + 1} \right| + C \quad \text{[by Equation 6]} = \frac{1}{2} \ln \left| \frac{x - 2}{x} \right| + C
$$

$$
58. \int \frac{(2x+1) dx}{4x^2 + 12x - 7} = \frac{1}{4} \int \frac{(8x+12) dx}{4x^2 + 12x - 7} - \int \frac{2 dx}{(2x+3)^2 - 16}
$$
  

$$
= \frac{1}{4} \ln|4x^2 + 12x - 7| - \int \frac{du}{u^2 - 16} \qquad \text{[put } u = 2x+3\text{]}
$$
  

$$
= \frac{1}{4} \ln|4x^2 + 12x - 7| - \frac{1}{8} \ln|(u-4)/(u+4)| + C \qquad \text{[by Equation 6]}
$$
  

$$
= \frac{1}{4} \ln|4x^2 + 12x - 7| - \frac{1}{8} \ln|(2x-1)/(2x+7)| + C
$$

**59.** (a) If  $t = \tan(\frac{x}{2})$ ), then  $\frac{x}{2} = \tan^{-1} t$ . The figure gives  $\cos\left(\frac{x}{2}\right)$  $=\frac{1}{\sqrt{1+t^2}}$  and  $\sin\left(\frac{x}{2}\right)$  $= \frac{t}{\sqrt{1+t^2}}.$ (b)  $\cos x = \cos \left( 2 \cdot \frac{x}{2} \right)$ 2  $= 2 \cos^2\left(\frac{x}{2}\right)$ 2  $-1$  $= 2 \left( \frac{1}{\sqrt{1+t^2}} \right)$  $\bigg)^2 - 1 = \frac{2}{1 + t^2} - 1 = \frac{1 - t^2}{1 + t^2}$  $1 + t^2$ (c)  $\frac{x}{2} = \arctan t \Rightarrow x = 2 \arctan t \Rightarrow dx = \frac{2}{1+t^2} dt$ 

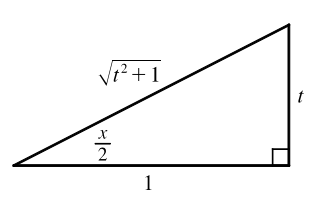

## **46 □ CHAPTER 7 TECHNIQUES OF INTEGRATION**

**60.** Let  $t = \tan(x/2)$ . Then, by using the expressions in Exercise 59, we have

$$
\int \frac{dx}{1 - \cos x} = \int \frac{2 dt/(1 + t^2)}{1 - (1 - t^2)/(1 + t^2)} = \int \frac{2 dt}{(1 + t^2) - (1 - t^2)} = \int \frac{2 dt}{2t^2} = \int \frac{1}{t^2} dt
$$

$$
= -\frac{1}{t} + C = -\frac{1}{\tan(x/2)} + C = -\cot(x/2) + C
$$
  
Another method: 
$$
\int \frac{dx}{1 - \cos x} = \int \left(\frac{1}{1 - \cos x} \cdot \frac{1 + \cos x}{1 + \cos x}\right) dx = \int \frac{1 + \cos x}{1 - \cos^2 x} dx = \int \frac{1 + \cos x}{\sin^2 x} dx
$$

$$
= \int \left(\frac{1}{\sin^2 x} + \frac{\cos x}{\sin^2 x}\right) dx = \int (\csc^2 x + \csc x \cot x) dx = -\cot x - \csc x + C
$$

**61.** Let  $t = \tan(x/2)$ . Then, using the expressions in Exercise 59, we have

$$
\int \frac{1}{3\sin x - 4\cos x} dx = \int \frac{1}{3\left(\frac{2t}{1+t^2}\right) - 4\left(\frac{1-t^2}{1+t^2}\right)} \frac{2dt}{1+t^2} = 2\int \frac{dt}{3(2t) - 4(1-t^2)} = \int \frac{dt}{2t^2 + 3t - 2}
$$

$$
= \int \frac{dt}{(2t-1)(t+2)} = \int \left[\frac{2}{5}\frac{1}{2t-1} - \frac{1}{5}\frac{1}{t+2}\right] dt \qquad \text{[using partial fractions]}
$$

$$
= \frac{1}{5}\left[\ln|2t-1| - \ln|t+2|\right] + C = \frac{1}{5}\ln\left|\frac{2t-1}{t+2}\right| + C = \frac{1}{5}\ln\left|\frac{2\tan(x/2) - 1}{\tan(x/2) + 2}\right| + C
$$

**62.** Let  $t = \tan(x/2)$ . Then, by Exercise 59,

$$
\int_{\pi/3}^{\pi/2} \frac{dx}{1 + \sin x - \cos x} = \int_{1/\sqrt{3}}^{1} \frac{2 \, dt/(1 + t^2)}{1 + 2t/(1 + t^2) - (1 - t^2)/(1 + t^2)} = \int_{1/\sqrt{3}}^{1} \frac{2 \, dt}{1 + t^2 + 2t - 1 + t^2}
$$

$$
= \int_{1/\sqrt{3}}^{1} \left[ \frac{1}{t} - \frac{1}{t + 1} \right] dt = \left[ \ln t - \ln(t + 1) \right]_{1/\sqrt{3}}^{1} = \ln \frac{1}{2} - \ln \frac{1}{\sqrt{3} + 1} = \ln \frac{\sqrt{3} + 1}{2}
$$

**63.** Let  $t = \tan(x/2)$ . Then, by Exercise 59,

$$
\int_0^{\pi/2} \frac{\sin 2x}{2 + \cos x} dx = \int_0^{\pi/2} \frac{2 \sin x \cos x}{2 + \cos x} dx = \int_0^1 \frac{2 \cdot \frac{2t}{1 + t^2} \cdot \frac{1 - t^2}{1 + t^2}}{2 + \frac{1 - t^2}{1 + t^2}} dx = \int_0^1 \frac{\frac{8t(1 - t^2)}{(1 + t^2)^2}}{2(1 + t^2) + (1 - t^2)} dt
$$

$$
= \int_0^1 8t \cdot \frac{1 - t^2}{(t^2 + 3)(t^2 + 1)^2} dt = I
$$
If we now let  $u = t^2$ , then  $\frac{1 - t^2}{(t^2 + 3)(t^2 + 1)^2} = \frac{1 - u}{(u + 3)(u + 1)^2} = \frac{A}{u + 3} + \frac{B}{u + 1} + \frac{C}{(u + 1)^2} \implies$ 

 $1 - u = A(u + 1)^2 + B(u + 3)(u + 1) + C(u + 3)$ . Set  $u = -1$  to get  $2 = 2C$ , so  $C = 1$ . Set  $u = -3$  to get  $4 = 4A$ , so  $A = 1$ . Set  $u = 0$  to get  $1 = 1 + 3B + 3$ , so  $B = -1$ . So

$$
I = \int_0^1 \left[ \frac{8t}{t^2 + 3} - \frac{8t}{t^2 + 1} + \frac{8t}{(t^2 + 1)^2} \right] dt = \left[ 4\ln(t^2 + 3) - 4\ln(t^2 + 1) - \frac{4}{t^2 + 1} \right]_0^1
$$
  
=  $(4\ln 4 - 4\ln 2 - 2) - (4\ln 3 - 0 - 4) = 8\ln 2 - 4\ln 2 - 4\ln 3 + 2 = 4\ln \frac{2}{3} + 2$ 

**64.** 
$$
\frac{1}{x^3 + x} = \frac{1}{x(x^2 + 1)} = \frac{A}{x} + \frac{Bx + C}{x^2 + 1} \implies 1 = A(x^2 + 1) + (Bx + C)x.
$$
 Set  $x = 0$  to get  $1 = A$ . So 
$$
1 = (1 + B)x^2 + Cx + 1 \implies B + 1 = 0 \quad [B = -1] \text{ and } C = 0.
$$
 Thus, the area is

$$
\int_{1}^{2} \frac{1}{x^3 + x} dx = \int_{1}^{2} \left( \frac{1}{x} - \frac{x}{x^2 + 1} \right) dx = \left[ \ln|x| - \frac{1}{2} \ln|x^2 + 1| \right]_{1}^{2} = \left( \ln 2 - \frac{1}{2} \ln 5 \right) - \left( 0 - \frac{1}{2} \ln 2 \right)
$$

$$
= \frac{3}{2} \ln 2 - \frac{1}{2} \ln 5 \quad \left[ \text{or } \frac{1}{2} \ln \frac{8}{5} \right]
$$

**65.** By long division,  $\frac{x^2 + 1}{3x - x^2} = -1 + \frac{3x + 1}{3x - x^2}$ . Now  $\frac{3x+1}{3x-x^2} = \frac{3x+1}{x(3-x)} = \frac{A}{x} + \frac{B}{3-x}$   $\Rightarrow$   $3x+1 = A(3-x) + Bx$ . Set  $x = 3$  to get  $10 = 3B$ , so  $B = \frac{10}{3}$ . Set  $x = 0$  to

get  $1 = 3A$ , so  $A = \frac{1}{3}$ . Thus, the area is

$$
\int_{1}^{2} \frac{x^{2} + 1}{3x - x^{2}} dx = \int_{1}^{2} \left( -1 + \frac{\frac{1}{3}}{x} + \frac{\frac{10}{3}}{3 - x} \right) dx = \left[ -x + \frac{1}{3} \ln|x| - \frac{10}{3} \ln|3 - x| \right]_{1}^{2}
$$

$$
= \left( -2 + \frac{1}{3} \ln 2 - 0 \right) - \left( -1 + 0 - \frac{10}{3} \ln 2 \right) = -1 + \frac{11}{3} \ln 2
$$

**66.** (a) We use disks, so the volume is  $V = \pi \int_0^1$ 0  $\left[\frac{1}{x^2+3x+2}\right]^2 dx = \pi \int_0^1$ 0  $\frac{dx}{(x+1)^2(x+2)^2}$ . To evaluate the integral, we use partial fractions:  $\frac{1}{(x+1)^2(x+2)^2} = \frac{A}{x+1} + \frac{B}{(x+1)^2} + \frac{C}{x+2} + \frac{D}{(x+1)^2}$  $\sqrt{(x+2)^2}$   $\Rightarrow$  $1 = A(x + 1)(x + 2)^2 + B(x + 2)^2 + C(x + 1)^2(x + 2) + D(x + 1)^2$ . We set  $x = -1$ , giving  $B = 1$ , then set  $x = -2$ , giving  $D = 1$ . Now equating coefficients of  $x^3$  gives  $A = -C$ , and then equating constants gives  $1 = 4A + 4 + 2(-A) + 1 \Rightarrow A = -2 \Rightarrow C = 2$ . So the expression becomes

$$
V = \pi \int_0^1 \left[ \frac{-2}{x+1} + \frac{1}{(x+1)^2} + \frac{2}{(x+2)} + \frac{1}{(x+2)^2} \right] dx = \pi \left[ 2 \ln \left| \frac{x+2}{x+1} \right| - \frac{1}{x+1} - \frac{1}{x+2} \right]_0^1
$$
  
=  $\pi \left[ \left( 2 \ln \frac{3}{2} - \frac{1}{2} - \frac{1}{3} \right) - \left( 2 \ln 2 - 1 - \frac{1}{2} \right) \right] = \pi \left( 2 \ln \frac{3/2}{2} + \frac{2}{3} \right) = \pi \left( \frac{2}{3} + \ln \frac{9}{16} \right)$ 

(b) In this case, we use cylindrical shells, so the volume is  $V = 2\pi \int_0^1$ 0  $x dx$  $\frac{x\,dx}{x^2+3x+2} = 2\pi \int_0^1$ 0  $\frac{x dx}{(x+1)(x+2)}$ . We use partial fractions to simplify the integrand:  $\frac{x}{(x+1)(x+2)} = \frac{A}{x+1} + \frac{B}{x+2} \Rightarrow x = (A+B)x + 2A + B$ . So

 $A + B = 1$  and  $2A + B = 0 \Rightarrow A = -1$  and  $B = 2$ . So the volume is

$$
2\pi \int_0^1 \left[ \frac{-1}{x+1} + \frac{2}{x+2} \right] dx = 2\pi \left[ -\ln|x+1| + 2\ln|x+2| \right]_0^1
$$
  
=  $2\pi (-\ln 2 + 2\ln 3 + \ln 1 - 2\ln 2) = 2\pi (2\ln 3 - 3\ln 2) = 2\pi \ln \frac{9}{8}$ 

67. 
$$
t = \int \frac{P+S}{P[(r-1)P-S]} dP = \int \frac{P+S}{P(0.1P-S)} dP
$$
 [ $r = 1.1$ ]. Now  $\frac{P+S}{P(0.1P-S)} = \frac{A}{P} + \frac{B}{0.1P-S}$   $\Rightarrow$   
\n $P+S = A(0.1P-S) + BP$ . Substituting 0 for *P* gives  $S = -AS \Rightarrow A = -1$ . Substituting 10*S* for *P* gives  
\n $11S = 10BS \Rightarrow B = \frac{11}{10}$ . Thus,  $t = \int \left(\frac{-1}{P} + \frac{11/10}{0.1P-S}\right) dP \Rightarrow t = -\ln P + 11 \ln(0.1P-S) + C$ .

When  $t = 0$ ,  $P = 10,000$  and  $S = 900$ , so  $0 = -\ln 10,000 + 11 \ln(1000 - 900) + C \Rightarrow$ 

$$
C = \ln 10,000 - 11 \ln 100 \quad [ = \ln 10^{-18} \approx -41.45].
$$

Therefore,  $t = -\ln P + 11 \ln \left( \frac{1}{10}P - 900 \right) + \ln 10,000 - 11 \ln 100 \Rightarrow t = \ln \frac{10,000}{P} + 11 \ln \frac{P - 9000}{1000}$ .

#### 48  $\Box$  **CHAPTER 7** TECHNIQUES OF INTEGRATION

# **68.** If we subtract and add  $2x^2$ , we get

$$
x^{4} + 1 = x^{4} + 2x^{2} + 1 - 2x^{2} = (x^{2} + 1)^{2} - 2x^{2} = (x^{2} + 1)^{2} - (\sqrt{2}x)^{2}
$$

$$
= [(x^{2} + 1) - \sqrt{2}x] [(x^{2} + 1) + \sqrt{2}x] = (x^{2} - \sqrt{2}x + 1)(x^{2} + \sqrt{2}x + 1)
$$

So we can decompose  $\frac{1}{x^4 + 1} = \frac{Ax + B}{x^2 + \sqrt{2}x + 1} + \frac{Cx + D}{x^2 - \sqrt{2}x}$  $\sqrt{2}x+1$   $\Rightarrow$ 

 $1 = (Ax + B)(x^2 - \sqrt{2}x + 1) + (Cx + D)(x^2 + \sqrt{2}x + 1)$ . Setting the constant terms equal gives  $B + D = 1$ , then from the coefficients of  $x^3$  we get  $A + C = 0$ . Now from the coefficients of  $x$  we get  $A + C + (B - D)\sqrt{2} = 0 \Leftrightarrow$  $[(1-D)-D]\sqrt{2}=0 \Rightarrow D=\frac{1}{2} \Rightarrow B=\frac{1}{2}$ , and finally, from the coefficients of  $x^2$  we get  $\sqrt{2}(C-A) + B + D = 0 \Rightarrow C-A = -\frac{1}{\sqrt{2}} \Rightarrow C = -\frac{\sqrt{2}}{4}$  and  $A = \frac{\sqrt{2}}{4}$ . So we rewrite the integrand, splitting the

terms into forms which we know how to integrate:

$$
\frac{1}{x^4 + 1} = \frac{\frac{\sqrt{2}}{4}x + \frac{1}{2}}{x^2 + \sqrt{2}x + 1} + \frac{-\frac{\sqrt{2}}{4}x + \frac{1}{2}}{x^2 - \sqrt{2}x + 1} = \frac{1}{4\sqrt{2}} \left[ \frac{2x + 2\sqrt{2}}{x^2 + \sqrt{2}x + 1} - \frac{2x - 2\sqrt{2}}{x^2 - \sqrt{2}x + 1} \right]
$$

$$
= \frac{\sqrt{2}}{8} \left[ \frac{2x + \sqrt{2}}{x^2 + \sqrt{2}x + 1} - \frac{2x - \sqrt{2}}{x^2 - \sqrt{2}x + 1} \right] + \frac{1}{4} \left[ \frac{1}{\left(x + \frac{1}{\sqrt{2}}\right)^2 + \frac{1}{2}} + \frac{1}{\left(x - \frac{1}{\sqrt{2}}\right)^2 + \frac{1}{2}} \right]
$$
  
tegrate: 
$$
\int \frac{dx}{x^4 + 1} = \frac{\sqrt{2}}{8} \ln \left( \frac{x^2 + \sqrt{2}x + 1}{x^2 - \sqrt{2}x + 1} \right) + \frac{\sqrt{2}}{4} \left[ \tan^{-1} \left( \sqrt{2}x + 1 \right) + \tan^{-1} \left( \sqrt{2}x - 1 \right) \right] + C.
$$

Now we integrate:  $\int \frac{dx}{x^4 + 1} =$  $\sqrt{\frac{2}{8}} \ln \left( \frac{x^2 + \sqrt{2}x + 1}{x^2 - \sqrt{2}x + 1} \right) + \frac{\sqrt{2}}{4}$ 4

**69.** (a) In Maple, we define  $f(x)$ , and then use convert (f, parfrac, x); to obtain

$$
f(x) = \frac{24,110/4879}{5x+2} - \frac{668/323}{2x+1} - \frac{9438/80,155}{3x-7} + \frac{(22,098x+48,935)/260,015}{x^2+x+5}
$$

In Mathematica, we use the command Apart, and in Derive, we use Expand.

(b) 
$$
\int f(x) dx = \frac{24.110}{4879} \cdot \frac{1}{5} \ln|5x + 2| - \frac{668}{323} \cdot \frac{1}{2} \ln|2x + 1| - \frac{9438}{80,155} \cdot \frac{1}{3} \ln|3x - 7| + \frac{1}{260,015} \int \frac{22,098(x + \frac{1}{2}) + 37,886}{(x + \frac{1}{2})^2 + \frac{19}{4}} dx + C
$$
  
\n
$$
= \frac{24.110}{4879} \cdot \frac{1}{5} \ln|5x + 2| - \frac{668}{323} \cdot \frac{1}{2} \ln|2x + 1| - \frac{9438}{80,155} \cdot \frac{1}{3} \ln|3x - 7| + \frac{1}{260,015} \left[ 22,098 \cdot \frac{1}{2} \ln(x^2 + x + 5) + 37,886 \cdot \sqrt{\frac{4}{19}} \tan^{-1} \left( \frac{1}{\sqrt{19/4}} (x + \frac{1}{2}) \right) \right] + C
$$
  
\n
$$
= \frac{4822}{4879} \ln|5x + 2| - \frac{334}{323} \ln|2x + 1| - \frac{3146}{80,155} \ln|3x - 7| + \frac{11,049}{260,015} \ln(x^2 + x + 5) + \frac{75,772}{260,015\sqrt{19}} \tan^{-1} \left[ \frac{1}{\sqrt{19}} (2x + 1) \right] + C
$$

Using a CAS, we get

$$
\frac{4822 \ln(5x+2)}{4879} - \frac{334 \ln(2x+1)}{323} - \frac{3146 \ln(3x-7)}{80,155} + \frac{11,049 \ln(x^2+x+5)}{260,015} + \frac{3988 \sqrt{19}}{260,015} \tan^{-1} \left[ \frac{\sqrt{19}}{19} (2x+1) \right]
$$

The main difference in this answer is that the absolute value signs and the constant of integration have been omitted. Also, the fractions have been reduced and the denominators rationalized.

<sup>°</sup>c 2016 Cengage Learning. All Rights Reserved. May not be scanned, copied, or duplicated, or posted to a publicly accessible website, in whole or in part.

### SECTION 7.4 INTEGRATION OF RATIONAL FUNCTIONS BY PARTIAL FRACTIONS  $\Box$  49

**70.** (a) In Maple, we define  $f(x)$ , and then use convert (f, parfrac, x); to get

$$
f(x) = \frac{5828/1815}{(5x-2)^2} - \frac{59,096/19,965}{5x-2} + \frac{2(2843x+816)/3993}{2x^2+1} + \frac{(313x-251)/363}{(2x^2+1)^2}.
$$

In Mathematica, we use the command Apart, and in Derive, we use Expand.

(b) As we saw in Exercise 69, computer algebra systems omit the absolute value signs in  $\int (1/y) dy = \ln|y|$ . So we use the CAS to integrate the expression in part (a) and add the necessary absolute value signs and constant of integration to get

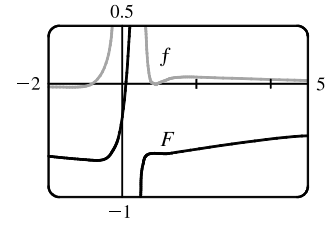

$$
\int f(x) dx = -\frac{5828}{9075(5x - 2)} - \frac{59,096 \ln|5x - 2|}{99,825} + \frac{2843 \ln(2x^2 + 1)}{7986} + \frac{503}{15,972} \sqrt{2} \tan^{-1}(\sqrt{2}x) - \frac{1}{2904} \frac{1004x + 626}{2x^2 + 1} + C
$$

(c) From the graph, we see that f goes from negative to positive at  $x \approx -0.78$ , then back to negative at  $x \approx 0.8$ , and finally back to positive at  $x = 1$ . Also,  $\lim_{x\to 0,4} f(x) = \infty$ . So we see (by the First Derivative Test) that  $\int f(x) dx$  has minima at  $x \approx -0.78$  and  $x = 1$ , and a maximum at  $x \approx 0.80$ , and that  $\int f(x) dx$  is unbounded as  $x \to 0.4$ . Note also that just to the right of  $x = 0.4$ , f has large values, so  $\int f(x) dx$  increases rapidly, but slows down as f drops toward 0.  $\int f(x) dx$  decreases from about 0.8 to 1, then increases slowly since f stays small and positive.

71. 
$$
\frac{x^4(1-x)^4}{1+x^2} = \frac{x^4(1-4x+6x^2-4x^3+x^4)}{1+x^2} = \frac{x^8-4x^7+6x^6-4x^5+x^4}{1+x^2} = x^6-4x^5+5x^4-4x^2+4-\frac{4}{1+x^2},
$$
so  

$$
\int_0^1 \frac{x^4(1-x)^4}{1+x^2} dx = \left[\frac{1}{7}x^7-\frac{2}{3}x^6+x^5-\frac{4}{3}x^3+4x-4\tan^{-1}x\right]_0^1 = \left(\frac{1}{7}-\frac{2}{3}+1-\frac{4}{3}+4-4\cdot\frac{\pi}{4}\right)-0=\frac{22}{7}-\pi.
$$

**72.** (a) Let  $u = (x^2 + a^2)^{-n}$ ,  $dv = dx \Rightarrow du = -n(x^2 + a^2)^{-n-1} 2x dx$ ,  $v = x$ .

$$
I_n = \int \frac{dx}{(x^2 + a^2)^n} = \frac{x}{(x^2 + a^2)^n} - \int \frac{-2nx^2}{(x^2 + a^2)^{n+1}} dx \qquad \text{[by parts]}
$$

$$
= \frac{x}{(x^2 + a^2)^n} + 2n \int \frac{(x^2 + a^2) - a^2}{(x^2 + a^2)^{n+1}} dx
$$

$$
= \frac{x}{(x^2 + a^2)^n} + 2n \int \frac{dx}{(x^2 + a^2)^n} - 2na^2 \int \frac{dx}{(x^2 + a^2)^{n+1}}
$$

Recognizing the last two integrals as  $I_n$  and  $I_{n+1}$ , we can solve for  $I_{n+1}$  in terms of  $I_n$ .

$$
2na^2I_{n+1} = \frac{x}{(x^2 + a^2)^n} + 2nI_n - I_n \implies I_{n+1} = \frac{x}{2a^2n(x^2 + a^2)^n} + \frac{2n - 1}{2a^2n}I_n \implies
$$
  
\n
$$
I_n = \frac{x}{2a^2(n-1)(x^2 + a^2)^{n-1}} + \frac{2n - 3}{2a^2(n-1)}I_{n-1}
$$
 [decrease *n*-values by 1], which is the desired result.

(b) Using part (a) with  $a = 1$  and  $n = 2$ , we get

$$
\int \frac{dx}{(x^2+1)^2} = \frac{x}{2(x^2+1)} + \frac{1}{2} \int \frac{dx}{x^2+1} = \frac{x}{2(x^2+1)} + \frac{1}{2} \tan^{-1} x + C
$$

Using part (a) with  $a = 1$  and  $n = 3$ , we get

**50**  $\Box$  **CHAPTER 7** TECHNIQUES OF INTEGRATION

$$
\int \frac{dx}{(x^2+1)^3} = \frac{x}{2(2)(x^2+1)^2} + \frac{3}{2(2)} \int \frac{dx}{(x^2+1)^2} = \frac{x}{4(x^2+1)^2} + \frac{3}{4} \left[ \frac{x}{2(x^2+1)} + \frac{1}{2} \tan^{-1} x \right] + C
$$

$$
= \frac{x}{4(x^2+1)^2} + \frac{3x}{8(x^2+1)} + \frac{3}{8} \tan^{-1} x + C
$$

**73.** There are only finitely many values of x where  $Q(x) = 0$  (assuming that Q is not the zero polynomial). At all other values of  $x, F(x)/Q(x) = G(x)/Q(x)$ , so  $F(x) = G(x)$ . In other words, the values of F and G agree at all except perhaps finitely many values of x. By continuity of  $F$  and  $G$ , the polynomials  $F$  and  $G$  must agree at those values of  $x$  too.

More explicitly: if a is a value of x such that  $Q(a) = 0$ , then  $Q(x) \neq 0$  for all x sufficiently close to a. Thus,

$$
F(a) = \lim_{x \to a} F(x)
$$
 [by continuity of F]  
= 
$$
\lim_{x \to a} G(x)
$$
 [whenever  $Q(x) \neq 0$ ]  
=  $G(a)$  [by continuity of G]

**74.** Let  $f(x) = ax^2 + bx + c$ . We calculate the partial fraction decomposition of  $\frac{f(x)}{x^2(x+1)^3}$ . Since  $f(0) = 1$ , we must have

$$
c = 1, \text{ so } \frac{f(x)}{x^2(x+1)^3} = \frac{ax^2 + bx + 1}{x^2(x+1)^3} = \frac{A}{x} + \frac{B}{x^2} + \frac{C}{x+1} + \frac{D}{(x+1)^2} + \frac{E}{(x+1)^3}. \text{ Now in order for the integral not to}
$$

contain any logarithms (that is, in order for it to be a rational function), we must have  $A = C = 0$ , so  $ax^{2} + bx + 1 = B(x + 1)^{3} + Dx^{2}(x + 1) + Ex^{2}$ . Equating constant terms gives  $B = 1$ , then equating coefficients of x gives  $3B = b \Rightarrow b = 3$ . This is the quantity we are looking for, since  $f'(0) = b$ .

**75.** If  $a \neq 0$  and *n* is a positive integer, then  $f(x) = \frac{1}{x^n(x - a)} = \frac{A_1}{x} + \frac{A_2}{x^2} + \dots + \frac{A_n}{x^n} + \frac{B_n}{x - a}$  $\frac{D}{x-a}$ . Multiply both sides by

 $x^{n}(x - a)$  to get  $1 = A_1x^{n-1}(x - a) + A_2x^{n-2}(x - a) + \cdots + A_n(x - a) + Bx^{n}$ . Let  $x = a$  in the last equation to get  $1 = Ba^n \Rightarrow B = 1/a^n$ . So

$$
f(x) - \frac{B}{x - a} = \frac{1}{x^n(x - a)} - \frac{1}{a^n(x - a)} = \frac{a^n - x^n}{x^n a^n(x - a)} = -\frac{x^n - a^n}{a^n x^n(x - a)}
$$

$$
= -\frac{(x - a)(x^{n-1} + x^{n-2}a + x^{n-3}a^2 + \dots + x^{n-2} + a^{n-1})}{a^n x^n(x - a)}
$$

$$
= -\left(\frac{x^{n-1}}{a^n x^n} + \frac{x^{n-2}a}{a^n x^n} + \frac{x^{n-3}a^2}{a^n x^n} + \dots + \frac{x^{n-2}}{a^n x^n} + \frac{a^{n-1}}{a^n x^n}\right)
$$

$$
= -\frac{1}{a^n x} - \frac{1}{a^{n-1} x^2} - \frac{1}{a^{n-2} x^3} - \dots - \frac{1}{a^2 x^{n-1}} - \frac{1}{a x^n}
$$
Thus,  $f(x) = \frac{1}{x^n(x - a)} = -\frac{1}{a^n x} - \frac{1}{a^{n-1} x^2} - \dots - \frac{1}{a x^n} + \frac{1}{a^n(x - a)}.$ 

# **7.5 Strategy for Integration**

**1.** Let  $u = 1 - \sin x$ . Then  $du = -\cos x \, dx \Rightarrow$ 

$$
\int \frac{\cos x}{1 - \sin x} dx = \int \frac{1}{u} (-du) = -\ln|u| + C = -\ln|1 - \sin x| + C = -\ln(1 - \sin x) + C
$$

### **SECTION 7.5 STRATEGY FOR INTEGRATION**  $\Box$  **51**

**2.** Let  $u = 3x + 1$ . Then  $du = 3 dx$ 

$$
\int_0^1 (3x+1)^{\sqrt{2}} dx = \int_1^4 u^{\sqrt{2}} \left(\frac{1}{3} du\right) = \frac{1}{3} \left[\frac{1}{\sqrt{2}+1} u^{\sqrt{2}+1}\right]_1^4 = \frac{1}{3(\sqrt{2}+1)} \left(4^{\sqrt{2}+1}-1\right)
$$

**3.** Let  $u = \ln y$ ,  $dv = \sqrt{y} dy \Rightarrow du = \frac{1}{y} dy$ ,  $v = \frac{2}{3}y^{3/2}$ . Then

$$
\int_{1}^{4} \sqrt{y} \ln y \, dy = \left[ \frac{2}{3} y^{3/2} \ln y \right]_{1}^{4} - \int_{1}^{4} \frac{2}{3} y^{1/2} \, dy = \frac{2}{3} \cdot 8 \ln 4 - 0 - \left[ \frac{4}{9} y^{3/2} \right]_{1}^{4} = \frac{16}{3} (2 \ln 2) - \left( \frac{4}{9} \cdot 8 - \frac{4}{9} \right) = \frac{32}{3} \ln 2 - \frac{28}{9}
$$

4. 
$$
\int \frac{\sin^3 x}{\cos x} dx = \int \frac{\sin^2 x \sin x}{\cos x} dx = \int \frac{(1 - \cos^2 x) \sin x}{\cos x} dx = \int \frac{1 - u^2}{u} (-du) \qquad \begin{bmatrix} u = \cos x \\ du = -\sin x \, dx \end{bmatrix}
$$

$$
= \int (u - \frac{1}{u}) du = \frac{1}{2}u^2 - \ln|u| + C = \frac{1}{2}\cos^2 x - \ln|\cos x| + C
$$

**5.** Let  $u = t^2$ . Then  $du = 2t dt \Rightarrow$ 

$$
\int \frac{t}{t^4 + 2} dt = \int \frac{1}{u^2 + 2} \left(\frac{1}{2} du\right) = \frac{1}{2} \frac{1}{\sqrt{2}} \tan^{-1} \left(\frac{u}{\sqrt{2}}\right) + C \quad \text{[by Formula 17]} = \frac{1}{2\sqrt{2}} \tan^{-1} \left(\frac{t^2}{\sqrt{2}}\right) + C
$$

**6.** Let  $u = 2x + 1$ . Then  $du = 2 dx \Rightarrow$ 

$$
\int_0^1 \frac{x}{(2x+1)^3} dx = \int_1^3 \frac{(u-1)/2}{u^3} \left(\frac{1}{2} du\right) = \frac{1}{4} \int_1^3 \left(\frac{1}{u^2} - \frac{1}{u^3}\right) du = \frac{1}{4} \left[-\frac{1}{u} + \frac{1}{2u^2}\right]_1^3
$$

$$
= \frac{1}{4} \left[ \left(-\frac{1}{3} + \frac{1}{18}\right) - \left(-1 + \frac{1}{2}\right) \right] = \frac{1}{4} \left(\frac{2}{3}\right) = \frac{1}{18}
$$

**7.** Let  $u = \arctan y$ . Then  $du = \frac{dy}{1+y^2} \Rightarrow$  $\int_0^1$ −1  $\frac{e^{\arctan y}}{1+y^2} dy = \int_{-\pi/4}^{\pi/4}$  $-\pi/4$  $e^u du = \left[ e^u \right]_{-\pi/4}^{\pi/4} = e^{\pi/4} - e^{-\pi/4}.$ 

8. 
$$
\int t \sin t \cos t dt = \int t \cdot \frac{1}{2} (2 \sin t \cos t) dt = \frac{1}{2} \int t \sin 2t dt
$$
  
\n
$$
= \frac{1}{2} \left( -\frac{1}{2} t \cos 2t - \int -\frac{1}{2} \cos 2t dt \right) \qquad \begin{cases} u = t, & dv = \sin 2t dt \\ du = dt, & v = -\frac{1}{2} \cos 2t \\ = -\frac{1}{4} t \cos 2t + \frac{1}{4} \int \cos 2t dt = -\frac{1}{4} t \cos 2t + \frac{1}{8} \sin 2t + C \end{cases}
$$

**9.**  $\frac{x+2}{x^2+3x-4} = \frac{x+2}{(x+4)(x-1)} = \frac{A}{x+4} + \frac{B}{x-4}$  $\frac{D}{x-1}$ . Multiply by  $(x+4)(x-1)$  to get  $x+2=A(x-1)+B(x+4)$ .

1

Substituting 1 for *x* gives  $3 = 5B \Leftrightarrow B = \frac{3}{5}$ . Substituting −4 for *x* gives −2 = −5*A*  $\Leftrightarrow A = \frac{2}{5}$ . Thus,

$$
\int_{2}^{4} \frac{x+2}{x^{2}+3x-4} dx = \int_{2}^{4} \left(\frac{2/5}{x+4} + \frac{3/5}{x-1}\right) dx = \left[\frac{2}{5}\ln|x+4| + \frac{3}{5}\ln|x-1|\right]_{2}^{4}
$$

$$
= \left(\frac{2}{5}\ln 8 + \frac{3}{5}\ln 3\right) - \left(\frac{2}{5}\ln 6 + 0\right) = \frac{2}{5}(3\ln 2) + \frac{3}{5}\ln 3 - \frac{2}{5}(\ln 2 + \ln 3)
$$

$$
= \frac{4}{5}\ln 2 + \frac{1}{5}\ln 3, \text{ or } \frac{1}{5}\ln 48
$$

**10.** Let 
$$
u = \frac{1}{x}
$$
,  $dv = \frac{\cos(1/x)}{x^2} \implies du = -\frac{1}{x^2} dx$ ,  $v = -\sin(\frac{1}{x})$ . Then  
\n
$$
\int \frac{\cos(1/x)}{x^3} dx = -\frac{1}{x} \sin(\frac{1}{x}) - \int \frac{1}{x^2} \sin(\frac{1}{x}) dx = -\frac{1}{x} \sin(\frac{1}{x}) - \cos(\frac{1}{x}) + C.
$$

### **52 □ CHAPTER 7 TECHNIQUES OF INTEGRATION**

**11.** Let  $x = \sec \theta$ , where  $0 \le \theta \le \frac{\pi}{2}$  or  $\pi \le \theta < \frac{3\pi}{2}$ . Then  $dx = \sec \theta \tan \theta d\theta$  and

$$
\sqrt{x^2 - 1} = \sqrt{\sec^2 \theta - 1} = \sqrt{\tan^2 \theta} = |\tan \theta| = \tan \theta \text{ for the relevant values of } \theta, \text{ so}
$$
  

$$
\int \frac{1}{x^3 \sqrt{x^2 - 1}} dx = \int \frac{\sec \theta \tan \theta}{\sec^3 \theta \tan \theta} d\theta = \int \cos^2 \theta d\theta = \int \frac{1}{2} (1 + \cos 2\theta) d\theta
$$
  

$$
= \frac{1}{2} \theta + \frac{1}{4} \sin 2\theta + C = \frac{1}{2} \theta + \frac{1}{2} \sin \theta \cos \theta + C
$$
  

$$
= \frac{1}{2} \sec^{-1} x + \frac{1}{2} \frac{\sqrt{x^2 - 1}}{x} \frac{1}{x} + C = \frac{1}{2} \sec^{-1} x + \frac{\sqrt{x^2 - 1}}{2x^2} + C
$$

**12.**  $\frac{2x-3}{x^3+3x} = \frac{2x-3}{x(x^2+3)} = \frac{A}{x} + \frac{Bx+C}{x^2+3}$ . Multiply by  $x(x^2+3)$  to get  $2x-3 = A(x^2+3) + (Bx+C)x$  ⇔

 $2x - 3 = (A + B)x^{2} + Cx + 3A$ . Equating coefficients gives us  $C = 2$ ,  $3A = -3 \Leftrightarrow A = -1$ , and  $A + B = 0$ , so  $B = 1$ . Thus,

$$
\int \frac{2x-3}{x^3+3x} dx = \int \left(\frac{-1}{x} + \frac{x+2}{x^2+3}\right) dx = \int \left(-\frac{1}{x} + \frac{x}{x^2+3} + \frac{2}{x^2+3}\right) dx
$$

$$
= -\ln|x| + \frac{1}{2}\ln(x^2+3) + \frac{2}{\sqrt{3}}\tan^{-1}\left(\frac{x}{\sqrt{3}}\right) + C
$$

**13.**  $\int \sin^5 t \cos^4 t \, dt = \int \sin^4 t \cos^4 t \, \sin t \, dt = \int (\sin^2 t)^2 \cos^4 t \, \sin t \, dt$ 

$$
= \int (1 - \cos^2 t)^2 \cos^4 t \sin t \, dt = \int (1 - u^2)^2 u^4 \, (-du) \quad [u = \cos t, du = -\sin t \, dt]
$$

$$
= \int (-u^4 + 2u^6 - u^8) \, du = -\frac{1}{5}u^5 + \frac{2}{7}u^7 - \frac{1}{9}u^9 + C = -\frac{1}{5}\cos^5 t + \frac{2}{7}\cos^7 t - \frac{1}{9}\cos^9 t + C
$$

**14.** Let  $u = \ln(1 + x^2)$ ,  $dv = dx \Rightarrow du = \frac{2x}{1 + x^2} dx$ ,  $v = x$ . Then

$$
\int \ln(1+x^2) dx = x \ln(1+x^2) - \int \frac{2x^2}{1+x^2} dx = x \ln(1+x^2) - 2 \int \frac{(x^2+1)-1}{1+x^2} dx
$$

$$
= x \ln(1+x^2) - 2 \int \left(1 - \frac{1}{1+x^2}\right) dx = x \ln(1+x^2) - 2x + 2 \tan^{-1} x + C
$$

**15.** Let  $u = x$ ,  $dv = \sec x \tan x dx$   $\Rightarrow du = dx$ ,  $v = \sec x$ . Then

 $\int x \sec x \tan x \, dx = x \sec x - \int \sec x \, dx = x \sec x - \ln |\sec x + \tan x| + C.$ 

$$
16. \int_0^{\sqrt{2}/2} \frac{x^2}{\sqrt{1-x^2}} dx = \int_0^{\pi/4} \frac{\sin^2 \theta}{\cos \theta} \cos \theta d\theta \qquad \left[ u = \sin \theta, \atop du = \cos \theta d\theta \right]
$$

$$
= \int_0^{\pi/4} \frac{1}{2} (1 - \cos 2\theta) d\theta = \frac{1}{2} \left[ \theta - \frac{1}{2} \sin 2\theta \right]_0^{\pi/4} = \frac{1}{2} \left[ \left( \frac{\pi}{4} - \frac{1}{2} \right) - (0 - 0) \right] = \frac{\pi}{8} - \frac{1}{4}
$$

**17.**  $\int_0^{\pi} t \cos^2 t dt = \int_0^{\pi} t \left[ \frac{1}{2} (1 + \cos 2t) \right] dt = \frac{1}{2} \int_0^{\pi} t dt + \frac{1}{2} \int_0^{\pi} t \cos 2t dt$ 

$$
= \frac{1}{2} \left[ \frac{1}{2} t^2 \right]_0^\pi + \frac{1}{2} \left[ \frac{1}{2} t \sin 2t \right]_0^\pi - \frac{1}{2} \int_0^\pi \frac{1}{2} \sin 2t \, dt \qquad \begin{bmatrix} u = t, & dv = \cos 2t \, dt \\ du = dt, & v = \frac{1}{2} \sin 2t \end{bmatrix}
$$

$$
= \frac{1}{4} \pi^2 + 0 - \frac{1}{4} \left[ -\frac{1}{2} \cos 2t \right]_0^\pi = \frac{1}{4} \pi^2 + \frac{1}{8} (1 - 1) = \frac{1}{4} \pi^2
$$

### **SECTION 7.5** STRATEGY FOR INTEGRATION  $\Box$  53

**18.** Let 
$$
u = \sqrt{t}
$$
. Then  $du = \frac{1}{2\sqrt{t}} dt \Rightarrow \int_{1}^{4} \frac{e^{\sqrt{t}}}{\sqrt{t}} dt = \int_{1}^{2} e^{u} (2 du) = 2 \left[ e^{u} \right]_{1}^{2} = 2(e^{2} - e)$ .

**19.** Let  $u = e^x$ . Then  $\int e^{x+e^x} dx = \int e^{e^x} e^x dx = \int e^u du = e^u + C = e^{e^x} + C$ .

**20.** Since  $e^2$  is a constant,  $\int e^2 dx = e^2x + C$ .

**21.** Let 
$$
t = \sqrt{x}
$$
, so that  $t^2 = x$  and  $2t dt = dx$ . Then  $\int \arctan \sqrt{x} dx = \int \arctan t (2t dt) = I$ . Now use parts with  $u = \arctan t$ ,  $dv = 2t dt \Rightarrow du = \frac{1}{1+t^2} dt$ ,  $v = t^2$ . Thus,

$$
I = t2 \arctan t - \int \frac{t^{2}}{1+t^{2}} dt = t^{2} \arctan t - \int \left(1 - \frac{1}{1+t^{2}}\right) dt = t^{2} \arctan t - t + \arctan t + C
$$

$$
= x \arctan \sqrt{x} - \sqrt{x} + \arctan \sqrt{x} + C \quad \left[\text{or } (x+1) \arctan \sqrt{x} - \sqrt{x} + C\right]
$$

**22.** Let  $u = 1 + (\ln x)^2$ , so that  $du = \frac{2 \ln x}{x} dx$ . Then

$$
\int \frac{\ln x}{x\sqrt{1+(\ln x)^2}} dx = \frac{1}{2} \int \frac{1}{\sqrt{u}} du = \frac{1}{2} (2\sqrt{u}) + C = \sqrt{1+(\ln x)^2} + C.
$$

**23.** Let  $u = 1 + \sqrt{x}$ . Then  $x = (u - 1)^2$ ,  $dx = 2(u - 1) du \Rightarrow$ 

$$
\int_0^1 \left(1+\sqrt{x}\right)^8 \, dx = \int_1^2 u^8 \cdot 2(u-1) \, du = 2 \int_1^2 (u^9 - u^8) \, du = \left[\frac{1}{5}u^{10} - 2 \cdot \frac{1}{9}u^9\right]_1^2 = \frac{1024}{5} - \frac{1024}{9} - \frac{1}{5} + \frac{2}{9} = \frac{4097}{45}.
$$

**24.**  $\int (1 + \tan x)^2 \sec x \, dx = \int (1 + 2 \tan x + \tan^2 x) \sec x \, dx$  $=\int [\sec x + 2 \sec x \tan x + (\sec^2 x - 1) \sec x] dx = \int (2 \sec x \tan x + \sec^3 x) dx$  $= 2 \sec x + \frac{1}{2} (\sec x \tan x + \ln |\sec x + \tan x| + C)$  [by Example 7.2.8]

$$
\textbf{25.} \quad \int_0^1 \frac{1+12t}{1+3t} \, dt = \int_0^1 \frac{(12t+4)-3}{3t+1} \, dt = \int_0^1 \left(4 - \frac{3}{3t+1}\right) \, dt = \left[4t - \ln|3t+1|\right]_0^1 = \left(4 - \ln 4\right) - \left(0 - 0\right) = 4 - \ln 4
$$

**26.** 
$$
\frac{3x^2 + 1}{x^3 + x^2 + x + 1} = \frac{3x^2 + 1}{(x^2 + 1)(x + 1)} = \frac{A}{x + 1} + \frac{Bx + C}{x^2 + 1}.
$$
 Multiply by  $(x + 1)(x^2 + 1)$  to get  
\n
$$
3x^2 + 1 = A(x^2 + 1) + (Bx + C)(x + 1) \Leftrightarrow 3x^2 + 1 = (A + B)x^2 + (B + C)x + (A + C).
$$
 Substituting -1 for x gives  $4 = 2A \Leftrightarrow A = 2$ . Equating coefficients of  $x^2$  gives  $3 = A + B = 2 + B \Leftrightarrow B = 1$ . Equating coefficients of x gives  $0 = B + C = 1 + C \Leftrightarrow C = -1$ . Thus,

$$
\int_0^1 \frac{3x^2 + 1}{x^3 + x^2 + x + 1} dx = \int_0^1 \left(\frac{2}{x+1} + \frac{x-1}{x^2+1}\right) dx = \int_0^1 \left(\frac{2}{x+1} + \frac{x}{x^2+1} - \frac{1}{x^2+1}\right) dx
$$
  
=  $\left[2\ln|x+1| + \frac{1}{2}\ln(x^2+1) - \tan^{-1}x\right]_0^1 = (2\ln 2 + \frac{1}{2}\ln 2 - \frac{\pi}{4}) - (0+0-0)$   
=  $\frac{5}{2}\ln 2 - \frac{\pi}{4}$ 

**27.** Let  $u = 1 + e^x$ , so that  $du = e^x dx = (u - 1) dx$ . Then  $\int \frac{1}{1 + e^x} dx = \int \frac{1}{u} \cdot \frac{du}{u - 1} = \int \frac{1}{u(u - 1)} du = I$ . Now  $\frac{1}{u(u-1)} = \frac{A}{u} + \frac{B}{u-1}$   $\Rightarrow$   $1 = A(u-1) + Bu$ . Set  $u = 1$  to get  $1 = B$ . Set  $u = 0$  to get  $1 = -A$ , so  $A = -1$ .

### **54** ¤ **CHAPTER 7** TECHNIQUES OF INTEGRATION

Thus, 
$$
I = \int \left( \frac{-1}{u} + \frac{1}{u-1} \right) du = -\ln|u| + \ln|u-1| + C = -\ln(1+e^x) + \ln e^x + C = x - \ln(1+e^x) + C.
$$

*Another method:* Multiply numerator and denominator by  $e^{-x}$  and let  $u = e^{-x} + 1$ . This gives the answer in the form  $-\ln(e^{-x} + 1) + C$ .

**28.** 
$$
\int \sin \sqrt{at} dt = \int \sin u \cdot \frac{2}{a} u du \quad [u = \sqrt{at}, u^2 = at, 2u du = a dt] = \frac{2}{a} \int u \sin u du
$$

$$
= \frac{2}{a} [-u \cos u + \sin u] + C \quad [\text{integration by parts}] = -\frac{2}{a} \sqrt{at} \cos \sqrt{at} + \frac{2}{a} \sin \sqrt{at} + C
$$

$$
= -2 \sqrt{\frac{t}{a}} \cos \sqrt{at} + \frac{2}{a} \sin \sqrt{at} + C
$$

**29.** Use integration by parts with  $u = \ln(x + \sqrt{x^2 - 1})$ ,  $dv = dx \Rightarrow$ 

$$
du = \frac{1}{x + \sqrt{x^2 - 1}} \left( 1 + \frac{x}{\sqrt{x^2 - 1}} \right) dx = \frac{1}{x + \sqrt{x^2 - 1}} \left( \frac{\sqrt{x^2 - 1} + x}{\sqrt{x^2 - 1}} \right) dx = \frac{1}{\sqrt{x^2 - 1}} dx, v = x. \text{ Then}
$$
\n
$$
\int \ln \left( x + \sqrt{x^2 - 1} \right) dx = x \ln \left( x + \sqrt{x^2 - 1} \right) - \int \frac{x}{\sqrt{x^2 - 1}} dx = x \ln \left( x + \sqrt{x^2 - 1} \right) - \sqrt{x^2 - 1} + C.
$$
\n
$$
30. \left| e^x - 1 \right| = \begin{cases} e^x - 1 & \text{if } e^x - 1 \ge 0 \\ -(e^x - 1) & \text{if } e^x - 1 < 0 \end{cases} = \begin{cases} e^x - 1 & \text{if } x \ge 0 \\ 1 - e^x & \text{if } x < 0 \end{cases}
$$
\n
$$
\text{Thus, } \int_{-1}^2 \left| e^x - 1 \right| dx = \int_{-1}^0 (1 - e^x) dx + \int_0^2 (e^x - 1) dx = \left[ x - e^x \right]_{-1}^0 + \left[ e^x - x \right]_0^2
$$
\n
$$
= (0 - 1) - (-1 - e^{-1}) + (e^2 - 2) - (1 - 0) = e^2 + e^{-1} - 3
$$

**31.** As in Example 5,

$$
\int \sqrt{\frac{1+x}{1-x}} \, dx = \int \frac{\sqrt{1+x}}{\sqrt{1-x}} \cdot \frac{\sqrt{1+x}}{\sqrt{1+x}} \, dx = \int \frac{1+x}{\sqrt{1-x^2}} \, dx = \int \frac{dx}{\sqrt{1-x^2}} + \int \frac{x \, dx}{\sqrt{1-x^2}} = \sin^{-1} x - \sqrt{1-x^2} + C.
$$

*Another method:* Substitute  $u = \sqrt{\frac{1 + x}{1 - x}}$ .

$$
\mathbf{32.} \int_1^3 \frac{e^{3/x}}{x^2} dx = \int_3^1 e^u \left( -\frac{1}{3} du \right) \qquad \begin{bmatrix} u = 3/x, \\ du = -3/x^2 dx \end{bmatrix}
$$

$$
= -\frac{1}{3} \Big[ e^u \Big]_3^1 = -\frac{1}{3} (e - e^3) = \frac{1}{3} (e^3 - e)
$$

**33.**  $3 - 2x - x^2 = -(x^2 + 2x + 1) + 4 = 4 - (x + 1)^2$ . Let  $x + 1 = 2 \sin \theta$ , where  $-\frac{\pi}{2} \le \theta \le \frac{\pi}{2}$ . Then  $dx = 2\cos\theta d\theta$  and

$$
\int \sqrt{3 - 2x - x^2} \, dx = \int \sqrt{4 - (x + 1)^2} \, dx = \int \sqrt{4 - 4\sin^2 \theta} \, 2\cos \theta \, d\theta
$$

$$
= 4 \int \cos^2 \theta \, d\theta = 2 \int (1 + \cos 2\theta) \, d\theta
$$

$$
= 2\theta + \sin 2\theta + C = 2\theta + 2\sin \theta \cos \theta + C
$$

$$
= 2\sin^{-1}\left(\frac{x + 1}{2}\right) + 2 \cdot \frac{x + 1}{2} \cdot \frac{\sqrt{3 - 2x - x^2}}{2} + C
$$

$$
= 2\sin^{-1}\left(\frac{x + 1}{2}\right) + \frac{x + 1}{2}\sqrt{3 - 2x - x^2} + C
$$

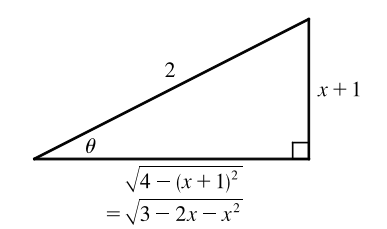

### **SECTION 7.5** STRATEGY FOR INTEGRATION  $\Box$  55

$$
34. \int_{\pi/4}^{\pi/2} \frac{1 + 4 \cot x}{4 - \cot x} dx = \int_{\pi/4}^{\pi/2} \left[ \frac{(1 + 4 \cos x / \sin x)}{(4 - \cos x / \sin x)} \cdot \frac{\sin x}{\sin x} \right] dx = \int_{\pi/4}^{\pi/2} \frac{\sin x + 4 \cos x}{4 \sin x - \cos x} dx
$$

$$
= \int_{3/\sqrt{2}}^{4} \frac{1}{u} du \quad \left[ u = 4 \sin x - \cos x, u \right]
$$

$$
= \left[ \ln |u| \right]_{3/\sqrt{2}}^{4} = \ln 4 - \ln \frac{3}{\sqrt{2}} = \ln \frac{4}{3/\sqrt{2}} = \ln \left( \frac{4}{3} \sqrt{2} \right)
$$

**35.** The integrand is an odd function, so  $\int_0^{\pi/2}$  $-\pi/2$  $\frac{x}{1 + \cos^2 x} dx = 0$  [by 5.5.7(b)].

$$
36. \int \frac{1 + \sin x}{1 + \cos x} dx = \int \frac{(1 + \sin x)(1 - \cos x)}{(1 + \cos x)(1 - \cos x)} dx = \int \frac{1 - \cos x + \sin x - \sin x \cos x}{\sin^2 x} dx
$$

$$
= \int (\csc^2 x - \frac{\cos x}{\sin^2 x} + \csc x - \frac{\cos x}{\sin x}) dx
$$

$$
\stackrel{\text{s}}{=} -\cot x + \frac{1}{\sin x} + \ln|\csc x - \cot x| - \ln|\sin x| + C \quad \text{[by Exercise 7.2.39]}
$$

The answer can be written as  $\frac{1 - \cos x}{\sin x} - \ln(1 + \cos x) + C$ .

**37.** Let  $u = \tan \theta$ . Then  $du = \sec^2 \theta d\theta \Rightarrow \int_0^{\pi/4} \tan^3 \theta \sec^2 \theta d\theta = \int_0^1 u^3 du = \left[\frac{1}{4}u^4\right]_0^1$  $\frac{1}{0} = \frac{1}{4}.$ 

$$
38. \int_{\pi/6}^{\pi/3} \frac{\sin \theta \cot \theta}{\sec \theta} d\theta = \int_{\pi/6}^{\pi/3} \cos^2 \theta d\theta = \frac{1}{2} \int_{\pi/6}^{\pi/3} (1 + \cos 2\theta) d\theta = \frac{1}{2} \left[ \theta + \frac{1}{2} \sin 2\theta \right]_{\pi/6}^{\pi/3}
$$

$$
= \frac{1}{2} \left[ \left( \frac{\pi}{3} + \frac{\sqrt{3}}{4} \right) - \left( \frac{\pi}{6} + \frac{\sqrt{3}}{4} \right) \right] = \frac{1}{2} \left( \frac{\pi}{6} \right) = \frac{\pi}{12}
$$

**39.** Let  $u = \sec \theta$ , so that  $du = \sec \theta \tan \theta d\theta$ . Then  $\int \frac{\sec \theta \tan \theta}{\sec^2 \theta - \sec \theta} d\theta = \int \frac{1}{u^2 - u} du = \int \frac{1}{u(u-1)} du = I$ . Now

$$
\frac{1}{u(u-1)} = \frac{A}{u} + \frac{B}{u-1} \implies 1 = A(u-1) + Bu. \text{ Set } u = 1 \text{ to get } 1 = B. \text{ Set } u = 0 \text{ to get } 1 = -A, \text{ so } A = -1.
$$
  
Thus,  $I = \int \left(\frac{-1}{u} + \frac{1}{u-1}\right) du = -\ln|u| + \ln|u-1| + C = \ln|\sec\theta - 1| - \ln|\sec\theta| + C \text{ [or } \ln|1 - \cos\theta| + C].$ 

**40.** Using product formula 2(a) in Section 7.2,  $\sin 6x \cos 3x = \frac{1}{2} [\sin(6x - 3x) + \sin(6x + 3x)] = \frac{1}{2} (\sin 3x + \sin 9x)$ . Thus,

$$
\int_0^{\pi} \sin 6x \cos 3x \, dx = \int_0^{\pi} \frac{1}{2} (\sin 3x + \sin 9x) \, dx = \frac{1}{2} \left[ -\frac{1}{3} \cos 3x - \frac{1}{9} \cos 9x \right]_0^{\pi}
$$

$$
= \frac{1}{2} \left[ \left( \frac{1}{3} + \frac{1}{9} \right) - \left( -\frac{1}{3} - \frac{1}{9} \right) \right] = \frac{1}{2} \left( \frac{4}{9} + \frac{4}{9} \right) = \frac{4}{9}
$$

**41.** Let  $u = \theta$ ,  $dv = \tan^2 \theta d\theta = (\sec^2 \theta - 1) d\theta \Rightarrow du = d\theta$  and  $v = \tan \theta - \theta$ . So

$$
\int \theta \tan^2 \theta \, d\theta = \theta (\tan \theta - \theta) - \int (\tan \theta - \theta) \, d\theta = \theta \tan \theta - \theta^2 - \ln|\sec \theta| + \frac{1}{2}\theta^2 + C
$$

$$
= \theta \tan \theta - \frac{1}{2}\theta^2 - \ln|\sec \theta| + C
$$

#### **56**  $\Box$  **CHAPTER 7** TECHNIQUES OF INTEGRATION

42. Let 
$$
u = \tan^{-1} x
$$
,  $dv = \frac{1}{x^2} dx \Rightarrow du = \frac{1}{1+x^2} dx$ ,  $v = -\frac{1}{x}$ . Then  
\n
$$
I = \int \frac{\tan^{-1} x}{x^2} dx = -\frac{1}{x} \tan^{-1} x - \int \left(-\frac{1}{x(1+x^2)}\right) dx = -\frac{1}{x} \tan^{-1} x + \int \left(\frac{A}{x} + \frac{Bx + C}{1+x^2}\right) dx
$$
\n
$$
\frac{1}{x(1+x^2)} = \frac{A}{x} + \frac{Bx + C}{1+x^2} \Rightarrow 1 = A(1+x^2) + (Bx + C)x \Rightarrow 1 = (A+B)x^2 + Cx + A
$$
, so  $C = 0$ ,  $A = 1$ ,

and  $A + B = 0 \Rightarrow B = -1$ . Thus,

$$
I = -\frac{1}{x} \tan^{-1} x + \int \left( \frac{1}{x} - \frac{x}{1+x^2} \right) dx = -\frac{1}{x} \tan^{-1} x + \ln|x| - \frac{1}{2} \ln|1+x^2| + C
$$
  
=  $-\frac{\tan^{-1} x}{x} + \ln\left|\frac{x}{\sqrt{x^2+1}}\right| + C$ 

*Or:* Let  $x = \tan \theta$ , so that  $dx = \sec^2 \theta d\theta$ . Then  $\int \frac{\tan^{-1} x}{x^2} dx = \int \frac{\theta}{\tan^2 \theta} \sec^2 \theta d\theta = \int \theta \csc^2 \theta d\theta = I$ . Now use parts

with  $u = \theta$ ,  $dv = \csc^2 \theta d\theta \Rightarrow du = d\theta$ ,  $v = -\cot \theta$ . Thus,

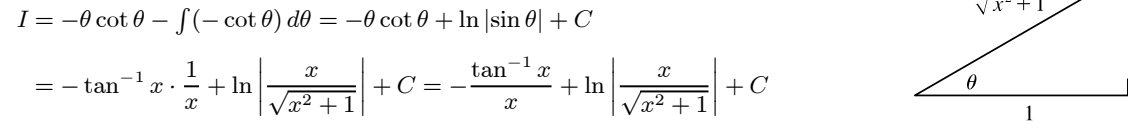

**43.** Let  $u = \sqrt{x}$  so that  $du = \frac{1}{2\sqrt{x}} dx$ . Then

$$
\int \frac{\sqrt{x}}{1+x^3} dx = \int \frac{u}{1+u^6} (2u du) = 2 \int \frac{u^2}{1+(u^3)^2} du = 2 \int \frac{1}{1+t^2} \left(\frac{1}{3} dt\right) \qquad \left[\begin{array}{l} t = u^3\\ dt = 3u^2 du \end{array}\right]
$$

$$
= \frac{2}{3} \tan^{-1} t + C = \frac{2}{3} \tan^{-1} u^3 + C = \frac{2}{3} \tan^{-1} (x^{3/2}) + C
$$

*Another method:* Let  $u = x^{3/2}$  so that  $u^2 = x^3$  and  $du = \frac{3}{2}x^{1/2} dx \Rightarrow \sqrt{x} dx = \frac{2}{3} du$ . Then

$$
\int \frac{\sqrt{x}}{1+x^3} dx = \int \frac{\frac{2}{3}}{1+u^2} du = \frac{2}{3} \tan^{-1} u + C = \frac{2}{3} \tan^{-1} (x^{3/2}) + C.
$$

**44.** Let  $u = \sqrt{1 + e^x}$ . Then  $u^2 = 1 + e^x$ ,  $2u du = e^x dx = (u^2 - 1) dx$ , and  $dx = \frac{2u}{u^2 - 1} du$ , so

$$
\int \sqrt{1+e^x} \, dx = \int u \cdot \frac{2u}{u^2 - 1} \, du = \int \frac{2u^2}{u^2 - 1} \, du = \int \left(2 + \frac{2}{u^2 - 1}\right) \, du = \int \left(2 + \frac{1}{u - 1} - \frac{1}{u + 1}\right) \, du
$$
\n
$$
= 2u + \ln|u - 1| - \ln|u + 1| + C = 2\sqrt{1 + e^x} + \ln(\sqrt{1 + e^x} - 1) - \ln(\sqrt{1 + e^x} + 1) + C
$$

**45.** Let  $t = x^3$ . Then  $dt = 3x^2 dx \Rightarrow I = \int x^5 e^{-x^3} dx = \frac{1}{3} \int t e^{-t} dt$ . Now integrate by parts with  $u = t$ ,  $dv = e^{-t} dt$ .  $I = -\frac{1}{3}te^{-t} + \frac{1}{3}\int e^{-t} dt = -\frac{1}{3}te^{-t} - \frac{1}{3}e^{-t} + C = -\frac{1}{3}e^{-x^3}(x^3 + 1) + C.$ 

**46.** Use integration by parts with  $u = (x - 1)e^x$ ,  $dv = \frac{1}{x^2} dx \Rightarrow du = [(x - 1)e^x + e^x] dx = xe^x dx$ ,  $v = -\frac{1}{x}$ . Then

$$
\int \frac{(x-1)e^x}{x^2} dx = (x-1)e^x \left(-\frac{1}{x}\right) - \int -e^x dx = -e^x + \frac{e^x}{x} + e^x + C = \frac{e^x}{x} + C.
$$

#### **SECTION 7.5** STRATEGY FOR INTEGRATION  $\Box$  57

**47.** Let  $u = x - 1$ , so that  $du = dx$ . Then

$$
\int x^3(x-1)^{-4} dx = \int (u+1)^3 u^{-4} du = \int (u^3+3u^2+3u+1)u^{-4} du = \int (u^{-1}+3u^{-2}+3u^{-3}+u^{-4}) du
$$
  
=  $\ln |u| - 3u^{-1} - \frac{3}{2}u^{-2} - \frac{1}{3}u^{-3} + C = \ln |x-1| - 3(x-1)^{-1} - \frac{3}{2}(x-1)^{-2} - \frac{1}{3}(x-1)^{-3} + C$ 

**48.** Let  $u = \sqrt{1-x^2}$ , so  $u^2 = 1-x^2$ , and  $2u du = -2x dx$ . Then  $\int_0^1 x\sqrt{2-\sqrt{1-x^2}} dx = \int_1^0 \sqrt{2-u} (-u du)$ . Now let  $v = \sqrt{2 - u}$ , so  $v^2 = 2 - u$ , and  $2v dv = -du$ . Thus,

 $\int_0^0$  $\int_{1}^{0} \sqrt{2-u} \left(-u \, du\right) = \int_{1}^{\sqrt{2}} v(2-v^2) \left(2v \, dv\right) = \int_{1}^{\sqrt{2}} (4v^2 - 2v^4) \, dv = \left[\frac{4}{3}v^3 - \frac{2}{5}v^5\right]_{1}^{\sqrt{2}}$  $= \left(\frac{8}{3}\sqrt{2} - \frac{8}{5}\sqrt{2}\right) - \left(\frac{4}{3} - \frac{2}{5}\right) = \frac{16}{15}\sqrt{2} - \frac{14}{15}$ 

**49.** Let  $u = \sqrt{4x+1} \Rightarrow u^2 = 4x+1 \Rightarrow 2u du = 4 dx \Rightarrow dx = \frac{1}{2}u du$ . So

$$
\int \frac{1}{x\sqrt{4x+1}} dx = \int \frac{\frac{1}{2}u du}{\frac{1}{4}(u^2 - 1) u} = 2 \int \frac{du}{u^2 - 1} = 2(\frac{1}{2}) \ln \left| \frac{u - 1}{u + 1} \right| + C \qquad \text{[by Formula 19]}
$$

$$
= \ln \left| \frac{\sqrt{4x+1} - 1}{\sqrt{4x+1} + 1} \right| + C
$$

**50.** As in Exercise 49, let  $u = \sqrt{4x + 1}$ . Then  $\int \frac{dx}{x^2 \sqrt{4x + 1}} = \int \frac{\frac{1}{2}u \, du}{\left[\frac{1}{2}(u^2 - 1)\right]}$  $\frac{\frac{1}{2}u \, du}{\left[\frac{1}{4}(u^2-1)\right]^2 u} = 8 \int \frac{du}{(u^2-1)^2}$ . Now  $\frac{1}{(u^2-1)^2} = \frac{1}{(u+1)^2(u-1)^2} = \frac{A}{u+1} + \frac{B}{(u+1)^2} + \frac{C}{u-1} + \frac{D}{(u-1)^2}$  $\overline{(u-1)^2}$  ⇒  $1 = A(u+1)(u-1)^2 + B(u-1)^2 + C(u-1)(u+1)^2 + D(u+1)^2$ .  $u = 1 \Rightarrow D = \frac{1}{4}$ ,  $u = -1 \Rightarrow B = \frac{1}{4}$ . Equating coefficients of  $u^3$  gives  $A + C = 0$ , and equating coefficients of 1 gives  $1 = A + B - C + D \Rightarrow$ 

$$
1 = A + \frac{1}{4} - C + \frac{1}{4} \implies \frac{1}{2} = A - C. \text{ So } A = \frac{1}{4} \text{ and } C = -\frac{1}{4}. \text{ Therefore,}
$$
\n
$$
\int \frac{dx}{x^2 \sqrt{4x + 1}} = 8 \int \left[ \frac{1/4}{u + 1} + \frac{1/4}{(u + 1)^2} + \frac{-1/4}{u - 1} + \frac{1/4}{(u - 1)^2} \right] du
$$
\n
$$
= \int \left[ \frac{2}{u + 1} + 2(u + 1)^{-2} - \frac{2}{u - 1} + 2(u - 1)^{-2} \right] du
$$

$$
= 2\ln|u+1| - \frac{2}{u+1} - 2\ln|u-1| - \frac{2}{u-1} + C
$$
  

$$
= 2\ln(\sqrt{4x+1} + 1) - \frac{2}{\sqrt{4x+1} + 1} - 2\ln|\sqrt{4x+1} - 1| - \frac{2}{\sqrt{4x+1} - 1} + C
$$

**51.** Let  $2x = \tan \theta \Rightarrow x = \frac{1}{2} \tan \theta$ ,  $dx = \frac{1}{2} \sec^2 \theta d\theta$ ,  $\sqrt{4x^2 + 1} = \sec \theta$ , so

$$
\int \frac{dx}{x\sqrt{4x^2+1}} = \int \frac{\frac{1}{2}\sec^2\theta \,d\theta}{\frac{1}{2}\tan\theta \sec\theta} = \int \frac{\sec\theta}{\tan\theta} \,d\theta = \int \csc\theta \,d\theta
$$
\n
$$
= -\ln|\csc\theta + \cot\theta| + C \qquad \text{[or } \ln|\csc\theta - \cot\theta| + C]
$$
\n
$$
= -\ln\left|\frac{\sqrt{4x^2+1}}{2x} + \frac{1}{2x}\right| + C \qquad \text{[or } \ln\left|\frac{\sqrt{4x^2+1}}{2x} - \frac{1}{2x}\right| + C \qquad \qquad \theta
$$

#### **58**  $\Box$  **CHAPTER 7** TECHNIQUES OF INTEGRATION

**52.** Let  $u = x^2$ . Then  $du = 2x dx \Rightarrow$ 

 $\int \frac{dx}{x(x^4+1)} = \int \frac{x dx}{x^2(x^4+1)} = \frac{1}{2}$  $\int \frac{du}{u(u^2+1)} = \frac{1}{2}$  $\int \left[ \frac{1}{u} - \frac{u}{u^2 + 1} \right] du = \frac{1}{2} \ln|u| - \frac{1}{4} \ln(u^2 + 1) + C$  $= \frac{1}{2}\ln(x^2) - \frac{1}{4}\ln(x^4+1) + C = \frac{1}{4}[\ln(x^4) - \ln(x^4+1)] + C = \frac{1}{4}\ln\left(\frac{x^4}{x^4+1}\right) + C$ 

*Or:* Write  $I = \int \frac{x^3 dx}{x^4(x^4 + 1)}$  and let  $u = x^4$ .

$$
53. \int x^2 \sinh(mx) dx = \frac{1}{m} x^2 \cosh(mx) - \frac{2}{m} \int x \cosh(mx) dx \qquad \begin{bmatrix} u = x^2, & dv = \sinh(mx) dx, \\ du = 2x dx & v = \frac{1}{m} \cosh(mx) \end{bmatrix}
$$

$$
= \frac{1}{m} x^2 \cosh(mx) - \frac{2}{m} \left( \frac{1}{m} x \sinh(mx) - \frac{1}{m} \int \sinh(mx) dx \right) \qquad \begin{bmatrix} U = x, & dV = \cosh(mx) dx, \\ dU = dx & V = \frac{1}{m} \sinh(mx) \end{bmatrix}
$$

$$
= \frac{1}{m} x^2 \cosh(mx) - \frac{2}{m^2} x \sinh(mx) + \frac{2}{m^3} \cosh(mx) + C
$$

**54.**  $\int (x + \sin x)^2 dx = \int (x^2 + 2x \sin x + \sin^2 x) dx = \frac{1}{3}x^3 + 2(\sin x - x \cos x) + \frac{1}{2}(x - \sin x \cos x) + C$  $=\frac{1}{3}x^3 + \frac{1}{2}x + 2\sin x - \frac{1}{2}\sin x \cos x - 2x\cos x + C$ 

**55.** Let  $u = \sqrt{x}$ , so that  $x = u^2$  and  $dx = 2u du$ . Then  $\int \frac{dx}{x + x\sqrt{x}} = \int \frac{2u du}{u^2 + u^2 \cdot u} = \int \frac{2}{u(1+u)} du = I$ .

Now 
$$
\frac{2}{u(1+u)} = \frac{A}{u} + \frac{B}{1+u} \implies 2 = A(1+u) + Bu
$$
. Set  $u = -1$  to get  $2 = -B$ , so  $B = -2$ . Set  $u = 0$  to get  $2 = A$ .  
\nThus,  $I = \int \left(\frac{2}{u} - \frac{2}{1+u}\right) du = 2 \ln|u| - 2 \ln|1+u| + C = 2 \ln\sqrt{x} - 2 \ln\left(1 + \sqrt{x}\right) + C$ .

**56.** Let  $u = \sqrt{x}$ , so that  $x = u^2$  and  $dx = 2u du$ . Then

$$
\int \frac{dx}{\sqrt{x} + x\sqrt{x}} = \int \frac{2u \, du}{u + u^2 \cdot u} = \int \frac{2}{1 + u^2} \, du = 2 \tan^{-1} u + C = 2 \tan^{-1} \sqrt{x} + C.
$$

**57.** Let  $u = \sqrt[3]{x + c}$ . Then  $x = u^3 - c \Rightarrow$ 

$$
\int x \sqrt[3]{x + c} \, dx = \int (u^3 - c)u \cdot 3u^2 \, du = 3 \int (u^6 - cu^3) \, du = \frac{3}{7}u^7 - \frac{3}{4}cu^4 + C = \frac{3}{7}(x + c)^{7/3} - \frac{3}{4}c(x + c)^{4/3} + C
$$

**58.** Let  $t = \sqrt{x^2 - 1}$ . Then  $dt = (x/\sqrt{x^2 - 1}) dx$ ,  $x^2 - 1 = t^2$ ,  $x = \sqrt{t^2 + 1}$ , so

$$
I = \int \frac{x \ln x}{\sqrt{x^2 - 1}} dx = \int \ln \sqrt{t^2 + 1} dt = \frac{1}{2} \int \ln(t^2 + 1) dt.
$$
 Now use parts with  $u = \ln(t^2 + 1)$ ,  $dv = dt$ :  
\n
$$
I = \frac{1}{2} t \ln(t^2 + 1) - \int \frac{t^2}{t^2 + 1} dt = \frac{1}{2} t \ln(t^2 + 1) - \int \left[ 1 - \frac{1}{t^2 + 1} \right] dt
$$
\n
$$
= \frac{1}{2} t \ln(t^2 + 1) - t + \tan^{-1} t + C = \sqrt{x^2 - 1} \ln x - \sqrt{x^2 - 1} + \tan^{-1} \sqrt{x^2 - 1} + C
$$

*Another method:* First integrate by parts with  $u = \ln x$ ,  $dv = \left(\frac{x}{\sqrt{x^2 - 1}}\right) dx$  and then use substitution  $\left(x = \sec \theta \text{ or } u = \sqrt{x^2 - 1}\right).$ 

# **SECTION 7.5** STRATEGY FOR INTEGRATION  $\Box$  59

59. 
$$
\frac{1}{x^4 - 16} = \frac{1}{(x^2 - 4)(x^2 + 4)} = \frac{1}{(x - 2)(x + 2)(x^2 + 4)} = \frac{A}{x - 2} + \frac{B}{x + 2} + \frac{Cx + D}{x^2 + 4}
$$
 Multiply by  
\n
$$
(x - 2)(x + 2)(x^2 + 4) \text{ to get } 1 = A(x + 2)(x^2 + 4) + B(x - 2)(x^2 + 4) + (Cx + D)(x - 2)(x + 2)
$$
 Substituting 2 for x gives  $1 = 32A \Leftrightarrow A = \frac{1}{32}$ . Substituting  $-2$  for x gives  $1 = -32B \Leftrightarrow B = -\frac{1}{32}$ . Equating coefficients of  $x^3$  gives  $0 = A + B + C = \frac{1}{32} - \frac{1}{32} + C$ , so  $C = 0$ . Equating constant terms gives  $1 = 8A - 8B - 4D = \frac{1}{4} + \frac{1}{4} - 4D$ , so  $\frac{1}{2} = -4D \Leftrightarrow D = -\frac{1}{8}$ . Thus,  
\n
$$
\int \frac{dx}{x^4 - 16} = \int \left(\frac{1/32}{x - 2} - \frac{1/32}{x + 2} - \frac{1/8}{x^2 + 4}\right) dx = \frac{1}{32} \ln|x - 2| - \frac{1}{32} \ln|x + 2| - \frac{1}{8} \cdot \frac{1}{2} \tan^{-1}\left(\frac{x}{2}\right) + C
$$

$$
= \frac{1}{32} \ln \left| \frac{x-2}{x+2} \right| - \frac{1}{16} \tan^{-1} \left( \frac{x}{2} \right) + C
$$

**60.** Let  $2x = \sec \theta$ , so that  $2 dx = \sec \theta \tan \theta d\theta$ . Then

$$
\int \frac{dx}{x^2 \sqrt{4x^2 - 1}} = \int \frac{\frac{1}{2} \sec \theta \tan \theta \, d\theta}{\frac{1}{4} \sec^2 \theta \sqrt{\sec^2 \theta - 1}} = \int \frac{2 \tan \theta \, d\theta}{\sec \theta \tan \theta}
$$
\n
$$
= 2 \int \cos \theta \, d\theta = 2 \sin \theta + C
$$
\n
$$
= 2 \cdot \frac{\sqrt{4x^2 - 1}}{2x} + C = \frac{\sqrt{4x^2 - 1}}{x} + C
$$

$$
\mathbf{61.} \int \frac{d\theta}{1+\cos\theta} = \int \left(\frac{1}{1+\cos\theta} \cdot \frac{1-\cos\theta}{1-\cos\theta}\right) d\theta = \int \frac{1-\cos\theta}{1-\cos^2\theta} d\theta = \int \frac{1-\cos\theta}{\sin^2\theta} d\theta = \int \left(\frac{1}{\sin^2\theta} - \frac{\cos\theta}{\sin^2\theta}\right) d\theta
$$

$$
= \int (\csc^2\theta - \cot\theta \csc\theta) d\theta = -\cot\theta + \csc\theta + C
$$

*Another method:* Use the substitutions in Exercise 7.4.59.

$$
\int \frac{d\theta}{1+\cos\theta} = \int \frac{2/(1+t^2)dt}{1+(1-t^2)/(1+t^2)} = \int \frac{2dt}{(1+t^2)+(1-t^2)} = \int dt = t + C = \tan\left(\frac{\theta}{2}\right) + C
$$
  
62. 
$$
\int \frac{d\theta}{1+\cos^2\theta} = \int \frac{(1/\cos^2\theta) d\theta}{(1+\cos^2\theta)/\cos^2\theta} = \int \frac{\sec^2\theta}{\sec^2\theta+1} d\theta = \int \frac{\sec^2\theta}{\tan^2\theta+2} d\theta = \int \frac{1}{u^2+2} du \quad \left[\begin{array}{l}\nu = \tan\theta, \\
du = \sec^2\theta \, d\theta \end{array}\right]
$$

$$
= \int \frac{1}{u^2 + (\sqrt{2})^2} du = \frac{1}{\sqrt{2}} \tan^{-1}\left(\frac{u}{\sqrt{2}}\right) + C = \frac{1}{\sqrt{2}} \tan^{-1}\left(\frac{\tan\theta}{\sqrt{2}}\right) + C
$$

**63.** Let  $y = \sqrt{x}$  so that  $dy = \frac{1}{2\sqrt{x}} dx \Rightarrow dx = 2\sqrt{x} dy = 2y dy$ . Then

$$
\int \sqrt{x} e^{\sqrt{x}} dx = \int ye^y (2y \, dy) = \int 2y^2 e^y \, dy \qquad \begin{bmatrix} u = 2y^2, & dv = e^y \, dy \\ du = 4y \, dy & v = e^y \end{bmatrix}
$$

$$
= 2y^2 e^y - \int 4y e^y \, dy \qquad \begin{bmatrix} U = 4y, & dV = e^y \, dy, \\ dU = 4 \, dy & V = e^y \end{bmatrix}
$$

$$
= 2y^2 e^y - (4ye^y - \int 4e^y \, dy) = 2y^2 e^y - 4ye^y + 4e^y + C
$$

$$
= 2(y^2 - 2y + 2)e^y + C = 2(x - 2\sqrt{x} + 2)e^{\sqrt{x}} + C
$$

## **60** ¤ **CHAPTER 7** TECHNIQUES OF INTEGRATION

**64.** Let  $u = \sqrt{x} + 1$ , so that  $x = (u - 1)^2$  and  $dx = 2(u - 1) du$ . Then

$$
\int \frac{1}{\sqrt{\sqrt{x+1}}} dx = \int \frac{2(u-1) du}{\sqrt{u}} = \int (2u^{1/2} - 2u^{-1/2}) du = \frac{4}{3}u^{3/2} - 4u^{1/2} + C = \frac{4}{3}(\sqrt{x+1})^{3/2} - 4\sqrt{\sqrt{x+1}} + C.
$$

**65.** Let  $u = \cos^2 x$ , so that  $du = 2 \cos x (-\sin x) dx$ . Then

$$
\int \frac{\sin 2x}{1 + \cos^4 x} dx = \int \frac{2 \sin x \cos x}{1 + (\cos^2 x)^2} dx = \int \frac{1}{1 + u^2} (-du) = -\tan^{-1} u + C = -\tan^{-1} (\cos^2 x) + C.
$$

**66.** Let  $u = \tan x$ . Then

$$
\int_{\pi/4}^{\pi/3} \frac{\ln(\tan x) dx}{\sin x \cos x} = \int_{\pi/4}^{\pi/3} \frac{\ln(\tan x)}{\tan x} \sec^2 x dx = \int_{1}^{\sqrt{3}} \frac{\ln u}{u} du = \left[\frac{1}{2} (\ln u)^2\right]_{1}^{\sqrt{3}} = \frac{1}{2} \left(\ln \sqrt{3}\right)^2 = \frac{1}{8} (\ln 3)^2.
$$

$$
\mathbf{67.} \int \frac{dx}{\sqrt{x+1} + \sqrt{x}} = \int \left( \frac{1}{\sqrt{x+1} + \sqrt{x}} \cdot \frac{\sqrt{x+1} - \sqrt{x}\sqrt{x}}{\sqrt{x+1} - \sqrt{x}} \right) dx = \int \left( \sqrt{x+1} - \sqrt{x} \right) dx
$$

$$
= \frac{2}{3} \left[ (x+1)^{3/2} - x^{3/2} \right] + C
$$

$$
68. \int \frac{x^2}{x^6 + 3x^3 + 2} dx = \int \frac{x^2 dx}{(x^3 + 1)(x^3 + 2)} = \int \frac{\frac{1}{3} du}{(u + 1)(u + 2)} \quad \left[ u = x^3, \atop du = 3x^2 dx \right].
$$
  
Now  $\frac{1}{(u + 1)(u + 2)} = \frac{A}{u + 1} + \frac{B}{u + 2} \implies 1 = A(u + 2) + B(u + 1)$ . Setting  $u = -2$  gives  $B = -1$ . Setting  $u = -1$  gives  $A = 1$ . Thus,

$$
\frac{1}{3} \int \frac{du}{(u+1)(u+2)} = \frac{1}{3} \int \left(\frac{1}{u+1} - \frac{1}{u+2}\right) du = \frac{1}{3} \ln|u+1| - \frac{1}{3} \ln|u+2| + C
$$

$$
= \frac{1}{3} \ln|x^3 + 1| - \frac{1}{3} \ln|x^3 + 2| + C
$$

**69.** Let  $x = \tan \theta$ , so that  $dx = \sec^2 \theta \, d\theta$ ,  $x = \sqrt{3} \Rightarrow \theta = \frac{\pi}{3}$ , and  $x = 1 \Rightarrow \theta = \frac{\pi}{4}$ . Then

$$
\int_{1}^{\sqrt{3}} \frac{\sqrt{1+x^2}}{x^2} dx = \int_{\pi/4}^{\pi/3} \frac{\sec \theta}{\tan^2 \theta} \sec^2 \theta d\theta = \int_{\pi/4}^{\pi/3} \frac{\sec \theta (\tan^2 \theta + 1)}{\tan^2 \theta} d\theta = \int_{\pi/4}^{\pi/3} \left( \frac{\sec \theta \tan^2 \theta}{\tan^2 \theta} + \frac{\sec \theta}{\tan^2 \theta} \right) d\theta
$$

$$
= \int_{\pi/4}^{\pi/3} (\sec \theta + \csc \theta \cot \theta) d\theta = \left[ \ln |\sec \theta + \tan \theta| - \csc \theta \right]_{\pi/4}^{\pi/3}
$$

$$
= \left( \ln |2 + \sqrt{3}| - \frac{2}{\sqrt{3}} \right) - \left( \ln |\sqrt{2} + 1| - \sqrt{2} \right) = \sqrt{2} - \frac{2}{\sqrt{3}} + \ln(2 + \sqrt{3}) - \ln(1 + \sqrt{2})
$$

**70.** Let  $u = e^x$ . Then  $x = \ln u$ ,  $dx = du/u \Rightarrow$ 

$$
\int \frac{dx}{1+2e^x - e^{-x}} = \int \frac{du/u}{1+2u-1/u} = \int \frac{du}{2u^2 + u - 1} = \int \left[ \frac{2/3}{2u-1} - \frac{1/3}{u+1} \right] du
$$

$$
= \frac{1}{3} \ln|2u-1| - \frac{1}{3} \ln|u+1| + C = \frac{1}{3} \ln|(2e^x - 1)/(e^x + 1)| + C
$$

## **SECTION 7.5** STRATEGY FOR INTEGRATION  $\Box$  61

**71.** Let  $u = e^x$ . Then  $x = \ln u$ ,  $dx = du/u \Rightarrow$ 

$$
\int \frac{e^{2x}}{1+e^x} dx = \int \frac{u^2}{1+u} \frac{du}{u} = \int \frac{u}{1+u} du = \int \left(1 - \frac{1}{1+u}\right) du = u - \ln|1+u| + C = e^x - \ln(1+e^x) + C.
$$

**72.** Use parts with  $u = \ln(x + 1)$ ,  $dv = dx/x^2$ :

$$
\int \frac{\ln(x+1)}{x^2} dx = -\frac{1}{x} \ln(x+1) + \int \frac{dx}{x(x+1)} = -\frac{1}{x} \ln(x+1) + \int \left[ \frac{1}{x} - \frac{1}{x+1} \right] dx
$$

$$
= -\frac{1}{x} \ln(x+1) + \ln|x| - \ln(x+1) + C = -\left(1 + \frac{1}{x}\right) \ln(x+1) + \ln|x| + C
$$

**73.** Let  $\theta = \arcsin x$ , so that  $d\theta = \frac{1}{\sqrt{1 - x^2}} dx$  and  $x = \sin \theta$ . Then

$$
\int \frac{x + \arcsin x}{\sqrt{1 - x^2}} dx = \int (\sin \theta + \theta) d\theta = -\cos \theta + \frac{1}{2} \theta^2 + C
$$

$$
= -\sqrt{1 - x^2} + \frac{1}{2} (\arcsin x)^2 + C
$$

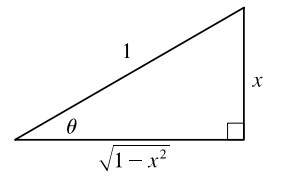

74. 
$$
\int \frac{4^x + 10^x}{2^x} dx = \int \left(\frac{4^x}{2^x} + \frac{10^x}{2^x}\right) dx = \int (2^x + 5^x) dx = \frac{2^x}{\ln 2} + \frac{5^x}{\ln 5} + C
$$
  
\n75. 
$$
\int \frac{dx}{x \ln x - x} = \int \frac{dx}{x(\ln x - 1)} = \int \frac{du}{u} \qquad \left[\begin{array}{l} u = \ln x - 1, \\ du = (1/x) dx \end{array}\right]
$$
  
\n
$$
= \ln |u| + C = \ln |\ln x - 1| + C
$$
  
\n76. 
$$
\int \frac{x^2}{\sqrt{x^2 + 1}} dx = \int \frac{\tan^2 \theta}{\sec \theta} \sec^2 \theta d\theta \qquad \left[\begin{array}{l} x = \tan \theta, \\ dx = \sec^2 \theta d\theta \end{array}\right]
$$
  
\n
$$
= \int \tan^2 \theta \sec \theta d\theta = \int (\sec^2 \theta - 1) \sec \theta d\theta
$$
  
\n
$$
= \int (\sec^3 \theta - \sec \theta) d\theta
$$
  
\n
$$
= \frac{1}{2} (\sec \theta \tan \theta + \ln |\sec \theta + \tan \theta|) - \ln |\sec \theta + \tan \theta| + C \qquad \text{[by (1) and Example 7.2.8]}
$$
  
\n
$$
= \frac{1}{2} (\sec \theta \tan \theta - \ln |\sec \theta + \tan \theta|) + C = \frac{1}{2} [\sqrt{x^2 + 1} - \ln(\sqrt{x^2 + 1} + x)] + C
$$

**77.** Let  $y = \sqrt{1 + e^x}$ , so that  $y^2 = 1 + e^x$ ,  $2y dy = e^x dx$ ,  $e^x = y^2 - 1$ , and  $x = \ln(y^2 - 1)$ . Then

$$
\int \frac{xe^x}{\sqrt{1+e^x}} dx = \int \frac{\ln(y^2 - 1)}{y} (2y \, dy) = 2 \int [\ln(y+1) + \ln(y-1)] \, dy
$$
  
\n
$$
= 2[(y+1)\ln(y+1) - (y+1) + (y-1)\ln(y-1) - (y-1)] + C \qquad \text{[by Example 7.1.2]}
$$
  
\n
$$
= 2[y\ln(y+1) + \ln(y+1) - y - 1 + y\ln(y-1) - \ln(y-1) - y + 1] + C
$$
  
\n
$$
= 2[y(\ln(y+1) + \ln(y-1)) + \ln(y+1) - \ln(y-1) - 2y] + C
$$
  
\n
$$
= 2\left[y\ln(y^2 - 1) + \ln\frac{y+1}{y-1} - 2y\right] + C = 2\left[\sqrt{1+e^x}\ln(e^x) + \ln\frac{\sqrt{1+e^x} + 1}{\sqrt{1+e^x} - 1} - 2\sqrt{1+e^x}\right] + C
$$
  
\n
$$
= 2x\sqrt{1+e^x} + 2\ln\frac{\sqrt{1+e^x} + 1}{\sqrt{1+e^x} - 1} - 4\sqrt{1+e^x} + C = 2(x-2)\sqrt{1+e^x} + 2\ln\frac{\sqrt{1+e^x} + 1}{\sqrt{1+e^x} - 1} + C
$$

### **62** ¤ **CHAPTER 7** TECHNIQUES OF INTEGRATION

$$
78. \frac{1+\sin x}{1-\sin x} = \frac{1+\sin x}{1-\sin x} \cdot \frac{1+\sin x}{1+\sin x} = \frac{1+2\sin x + \sin^2 x}{1-\sin^2 x} = \frac{1+2\sin x + \sin^2 x}{\cos^2 x} = \frac{1}{\cos^2 x} + \frac{2\sin x}{\cos^2 x} + \frac{\sin^2 x}{\cos^2 x}
$$

$$
= \sec^2 x + 2\sec x \tan x + \tan^2 x = \sec^2 x + 2\sec x \tan x + \sec^2 x - 1 = 2\sec^2 x + 2\sec x \tan x - 1
$$

Thus,  $\int \frac{1 + \sin x}{1 - \sin x} dx = \int (2 \sec^2 x + 2 \sec x \tan x - 1) dx = 2 \tan x + 2 \sec x - x + C$ 

**79.** Let  $u = x$ ,  $dv = \sin^2 x \cos x \, dx \Rightarrow du = dx$ ,  $v = \frac{1}{3} \sin^3 x$ . Then

$$
\int x \sin^2 x \cos x \, dx = \frac{1}{3} x \sin^3 x - \int \frac{1}{3} \sin^3 x \, dx = \frac{1}{3} x \sin^3 x - \frac{1}{3} \int (1 - \cos^2 x) \sin x \, dx
$$

$$
= \frac{1}{3} x \sin^3 x + \frac{1}{3} \int (1 - y^2) \, dy \qquad \begin{bmatrix} u = \cos x, \\ du = -\sin x \, dx \end{bmatrix}
$$

$$
= \frac{1}{3} x \sin^3 x + \frac{1}{3} y - \frac{1}{9} y^3 + C = \frac{1}{3} x \sin^3 x + \frac{1}{3} \cos x - \frac{1}{9} \cos^3 x + C
$$

$$
\mathbf{80.} \int \frac{\sec x \cos 2x}{\sin x + \sec x} dx = \int \frac{\sec x \cos 2x}{\sin x + \sec x} \cdot \frac{2 \cos x}{2 \cos x} dx = \int \frac{2 \cos 2x}{2 \sin x \cos x + 2} dx
$$

$$
= \int \frac{2 \cos 2x}{\sin 2x + 2} dx = \int \frac{1}{u} du \qquad \begin{bmatrix} u = \sin 2x + 2, \\ du = 2 \cos 2x \, dx \end{bmatrix}
$$

 $=$  ln |u| +  $C$  = ln |sin 2x + 2| +  $C$  = ln(sin 2x + 2) +  $C$ 

$$
81. \int \sqrt{1 - \sin x} \, dx = \int \sqrt{\frac{1 - \sin x}{1} \cdot \frac{1 + \sin x}{1 + \sin x}} \, dx = \int \sqrt{\frac{1 - \sin^2 x}{1 + \sin x}} \, dx
$$

$$
= \int \sqrt{\frac{\cos^2 x}{1 + \sin x}} \, dx = \int \frac{\cos x \, dx}{\sqrt{1 + \sin x}} \quad \text{[assume } \cos x > 0\text{]}
$$

$$
= \int \frac{du}{\sqrt{u}} \quad \left[\begin{array}{l} u = 1 + \sin x, \\ du = \cos x \, dx \end{array}\right]
$$

$$
= 2\sqrt{u} + C = 2\sqrt{1 + \sin x} + C
$$

*Another method:* Let  $u = \sin x$  so that  $du = \cos x \, dx = \sqrt{1 - \sin^2 x} \, dx = \sqrt{1 - u^2} \, dx$ . Then

$$
\int \sqrt{1 - \sin x} \, dx = \int \sqrt{1 - u} \left( \frac{du}{\sqrt{1 - u^2}} \right) = \int \frac{1}{\sqrt{1 + u}} \, du = 2\sqrt{1 + u} + C = 2\sqrt{1 + \sin x} + C.
$$
  
\n82. 
$$
\int \frac{\sin x \cos x}{\sin^4 x + \cos^4 x} \, dx = \int \frac{\sin x \cos x}{(\sin^2 x)^2 + (\cos^2 x)^2} \, dx = \int \frac{\sin x \cos x}{(\sin^2 x)^2 + (1 - \sin^2 x)^2} \, dx
$$

$$
= \int \frac{1}{u^2 + (1 - u)^2} \left( \frac{1}{2} \, du \right) \qquad \left[ u = \sin^2 x, \atop du = 2 \sin x \cos x \, dx \right]
$$

$$
= \int \frac{1}{4u^2 - 4u + 2} \, du = \int \frac{1}{(4u^2 - 4u + 1) + 1} \, du
$$

$$
= \int \frac{1}{(2u - 1)^2 + 1} \, du = \frac{1}{2} \int \frac{1}{y^2 + 1} \, dy \qquad \left[ \begin{array}{l} y = 2u - 1, \\ dy = 2 \, du \end{array} \right]
$$

$$
= \frac{1}{2} \tan^{-1} y + C = \frac{1}{2} \tan^{-1} (2u - 1) + C = \frac{1}{2} \tan^{-1} (2 \sin^2 x - 1) + C
$$

## **SECTION 7.6** INTEGRATION USING TABLES AND COMPUTER ALGEBRA SYSTEMS  $\Box$  63

Another solution:  
\n
$$
\int \frac{\sin x \cos x}{\sin^4 x + \cos^4 x} dx = \int \frac{(\sin x \cos x)/\cos^4 x}{(\sin^4 x + \cos^4 x)/\cos^4 x} dx = \int \frac{\tan x \sec^2 x}{\tan^4 x + 1} dx
$$
\n
$$
= \int \frac{1}{u^2 + 1} \left(\frac{1}{2} du\right) \quad \left[u = \tan^2 x, \atop du = 2 \tan x \sec^2 x \, dx\right]
$$
\n
$$
= \frac{1}{2} \tan^{-1} u + C = \frac{1}{2} \tan^{-1} (\tan^2 x) + C
$$

**83.** The function  $y = 2xe^{x^2}$  does have an elementary antiderivative, so we'll use this fact to help evaluate the integral.

$$
\int (2x^2 + 1)e^{x^2} dx = \int 2x^2 e^{x^2} dx + \int e^{x^2} dx = \int x (2xe^{x^2}) dx + \int e^{x^2} dx
$$
  
\n
$$
= xe^{x^2} - \int e^{x^2} dx + \int e^{x^2} dx \quad \begin{bmatrix} u = x, & dv = 2xe^{x^2} dx, \\ du = dx & v = e^{x^2} \end{bmatrix} = xe^{x^2} + C
$$
  
\n84. (a) 
$$
\int_1^2 \frac{e^x}{x} dx = \int_0^{\ln 2} \frac{e^{e^t}}{e^t} e^t dt \quad \begin{bmatrix} x = e^t, \\ dx = e^t dt \end{bmatrix} = \int_0^{\ln 2} e^{e^t} dt = F(\ln 2)
$$
  
\n(b) 
$$
\int_2^3 \frac{1}{\ln x} dx = \int_{\ln 2}^{\ln 3} \frac{1}{u} (e^u du) \quad \begin{bmatrix} u = \ln x, \\ du = \frac{1}{x} dx \end{bmatrix} = \int_{\ln \ln 2}^{\ln \ln 3} \frac{e^{e^v}}{e^v} e^v dv \quad \begin{bmatrix} u = e^v, \\ du = e^v dv \end{bmatrix}
$$
  
\n
$$
= \int_{\ln \ln 2}^0 e^{e^v} dv + \int_0^{\ln \ln 3} e^{e^v} dv \quad \text{[note that } \ln \ln 2 < 0]
$$
  
\n
$$
= \int_0^{\ln \ln 3} e^{e^v} dv - \int_0^{\ln \ln 2} e^{e^v} dv = F(\ln \ln 3) - F(\ln \ln 2)
$$

*Another method:* Substitute  $x = e^{e^t}$  in the original integral.

# **7.6 Integration Using Tables and Computer Algebra Systems**

Keep in mind that there are several ways to approach many of these exercises, and different methods can lead to different forms of the answer.

1. 
$$
\int_0^{\pi/2} \cos 5x \cos 2x \, dx \stackrel{\text{so}}{=} \left[ \frac{\sin(5-2)x}{2(5-2)} + \frac{\sin(5+2)x}{2(5+2)} \right]_0^{\pi/2} \qquad \left[ a=5, \atop b=2 \right]
$$

$$
= \left[ \frac{\sin 3x}{6} + \frac{\sin 7x}{14} \right]_0^{\pi/2} = \left( -\frac{1}{6} - \frac{1}{14} \right) - 0 = \frac{-7-3}{42} = -\frac{5}{21}
$$
  
\n2. 
$$
\int_0^1 \sqrt{x - x^2} \, dx = \int_0^1 \sqrt{2(\frac{1}{2}) x - x^2} \, dx \stackrel{113}{=} \left[ \frac{x - \frac{1}{2}}{2} \sqrt{2(\frac{1}{2}) x - x^2} + \frac{(\frac{1}{2})^2}{2} \cos^{-1}(\frac{\frac{1}{2} - x}{\frac{1}{2}}) \right]_0^1
$$

$$
= \left[ \frac{2x - 1}{4} \sqrt{x - x^2} + \frac{1}{8} \cos^{-1}(1 - 2x) \right]_0^1 = \left( 0 + \frac{1}{8} \cdot \pi \right) - \left( 0 + \frac{1}{8} \cdot 0 \right) = \frac{1}{8} \pi
$$
  
\n3. 
$$
\int_1^2 \sqrt{4x^2 - 3} \, dx = \frac{1}{2} \int_2^4 \sqrt{u^2 - (\sqrt{3})^2} \, du \qquad [u = 2x, \ du = 2 \, dx]
$$

$$
\stackrel{39}{=} \frac{1}{2} \left[ \frac{u}{2} \sqrt{u^2 - (\sqrt{3})^2} - \frac{(\sqrt{3})^2}{2} \ln \left| u + \sqrt{u^2 - (\sqrt{3})^2} \right| \right]_2^4
$$

$$
= \frac{1}{2} \left[ 2\sqrt{13} - \frac{3}{2} \ln \left( 4 + \sqrt{13} \right) \right] - \frac{1}{2} \left( 1 - \frac{3}{2} \ln 3 \right) = \sqrt{13} - \frac{3}{4} \ln \left( 4 + \sqrt{13} \right) - \frac{1}{2} + \frac{3}{4} \ln 3
$$

**64** ¤ **CHAPTER 7** TECHNIQUES OF INTEGRATION

4. 
$$
\int_0^1 \tan^3\left(\frac{\pi}{6}x\right) dx = \frac{6}{\pi} \int_0^{\pi/6} \tan^3 u \, du \qquad [u = (\pi/6)x, \ du = (\pi/6) dx]
$$

$$
\stackrel{69}{=} \frac{6}{\pi} \left[ \frac{1}{2} \tan^2 u + \ln|\cos u| \right]_0^{\pi/6} = \frac{6}{\pi} \left[ \left( \frac{1}{2} \left( \frac{1}{\sqrt{3}} \right)^2 + \ln \frac{\sqrt{3}}{2} \right) - (0 + \ln 1) \right] = \frac{1}{\pi} + \frac{6}{\pi} \ln \frac{\sqrt{3}}{2}
$$

5. 
$$
\int_0^{\pi/8} \arctan 2x \, dx = \frac{1}{2} \int_0^{\pi/4} \arctan u \, du \qquad [u = 2x, \ du = 2 \, dx]
$$
  
\n
$$
\stackrel{89}{=} \frac{1}{2} \left[ u \arctan u - \frac{1}{2} \ln(1 + u^2) \right]_0^{\pi/4} = \frac{1}{2} \left\{ \left[ \frac{\pi}{4} \arctan \frac{\pi}{4} - \frac{1}{2} \ln \left( 1 + \frac{\pi^2}{16} \right) \right] - 0 \right\}
$$
  
\n
$$
= \frac{\pi}{8} \arctan \frac{\pi}{4} - \frac{1}{4} \ln \left( 1 + \frac{\pi^2}{16} \right)
$$
  
\n6. 
$$
\int_0^2 x^2 \sqrt{4 - x^2} \, dx \stackrel{31}{=} \left[ \frac{x}{8} (2x^2 - 4) \sqrt{4 - x^2} + \frac{16}{8} \sin^{-1} \left( \frac{x}{2} \right) \right]_0^2 = \left( 0 + 2 \cdot \frac{\pi}{2} \right) - 0 = \pi
$$
  
\n7. 
$$
\int \frac{\cos x}{\sin^2 x - 9} \, dx = \int \frac{1}{u^2 - 9} \, du \quad \left[ u = \sin x, \right]_0^{\pi/4} = \frac{20}{2(3)} \ln \left| \frac{u - 3}{u + 3} \right| + C = \frac{1}{6} \ln \left| \frac{\sin x - 3}{\sin x + 3} \right| + C
$$
  
\n8. 
$$
\int \frac{e^x}{4 - e^{2x}} \, dx = \int \frac{1}{4 - u^2} \, du \quad \left[ u = e^x, \right]_0^{\pi/4} = \frac{19}{2(2)} \ln \left| \frac{u + 2}{u - 2} \right| + C = \frac{1}{4} \ln \left| \frac{e^x + 2}{e^x - 2} \right| + C
$$
  
\n9. 
$$
\int \frac{\sqrt{9x^2 + 4}}{x^2} \, dx = \int \frac{\sqrt{u^2 + 4}}{u^2/9} \left( \frac{1}{3} du \right) \quad \left[ u = \frac{3x}{4} du \right]
$$

**10.** Let  $u = \sqrt{2}y$  and  $a = \sqrt{3}$ . Then  $du = \sqrt{2} dy$  and

$$
\int \frac{\sqrt{2y^2 - 3}}{y^2} dy = \int \frac{\sqrt{u^2 - a^2}}{\frac{1}{2}u^2} \frac{du}{\sqrt{2}} = \sqrt{2} \int \frac{\sqrt{u^2 - a^2}}{u^2} du \stackrel{42}{=} \sqrt{2} \left( -\frac{\sqrt{u^2 - a^2}}{u} + \ln \left| u + \sqrt{u^2 - a^2} \right| \right) + C
$$
  

$$
= \sqrt{2} \left( -\frac{\sqrt{2y^2 - 3}}{\sqrt{2}y} + \ln \left| \sqrt{2}y + \sqrt{2y^2 - 3} \right| \right) + C
$$
  

$$
= -\frac{\sqrt{2y^2 - 3}}{y} + \sqrt{2} \ln \left| \sqrt{2}y + \sqrt{2y^2 - 3} \right| + C
$$

**11.**  $\int_0^{\pi} \cos^6 \theta \, d\theta \stackrel{74}{=} \left[ \frac{1}{6} \cos^5 \theta \, \sin \theta \right]_0^{\pi}$  $\int_{0}^{\pi} + \frac{5}{6} \int_{0}^{\pi} \cos^{4} \theta \, d\theta \, \frac{74}{9} \, 0 + \frac{5}{6} \left\{ \left[ \frac{1}{4} \cos^{3} \theta \, \sin \theta \right]_{0}^{\pi} \right\}$  $\int_0^{\pi} + \frac{3}{4} \int_0^{\pi} \cos^2 \theta \, d\theta \bigg\}$  $\frac{64}{6}$   $\frac{5}{6}$  $\left\{0 + \frac{3}{4}$   $\left[\frac{1}{2}\theta + \frac{1}{4}\sin 2\theta\right]_0^{\pi}$ 0  $\left\} = \frac{5}{6} \cdot \frac{3}{4} \cdot \frac{\pi}{2} = \frac{5\pi}{16}$ **12.**  $\int x\sqrt{2}$ 

$$
\int x\sqrt{2+x^4} \, dx = \int \sqrt{2+u^2} \left(\frac{1}{2} \, du\right) \qquad \left[\begin{array}{l} u = x^2, \\ du = 2x \, dx \end{array}\right]
$$

$$
\stackrel{21}{=} \frac{1}{2} \left[\frac{u}{2}\sqrt{2+u^2} + \frac{2}{2}\ln\left(u+\sqrt{2+u^2}\right)\right] + C = \frac{x^2}{4}\sqrt{2+x^4} + \frac{1}{2}\ln\left(x^2+\sqrt{2+x^4}\right) + C
$$

# SECTION 7.6 INTEGRATION USING TABLES AND COMPUTER ALGEBRA SYSTEMS  $\Box$  65

13. 
$$
\int \frac{\arctan \sqrt{x}}{\sqrt{x}} dx = \int \arctan u (2 du) \qquad \left[ \frac{u - \sqrt{x}}{du} \right]_{(du = 1/(2\sqrt{x}) dx} \right]
$$
  
\n
$$
\stackrel{\text{89}}{=} 2[u \arctan u - \frac{1}{2} \ln(1 + u^2)] + C = 2\sqrt{x} \arctan \sqrt{x} - \ln(1 + x) + C
$$
  
\n14. 
$$
\int_0^{\pi} x^3 \sin x \, dx \stackrel{\text{84}}{=} \left[ -x^3 \cos x \right]_0^{\pi} + 3 \int_0^{\pi} x^2 \cos x \, dx \stackrel{\text{85}}{=} -\pi^3 (-1) + 3 \left\{ \left[ x^2 \sin x \right]_0^{\pi} - 2 \int_0^{\pi} x \sin x \, dx \right\}
$$
  
\n
$$
= \pi^3 - 6 \int_0^{\pi} x \sin x \, dx \stackrel{\text{84}}{=} \pi^3 - 6 \left\{ \left[ -x \cos x \right]_0^{\pi} + \int_0^{\pi} \cos x \, dx \right\}
$$
  
\n
$$
= \pi^3 - 6[\pi] - 6 \left[ \sin x \right]_0^{\pi} = \pi^3 - 6\pi
$$
  
\n15. 
$$
\int \frac{\coth(1/y)}{y^2} dy = \int \coth u (-du) \qquad \left[ u = 1/y.
$$
  
\n
$$
\frac{u}{u} = -1/y^2 dy \right]
$$
  
\n
$$
\frac{106}{u} = -\ln|\sinh u| + C = -\ln|\sinh(1/y)| + C
$$
  
\n16. 
$$
\int \frac{e^{3t}}{\sqrt{e^{2t} - 1}} dt = \int \frac{e^{2t}}{\sqrt{e^{2t} - 1}} (e^t dt) = \int \frac{u^2}{\sqrt{u^2 - 1}} du \qquad \left[ \begin{array}{l} u = e^t, \\ du = e^t \, dt \end{array} \right]
$$
  
\n17. Let  $z = 6 + 4y - 4y^2 = 6 - (4y^2 - 4y + 1) + 1 = 7 - (2y - 1)^2, u = 2y - 1, \text{ and } a = \sqrt{7}.$ 

$$
= \frac{1}{4} \int \sqrt{a^2 - u^2} \, du - \frac{1}{8} \int (-2u) \sqrt{a^2 - u^2} \, du
$$
  

$$
\stackrel{30}{=} \frac{u}{8} \sqrt{a^2 - u^2} + \frac{a^2}{8} \sin^{-1} \left(\frac{u}{a}\right) - \frac{1}{8} \int \sqrt{w} \, dw \qquad \left[\begin{array}{l} w = a^2 - u^2, \\ dw = -2u \, du \end{array}\right]
$$
  

$$
= \frac{2y - 1}{8} \sqrt{6 + 4y - 4y^2} + \frac{7}{8} \sin^{-1} \frac{2y - 1}{\sqrt{7}} - \frac{1}{8} \cdot \frac{2}{3} w^{3/2} + C
$$
  

$$
= \frac{2y - 1}{8} \sqrt{6 + 4y - 4y^2} + \frac{7}{8} \sin^{-1} \frac{2y - 1}{\sqrt{7}} - \frac{1}{12} (6 + 4y - 4y^2)^{3/2} + C
$$

This can be rewritten as

**18.**  $\int$ 

$$
\sqrt{6+4y-4y^2} \left[ \frac{1}{8} (2y-1) - \frac{1}{12} (6+4y-4y^2) \right] + \frac{7}{8} \sin^{-1} \frac{2y-1}{\sqrt{7}} + C
$$
  

$$
= \left( \frac{1}{3} y^2 - \frac{1}{12} y - \frac{5}{8} \right) \sqrt{6+4y-4y^2} + \frac{7}{8} \sin^{-1} \left( \frac{2y-1}{\sqrt{7}} \right) + C
$$
  

$$
= \frac{1}{24} (8y^2 - 2y - 15) \sqrt{6+4y-4y^2} + \frac{7}{8} \sin^{-1} \left( \frac{2y-1}{\sqrt{7}} \right) + C
$$
  

$$
\frac{dx}{2x^3 - 3x^2} = \int \frac{dx}{x^2(-3+2x)} = -\frac{1}{-3x} + \frac{2}{(-3)^2} \ln \left| \frac{-3+2x}{x} \right| + C = \frac{1}{3x} + \frac{2}{9} \ln \left| \frac{2x-3}{x} \right| + C
$$

**19.** Let  $u = \sin x$ . Then  $du = \cos x dx$ , so

$$
\int \sin^2 x \cos x \ln(\sin x) dx = \int u^2 \ln u \, du \stackrel{\text{101}}{=} \frac{u^{2+1}}{(2+1)^2} [(2+1)\ln u - 1] + C = \frac{1}{9}u^3(3\ln u - 1) + C
$$

$$
= \frac{1}{9}\sin^3 x [3\ln(\sin x) - 1] + C
$$

### **66** ¤ **CHAPTER 7** TECHNIQUES OF INTEGRATION

**20.** Let  $u = \sin \theta$ , so that  $du = \cos \theta d\theta$ . Then

$$
\int \frac{\sin 2\theta}{\sqrt{5 - \sin \theta}} d\theta = \int \frac{2 \sin \theta \cos \theta}{\sqrt{5 - \sin \theta}} d\theta = 2 \int \frac{u}{\sqrt{5 - u}} du \stackrel{55}{=} 2 \cdot \frac{2}{3(-1)^2} [-1u - 2(5)] \sqrt{5 - u} + C
$$

$$
= \frac{4}{3}(-u - 10) \sqrt{5 - u} + C = -\frac{4}{3} (\sin \theta + 10) \sqrt{5 - \sin \theta} + C
$$

**21.** Let  $u = e^x$  and  $a = \sqrt{3}$ . Then  $du = e^x dx$  and

$$
\int \frac{e^x}{3 - e^{2x}} dx = \int \frac{du}{a^2 - u^2} = \frac{1}{2a} \ln \left| \frac{u + a}{u - a} \right| + C = \frac{1}{2\sqrt{3}} \ln \left| \frac{e^x + \sqrt{3}}{e^x - \sqrt{3}} \right| + C.
$$

**22.** Let  $u = x^2$  and  $a = 2$ . Then  $du = 2x dx$  and

 $\overline{a}$ 

$$
\int_0^2 x^3 \sqrt{4x^2 - x^4} \, dx = \frac{1}{2} \int_0^2 x^2 \sqrt{2 \cdot 2 \cdot x^2 - (x^2)^2} \cdot 2x \, dx = \frac{1}{2} \int_0^4 u \sqrt{2au - u^2} \, du
$$

$$
\stackrel{114}{=} \left[ \frac{2u^2 - au - 3a^2}{12} \sqrt{2au - u^2} + \frac{a^3}{4} \cos^{-1} \left( \frac{a - u}{a} \right) \right]_0^4
$$

$$
= \left[ \frac{2u^2 - 2u - 12}{12} \sqrt{4u - u^2} + \frac{8}{4} \cos^{-1} \left( \frac{2 - u}{2} \right) \right]_0^4
$$

$$
= \left[ \frac{u^2 - u - 6}{6} \sqrt{4u - u^2} + 2 \cos^{-1} \left( \frac{2 - u}{2} \right) \right]_0^4
$$

$$
= \left[ 0 + 2 \cos^{-1} (-1) \right] - (0 + 2 \cos^{-1} 1) = 2 \cdot \pi - 2 \cdot 0 = 2\pi
$$

**23.**  $\int \sec^5 x \, dx \stackrel{77}{=} \frac{1}{4} \tan x \, \sec^3 x + \frac{3}{4} \int \sec^3 x \, dx \stackrel{77}{=} \frac{1}{4} \tan x \, \sec^3 x + \frac{3}{4} \left( \frac{1}{2} \tan x \, \sec x + \frac{1}{2} \int \sec x \, dx \right)$ 

$$
\frac{14}{4} \frac{1}{4} \tan x \sec^3 x + \frac{3}{8} \tan x \sec x + \frac{3}{8} \ln|\sec x + \tan x| + C
$$

**24.** 
$$
\int x^3 \arcsin(x^2) dx = \int u \arcsin u \left(\frac{1}{2} du\right)
$$
  $\begin{bmatrix} u = x^2, \\ du = 2x dx \end{bmatrix}$   

$$
\stackrel{90}{=} \frac{1}{2} \left[ \frac{2u^2 - 1}{4} \arcsin u + \frac{u\sqrt{1 - u^2}}{4} \right] + C = \frac{2x^4 - 1}{8} \arcsin(x^2) + \frac{x^2 \sqrt{1 - x^4}}{8} + C
$$

**25.** Let  $u = \ln x$  and  $a = 2$ . Then  $du = dx/x$  and

$$
\int \frac{\sqrt{4 + (\ln x)^2}}{x} dx = \int \sqrt{a^2 + u^2} du \stackrel{21}{=} \frac{u}{2} \sqrt{a^2 + u^2} + \frac{a^2}{2} \ln \left( u + \sqrt{a^2 + u^2} \right) + C
$$

$$
= \frac{1}{2} (\ln x) \sqrt{4 + (\ln x)^2} + 2 \ln \left[ \ln x + \sqrt{4 + (\ln x)^2} \right] + C
$$

**26.**  $\int x^4 e^{-x} dx \stackrel{97}{=} -x^4 e^{-x} + 4 \int x^3 e^{-x} dx \stackrel{97}{=} -x^4 e^{-x} + 4(-x^3 e^{-x} + 3 \int x^2 e^{-x} dx)$  $\stackrel{97}{=} -(x^4+4x^3)e^{-x} + 12(-x^2e^{-x} + 2 \int xe^{-x} dx)$  $\stackrel{96}{=} -(x^4 + 4x^3 + 12x^2)e^{-x} + 24[(-x - 1)e^{-x}] + C = -(x^4 + 4x^3 + 12x^2 + 24x + 24)e^{-x} + C$ So  $\int_0^1 x^4 e^{-x} dx = [-(x^4 + 4x^3 + 12x^2 + 24x + 24)e^{-x}]_0^1 = -(1 + 4 + 12 + 24 + 24)e^{-1} + 24e^0 = 24 - 65e^{-1}$ .

$$
\mathbf{27.} \quad \int \frac{\cos^{-1}(x^{-2})}{x^3} \, dx = -\frac{1}{2} \int \cos^{-1} u \, du \qquad \begin{bmatrix} u = x^{-2}, \\ du = -2x^{-3} \, dx \end{bmatrix}
$$
\n
$$
\stackrel{88}{=} -\frac{1}{2} \left( u \cos^{-1} u - \sqrt{1 - u^2} \right) + C = -\frac{1}{2} x^{-2} \cos^{-1} (x^{-2}) + \frac{1}{2} \sqrt{1 - x^{-4}} + C
$$

## SECTION 7.6 INTEGRATION USING TABLES AND COMPUTER ALGEBRA SYSTEMS  $\Box$  67

$$
\mathbf{28.} \int \frac{dx}{\sqrt{1 - e^{2x}}} = \int \frac{1}{\sqrt{1 - u^2}} \left( \frac{du}{u} \right) \qquad \left[ u = e^x, \right. \left[ du = e^x \, dx, \, dx = du/u \right] \n\stackrel{35}{=} -\frac{1}{1} \ln \left| \frac{1 + \sqrt{1 - u^2}}{u} \right| + C = -\ln \left| \frac{1 + \sqrt{1 - e^{2x}}}{e^x} \right| + C = -\ln \left( \frac{1 + \sqrt{1 - e^{2x}}}{e^x} \right) + C
$$

**29.** Let  $u = e^x$ . Then  $x = \ln u$ ,  $dx = du/u$ , so

$$
\int \sqrt{e^{2x} - 1} \, dx = \int \frac{\sqrt{u^2 - 1}}{u} \, du \stackrel{4!}{=} \sqrt{u^2 - 1} - \cos^{-1}(1/u) + C = \sqrt{e^{2x} - 1} - \cos^{-1}(e^{-x}) + C.
$$

**30.** Let  $u = \alpha t - 3$  and assume that  $\alpha \neq 0$ . Then  $du = \alpha dt$  and

$$
\int e^t \sin(\alpha t - 3) dt = \frac{1}{\alpha} \int e^{(u+3)/\alpha} \sin u du = \frac{1}{\alpha} e^{3/\alpha} \int e^{(1/\alpha)u} \sin u du
$$

$$
\stackrel{98}{=} \frac{1}{\alpha} e^{3/\alpha} \frac{e^{(1/\alpha)u}}{(1/\alpha)^2 + 1^2} \left(\frac{1}{\alpha} \sin u - \cos u\right) + C = \frac{1}{\alpha} e^{3/\alpha} e^{(1/\alpha)u} \frac{\alpha^2}{1 + \alpha^2} \left(\frac{1}{\alpha} \sin u - \cos u\right) + C
$$

$$
= \frac{1}{1 + \alpha^2} e^{(u+3)/\alpha} (\sin u - \alpha \cos u) + C = \frac{1}{1 + \alpha^2} e^t \left[\sin(\alpha t - 3) - \alpha \cos(\alpha t - 3)\right] + C
$$

$$
31. \int \frac{x^4 dx}{\sqrt{x^{10} - 2}} = \int \frac{x^4 dx}{\sqrt{(x^5)^2 - 2}} = \frac{1}{5} \int \frac{du}{\sqrt{u^2 - 2}} \qquad \left[ u = z^5, \atop du = 5x^4 dx \right]
$$

$$
\stackrel{43}{=} \frac{1}{5} \ln|u + \sqrt{u^2 - 2}| + C = \frac{1}{5} \ln|x^5 + \sqrt{x^{10} - 2}| + C
$$

**32.** Let  $u = \tan \theta$  and  $a = 3$ . Then  $du = \sec^2 \theta d\theta$  and

$$
\int \frac{\sec^2 \theta \tan^2 \theta}{\sqrt{9 - \tan^2 \theta}} d\theta = \int \frac{u^2}{\sqrt{a^2 - u^2}} du \stackrel{34}{=} -\frac{u}{2} \sqrt{a^2 - u^2} + \frac{a^2}{2} \sin^{-1} \left(\frac{u}{a}\right) + C
$$

$$
= -\frac{1}{2} \tan \theta \sqrt{9 - \tan^2 \theta} + \frac{9}{2} \sin^{-1} \left(\frac{\tan \theta}{3}\right) + C
$$

**33.** Use disks about the  $x$ -axis:

$$
V = \int_0^{\pi} \pi (\sin^2 x)^2 dx = \pi \int_0^{\pi} \sin^4 x dx \stackrel{73}{\equiv} \pi \left\{ \left[ -\frac{1}{4} \sin^3 x \cos x \right]_0^{\pi} + \frac{3}{4} \int_0^{\pi} \sin^2 x dx \right\}
$$
  

$$
\stackrel{63}{\equiv} \pi \left\{ 0 + \frac{3}{4} \left[ \frac{1}{2} x - \frac{1}{4} \sin 2x \right]_0^{\pi} \right\} = \pi \left[ \frac{3}{4} \left( \frac{1}{2} \pi - 0 \right) \right] = \frac{3}{8} \pi^2
$$

**34.** Use shells about the  $y$ -axis:

$$
V = \int_0^1 2\pi x \arcsin x \, dx \stackrel{90}{=} 2\pi \left[ \frac{2x^2 - 1}{4} \sin^{-1} x + \frac{x\sqrt{1 - x^2}}{4} \right]_0^1 = 2\pi \left[ \left( \frac{1}{4} \cdot \frac{\pi}{2} + 0 \right) - 0 \right] = \frac{1}{4}\pi^2
$$
\n35. (a)

\n
$$
\frac{d}{du} \left[ \frac{1}{b^3} \left( a + bu - \frac{a^2}{a + bu} - 2a \ln|a + bu| \right) + C \right] = \frac{1}{b^3} \left[ b + \frac{ba^2}{(a + bu)^2} - \frac{2ab}{(a + bu)} \right]
$$
\n
$$
= \frac{1}{b^3} \left[ \frac{b(a + bu)^2 + ba^2 - (a + bu)2ab}{(a + bu)^2} \right]
$$
\n
$$
= \frac{1}{b^3} \left[ \frac{b^3 u^2}{(a + bu)^2} \right] = \frac{u^2}{(a + bu)^2}
$$

### **68**  $\Box$  **CHAPTER 7** TECHNIQUES OF INTEGRATION

(b) Let 
$$
t = a + bu
$$
  $\Rightarrow$   $dt = b du$ . Note that  $u = \frac{t-a}{b}$  and  $du = \frac{1}{b} dt$ .  
\n
$$
\int \frac{u^2 du}{(a+bu)^2} = \frac{1}{b^3} \int \frac{(t-a)^2}{t^2} dt = \frac{1}{b^3} \int \frac{t^2 - 2at + a^2}{t^2} dt = \frac{1}{b^3} \int \left(1 - \frac{2a}{t} + \frac{a^2}{t^2}\right) dt
$$
\n
$$
= \frac{1}{b^3} \left(t - 2a \ln|t| - \frac{a^2}{t}\right) + C = \frac{1}{b^3} \left(a + bu - \frac{a^2}{a+bu} - 2a \ln|a+bu|\right) + C
$$
\n36. (a)  $\frac{d}{du} \left[\frac{u}{8}(2u^2 - a^2)\sqrt{a^2 - u^2} + \frac{a^4}{8} \sin^{-1}\frac{u}{a} + C\right]$   
\n
$$
= \frac{u}{8}(2u^2 - a^2) \frac{-u}{\sqrt{a^2 - u^2}} + \sqrt{a^2 - u^2} \left[\frac{u}{8}(4u) + (2u^2 - a^2)\frac{1}{8}\right] + \frac{a^4}{8} \frac{1/a}{\sqrt{1 - u^2/a^2}}
$$
\n
$$
= -\frac{u^2(2u^2 - a^2)}{8\sqrt{a^2 - u^2}} + \sqrt{a^2 - u^2} \left[\frac{u^2}{2} + \frac{2u^2 - a^2}{8}\right] + \frac{a^4}{8\sqrt{a^2 - u^2}}
$$
\n
$$
= \frac{1}{2}(a^2 - u^2)^{-1/2} \left[-\frac{u^2}{4}(2u^2 - a^2) + u^2(a^2 - u^2) + \frac{1}{4}(a^2 - u^2)(2u^2 - a^2) + \frac{a^4}{4}\right]
$$
\n
$$
= \frac{1}{2}(a^2 - u^2)^{-1/2} [2u^2a^2 - 2u^4] = \frac{u^2(a^2 - u^2)}{\sqrt{a^2 - u^2}} = u^2 \sqrt{a^2 - u^2}
$$

(b) Let  $u = a \sin \theta \Rightarrow du = a \cos \theta d\theta$ . Then

$$
\int u^2 \sqrt{a^2 - u^2} \, du = \int a^2 \sin^2 \theta \, a \sqrt{1 - \sin^2 \theta} \, a \cos \theta \, d\theta = a^4 \int \sin^2 \theta \, \cos^2 \theta \, d\theta
$$
  
=  $a^4 \int \frac{1}{2} (1 + \cos 2\theta) \frac{1}{2} (1 - \cos 2\theta) \, d\theta = \frac{1}{4} a^4 \int (1 - \cos^2 2\theta) \, d\theta$   
=  $\frac{1}{4} a^4 \int \left[ 1 - \frac{1}{2} (1 + \cos 4\theta) \right] \, d\theta = \frac{1}{4} a^4 \left( \frac{1}{2} \theta - \frac{1}{8} \sin 4\theta \right) + C$   
=  $\frac{1}{4} a^4 \left( \frac{1}{2} \theta - \frac{1}{8} \cdot 2 \sin 2\theta \cos 2\theta \right) + C = \frac{1}{4} a^4 \left[ \frac{1}{2} \theta - \frac{1}{2} \sin \theta \cos \theta (1 - 2 \sin^2 \theta) \right] + C$   
=  $\frac{a^4}{8} \left[ \sin^{-1} \frac{u}{a} - \frac{u}{a} \frac{\sqrt{a^2 - u^2}}{a} \left( 1 - \frac{2u^2}{a^2} \right) \right] + C = \frac{a^4}{8} \left[ \sin^{-1} \frac{u}{a} - \frac{u}{a} \frac{\sqrt{a^2 - u^2}}{a^2} \frac{a^2 - 2u^2}{a^2} \right] + C$   
=  $\frac{u}{8} (2u^2 - a^2) \sqrt{a^2 - u^2} + \frac{a^4}{8} \sin^{-1} \frac{u}{a} + C$ 

**37.** Maple and Mathematica both give  $\int \sec^4 x \, dx = \frac{2}{3} \tan x + \frac{1}{3} \tan x \sec^2 x$ , while Derive gives the second

term as  $\frac{\sin x}{3 \cos^3 x} = \frac{1}{3}$  $\sin x$  $\cos x$  $\frac{1}{\cos^2 x} = \frac{1}{3} \tan x \sec^2 x$ . Using Formula 77, we get  $\int \sec^4 x \, dx = \frac{1}{3} \tan x \, \sec^2 x + \frac{2}{3} \int \sec^2 x \, dx = \frac{1}{3} \tan x \, \sec^2 x + \frac{2}{3} \tan x + C.$ 

**38.** Derive gives  $\int \csc^5 x \, dx = \frac{3}{8} \ln \left( \tan \left( \frac{x}{2} \right) \right) - \cos x \left( \frac{3}{8 \sin^2 x} + \frac{1}{4 \sin^2 x} \right)$  $4\sin^4 x$ ) and Maple gives  $-\frac{1}{4}$  $\frac{\cos x}{\sin^4 x} - \frac{3}{8}$  $\frac{\cos x}{\sin^2 x} + \frac{3}{8}\ln(\csc x - \cot x)$ . Using a half-angle identity for tangent,  $\tan \frac{x}{2} = \frac{1 - \cos x}{\sin x}$ , we have  $\ln \tan \frac{x}{2} = \ln \frac{1 - \cos x}{\sin x} = \ln \left( \frac{1}{\sin x} - \frac{\cos x}{\sin x} \right)$  $=$  ln(csc  $x - \cot x$ ), so those two answers are equivalent.

Mathematica gives

### **SECTION 7.6** INTEGRATION USING TABLES AND COMPUTER ALGEBRA SYSTEMS  $\Box$  69

$$
I = -\frac{3}{32}\csc^2\frac{x}{2} - \frac{1}{64}\csc^4\frac{x}{2} - \frac{3}{8}\log\cos\frac{x}{2} + \frac{3}{8}\log\sin\frac{x}{2} + \frac{3}{32}\sec^2\frac{x}{2} + \frac{1}{64}\sec^4\frac{x}{2}
$$
  
\n
$$
= \frac{3}{8}\left(\log\sin\frac{x}{2} - \log\cos\frac{x}{2}\right) + \frac{3}{32}\left(\sec^2\frac{x}{2} - \csc^2\frac{x}{2}\right) + \frac{1}{64}\left(\sec^4\frac{x}{2} - \csc^4\frac{x}{2}\right)
$$
  
\n
$$
= \frac{3}{8}\log\frac{\sin(x/2)}{\cos(x/2)} + \frac{3}{32}\left[\frac{1}{\cos^2(x/2)} - \frac{1}{\sin^2(x/2)}\right] + \frac{1}{64}\left[\frac{1}{\cos^4(x/2)} - \frac{1}{\sin^4(x/2)}\right]
$$
  
\n
$$
= \frac{3}{8}\log\tan\frac{x}{2} + \frac{3}{32}\left[\frac{\sin^2(x/2) - \cos^2(x/2)}{\cos^2(x/2)\sin^2(x/2)}\right] + \frac{1}{64}\left[\frac{\sin^4(x/2) - \cos^4(x/2)}{\cos^4(x/2)\sin^4(x/2)}\right]
$$

Now 
$$
\frac{\sin^2(x/2) - \cos^2(x/2)}{\cos^2(x/2)\sin^2(x/2)} = \frac{\frac{1-\cos x}{2} - \frac{1+\cos x}{2}}{\frac{1+\cos x}{2} \cdot \frac{1-\cos x}{2}} = \frac{-\frac{2\cos x}{2}}{\frac{1-\cos^2 x}{4}} = \frac{-4\cos x}{\sin^2 x}
$$

and 
$$
\frac{\sin^4(x/2) - \cos^4(x/2)}{\cos^4(x/2)\sin^4(x/2)} = \frac{\sin^2(x/2) - \cos^2(x/2)}{\cos^2(x/2)\sin^2(x/2)} \frac{\sin^2(x/2) + \cos^2(x/2)}{\cos^2(x/2)\sin^2(x/2)}
$$

$$
= \frac{-4\cos x}{\sin^2 x} \frac{1}{\frac{1+\cos x}{2} \cdot \frac{1-\cos x}{2}} = -\frac{4\cos x}{\sin^2 x} \frac{4}{1-\cos^2 x} = -\frac{16\cos x}{\sin^4 x}
$$

Returning to the expression for  $I$ , we get

$$
I = \frac{3}{8} \log \tan \frac{x}{2} + \frac{3}{32} \left( \frac{-4 \cos x}{\sin^2 x} \right) + \frac{1}{64} \left( \frac{-16 \cos x}{\sin^4 x} \right) = \frac{3}{8} \log \tan \frac{x}{2} - \frac{3}{8} \frac{\cos x}{\sin^2 x} - \frac{1}{4} \frac{\cos x}{\sin^4 x},
$$

so all are equivalent.

Now use Formula 78 to get

$$
\int \csc^5 x \, dx = \frac{-1}{4} \cot x \csc^3 x + \frac{3}{4} \int \csc^3 x \, dx = -\frac{1}{4} \frac{\cos x}{\sin x} \frac{1}{\sin^3 x} + \frac{3}{4} \left( \frac{-1}{2} \cot x \csc x + \frac{1}{2} \int \csc x \, dx \right)
$$

$$
= -\frac{1}{4} \frac{\cos x}{\sin^4 x} - \frac{3}{8} \frac{\cos x}{\sin x} \frac{1}{\sin x} + \frac{3}{8} \int \csc x \, dx = -\frac{1}{4} \frac{\cos x}{\sin^4 x} - \frac{3}{8} \frac{\cos x}{\sin^2 x} + \frac{3}{8} \ln|\csc x - \cot x| + C
$$

**39.** Derive gives  $\int x^2 \sqrt{x^2 + 4} dx = \frac{1}{4}x(x^2 + 2)\sqrt{x^2 + 4} - 2\ln(\sqrt{x^2 + 4} + x)$ . Maple gives

$$
\frac{1}{4}x(x^2+4)^{3/2} - \frac{1}{2}x\sqrt{x^2+4} - 2\operatorname{arcsinh}\left(\frac{1}{2}x\right).
$$
 Applying the command convert (∗, ln); yields  
\n
$$
\frac{1}{4}x(x^2+4)^{3/2} - \frac{1}{2}x\sqrt{x^2+4} - 2\ln\left(\frac{1}{2}x + \frac{1}{2}\sqrt{x^2+4}\right) = \frac{1}{4}x(x^2+4)^{1/2}\left[(x^2+4)-2\right] - 2\ln\left[\left(x+\sqrt{x^2+4}\right)/2\right]
$$
\n
$$
= \frac{1}{4}x(x^2+2)\sqrt{x^2+4} - 2\ln\left(\sqrt{x^2+4}+x\right) + 2\ln 2
$$

Mathematica gives  $\frac{1}{4}x(2+x^2)\sqrt{3+x^2} - 2\arcsinh(x/2)$ . Applying the TrigToExp and Simplify commands gives  $\frac{1}{4} \left[ x(2+x^2) \sqrt{4+x^2} - 8 \log \left( \frac{1}{2} \left( x + \sqrt{4+x^2} \right) \right) \right] = \frac{1}{4} x(x^2+2) \sqrt{x^2+4} - 2 \ln \left( x + \sqrt{4+x^2} \right) + 2 \ln 2$ , so all are equivalent (without constant).

Now use Formula 22 to get

$$
\int x^2 \sqrt{2^2 + x^2} \, dx = \frac{x}{8} (2^2 + 2x^2) \sqrt{2^2 + x^2} - \frac{2^4}{8} \ln(x + \sqrt{2^2 + x^2}) + C
$$

$$
= \frac{x}{8} (2)(2 + x^2) \sqrt{4 + x^2} - 2 \ln(x + \sqrt{4 + x^2}) + C
$$

$$
= \frac{1}{4} x (x^2 + 2) \sqrt{x^2 + 4} - 2 \ln(\sqrt{x^2 + 4} + x) + C
$$

### **70 □ CHAPTER 7 TECHNIQUES OF INTEGRATION**

**40.** Derive gives  $\int \frac{dx}{e^x(3e^x+2)} = -\frac{e^{-x}}{2} + \frac{3\ln(3e^x+2)}{4} - \frac{3x}{4}$ , Maple gives  $\frac{3}{4}\ln(3e^x+2) - \frac{1}{2e^x} - \frac{3}{4}\ln(e^x)$ , and

Mathematica gives

$$
-\frac{e^{-x}}{2} + \frac{3}{4}\log(3 + 2e^{-x}) = -\frac{e^{-x}}{2} + \frac{3}{4}\log\left(\frac{3e^x + 2}{e^x}\right) = -\frac{e^{-x}}{2} + \frac{3}{4}\frac{\ln(3e^x + 2)}{\ln e^x} = -\frac{e^{-x}}{2} + \frac{3}{4}\ln(3e^x + 2) - \frac{3}{4}x,
$$

so all are equivalent. Now let  $u = e^x$ , so  $du = e^x dx$  and  $dx = du/u$ . Then

$$
\int \frac{1}{e^x (3e^x + 2)} dx = \int \frac{1}{u(3u+2)} du = \int \frac{1}{u^2 (2+3u)} du = \frac{5}{2u} - \frac{1}{2u} + \frac{3}{2^2} \ln \left| \frac{2+3u}{u} \right| + C
$$

$$
= -\frac{1}{2e^x} + \frac{3}{4} \ln(2+3e^x) - \frac{3}{4} \ln e^x + C = -\frac{1}{2e^x} + \frac{3}{4} \ln(3e^x + 2) - \frac{3}{4}x + C
$$

**41.** Derive and Maple give  $\int \cos^4 x \, dx = \frac{\sin x \cos^3 x}{4} + \frac{3 \sin x \cos x}{8} + \frac{3x}{8}$ , while Mathematica gives

$$
\frac{3x}{8} + \frac{1}{4}\sin(2x) + \frac{1}{32}\sin(4x) = \frac{3x}{8} + \frac{1}{4}(2\sin x \cos x) + \frac{1}{32}(2\sin 2x \cos 2x)
$$

$$
= \frac{3x}{8} + \frac{1}{2}\sin x \cos x + \frac{1}{16}[2\sin x \cos x (2\cos^2 x - 1)]
$$

$$
= \frac{3x}{8} + \frac{1}{2}\sin x \cos x + \frac{1}{4}\sin x \cos^3 x - \frac{1}{8}\sin x \cos x,
$$

so all are equivalent.

Using tables,

$$
\int \cos^4 x \, dx \stackrel{74}{=} \frac{1}{4} \cos^3 x \, \sin x + \frac{3}{4} \int \cos^2 x \, dx \stackrel{64}{=} \frac{1}{4} \cos^3 x \, \sin x + \frac{3}{4} \left( \frac{1}{2} x + \frac{1}{4} \sin 2x \right) + C
$$
\n
$$
= \frac{1}{4} \cos^3 x \, \sin x + \frac{3}{8} x + \frac{3}{16} \left( 2 \sin x \, \cos x \right) + C = \frac{1}{4} \cos^3 x \, \sin x + \frac{3}{8} x + \frac{3}{8} \sin x \, \cos x + C
$$

**42.** Derive gives  $\int x^2 \sqrt{1-x^2} \, dx = \frac{\arcsin x}{8} + \frac{x\sqrt{1-x^2}(2x^2-1)}{8}$  $\frac{2x}{8}$ , Maple gives  $-\frac{x}{4}(1-x^2)^{3/2}+\frac{x}{8}\sqrt{1-x^2}+\frac{1}{8}\arcsin x=\frac{x}{8}(1-x^2)^{1/2}[-2(1-x^2)+1]+\frac{1}{8}\arcsin x$  $=$   $\frac{x}{8}(1-x^2)^{1/2}(2x^2-1)+\frac{1}{8}\arcsin x,$ 

and Mathematica gives  $\frac{1}{8}(x\sqrt{1-x^2}(-1+2x^2)+\arcsin x)$ , so all are equivalent.

Now use Formula 31 to get

$$
\int x^2 \sqrt{1 - x^2} \, dx = \frac{x}{8} (2x^2 - 1) \sqrt{1 - x^2} + \frac{1}{8} \sin^{-1} x + C
$$

**43.** Maple gives  $\int \tan^5 x \, dx = \frac{1}{4} \tan^4 x - \frac{1}{2} \tan^2 x + \frac{1}{2} \ln(1 + \tan^2 x)$ , Mathematica gives

 $\int \tan^5 x \, dx = \frac{1}{4}[-1 - 2\cos(2x)] \sec^4 x - \ln(\cos x)$ , and Derive gives  $\int \tan^5 x \, dx = \frac{1}{4} \tan^4 x - \frac{1}{2} \tan^2 x - \ln(\cos x)$ . These expressions are equivalent, and none includes absolute value bars or a constant of integration. Note that Mathematica's and Derive's expressions suggest that the integral is undefined where  $\cos x < 0$ , which is not the case. Using Formula 75,  $\int \tan^5 x \, dx = \frac{1}{5-1} \tan^{5-1} x - \int \tan^{5-2} x \, dx = \frac{1}{4} \tan^4 x - \int \tan^3 x \, dx$ . Using Formula 69,  $\int \tan^3 x \, dx = \frac{1}{2} \tan^2 x + \ln |\cos x| + C$ , so  $\int \tan^5 x \, dx = \frac{1}{4} \tan^4 x - \frac{1}{2} \tan^2 x - \ln |\cos x| + C$ .

### **DISCOVERY PROJECT** PATTERNS IN INTEGRALS  $\Box$  71

**44.** Derive, Maple, and Mathematica all give  $\left( \frac{1}{\sqrt{1-\frac{1}{1-\frac{1}{1-\frac{1}{1-\frac{1}{1-\frac{1}{1-\frac{1}{1-\frac{1}{1-\frac{1}{1-\frac{1}{1-\frac{1}{1-\frac{1}{1-\frac{1}{1-\frac{1}{1-\frac{1}{1-\frac{1}{1-\frac{1}{1-\frac{1}{1-\frac{1}{1-\frac{1}{1-\frac{1}{1-\frac{1}{1-\frac{1}{1-\frac{1}{1-\frac{1}{1-\frac{1}{1-\frac{1}{1-\frac{1}{1$  $\sqrt{1 + \sqrt[3]{x}}$  $dx = \frac{2}{5} \sqrt{\sqrt[3]{x} + 1} \left( 3 \sqrt[3]{x^2} - 4 \sqrt[3]{x} + 8 \right)$ . [Maple adds a constant of  $-\frac{16}{5}$ .] We'll change the form of the integral by letting  $u = \sqrt[3]{x}$ , so that  $u^3 = x$  and  $3u^2 du = dx$ . Then  $\int$  1  $\frac{1}{\sqrt{1+\sqrt[3]{x}}} dx = \int \frac{3u^2 du}{\sqrt{1+u}}$  $rac{3u^2 du}{\sqrt{1+u}} \stackrel{56}{=} 3 \left[ \frac{2}{15(1)^3} \right]$  $(8(1)^{2} + 3(1)^{2}u^{2} - 4(1)(1)u) \sqrt{1+u}$  + C  $=$   $\frac{2}{5}(8+3u^2-4u)\sqrt{1+u}+C$   $=$   $\frac{2}{5}(8+3\sqrt[3]{x^2}-4\sqrt[3]{x})\sqrt{1+\sqrt[3]{x}}+C$ **45.** (a)  $F(x) = \int f(x) dx = \int \frac{1}{\sqrt{x}}$  $\frac{1}{x\sqrt{1-x^2}} dx \stackrel{\text{35}}{=} -\frac{1}{1} \ln \Bigg|$  $1 + \sqrt{1 - x^2}$  $\boldsymbol{x}$  $\Big\vert + C = - \ln \Big\vert$  $1 + \sqrt{1 - x^2}$  $\boldsymbol{x}$  $\begin{array}{c} \begin{array}{c} \begin{array}{c} \end{array} \\ \begin{array}{c} \end{array} \end{array} \end{array}$  $+ C$ . f has domain  $\{x \mid x \neq 0, 1 - x^2 > 0\} = \{x \mid x \neq 0, |x| < 1\} = (-1,0) \cup (0,1)$ . F has the same domain. (b) Derive gives  $F(x) = \ln(\sqrt{1 - x^2} - 1) - \ln x$  and Mathematica gives  $F(x) = \ln x - \ln(1 + \sqrt{1 - x^2})$ . Both are correct if you take absolute values of the logarithm arguments, and both would then have the same domain. Maple gives  $F(x) = -\arctanh(1/\sqrt{1-x^2})$ . This function has domain  $\left\{ x \, \left| \, |x|<1, -1<1/\sqrt{1-x^2}<1 \, \right. \right\} = \left\{ x \, \left| \, |x|<1, 1/\sqrt{1-x^2}<1 \, \right. \right\} = \left\{ x \, \left| \, |x|<1, \sqrt{1-x^2}>1 \, \right. \right\} = \emptyset,$ the empty set! If we apply the command convert (%, ln); to Maple's answer, we get  $-\frac{1}{2}\ln\left(\frac{1}{\sqrt{1-x^2}}+1\right)+\frac{1}{2}$  $\frac{1}{2} \ln \left( 1 - \frac{1}{\sqrt{1 - x^2}} \right)$ ), which has the same domain,  $\emptyset$ . **46.** None of Maple, Mathematica and Derive is able to evaluate  $\int (1 + \ln x) \sqrt{1 + (x \ln x)^2} dx$ . However, if we let  $u = x \ln x$ ,

then  $du = (1 + \ln x) dx$  and the integral is simply  $\int \sqrt{1 + u^2} du$ , which any CAS can evaluate. The antiderivative is  $\frac{1}{2} \ln \left( x \ln x + \sqrt{1 + (x \ln x)^2} \right) + \frac{1}{2} x \ln x \sqrt{1 + (x \ln x)^2} + C.$ 

# **DISCOVERY PROJECT Patterns in Integrals**

**1.** (a) The CAS results are listed. Note that the absolute value symbols are missing, as is the familiar " $+ C$ ".

(i) 
$$
\int \frac{1}{(x+2)(x+3)} dx = \ln(x+2) - \ln(x+3)
$$
  
\n(ii)  $\int \frac{1}{(x+1)(x+5)} dx = \frac{\ln(x+1)}{4} - \frac{\ln(x+5)}{4}$   
\n(iii)  $\int \frac{1}{(x+2)(x-5)} dx = \frac{\ln(x-5)}{7} - \frac{\ln(x+2)}{7}$   
\n(iv)  $\int \frac{1}{(x+2)^2} dx = -\frac{1}{x+2}$ 

(b) If  $a \neq b$ , it appears that  $\ln(x + a)$  is divided by  $b - a$  and  $\ln(x + b)$  is divided by  $a - b$ , so we guess that

$$
\int \frac{1}{(x+a)(x+b)} dx = \frac{\ln(x+a)}{b-a} + \frac{\ln(x+b)}{a-b} + C.
$$
 If  $a = b$ , as in part (a)(iv), it appears that  

$$
\int \frac{1}{(x+a)^2} dx = -\frac{1}{x+a} + C.
$$

(c) The CAS verifies our guesses. Now  $\frac{1}{(x+a)(x+b)} = \frac{A}{x+a} + \frac{B}{x+b} \Rightarrow 1 = A(x+b) + B(x+a)$ . Setting  $x = -b$  gives  $B = 1/(a - b)$  and setting  $x = -a$  gives  $A = 1/(b - a)$ . So

$$
\int \frac{1}{(x+a)(x+b)} dx = \int \left[ \frac{1/(b-a)}{x+a} + \frac{1/(a-b)}{x+b} \right] dx = \frac{\ln|x+a|}{b-a} + \frac{\ln|x+b|}{a-b} + C
$$

[continued]

### **72** ¤ **CHAPTER 7** TECHNIQUES OF INTEGRATION

and our guess for 
$$
a \neq b
$$
 is correct. If  $a = b$ , then  $\frac{1}{(x+a)(x+b)} = \frac{1}{(x+a)^2} = (x+a)^{-2}$ . Letting  $u = x + a \Rightarrow du = dx$ , we have  $\int (x+a)^{-2} dx = \int u^{-2} du = -\frac{1}{u} + C = -\frac{1}{x+a} + C$ , and our guess for  $a = b$  is also correct.  
\n2. (a) (i)  $\int \sin x \cos 2x \, dx = \frac{\cos x}{2} - \frac{\cos 3x}{6}$  (ii)  $\int \sin 3x \cos 7x \, dx = \frac{\cos 4x}{8} - \frac{\cos 10x}{20}$   
\n(iii)  $\int \sin 8x \cos 3x \, dx = -\frac{\cos 11x}{22} - \frac{\cos 5x}{10}$ 

(b) Looking at the sums and differences of  $a$  and  $b$  in part (a), we guess that

$$
\int \sin ax \cos bx \, dx = \frac{\cos((a-b)x)}{2(b-a)} - \frac{\cos((a+b)x)}{2(a+b)} + C
$$

Note that  $cos((a - b)x) = cos((b - a)x)$ .

(c) The CAS verifies our guess. Again, we can prove that the guess is correct by differentiating:

$$
\frac{d}{dx} \left[ \frac{\cos((a-b)x)}{2(b-a)} - \frac{\cos((a+b)x)}{2(a+b)} \right] = \frac{1}{2(b-a)} \left[ -\sin((a-b)x) \right](a-b) - \frac{1}{2(a+b)} \left[ -\sin((a+b)x) \right](a+b)
$$
\n
$$
= \frac{1}{2} \sin(ax - bx) + \frac{1}{2} \sin(ax + bx)
$$
\n
$$
= \frac{1}{2} (\sin ax \cos bx - \cos ax \sin bx) + \frac{1}{2} (\sin ax \cos bx + \cos ax \sin bx)
$$
\n
$$
= \sin ax \cos bx
$$

Our formula is valid for  $a \neq b$ .

3. (a) (i) 
$$
\int \ln x \, dx = x \ln x - x
$$
  
\n(ii)  $\int x \ln x \, dx = \frac{1}{2}x^2 \ln x - \frac{1}{4}x^2$   
\n(iii)  $\int x^2 \ln x \, dx = \frac{1}{3}x^3 \ln x - \frac{1}{9}x^3$   
\n(iv)  $\int x^3 \ln x \, dx = \frac{1}{4}x^4 \ln x - \frac{1}{16}x^4$   
\n(v)  $\int x^7 \ln x \, dx = \frac{1}{8}x^8 \ln x - \frac{1}{64}x^8$ 

(b) We guess that 
$$
\int x^n \ln x \, dx = \frac{1}{n+1} x^{n+1} \ln x - \frac{1}{(n+1)^2} x^{n+1}
$$
.

(c) Let 
$$
u = \ln x
$$
,  $dv = x^n dx$   $\Rightarrow du = \frac{dx}{x}$ ,  $v = \frac{1}{n+1}x^{n+1}$ . Then  
\n
$$
\int x^n \ln x \, dx = \frac{1}{n+1}x^{n+1} \ln x - \frac{1}{n+1} \int x^n \, dx = \frac{1}{n+1}x^{n+1} \ln x - \frac{1}{n+1} \cdot \frac{1}{n+1}x^{n+1},
$$

which verifies our guess. We must have  $n + 1 \neq 0 \Leftrightarrow n \neq -1$ .

4. (a) (i) 
$$
\int xe^x dx = e^x(x-1)
$$
   
 (ii)  $\int x^2 e^x dx = e^x(x^2 - 2x + 2)$ 

(iii) 
$$
\int x^3 e^x dx = e^x (x^3 - 3x^2 + 6x - 6)
$$
 (iv)  $\int x^4 e^x dx = e^x (x^4 - 4x^3 + 12x^2 - 24x + 24)$ 

(v) 
$$
\int x^5 e^x dx = e^x (x^5 - 5x^4 + 20x^3 - 60x^2 + 120x - 120)
$$

(b) Notice from part (a) that we can write

$$
\int x^4 e^x dx = e^x (x^4 - 4x^3 + 4 \cdot 3x^2 - 4 \cdot 3 \cdot 2x + 4 \cdot 3 \cdot 2 \cdot 1)
$$
  
and  

$$
\int x^5 e^x dx = e^x (x^5 - 5x^4 + 5 \cdot 4x^3 - 5 \cdot 4 \cdot 3x^2 + 5 \cdot 4 \cdot 3 \cdot 2x - 5 \cdot 4 \cdot 3 \cdot 2 \cdot 1)
$$

<sup>°</sup>c 2016 Cengage Learning. All Rights Reserved. May not be scanned, copied, or duplicated, or posted to a publicly accessible website, in whole or in part.
So we guess that

$$
\int x^{6}e^{x} dx = e^{x}(x^{6} - 6x^{5} + 6 \cdot 5x^{4} - 6 \cdot 5 \cdot 4x^{3} + 6 \cdot 5 \cdot 4 \cdot 3x^{2} - 6 \cdot 5 \cdot 4 \cdot 3 \cdot 2x + 6 \cdot 5 \cdot 4 \cdot 3 \cdot 2 \cdot 1)
$$
  
=  $e^{x}(x^{6} - 6x^{5} + 30x^{4} - 120x^{3} + 360x^{2} - 720x + 720)$ 

The CAS verifies our guess.

(c) From the results in part (a), as well as our prediction in part (b), we speculate that

$$
\int x^n e^x dx = e^x \left[ x^n - nx^{n-1} + n(n-1)x^{n-2} - n(n-1)(n-2)x^{n-3} + \dots \pm n!x + n! \right] = e^x \sum_{i=0}^n (-1)^{n-i} \frac{n!}{i!} x^i.
$$

(We have reversed the order of the polynomial's terms.)

(d) Let  $S_n$  be the statement that  $\int x^n e^x dx = e^x \sum_{i=0}^n (-1)^{n-i} \frac{n!}{i!} x^i$ .

 $S_1$  is true by part (a)(i). Suppose  $S_k$  is true for some k, and consider  $S_{k+1}$ . Integrating by parts with  $u = x^{k+1}$ ,  $dv = e^x dx \Rightarrow du = (k+1)x^k dx, v = e^x$ , we get

$$
\int x^{k+1} e^x dx = x^{k+1} e^x - (k+1) \int x^k e^x dx = x^{k+1} e^x - (k+1) \left[ e^x \sum_{i=0}^k (-1)^{k-i} \frac{k!}{i!} x^i \right]
$$
  
=  $e^x \left[ x^{k+1} - (k+1) \sum_{i=0}^k (-1)^{k-i} \frac{k!}{i!} x^i \right] = e^x \left[ x^{k+1} + \sum_{i=0}^k (-1)^{k-i+1} \frac{(k+1)k!}{i!} x^i \right]$   
=  $e^x \sum_{i=0}^{k+1} (-1)^{(k+1)-i} \frac{(k+1)!}{i!} x^i$ 

This verifies  $S_n$  for  $n = k + 1$ . Thus, by mathematical induction,  $S_n$  is true for all n, where n is a positive integer.

# **7.7 Approximate Integration**

1. (a) 
$$
\Delta x = (b - a)/n = (4 - 0)/2 = 2
$$
\n
$$
L_2 = \sum_{i=1}^{2} f(x_{i-1}) \Delta x = f(x_0) \cdot 2 + f(x_1) \cdot 2 = 2[f(0) + f(2)] = 2(0.5 + 2.5) = 6
$$
\n
$$
R_2 = \sum_{i=1}^{2} f(x_i) \Delta x = f(x_1) \cdot 2 + f(x_2) \cdot 2 = 2[f(2) + f(4)] = 2(2.5 + 3.5) = 12
$$
\n
$$
M_2 = \sum_{i=1}^{2} f(\overline{x}_i) \Delta x = f(\overline{x}_1) \cdot 2 + f(\overline{x}_2) \cdot 2 = 2[f(1) + f(3)] \approx 2(1.6 + 3.2) = 9.6
$$
\n(b)

(c)  $T_2 = \left(\frac{1}{2} \Delta x\right) [f(x_0) + 2f(x_1) + f(x_2)] = \frac{2}{2} [f(0) + 2f(2) + f(4)] = 0.5 + 2(2.5) + 3.5 = 9.$ This approximation is an underestimate, since the graph is concave down. Thus,  $T_2 = 9 < I$ . See the solution to

Exercise 47 for a general proof of this conclusion.

(d) For any *n*, we will have  $L_n < T_n < I < M_n < R_n$ .

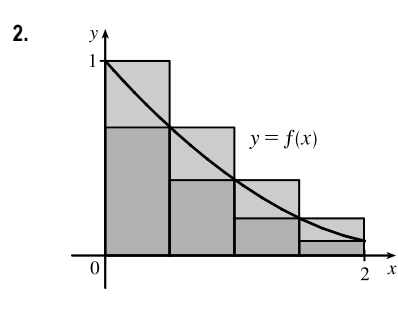

**2.**  $\mathbb{P}$  **1 2.** The diagram shows that  $L_4 > T_4 > \int_0^2 f(x) dx > R_4$ , and it appears that  $M_4$  is a bit less than  $\int_0^2 f(x) dx$ . In fact, for any function that is concave upward, it can be shown that  $L_n > T_n > \int_0^2 f(x) dx > M_n > R_n$ .

- (a) Since  $0.9540 > 0.8675 > 0.8632 > 0.7811$ , it follows that  $L_n = 0.9540$ ,  $T_n = 0.8675$ ,  $M_n = 0.8632$ , and  $R_n = 0.7811$ .
- (b) Since  $M_n < \int_0^2 f(x) dx < T_n$ , we have  $0.8632 < \int_0^2 f(x) dx < 0.8675$ .
- **3.**  $f(x) = \cos(x^2), \Delta x = \frac{1-0}{4} = \frac{1}{4}$ (a)  $T_4 = \frac{1}{4 \cdot 2} \left[ f(0) + 2f\left(\frac{1}{4}\right) + 2f\left(\frac{2}{4}\right) + 2f\left(\frac{3}{4}\right) + f(1) \right] \approx 0.895759$ (b)  $M_4 = \frac{1}{4} \left[ f \left( \frac{1}{8} \right) + f \left( \frac{3}{8} \right) + f \left( \frac{5}{8} \right) + f \left( \frac{7}{8} \right) \right] \approx 0.908907$

The graph shows that  $f$  is concave down on [0, 1]. So  $T_4$  is an underestimate and  $M_4$  is an overestimate. We can conclude that  $0.895759 < \int_0^1 \cos(x^2) dx < 0.908907.$ 

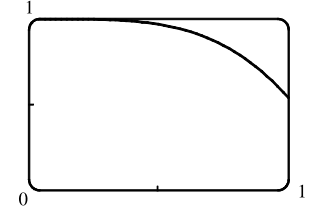

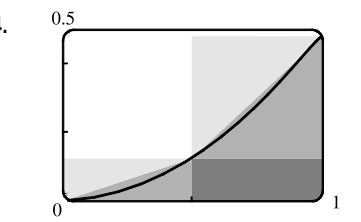

**4.**  $\frac{0.5}{2}$  (a) Since f is increasing on [0, 1],  $L_2$  will underestimate I (since the area of the darkest rectangle is less than the area under the curve), and  $R_2$  will overestimate I. Since f is concave upward on [0, 1],  $M_2$  will underestimate  $I$  and  $T_2$  will overestimate  $I$  (the area under the straight line segments is greater than the area under the curve).

(b) For any *n*, we will have  $L_n < M_n < I < T_n < R_n$ .

(c) 
$$
L_5 = \sum_{i=1}^{5} f(x_{i-1}) \Delta x = \frac{1}{5} [f(0.0) + f(0.2) + f(0.4) + f(0.6) + f(0.8)] \approx 0.1187
$$
  
\n $R_5 = \sum_{i=1}^{5} f(x_i) \Delta x = \frac{1}{5} [f(0.2) + f(0.4) + f(0.6) + f(0.8) + f(1)] \approx 0.2146$   
\n $M_5 = \sum_{i=1}^{5} f(\overline{x}_i) \Delta x = \frac{1}{5} [f(0.1) + f(0.3) + f(0.5) + f(0.7) + f(0.9)] \approx 0.1622$   
\n $T_5 = (\frac{1}{2} \Delta x) [f(0) + 2f(0.2) + 2f(0.4) + 2f(0.6) + 2f(0.8) + f(1)] \approx 0.1666$ 

From the graph, it appears that the Midpoint Rule gives the best approximation. (This is in fact the case, since  $I \approx 0.16371405$ .)

5. (a) 
$$
f(x) = \frac{\pi}{1 + x^2}
$$
,  $\Delta x = \frac{b-a}{n} = \frac{2-0}{10} = \frac{1}{5}$   
\n $M_{10} = \frac{1}{5}[f(\frac{1}{10}) + f(\frac{3}{10}) + f(\frac{5}{10}) + \cdots + f(\frac{19}{10})] \approx 0.806598$   
\n(b)  $S_{10} = \frac{1}{5\pi} [f(0) + 4f(\frac{1}{5}) + 2f(\frac{2}{5}) + 4f(\frac{3}{5}) + 2f(\frac{4}{5}) + \cdots + 4f(\frac{4}{5}) + f(2)] \approx 0.804779$   
\n $Actual \ I = \int_{0}^{2} \frac{x}{1 + x^2} dx = [\frac{1}{2} \ln |1 + x^2|]_{0}^{2} \qquad [u - 1 + x^2, du - 2x dx]$   
\n $Erms: Exu = actual - S_{10} = I - S_{10} \approx -0.00060$   
\n6. (a)  $f(x) = x \cos x$ ,  $\Delta x = \frac{b-a}{n} = \frac{\pi}{4} = \frac{\pi}{4}$   
\n $M_4 = \frac{\pi}{4} [f(\frac{\pi}{3}) + f(\frac{5\pi}{4}) + f(\frac{5\pi}{4}) + f(\frac{7\pi}{4})] \approx -1.945744$   
\n(b)  $S_4 = \frac{\pi}{4} [\pi(\frac{\pi}{3}) + f(\frac{5\pi}{4}) + f(\frac{5\pi}{4}) + f(\frac{7\pi}{4})] \approx -1.945744$   
\n(c)  $f = \frac{\pi}{4} \cdot 3 [f(0) + 4f(\frac{5}{4}) + 2f(\frac{5\pi}{4}) + 4f(\frac{3\pi}{4}) + f(\pi)] \approx -1.955611$   
\n $denot: I = \int_{0}^{\pi} x \cos x dx = [\sin x + \cos x]_{0}^{\pi}$  [use parts with  $u = x$  and  $du = \cos x dx$ ]  
\n $= (0 + (-1)) - (0 + 1) = -2$   
\n $Erms: Exu = actual - S_4 = I - S_4 \approx -0.0143$ 

 $\approx 2.660833$ 

(b) 
$$
M_{10} = \frac{1}{5}[f(0.1) + f(0.3) + f(0.5) + f(0.7) + f(0.9) + f(1.1) + f(1.3) + f(1.5) + f(1.7) + f(1.9)]
$$
  
\n $\approx 2.664377$   
\n(c)  $S_{10} = \frac{1}{5 \cdot 3}[f(0) + 4f(0.2) + 2f(0.4) + 4f(0.6) + 2f(0.8) + 4f(1) + 2f(1.2) + 4f(1.4) + 2f(1.6) + 4f(1.8) + f(2)] \approx 2.663244$   
\n10.  $f(x) = \sqrt[3]{1 + \cos x}, \Delta x = \frac{\pi/2 - 0}{4} = \frac{\pi}{8}$   
\n(a)  $T_4 = \frac{\pi}{8 \cdot 2}[f(0) + 2f(\frac{\pi}{8}) + 2f(\frac{2\pi}{8}) + 2f(\frac{3\pi}{8}) + f(\frac{\pi}{2})] \approx 1.838967$   
\n(b)  $M_4 = \frac{\pi}{8}[f(\frac{\pi}{16}) + f(\frac{3\pi}{16}) + f(\frac{5\pi}{16}) + f(\frac{7\pi}{16})] \approx 1.845390$ 

**11.** 
$$
f(x) = x^3 \sin x, \Delta x = \frac{4-0}{8} = \frac{1}{2}
$$
  
\n(a)  $T_8 = \frac{1}{2 \cdot 2} [f(0) + 2f(\frac{1}{2}) + 2f(1) + 2f(\frac{3}{2}) + 2f(2) + 2f(\frac{5}{2}) + 2f(3) + 2f(\frac{7}{2}) + f(4)] \approx -7.276910$   
\n(b)  $M_8 = \frac{1}{2} [f(\frac{1}{4}) + f(\frac{3}{4}) + f(\frac{5}{4}) + f(\frac{7}{4}) + f(\frac{9}{4}) + f(\frac{11}{4}) + f(\frac{13}{4}) + f(\frac{15}{4})] \approx -4.818251$   
\n(c)  $S_8 = \frac{1}{2 \cdot 3} [f(0) + 4f(\frac{1}{2}) + 2f(1) + 4f(\frac{3}{2}) + 2f(2) + 4f(\frac{5}{2}) + 2f(3) + 4f(\frac{7}{2}) + f(4)] \approx -5.605350$ 

(c)  $S_4 = \frac{\pi}{8 \cdot 3} \left[ f(0) + 4f(\frac{\pi}{8}) + 2f(\frac{2\pi}{8}) + 4f(\frac{3\pi}{8}) + f(\frac{\pi}{2}) \right] \approx 1.843245$ 

**12.** 
$$
f(x) = e^{1/x}, \Delta x = \frac{3-1}{8} = \frac{1}{4}
$$
  
\n(a)  $T_8 = \frac{1}{4 \cdot 2} [f(1) + 2f(\frac{5}{4}) + 2f(\frac{3}{2}) + 2f(\frac{7}{4}) + 2f(2) + 2f(\frac{9}{4}) + 2f(\frac{5}{2}) + 2f(\frac{11}{4}) + f(3)] \approx 3.534934$   
\n(b)  $M_8 = \frac{1}{4} [f(\frac{9}{8}) + f(\frac{11}{8}) + f(\frac{13}{8}) + f(\frac{15}{8}) + f(\frac{17}{8}) + f(\frac{19}{8}) + f(\frac{21}{8}) + f(\frac{23}{8})] \approx 3.515248$   
\n(c)  $S_8 = \frac{1}{4 \cdot 3} [f(1) + 4f(\frac{5}{4}) + 2f(\frac{3}{2}) + 4f(\frac{7}{4}) + 2f(2) + 4f(\frac{9}{4}) + 2f(\frac{5}{2}) + 4f(\frac{11}{4}) + f(3)] \approx 3.522375$ 

**13.** 
$$
f(y) = \sqrt{y} \cos y, \Delta y = \frac{4-0}{8} = \frac{1}{2}
$$
  
\n(a)  $T_8 = \frac{1}{2 \cdot 2} [f(0) + 2f(\frac{1}{2}) + 2f(1) + 2f(\frac{3}{2}) + 2f(2) + 2f(\frac{5}{2}) + 2f(3) + 2f(\frac{7}{2}) + f(4)] \approx -2.364034$   
\n(b)  $M_8 = \frac{1}{2} [f(\frac{1}{4}) + f(\frac{3}{4}) + f(\frac{5}{4}) + f(\frac{7}{4}) + f(\frac{9}{4}) + f(\frac{11}{4}) + f(\frac{13}{4}) + f(\frac{15}{4})] \approx -2.310690$   
\n(c)  $S_8 = \frac{1}{2 \cdot 3} [f(0) + 4f(\frac{1}{2}) + 2f(1) + 4f(\frac{3}{2}) + 2f(2) + 4f(\frac{5}{2}) + 2f(3) + 4f(\frac{7}{2}) + f(4)] \approx -2.346520$ 

**14.** 
$$
f(t) = \frac{1}{\ln t}, \Delta t = \frac{3-2}{10} = \frac{1}{10}
$$
  
\n(a)  $T_{10} = \frac{1}{10 \cdot 2} \{ f(2) + 2[f(2.1) + f(2.2) + \cdots + f(2.9)] + f(3) \} \approx 1.119061$   
\n(b)  $M_{10} = \frac{1}{10} [f(2.05) + f(2.15) + \cdots + f(2.85) + f(2.95)] \approx 1.118107$   
\n(c)  $S_{10} = \frac{1}{10 \cdot 3} [f(2) + 4f(2.1) + 2f(2.2) + 4f(2.3) + 2f(2.4) + 4f(2.5) + 2f(2.6) + 4f(2.7) + 2f(2.8) + 4f(2.9) + f(3)] \approx 1.118428$ 

**15.** 
$$
f(x) = \frac{x^2}{1+x^4}, \Delta x = \frac{1-0}{10} = \frac{1}{10}
$$
  
\n(a) 
$$
T_{10} = \frac{1}{10 \cdot 2} \{f(0) + 2[f(0.1 + f(0.2) + \dots + f(0.9)] + f(1)\} \approx 0.243747
$$
  
\n(b) 
$$
M_{10} = \frac{1}{10} [f(0.05) + f(0.15) + \dots + f(0.85) + f(0.95)] \approx 0.243748
$$
  
\n(c) 
$$
S_{10} = \frac{1}{10 \cdot 3} [f(0) + 4f(0.1) + 2f(0.2) + 4f(0.3) + 2f(0.4) + 4f(0.5) + 2f(0.6) + 4f(0.7) + 2f(0.8) + 4f(0.9) + f(1)] \approx 0.243751
$$

*Note*:  $\int_0^1 f(x) dx \approx 0.24374775$ . This is a rare case where the Trapezoidal and Midpoint Rules give better approximations than Simpson's Rule.

**16.** 
$$
f(t) = \frac{\sin t}{t}
$$
,  $\Delta t = \frac{3 - 1}{4} = \frac{1}{2}$   
\n(a)  $T_4 = \frac{1}{2 \cdot 2} [f(1) + 2f(1.5) + 2f(2) + 2f(2.5) + f(3)] \approx 0.901645$   
\n(b)  $M_4 = \frac{1}{2} [f(1.25) + f(1.75) + f(2.25) + f(2.75)] \approx 0.903031$   
\n(c)  $S_4 = \frac{1}{2 \cdot 3} [f(1) + 4f(1.5) + 2f(2) + 4f(2.5) + f(3)] \approx 0.902558$ 

17. 
$$
f(x) = \ln(1 + e^x)
$$
,  $\Delta x = \frac{4 - 0}{8} = \frac{1}{2}$   
\n(a)  $T_8 = \frac{1}{2 \cdot 2} \{f(0) + 2[f(0.5) + f(1) + \dots + f(3) + f(3.5)] + f(4)\} \approx 8.814278$   
\n(b)  $M_8 = \frac{1}{2} [f(0.25) + f(0.75) + \dots + f(3.25) + f(3.75)] \approx 8.799212$   
\n(c)  $S_8 = \frac{1}{2 \cdot 3} [f(0) + 4f(0.5) + 2f(1) + 4f(1.5) + 2f(2) + 4f(2.5) + 2f(3) + 4f(3.5) + f(4)] \approx 8.804229$ 

**18.** 
$$
f(x) = \sqrt{x + x^3}
$$
,  $\Delta x = \frac{1 - 0}{10} = \frac{1}{10}$   
\n(a)  $T_{10} = \frac{1}{2 \cdot 2} \{f(0) + 2[f(0.1) + f(0.2) + \cdots + f(0.8) + f(0.9)] + f(1)\} \approx 0.787092$   
\n(b)  $M_{10} = \frac{1}{2} [f(0.05) + f(0.15) + \cdots + f(0.85) + f(0.95)] \approx 0.793821$   
\n(c)  $S_{10} = \frac{1}{2 \cdot 3} [f(0) + 4f(0.1) + 2f(0.2) + 4f(0.3) + 2f(0.4) + 4f(0.5) + 2f(0.6) + 4f(0.7) + 2f(0.8) + 4f(0.9) + f(1)]$   
\n $\approx 0.789915$ 

**19.** 
$$
f(x) = \cos(x^2), \Delta x = \frac{1-0}{8} = \frac{1}{8}
$$
  
\n(a)  $T_8 = \frac{1}{8 \cdot 2} \{ f(0) + 2 \left[ f(\frac{1}{8}) + f(\frac{2}{8}) + \dots + f(\frac{7}{8}) \right] + f(1) \} \approx 0.902333$   
\n $M_8 = \frac{1}{8} \left[ f(\frac{1}{16}) + f(\frac{3}{16}) + f(\frac{5}{16}) + \dots + f(\frac{15}{16}) \right] = 0.905620$ 

(b) 
$$
f(x) = \cos(x^2)
$$
,  $f'(x) = -2x \sin(x^2)$ ,  $f''(x) = -2\sin(x^2) - 4x^2 \cos(x^2)$ . For  $0 \le x \le 1$ , sin and cos are positive, so  $|f''(x)| = 2\sin(x^2) + 4x^2 \cos(x^2) \le 2 \cdot 1 + 4 \cdot 1 \cdot 1 = 6$  since  $\sin(x^2) \le 1$  and  $\cos(x^2) \le 1$  for all  $x$ , and  $x^2 \le 1$  for  $0 \le x \le 1$ . So for  $n = 8$ , we take  $K = 6$ ,  $a = 0$ , and  $b = 1$  in Theorem 3, to get  $|E_T| \le 6 \cdot 1^3 / (12 \cdot 8^2) = \frac{1}{128} = 0.0078125$  and  $|E_M| \le \frac{1}{256} = 0.00390625$ . [A better estimate is obtained by noting from a graph of  $f''$  that  $|f''(x)| \le 4$  for  $0 \le x \le 1$ .]

(c) Take 
$$
K = 6
$$
 [as in part (b)] in Theorem 3.  $|E_T| \le \frac{K(b-a)^3}{12n^2} \le 0.0001 \Leftrightarrow \frac{6(1-0)^3}{12n^2} \le 10^{-4} \Leftrightarrow$   
\n $\frac{1}{2n^2} \le \frac{1}{10^4} \Leftrightarrow 2n^2 \ge 10^4 \Leftrightarrow n^2 \ge 5000 \Leftrightarrow n \ge 71$ . Take  $n = 71$  for  $T_n$ . For  $E_M$ , again take  $K = 6$  in Theorem 3 to get  $|E_M| \le 10^{-4} \Leftrightarrow 4n^2 \ge 10^4 \Leftrightarrow n^2 \ge 2500 \Leftrightarrow n \ge 50$ . Take  $n = 50$  for  $M_n$ .

**20.** 
$$
f(x) = e^{1/x}, \Delta x = \frac{2-1}{10} = \frac{1}{10}
$$
  
\n(a)  $T_{10} = \frac{1}{10 \cdot 2} [f(1) + 2f(1.1) + 2f(1.2) + \dots + 2f(1.9) + f(2)] \approx 2.021976$   
\n $M_{10} = \frac{1}{10} [f(1.05) + f(1.15) + f(1.25) + \dots + f(1.95)] \approx 2.019102$ 

#### 78 **EXAMPTER 7 FECHNIQUES OF INTEGRATION**

(b) 
$$
f(x) = e^{1/x}
$$
,  $f'(x) = -\frac{1}{x^2} e^{1/x}$ ,  $f''(x) = \frac{2x+1}{x^4} e^{1/x}$ . Now  $f''$  is decreasing on [1, 2], so let  $x = 1$  to take  $K = 3e$ .  
\n $|E_T| \le \frac{3e(2-1)^3}{12(10)^2} = \frac{e}{400} \approx 0.006796$ .  $|E_M| \le \frac{|E_T|}{2} = \frac{e}{800} \approx 0.003398$ .

(c) Take  $K = 3e$  [as in part (b)] in Theorem 3.  $|E_T| \le \frac{K(b-a)^3}{12n^2} \le 0.0001 \Leftrightarrow \frac{3e(2-1)^3}{12n^2} \le 10^{-4} \Leftrightarrow$ 

 $\frac{e}{4n^2} \le \frac{1}{10^4}$   $\Leftrightarrow$   $n^2 \ge \frac{10^4 e}{4}$   $\Leftrightarrow$   $n \ge 83$ . Take  $n = 83$  for  $T_n$ . For  $E_M$ , again take  $K = 3e$  in Theorem 3 to get  $|E_M| \leq 10^{-4} \Leftrightarrow n^2 \geq \frac{10^4 e}{8} \Leftrightarrow n \geq 59$ . Take  $n = 59$  for  $M_n$ .

**21.** 
$$
f(x) = \sin x, \Delta x = \frac{\pi - 0}{10} = \frac{\pi}{10}
$$

(a) 
$$
T_{10} = \frac{\pi}{10 \cdot 2} \left[ f(0) + 2f(\frac{\pi}{10}) + 2f(\frac{2\pi}{10}) + \cdots + 2f(\frac{9\pi}{10}) + f(\pi) \right] \approx 1.983524
$$
  
\n $M_{10} = \frac{\pi}{10} \left[ f(\frac{\pi}{20}) + f(\frac{3\pi}{20}) + f(\frac{5\pi}{20}) + \cdots + f(\frac{19\pi}{20}) \right] \approx 2.008248$   
\n $S_{10} = \frac{\pi}{10 \cdot 3} \left[ f(0) + 4f(\frac{\pi}{10}) + 2f(\frac{2\pi}{10}) + 4f(\frac{3\pi}{10}) + \cdots + 4f(\frac{9\pi}{10}) + f(\pi) \right] \approx 2.000110$   
\nSince  $I = \int_0^{\pi} \sin x \, dx = \left[ -\cos x \right]_0^{\pi} = 1 - (-1) = 2$ ,  $E_T = I - T_{10} \approx 0.016476$ ,  $E_M = I - M_{10} \approx -0.008248$ ,  
\nand  $E_S = I - S_{10} \approx -0.000110$ .

(b)  $f(x) = \sin x \Rightarrow |f^{(n)}(x)| \le 1$ , so take  $K = 1$  for all error estimates.

$$
|E_T| \le \frac{K(b-a)^3}{12n^2} = \frac{1(\pi - 0)^3}{12(10)^2} = \frac{\pi^3}{1200} \approx 0.025839. \quad |E_M| \le \frac{|E_T|}{2} = \frac{\pi^3}{2400} \approx 0.012919.
$$
  

$$
|E_S| \le \frac{K(b-a)^5}{180n^4} = \frac{1(\pi - 0)^5}{180(10)^4} = \frac{\pi^5}{1,800,000} \approx 0.000170.
$$

The actual error is about 64% of the error estimate in all three cases.

(c) 
$$
|E_T| \le 0.00001 \Leftrightarrow \frac{\pi^3}{12n^2} \le \frac{1}{10^5} \Leftrightarrow n^2 \ge \frac{10^5 \pi^3}{12} \Rightarrow n \ge 508.3
$$
. Take  $n = 509$  for  $T_n$ .  
\n $|E_M| \le 0.00001 \Leftrightarrow \frac{\pi^3}{24n^2} \le \frac{1}{10^5} \Leftrightarrow n^2 \ge \frac{10^5 \pi^3}{24} \Rightarrow n \ge 359.4$ . Take  $n = 360$  for  $M_n$ .  
\n $|E_S| \le 0.00001 \Leftrightarrow \frac{\pi^5}{180n^4} \le \frac{1}{10^5} \Leftrightarrow n^4 \ge \frac{10^5 \pi^5}{180} \Rightarrow n \ge 20.3$ .  
\nTake  $n = 22$  for  $S_n$  (since *n* must be even).

**22.** From Example 7(b), we take 
$$
K = 76e
$$
 to get  $|E_S| \le \frac{76e(1)^5}{180n^4} \le 0.00001 \implies n^4 \ge \frac{76e}{180(0.00001)} \implies n \ge 18.4$ .

Take  $n = 20$  (since *n* must be even).

**23.** (a) Using a CAS, we differentiate  $f(x) = e^{\cos x}$  twice, and find that

 $f''(x) = e^{\cos x}(\sin^2 x - \cos x)$ . From the graph, we see that the maximum value of  $|f''(x)|$  occurs at the endpoints of the interval  $[0, 2\pi]$ . Since  $f''(0) = -e$ , we can use  $K = e$  or  $K = 2.8$ .

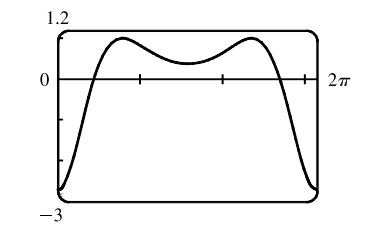

(b) A CAS gives  $M_{10} \approx 7.954926518$ . (In Maple, use Student [Calculus1] [RiemannSum] or Student[Calculus1][ApproximateInt].)

# **SECTION 7.7** APPROXIMATE INTEGRATION  $\Box$  79

(c) Using Theorem 3 for the Midpoint Rule, with  $K = e$ , we get  $|E_M| \le \frac{e(2\pi - 0)^3}{24 \cdot 10^2} \approx 0.280945995$ .

With 
$$
K = 2.8
$$
, we get  $|E_M| \le \frac{2.8(2\pi - 0)^3}{24 \cdot 10^2} = 0.289391916$ .

- (d) A CAS gives  $I \approx 7.954926521$ .
- (e) The actual error is only about  $3 \times 10^{-9}$ , much less than the estimate in part (c).
- (f) We use the CAS to differentiate twice more, and then graph

 $f^{(4)}(x) = e^{\cos x}(\sin^4 x - 6\sin^2 x \cos x + 3 - 7\sin^2 x + \cos x).$ 

From the graph, we see that the maximum value of  $|f^{(4)}(x)|$  occurs at the endpoints of the interval [0,  $2\pi$ ]. Since  $f^{(4)}(0) = 4e$ , we can use  $K = 4e$ or  $K = 10.9$ .

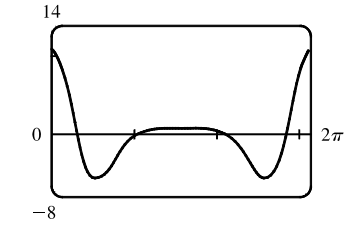

- (g) A CAS gives  $S_{10} \approx 7.953789422$ . (In Maple, use Student [Calculus1] [ApproximateInt].)
- (h) Using Theorem 4 with  $K = 4e$ , we get  $|E_S| \le \frac{4e(2\pi 0)^5}{180 \cdot 10^4} \approx 0.059153618$ . With  $K = 10.9$ , we get  $|E_S| \le \frac{10.9(2\pi - 0)^5}{180 \cdot 10^4} \approx 0.059299814$ .
- (i) The actual error is about 7.954926521 7.953789422  $\approx 0.00114$ . This is quite a bit smaller than the estimate in part (h), though the difference is not nearly as great as it was in the case of the Midpoint Rule.
- (j) To ensure that  $|E_S| \le 0.0001$ , we use Theorem 4:  $|E_S| \le \frac{4e(2\pi)^5}{180 \cdot n^4} \le 0.0001 \Rightarrow \frac{4e(2\pi)^5}{180 \cdot 0.0001} \le n^4 \Rightarrow$  $n^4 \ge 5{,}915{,}362 \Leftrightarrow n \ge 49.3$ . So we must take  $n \ge 50$  to ensure that  $|I - S_n| \le 0.0001$ .  $(K = 10.9$  leads to the same value of *n*.)

**24.** (a) Using the CAS, we differentiate  $f(x) = \sqrt{4 - x^3}$  twice, and find

that 
$$
f''(x) = -\frac{9x^4}{4(4-x^3)^{3/2}} - \frac{3x}{(4-x^3)^{1/2}}.
$$

From the graph, we see that  $|f''(x)| < 2.2$  on  $[-1, 1]$ .

- (b) A CAS gives  $M_{10} \approx 3.995804152$ . (In Maple, use Student[Calculus1][RiemannSum] or Student[Calculus1][ApproximateInt].)
- (c) Using Theorem 3 for the Midpoint Rule, with  $K = 2.2$ , we get  $|E_M| \le \frac{2.2 [1 (-1)]^3}{24 \cdot 10^2} \approx 0.00733$ .
- (d) A CAS gives  $I \approx 3.995487677$ .
- (e) The actual error is about  $-0.0003165$ , much less than the estimate in part (c).
- (f) We use the CAS to differentiate twice more, and then graph

$$
f^{(4)}(x) = \frac{9}{16} \frac{x^2(x^6 - 224x^3 - 1280)}{(4 - x^3)^{7/2}}.
$$

From the graph, we see that  $|f^{(4)}(x)| < 18.1$  on  $[-1, 1]$ .

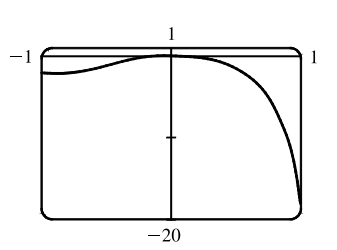

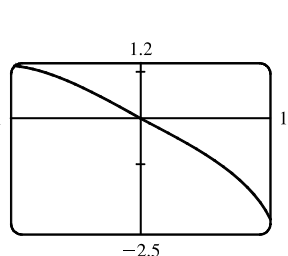

(g) A CAS gives  $S_{10} \approx 3.995449790$ . (In Maple, use

Student[Calculus1][ApproximateInt].)

(h) Using Theorem 4 with 
$$
K = 18.1
$$
, we get  $|E_S| \le \frac{18.1 [1 - (-1)]^5}{180 \cdot 10^4} \approx 0.000322$ .

- (i) The actual error is about  $3.995487677 3.995449790 \approx 0.0000379$ . This is quite a bit smaller than the estimate in part (h).
- (j) To ensure that  $|E_S| \le 0.0001$ , we use Theorem 4:  $|E_S| \le \frac{18.1(2)^5}{180 \cdot n^4} \le 0.0001 \Rightarrow \frac{18.1(2)^5}{180 \cdot 0.0001} \le n^4 \Rightarrow$  $n^4 \ge 32,178 \Rightarrow n \ge 13.4$ . So we must take  $n \ge 14$  to ensure that  $|I - S_n| \le 0.0001$ .
- **25.**  $I = \int_0^1 xe^x dx = [(x-1)e^x]_0^1$  [parts or Formula 96] =  $0 (-1) = 1$ ,  $f(x) = xe^x$ ,  $\Delta x = 1/n$

$$
n = 5: \quad L_5 = \frac{1}{5}[f(0) + f(0.2) + f(0.4) + f(0.6) + f(0.8)] \approx 0.742943
$$
\n
$$
R_5 = \frac{1}{5}[f(0.2) + f(0.4) + f(0.6) + f(0.8) + f(1)] \approx 1.286599
$$
\n
$$
T_5 = \frac{1}{5 \cdot 2}[f(0) + 2f(0.2) + 2f(0.4) + 2f(0.6) + 2f(0.8) + f(1)] \approx 1.014771
$$
\n
$$
M_5 = \frac{1}{5}[f(0.1) + f(0.3) + f(0.5) + f(0.7) + f(0.9)] \approx 0.992621
$$
\n
$$
E_L = I - L_5 \approx 1 - 0.742943 = 0.257057
$$
\n
$$
E_R \approx 1 - 1.286599 = -0.286599
$$
\n
$$
E_T \approx 1 - 1.014771 = -0.014771
$$
\n
$$
E_M \approx 1 - 0.992621 = 0.007379
$$

$$
n = 10: \ L_{10} = \frac{1}{10} [f(0) + f(0.1) + f(0.2) + \dots + f(0.9)] \approx 0.867782
$$
  
\n
$$
R_{10} = \frac{1}{10} [f(0.1) + f(0.2) + \dots + f(0.9) + f(1)] \approx 1.139610
$$
  
\n
$$
T_{10} = \frac{1}{10 \cdot 2} \{f(0) + 2[f(0.1) + f(0.2) + \dots + f(0.9)] + f(1)\} \approx 1.003696
$$
  
\n
$$
M_{10} = \frac{1}{10} [f(0.05) + f(0.15) + \dots + f(0.85) + f(0.95)] \approx 0.998152
$$
  
\n
$$
E_L = I - L_{10} \approx 1 - 0.867782 = 0.132218
$$
  
\n
$$
E_R \approx 1 - 1.139610 = -0.139610
$$
  
\n
$$
E_T \approx 1 - 1.003696 = -0.003696
$$
  
\n
$$
E_M \approx 1 - 0.998152 = 0.001848
$$

$$
n = 20: \ L_{20} = \frac{1}{20} [f(0) + f(0.05) + f(0.10) + \dots + f(0.95)] \approx 0.932967
$$
  
\n
$$
R_{20} = \frac{1}{20} [f(0.05) + f(0.10) + \dots + f(0.95) + f(1)] \approx 1.068881
$$
  
\n
$$
T_{20} = \frac{1}{20 \cdot 2} \{f(0) + 2[f(0.05) + f(0.10) + \dots + f(0.95)] + f(1)\} \approx 1.000924
$$
  
\n
$$
M_{20} = \frac{1}{20} [f(0.025) + f(0.075) + f(0.125) + \dots + f(0.975)] \approx 0.999538
$$
  
\n
$$
E_L = I - L_{20} \approx 1 - 0.932967 = 0.067033
$$
  
\n
$$
E_R \approx 1 - 1.068881 = -0.068881
$$
  
\n
$$
E_T \approx 1 - 1.000924 = -0.000924
$$
  
\n
$$
E_M \approx 1 - 0.999538 = 0.000462
$$

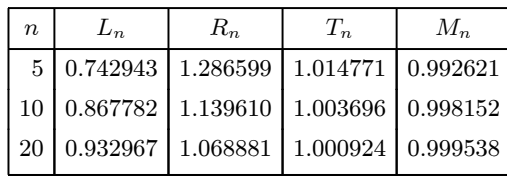

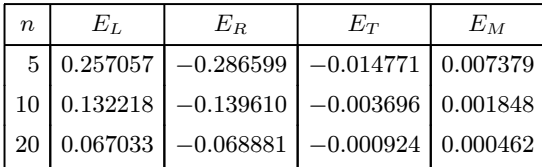

*Observations:*

- 1.  $E_L$  and  $E_R$  are always opposite in sign, as are  $E_T$  and  $E_M$ .
- 2. As *n* is doubled,  $E_L$  and  $E_R$  are decreased by about a factor of 2, and  $E_T$  and  $E_M$  are decreased by a factor of about 4.
- 3. The Midpoint approximation is about twice as accurate as the Trapezoidal approximation.
- 4. All the approximations become more accurate as the value of  $n$  increases.
- 5. The Midpoint and Trapezoidal approximations are much more accurate than the endpoint approximations.

26. 
$$
I = \int_{1}^{2} \frac{1}{x^{2}} dx = \left[ -\frac{1}{x} \right]_{1}^{2} = -\frac{1}{2} - (-1) = \frac{1}{2}, f(x) = \frac{1}{x^{2}}, \Delta x = \frac{1}{n}
$$
\n
$$
n = 5: \quad L_{5} = \frac{1}{5}[f(1) + f(1.2) + f(1.4) + f(1.6) + f(1.8)] \approx 0.580783
$$
\n
$$
R_{5} = \frac{1}{5}[f(1.2) + f(1.4) + f(1.6) + f(1.8) + f(2)] \approx 0.430783
$$
\n
$$
T_{5} = \frac{1}{5} [f(1.1) + 2f(1.2) + 2f(1.4) + 2f(1.6) + 2f(1.8) + f(2)] \approx 0.505783
$$
\n
$$
M_{5} = \frac{1}{5}[f(1.1) + f(1.3) + f(1.5) + f(1.7) + f(1.9)] \approx 0.497127
$$
\n
$$
E_{L} = I - L_{5} \approx \frac{1}{2} - 0.580783 = -0.080783
$$
\n
$$
E_{R} \approx \frac{1}{2} - 0.505783 = -0.005783
$$
\n
$$
E_{N} \approx \frac{1}{2} - 0.430783 = 0.069217
$$
\n
$$
E_{T} \approx \frac{1}{2} - 0.430783 = 0.009217
$$
\n
$$
E_{T} \approx \frac{1}{2} - 0.4307127 = 0.002873
$$
\n
$$
n = 10: \quad L_{10} = \frac{1}{10}[f(1) + f(1.1) + f(1.2) + \cdots + f(1.9)] \approx 0.5389555
$$
\n
$$
T_{10} = \frac{1}{10}[f(1.1) + f(1.2) + \cdots + f(1.9) + f(2)] \approx 0.4633955
$$
\n
$$
T_{10} = \frac{1}{10}[f
$$

## 82 **EXAMPTER 7 FECHNIQUES OF INTEGRATION**

$$
E_L = I - L_{20} \approx \frac{1}{2} - 0.519114 = -0.019114
$$

 $E_R \approx \frac{1}{2} - 0.481614 = 0.018386$ 

 $E_T \approx \frac{1}{2} - 0.500364 = -0.000364$ 

 $E_M \approx \frac{1}{2} - 0.499818 = 0.000182$ 

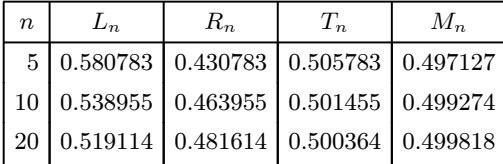

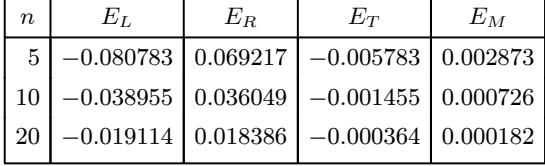

*Observations:*

1.  $E_L$  and  $E_R$  are always opposite in sign, as are  $E_T$  and  $E_M$ .

2. As *n* is doubled,  $E_L$  and  $E_R$  are decreased by about a factor of 2, and  $E_T$  and  $E_M$  are decreased by a factor of about 4.

3. The Midpoint approximation is about twice as accurate as the Trapezoidal approximation.

4. All the approximations become more accurate as the value of  $n$  increases.

5. The Midpoint and Trapezoidal approximations are much more accurate than the endpoint approximations.

27. 
$$
I = \int_0^2 x^4 dx = \left[\frac{1}{5}x^5\right]_0^2 = \frac{32}{5} - 0 = 6.4, f(x) = x^4, \Delta x = \frac{2-0}{n} = \frac{2}{n}
$$
\n
$$
n = 6: \quad T_6 = \frac{2}{6 \cdot 2} \left\{ f(0) + 2\left[f\left(\frac{1}{3}\right) + f\left(\frac{2}{3}\right) + f\left(\frac{3}{3}\right) + f\left(\frac{4}{3}\right) + f\left(\frac{5}{3}\right)\right] + f(2)\right\} \approx 6.695473
$$
\n
$$
M_6 = \frac{2}{6} \left[f\left(\frac{1}{6}\right) + f\left(\frac{3}{6}\right) + f\left(\frac{5}{6}\right) + f\left(\frac{7}{6}\right) + f\left(\frac{9}{6}\right) + f\left(\frac{11}{6}\right)\right] \approx 6.252572
$$
\n
$$
S_6 = \frac{2}{6 \cdot 3} \left[f(0) + 4f\left(\frac{1}{3}\right) + 2f\left(\frac{2}{3}\right) + 4f\left(\frac{3}{3}\right) + 2f\left(\frac{4}{3}\right) + 4f\left(\frac{5}{3}\right) + f(2)\right] \approx 6.403292
$$
\n
$$
E_T = I - T_6 \approx 6.4 - 6.695473 = -0.295473
$$
\n
$$
E_M \approx 6.4 - 6.252572 = 0.147428
$$
\n
$$
E_S \approx 6.4 - 6.403292 = -0.003292
$$
\n
$$
n = 12: \quad T_{12} = \frac{2}{12 \cdot 2} \left\{ f(0) + 2\left[f\left(\frac{1}{6}\right) + f\left(\frac{2}{6}\right) + f\left(\frac{3}{6}\right) + \dots + f\left(\frac{11}{6}\right)\right] + f(2)\right\} \approx 6.474023
$$
\n
$$
M_6 = \frac{2}{12} \left[ f\left(\frac{1}{12}\right) + f\left(\frac{3}{12}\right) + f\left(\frac{5}{12}\right
$$

 $E_S \approx 6.4 - 6.400206 = -0.000206$ 

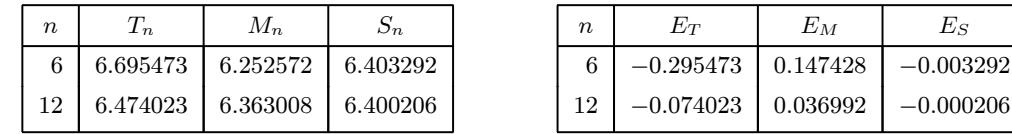

*Observations:*

1.  $E_T$  and  $E_M$  are opposite in sign and decrease by a factor of about 4 as  $n$  is doubled.

2. The Simpson's approximation is much more accurate than the Midpoint and Trapezoidal approximations, and  $E_S$  seems to decrease by a factor of about 16 as  $n$  is doubled.

# **SECTION 7.7** APPROXIMATE INTEGRATION  $\Box$  83

$$
28. I = \int_{1}^{4} \frac{1}{\sqrt{x}} dx = [2\sqrt{x}]_{1}^{4} = 4 - 2 = 2, f(x) = \frac{1}{\sqrt{x}}, \Delta x = \frac{4 - 1}{n} = \frac{3}{n}
$$
  
\n
$$
n = 6: T_{6} = \frac{3}{6 \cdot 2} \{ f(1) + 2[f(\frac{3}{2}) + f(\frac{4}{2}) + f(\frac{5}{2}) + f(\frac{6}{2}) + f(\frac{7}{2})] + f(4) \} \approx 2.008966
$$
  
\n
$$
M_{6} = \frac{3}{6} [f(\frac{5}{4}) + f(\frac{7}{4}) + f(\frac{9}{4}) + f(\frac{11}{4}) + f(\frac{13}{4}) + f(\frac{15}{4}) \} \approx 1.995572
$$
  
\n
$$
S_{6} = \frac{3}{6 \cdot 3} [f(1) + 4f(\frac{3}{2}) + 2f(\frac{4}{2}) + 4f(\frac{5}{2}) + 2f(\frac{6}{2}) + 4f(\frac{7}{2}) + f(4)] \approx 2.000469
$$
  
\n
$$
E_{T} = I - T_{6} \approx 2 - 2.008966 = -0.008966,
$$
  
\n
$$
E_{M} \approx 2 - 1.995572 = 0.004428,
$$
  
\n
$$
E_{S} \approx 2 - 2.000469 = -0.000469
$$
  
\n
$$
n = 12: T_{12} = \frac{3}{12 \cdot 2} \{ f(1) + 2[f(\frac{5}{4}) + f(\frac{6}{4}) + f(\frac{7}{4}) + \dots + f(\frac{15}{4})] + f(4) \} \approx 2.002269
$$
  
\n
$$
M_{12} = \frac{3}{12} [f(\frac{9}{8}) + f(\frac{11}{8}) + f(\frac{13}{8}) + \dots + f(\frac{31}{8})] \approx 1.998869
$$
  
\n
$$
S_{12} = \frac{3}{12 \cdot 3} [f(1) + 4f(\frac{5}{4}) + 2f(\frac{6}{4}) + 4f(\frac{7}{
$$

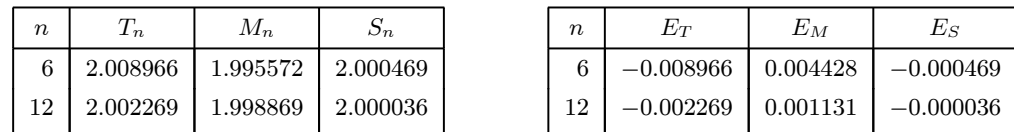

*Observations:*

- 1.  $\mathbb{E}_T$  and  $\mathbb{E}_M$  are opposite in sign and decrease by a factor of about 4 as  $n$  is doubled.
- 2. The Simpson's approximation is much more accurate than the Midpoint and Trapezoidal approximations, and  $E_S$  seems to decrease by a factor of about 16 as  $n$  is doubled.

**29.** (a) 
$$
\Delta x = (b - a)/n = (6 - 0)/6 = 1
$$
  
\n
$$
T_6 = \frac{1}{2} [f(0) + 2f(1) + 2f(2) + 2f(3) + 2f(4) + 2f(5) + f(6)]
$$
\n
$$
\approx \frac{1}{2} [2 + 2(1) + 2(3) + 2(5) + 2(4) + 2(3) + 4] = \frac{1}{2}(38) = 19
$$

(b)  $M_6 = 1[f(0.5) + f(1.5) + f(2.5) + f(3.5) + f(4.5) + f(5.5)] \approx 1.3 + 1.5 + 4.6 + 4.7 + 3.3 + 3.2 = 18.6$ 

(c) 
$$
S_6 = \frac{1}{3}[f(0) + 4f(1) + 2f(2) + 4f(3) + 2f(4) + 4f(5) + f(6)]
$$
  
\n $\approx \frac{1}{3}[2 + 4(1) + 2(3) + 4(5) + 2(4) + 4(3) + 4] = \frac{1}{3}(56) = 18.\overline{6}$ 

**30.** If  $x =$  distance from left end of pool and  $w = w(x) =$  width at  $x$ , then Simpson's Rule with  $n = 8$  and  $\Delta x = 2$  gives

Area = 
$$
\int_0^{16} w \, dx \approx \frac{2}{3} [0 + 4(6.2) + 2(7.2) + 4(6.8) + 2(5.6) + 4(5.0) + 2(4.8) + 4(4.8) + 0] \approx 84 \text{ m}^2
$$
.

**31.** (a) 
$$
\int_1^5 f(x) \, dx \approx M_4 = \frac{5-1}{4} [f(1.5) + f(2.5) + f(3.5) + f(4.5)] = 1(2.9 + 3.6 + 4.0 + 3.9) = 14.4
$$

(b) 
$$
-2 \le f''(x) \le 3 \Rightarrow |f''(x)| \le 3 \Rightarrow K = 3
$$
, since  $|f''(x)| \le K$ . The error estimate for the Midpoint Rule is  $|E_M| \le \frac{K(b-a)^3}{24n^2} = \frac{3(5-1)^3}{24(4)^2} = \frac{1}{2}$ .

#### 84 **EXAMPTER 7** TECHNIQUES OF INTEGRATION

**32.** (a) 
$$
\int_0^{1.6} g(x) dx \approx S_8 = \frac{1.6 - 0}{8 \cdot 3} [g(0) + 4g(0.2) + 2g(0.4) + 4g(0.6) + 2g(0.8) + 4g(1.0) + 2g(1.2) + 4g(1.4) + g(1.6)]
$$
  
= 
$$
\frac{1}{15} [12.1 + 4(11.6) + 2(11.3) + 4(11.1) + 2(11.7) + 4(12.2) + 2(12.6) + 4(13.0) + 13.2]
$$
  
= 
$$
\frac{1}{15} (288.1) = \frac{2881}{150} \approx 19.2
$$

(b) 
$$
-5 \le g^{(4)}(x) \le 2 \implies |g^{(4)}(x)| \le 5 \implies K = 5
$$
, since  $|g^{(4)}(x)| \le K$ . The error estimate for Simpson's Rule is  
\n $|E_S| \le \frac{K(b-a)^5}{180n^4} = \frac{5(1.6-0)^5}{180(8)^4} = \frac{2}{28,125} = 7.\overline{1} \times 10^{-5}$ .

**33.** We use Simpson's Rule with  $n = 12$  and  $\Delta t = \frac{24 - 0}{12} = 2$ .

$$
S_{12} = \frac{2}{3} [T(0) + 4T(2) + 2T(4) + 4T(6) + 2T(8) + 4T(10) + 2T(12)
$$
  
+ 4T(14) + 2T(16) + 4T(18) + 2T(20) + 4T(22) + T(24)]  

$$
\approx \frac{2}{3} [66.6 + 4(65.4) + 2(64.4) + 4(61.7) + 2(67.3) + 4(72.1) + 2(74.9)
$$
  
+ 4(77.4) + 2(79.1) + 4(75.4) + 2(75.6) + 4(71.4) + 67.5] =  $\frac{2}{3}$ (2550.3) = 1700.2.

Thus,  $\int_0^{24} T(t) dt \approx S_{12}$  and  $T_{\text{ave}} = \frac{1}{24 - 0} \int_0^{24} T(t) dt \approx 70.84$ °F.

**34.** We use Simpson's Rule with  $n = 10$  and  $\Delta x = \frac{1}{2}$ :

distance = 
$$
\int_0^5 v(t) dt \approx S_{10} = \frac{1}{2 \cdot 3} [f(0) + 4f(0.5) + 2f(1) + \dots + 4f(4.5) + f(5)]
$$
  
\n=  $\frac{1}{6} [0 + 4(4.67) + 2(7.34) + 4(8.86) + 2(9.73) + 4(10.22) + 2(10.51) + 4(10.67) + 2(10.76) + 4(10.81) + 10.81]$   
\n=  $\frac{1}{6} (268.41) = 44.735$  m

**35.** By the Net Change Theorem, the increase in velocity is equal to  $\int_0^6 a(t) dt$ . We use Simpson's Rule with  $n = 6$  and

 $\Delta t = (6-0)/6=1$  to estimate this integral:

$$
\int_0^6 a(t) dt \approx S_6 = \frac{1}{3} [a(0) + 4a(1) + 2a(2) + 4a(3) + 2a(4) + 4a(5) + a(6)]
$$
  

$$
\approx \frac{1}{3} [0 + 4(0.5) + 2(4.1) + 4(9.8) + 2(12.9) + 4(9.5) + 0] = \frac{1}{3} (113.2) = 37.7\overline{3} \text{ ft/s}
$$

**36.** By the Net Change Theorem, the total amount of water that leaked out during the first six hours is equal to  $\int_0^6 r(t) dt$ .

We use Simpson's Rule with  $n = 6$  and  $\Delta t = \frac{6-6}{6} = 1$  to estimate this integral:

$$
\int_0^6 r(t) dt \approx S_6 = \frac{1}{3} [r(0) + 4r(1) + 2r(2) + 4r(3) + 2r(4) + 4r(5) + r(6)]
$$
  

$$
\approx \frac{1}{3} [4 + 4(3) + 2(2.4) + 4(1.9) + 2(1.4) + 4(1.1) + 1] = \frac{1}{3} (36.6) = 12.2 \text{ liters}
$$

**37.** By the Net Change Theorem, the energy used is equal to  $\int_0^6 P(t) dt$ . We use Simpson's Rule with  $n = 12$  and  $\Delta t = \frac{6-0}{12} = \frac{1}{2}$  to estimate this integral:

$$
\int_0^6 P(t) dt \approx S_{12} = \frac{1/2}{3} [P(0) + 4P(0.5) + 2P(1) + 4P(1.5) + 2P(2) + 4P(2.5) + 2P(3)
$$
  
+ 4P(3.5) + 2P(4) + 4P(4.5) + 2P(5) + 4P(5.5) + P(6)]  
=  $\frac{1}{6}$ [1814 + 4(1735) + 2(1686) + 4(1646) + 2(1637) + 4(1609) + 2(1604)  
+ 4(1611) + 2(1621) + 4(1666) + 2(1745) + 4(1886) + 2052]  
=  $\frac{1}{6}$ (61,064) = 10,177.3 megawatt-hours

**38.** By the Net Change Theorem, the total amount of data transmitted is equal to  $\int_0^8 D(t) dt \times 3600$  [since  $D(t)$  is measured in megabits per second and t is in hours]. We use Simpson's Rule with  $n = 8$  and  $\Delta t = (8 - 0)/8 = 1$  to estimate this integral:

$$
\int_0^8 D(t) dt \approx S_8 = \frac{1}{3} [D(0) + 4D(1) + 2D(2) + 4D(3) + 2D(4) + 4D(5) + 2D(6) + 4D(7) + D(8)]
$$
  
\n
$$
\approx \frac{1}{3} [0.35 + 4(0.32) + 2(0.41) + 4(0.50) + 2(0.51) + 4(0.56) + 2(0.56) + 4(0.83) + 0.88]
$$
  
\n
$$
= \frac{1}{3} (13.03) = 4.34\overline{3}
$$

Now multiply by 3600 to obtain 15,636 megabits.

**39.** (a) Let  $y = f(x)$  denote the curve. Using disks,  $V = \int_2^{10} \pi [f(x)]^2 dx = \pi \int_2^{10} g(x) dx = \pi I_1$ .

Now use Simpson's Rule to approximate  $I_1$ :

$$
I_1 \approx S_8 = \frac{10 - 2}{3(8)} [g(2) + 4g(3) + 2g(4) + 4g(5) + 2g(6) + 4g(7) + g(8)]
$$
  
\n
$$
\approx \frac{1}{3} [0^2 + 4(1.5)^2 + 2(1.9)^2 + 4(2.2)^2 + 2(3.0)^2 + 4(3.8)^2 + 2(4.0)^2 + 4(3.1)^2 + 0^2]
$$
  
\n
$$
= \frac{1}{3} (181.78)
$$

Thus,  $V \approx \pi \cdot \frac{1}{3} (181.78) \approx 190.4$  or 190 cubic units.

(b) Using cylindrical shells,  $V = \int_2^{10} 2\pi x f(x) dx = 2\pi \int_2^{10} x f(x) dx = 2\pi I_1$ . Now use Simpson's Rule to approximate  $I_1$ :

$$
I_1 \approx S_8 = \frac{10-2}{3(8)} [2f(2) + 4 \cdot 3f(3) + 2 \cdot 4f(4) + 4 \cdot 5f(5) + 2 \cdot 6f(6)
$$
  
+ 4 \cdot 7f(7) + 2 \cdot 8f(8) + 4 \cdot 9f(9) + 10f(10)]  

$$
\approx \frac{1}{3} [2(0) + 12(1.5) + 8(1.9) + 20(2.2) + 12(3.0) + 28(3.8) + 16(4.0) + 36(3.1) + 10(0)]
$$
  
=  $\frac{1}{3}$ (395.2)

Thus,  $V \approx 2\pi \cdot \frac{1}{3}(395.2) \approx 827.7$  or 828 cubic units.

40. Work = 
$$
\int_0^{18} f(x) dx \approx S_6 = \frac{18-0}{6 \cdot 3} [f(0) + 4f(3) + 2f(6) + 4f(9) + 2f(12) + 4f(15) + f(18)]
$$
  
=  $1 \cdot [9.8 + 4(9.1) + 2(8.5) + 4(8.0) + 2(7.7) + 4(7.5) + 7.4] = 148$  joules

**41.** The curve is  $y = f(x) = 1/(1 + e^{-x})$ . Using disks,  $V = \int_0^{10} \pi [f(x)]^2 dx = \pi \int_0^{10} g(x) dx = \pi I_1$ . Now use Simpson's Rule to approximate  $I_1$ :

$$
I_1 \approx S_{10} = \frac{10 - 0}{10 \cdot 3} [g(0) + 4g(1) + 2g(2) + 4g(3) + 2g(4) + 4g(5) + 2g(6) + 4g(7) + 2g(8) + 4g(9) + g(10)]
$$
  

$$
\approx 8.80825
$$

Thus,  $V \approx \pi I_1 \approx 27.7$  or 28 cubic units.

**42.** Using Simpson's Rule with  $n = 10$ ,  $\Delta x = \frac{\pi/2}{10}$ ,  $L = 1$ ,  $\theta_0 = \frac{42\pi}{180}$  radians,  $g = 9.8$  m/s<sup>2</sup>,  $k^2 = \sin^2(\frac{1}{2}\theta_0)$ , and  $f(x) = 1/\sqrt{1 - k^2 \sin^2 x}$ , we get

$$
T = 4\sqrt{\frac{L}{g}} \int_0^{\pi/2} \frac{dx}{\sqrt{1 - k^2 \sin^2 x}} \approx 4\sqrt{\frac{L}{g}} S_{10}
$$
  
=  $4\sqrt{\frac{1}{9.8}} \left(\frac{\pi/2}{10 \cdot 3}\right) \left[ f(0) + 4f\left(\frac{\pi}{20}\right) + 2f\left(\frac{2\pi}{20}\right) + \dots + 4f\left(\frac{9\pi}{20}\right) + f\left(\frac{\pi}{2}\right) \right] \approx 2.07665$ 

**43.** 
$$
I(\theta) = \frac{N^2 \sin^2 k}{k^2}
$$
, where  $k = \frac{\pi N d \sin \theta}{\lambda}$ ,  $N = 10,000$ ,  $d = 10^{-4}$ , and  $\lambda = 632.8 \times 10^{-9}$ . So  $I(\theta) = \frac{(10^4)^2 \sin^2 k}{k^2}$ ,  
where  $k = \frac{\pi (10^4)(10^{-4}) \sin \theta}{632.8 \times 10^{-9}}$ . Now  $n = 10$  and  $\Delta \theta = \frac{10^{-6} - (-10^{-6})}{10} = 2 \times 10^{-7}$ , so

 $M_{10} = 2 \times 10^{-7} [I(-0.0000009) + I(-0.0000007) + \cdots + I(0.0000009)] \approx 59.4.$ 

**44.** 
$$
f(x) = \cos(\pi x), \Delta x = \frac{20 - 0}{10} = 2 \implies
$$

 $T_{10} = \frac{2}{2} \{ f(0) + 2[f(2) + f(4) + \cdots + f(18)] + f(20) \} = 1 [\cos 0 + 2(\cos 2\pi + \cos 4\pi + \cdots + \cos 18\pi) + \cos 20\pi]$  $= 1 + 2(1 + 1 + 1 + 1 + 1 + 1 + 1 + 1 + 1) + 1 = 20$ 

The actual value is  $\int_0^{20} \cos(\pi x) dx = \frac{1}{\pi} \left[ \sin \pi x \right]_0^{20} = \frac{1}{\pi} (\sin 20\pi - \sin 0) = 0$ . The discrepancy is due to the fact that the function is sampled only at points of the form  $2n$ , where its value is  $f(2n) = \cos(2n\pi) = 1$ .

- **45.** Consider the function  $f$  whose graph is shown. The area  $\int_0^2 f(x) dx$ is close to 2. The Trapezoidal Rule gives  $T_2 = \frac{2-0}{2 \cdot 2} [f(0) + 2f(1) + f(2)] = \frac{1}{2} [1 + 2 \cdot 1 + 1] = 2.$ The Midpoint Rule gives  $M_2 = \frac{2-0}{2} [f(0.5) + f(1.5)] = 1[0+0] = 0$ , so the Trapezoidal Rule is more accurate.
- **46.** Consider the function  $f(x) = |x 1|, 0 \le x \le 2$ . The area  $\int_0^2 f(x) dx$ is exactly 1. So is the right endpoint approximation:  $R_2 = f(1) \Delta x + f(2) \Delta x = 0 \cdot 1 + 1 \cdot 1 = 1$ . But Simpson's Rule approximates f with the parabola  $y = (x - 1)^2$ , shown dashed, and  $S_2 = \frac{\Delta x}{3} [f(0) + 4f(1) + f(2)] = \frac{1}{3} [1 + 4 \cdot 0 + 1] = \frac{2}{3}.$

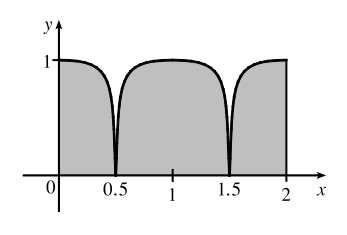

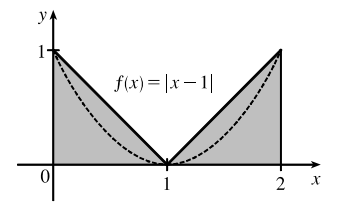

- **47.** Since the Trapezoidal and Midpoint approximations on the interval  $[a, b]$  are the sums of the Trapezoidal and Midpoint approximations on the subintervals  $[x_{i-1}, x_i]$ ,  $i = 1, 2, \ldots, n$ , we can focus our attention on one such interval. The condition  $f''(x) < 0$  for  $a \le x \le b$  means that the graph of f is concave down as in Figure 5. In that figure,  $T_n$  is the area of the trapezoid  $AQRD$ ,  $\int_a^b f(x) dx$  is the area of the region  $AQPRD$ , and  $M_n$  is the area of the trapezoid  $ABCD$ , so  $T_n < \int_a^b f(x) dx < M_n$ . In general, the condition  $f'' < 0$  implies that the graph of f on [a, b] lies above the chord joining the points  $(a, f(a))$  and  $(b, f(b))$ . Thus,  $\int_a^b f(x) dx > T_n$ . Since  $M_n$  is the area under a tangent to the graph, and since  $f'' < 0$ implies that the tangent lies above the graph, we also have  $M_n > \int_a^b f(x) dx$ . Thus,  $T_n < \int_a^b f(x) dx < M_n$ .
- **48.** Let f be a polynomial of degree  $\leq 3$ ; say  $f(x) = Ax^3 + Bx^2 + Cx + D$ . It will suffice to show that Simpson's estimate is exact when there are two subintervals  $(n = 2)$ , because for a larger even number of subintervals the sum of exact estimates is exact. As in the derivation of Simpson's Rule, we can assume that  $x_0 = -h$ ,  $x_1 = 0$ , and  $x_2 = h$ . Then Simpson's approximation is

## **SECTION 7.8** IMPROPER INTEGRALS  $\Box$  87

$$
\int_{-h}^{h} f(x) dx \approx \frac{1}{3} h[f(-h) + 4f(0) + f(h)] = \frac{1}{3} h [(-Ah^{3} + Bh^{2} - Ch + D) + 4D + (Ah^{3} + Bh^{2} + Ch + D)]
$$
  
=  $\frac{1}{3} h[2Bh^{2} + 6D] = \frac{2}{3}Bh^{3} + 2Dh$ 

The exact value of the integral is

$$
\int_{-h}^{h} (Ax^{3} + Bx^{2} + Cx + D) dx = 2 \int_{0}^{h} (Bx^{2} + D) dx
$$
 [by Theorem 5.5.7(a) and (b)]  
=  $2\left[\frac{1}{3}Bx^{3} + Dx\right]_{0}^{h} = \frac{2}{3}Bh^{3} + 2Dh$ 

Thus, Simpson's Rule is exact.

49. 
$$
T_n = \frac{1}{2} \Delta x [f(x_0) + 2f(x_1) + \cdots + 2f(x_{n-1}) + f(x_n)]
$$
 and  
\n
$$
M_n = \Delta x [f(\overline{x}_1) + f(\overline{x}_2) + \cdots + f(\overline{x}_{n-1}) + f(\overline{x}_n)], \text{ where } \overline{x}_i = \frac{1}{2}(x_{i-1} + x_i). \text{ Now}
$$
\n
$$
T_{2n} = \frac{1}{2} (\frac{1}{2} \Delta x) [f(x_0) + 2f(\overline{x}_1) + 2f(x_1) + 2f(\overline{x}_2) + 2f(x_2) + \cdots + 2f(\overline{x}_{n-1}) + 2f(x_{n-1}) + 2f(\overline{x}_n) + f(x_n)]
$$
 so  
\n
$$
\frac{1}{2} (T_n + M_n) = \frac{1}{2} T_n + \frac{1}{2} M_n
$$
\n
$$
= \frac{1}{4} \Delta x [f(x_0) + 2f(x_1) + \cdots + 2f(x_{n-1}) + f(x_n)] + \frac{1}{4} \Delta x [2f(\overline{x}_1) + 2f(\overline{x}_2) + \cdots + 2f(\overline{x}_{n-1}) + 2f(\overline{x}_n)]
$$
\n
$$
= T_{2n}
$$

$$
50. T_n = \frac{\Delta x}{2} \left[ f(x_0) + 2 \sum_{i=1}^{n-1} f(x_i) + f(x_n) \right] \text{ and } M_n = \Delta x \sum_{i=1}^n f\left(x_i - \frac{\Delta x}{2}\right), \text{ so}
$$
  
\n
$$
\frac{1}{3}T_n + \frac{2}{3}M_n = \frac{1}{3}(T_n + 2M_n) = \frac{\Delta x}{3 \cdot 2} \left[ f(x_0) + 2 \sum_{i=1}^{n-1} f(x_i) + f(x_n) + 4 \sum_{i=1}^n f\left(x_i - \frac{\Delta x}{2}\right) \right]
$$
  
\nwhere  $\Delta x = \frac{b-a}{n}$ . Let  $\delta x = \frac{b-a}{2n}$ . Then  $\Delta x = 2\delta x$ , so  
\n
$$
\frac{1}{3}T_n + \frac{2}{3}M_n = \frac{\delta x}{3} \left[ f(x_0) + 2 \sum_{i=1}^{n-1} f(x_i) + f(x_n) + 4 \sum_{i=1}^n f(x_i - \delta x) \right]
$$
  
\n
$$
= \frac{1}{3}\delta x [f(x_0) + 4f(x_1 - \delta x) + 2f(x_1) + 4f(x_2 - \delta x) + 2f(x_2) + \dots + 2f(x_{n-1}) + 4f(x_n - \delta x) + f(x_n)]
$$

Since  $x_0, x_1 - \delta x, x_1, x_2 - \delta x, x_2, \ldots, x_{n-1}, x_n - \delta x, x_n$  are the subinterval endpoints for  $S_{2n}$ , and since  $\delta x = \frac{b-a}{2n}$  is the width of the subintervals for  $S_{2n}$ , the last expression for  $\frac{1}{3}T_n + \frac{2}{3}M_n$  is the usual expression for  $S_{2n}$ . Therefore,  $\frac{1}{3}T_n + \frac{2}{3}M_n = S_{2n}.$ 

# **7.8 Improper Integrals**

**1.** (a) Since  $y = \frac{x}{x-1}$  has an infinite discontinuity at  $x = 1$ ,  $\int_1^2$ 1  $\frac{x}{x-1}$  dx is a Type 2 improper integral. (b) Since  $\int_0^\infty$  $\frac{1}{1+x^3}$  dx has an infinite interval of integration, it is an improper integral of Type 1. (c) Since  $\int_{-\infty}^{\infty} x^2 e^{-x^2} dx$  has an infinite interval of integration, it is an improper integral of Type 1. −∞ (d) Since  $y = \cot x$  has an infinite discontinuity at  $x = 0$ ,  $\int_0^{\pi/4} \cot x \, dx$  is a Type 2 improper integral.

**2.** (a) Since  $y = \tan x$  is defined and continuous on  $\left[0, \frac{\pi}{4}\right], \int_0^{\pi/4} \tan x \, dx$  is proper.

(b) Since  $y = \tan x$  has an infinite discontinuity at  $x = \frac{\pi}{2}$ ,  $\int_0^{\pi} \tan x \, dx$  is a Type 2 improper integral.

(c) Since 
$$
y = \frac{1}{x^2 - x - 2} = \frac{1}{(x - 2)(x + 1)}
$$
 has an infinite discontinuity at  $x = -1$ ,  $\int_{-1}^{1} \frac{dx}{x^2 - x - 2}$  is a Type 2 improper integral.

- (d) Since  $\int_0^\infty e^{-x^3} dx$  has an infinite interval of integration, it is an improper integral of Type 1.
- **3.** The area under the graph of  $y = 1/x^3 = x^{-3}$  between  $x = 1$  and  $x = t$  is

 $A(t) = \int_1^t x^{-3} dx = \left[ -\frac{1}{2}x^{-2} \right]_1^t = -\frac{1}{2}t^{-2} - \left( -\frac{1}{2} \right) = \frac{1}{2} - 1/(2t^2)$ . So the area for  $1 \le x \le 10$  is  $A(10) = 0.5 - 0.005 = 0.495$ , the area for  $1 \le x \le 100$  is  $A(100) = 0.5 - 0.00005 = 0.49995$ , and the area for  $1 \le x \le 1000$  is  $A(1000) = 0.5 - 0.0000005 = 0.4999995$ . The total area under the curve for  $x \ge 1$  is  $\lim_{t \to \infty} A(t) = \lim_{t \to \infty} \left[ \frac{1}{2} - 1/(2t^2) \right] = \frac{1}{2}.$ 

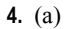

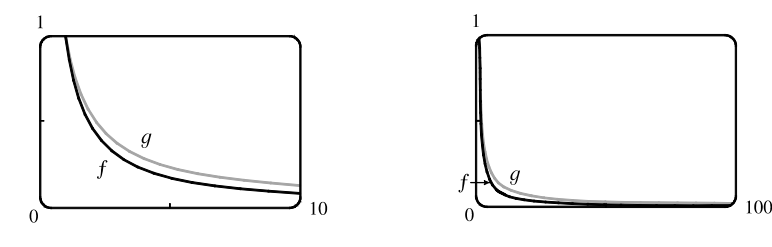

(b) The area under the graph of f from  $x = 1$  to  $x = t$  is

$$
F(t) = \int_1^t f(x) dx = \int_1^t x^{-1.1} dx = \left[ -\frac{1}{0.1} x^{-0.1} \right]_1^t
$$
  
=  $-10(t^{-0.1} - 1) = 10(1 - t^{-0.1})$  100

and the area under the graph of  $q$  is

$$
G(t) = \int_1^t g(x) dx = \int_1^t x^{-0.9} dx = \left[\frac{1}{0.1}x^{0.1}\right]_1^t = 10(t^{0.1} - 1).
$$

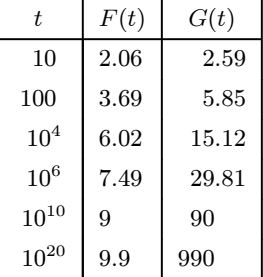

(c) The total area under the graph of  $f$  is  $\lim_{t \to \infty} F(t) = \lim_{t \to \infty} 10(1 - t^{-0.1}) = 10$ .

The total area under the graph of g does not exist, since  $\lim_{t \to \infty} G(t) = \lim_{t \to \infty} 10(t^{0.1} - 1) = \infty$ .

$$
5. \int_3^\infty \frac{1}{(x-2)^{3/2}} dx = \lim_{t \to \infty} \int_3^t (x-2)^{-3/2} dx = \lim_{t \to \infty} \left[ -2(x-2)^{-1/2} \right]_3^t \qquad [u = x-2, du = dx]
$$

$$
= \lim_{t \to \infty} \left( \frac{-2}{\sqrt{t-2}} + \frac{2}{\sqrt{1}} \right) = 0 + 2 = 2. \qquad \text{Convergent}
$$

$$
6. \int_0^\infty \frac{1}{\sqrt[4]{1+x}} dx = \lim_{t \to \infty} \int_0^t (1+x)^{-1/4} dx = \lim_{t \to \infty} \left[ \frac{4}{3} (1+x)^{3/4} \right]_0^t \qquad [u = 1+x, du = dx]
$$

$$
= \lim_{t \to \infty} \left[ \frac{4}{3} (1+t)^{3/4} - \frac{4}{3} \right] = \infty. \qquad \text{Divergent}
$$

## **SECTION 7.8** IMPROPER INTEGRALS  $\Box$  89

7. 
$$
\int_{-\infty}^{0} \frac{1}{3-4x} dx = \lim_{t \to -\infty} \int_{t}^{0} \frac{1}{3-4x} dx = \lim_{t \to -\infty} \left[ -\frac{1}{4} \ln |3-4x| \right]_{t}^{0} = \lim_{t \to -\infty} \left[ -\frac{1}{4} \ln 3 + \frac{1}{4} \ln |3-4t| \right] = \infty.
$$
  
Divergent

**8.** <sup>∞</sup> 1  $\frac{1}{(2x+1)^3} dx = \lim_{t \to \infty} \int_1^t$  $\frac{1}{(2x+1)^3} dx = \lim_{t \to \infty} \left[ -\frac{1}{4(2x+1)^2} \right]$  $\mathcal{I}^t$  $\int_{1}^{t} = \lim_{t \to \infty} \left[ -\frac{1}{4(2t+1)^2} + \frac{1}{36} \right] = 0 + \frac{1}{36}.$ Convergent

**9.** 
$$
\int_{2}^{\infty} e^{-5p} dp = \lim_{t \to \infty} \int_{2}^{t} e^{-5p} dp = \lim_{t \to \infty} \left[ -\frac{1}{5} e^{-5p} \right]_{2}^{t} = \lim_{t \to \infty} \left( -\frac{1}{5} e^{-5t} + \frac{1}{5} e^{-10} \right) = 0 + \frac{1}{5} e^{-10} = \frac{1}{5} e^{-10}.
$$
 Convergent

$$
\text{10. } \int_{-\infty}^{0} 2^r \, dr = \lim_{t \to -\infty} \int_{t}^{0} 2^r \, dr = \lim_{t \to -\infty} \left[ \frac{2^r}{\ln 2} \right]_{t}^{0} = \lim_{t \to -\infty} \left( \frac{1}{\ln 2} - \frac{2^t}{\ln 2} \right) = \frac{1}{\ln 2} - 0 = \frac{1}{\ln 2}. \quad \text{Convergent}
$$

$$
\text{11.} \int_0^\infty \frac{x^2}{\sqrt{1+x^3}} \, dx = \lim_{t \to \infty} \int_0^t \frac{x^2}{\sqrt{1+x^3}} \, dx = \lim_{t \to \infty} \left[ \frac{2}{3} \sqrt{1+x^3} \right]_0^t = \lim_{t \to \infty} \left( \frac{2}{3} \sqrt{1+t^3} - \frac{2}{3} \right) = \infty. \quad \text{Divergent}
$$

**12.** 
$$
I = \int_{-\infty}^{\infty} (y^3 - 3y^2) dy = I_1 + I_2 = \int_{-\infty}^0 (y^3 - 3y^2) dy + \int_0^{\infty} (y^3 - 3y^2) dy
$$
, but 
$$
I_1 = \lim_{t \to -\infty} \left[ \frac{1}{4} y^4 - y^3 \right]_t^0 = \lim_{t \to -\infty} (t^3 - \frac{1}{4} t^4) = -\infty.
$$
 Since  $I_1$  is divergent, I is divergent,

and there is no need to evaluate  $I_2$ . Divergent

13. 
$$
\int_{-\infty}^{\infty} xe^{-x^2} dx = \int_{-\infty}^{0} xe^{-x^2} dx + \int_{0}^{\infty} xe^{-x^2} dx.
$$
  
\n
$$
\int_{-\infty}^{0} xe^{-x^2} dx = \lim_{t \to -\infty} \left(-\frac{1}{2}\right) \left[e^{-x^2}\right]_{t}^{0} = \lim_{t \to -\infty} \left(-\frac{1}{2}\right) \left(1 - e^{-t^2}\right) = -\frac{1}{2} \cdot 1 = -\frac{1}{2}, \text{ and}
$$
  
\n
$$
\int_{0}^{\infty} xe^{-x^2} dx = \lim_{t \to \infty} \left(-\frac{1}{2}\right) \left[e^{-x^2}\right]_{0}^{t} = \lim_{t \to \infty} \left(-\frac{1}{2}\right) \left(e^{-t^2} - 1\right) = -\frac{1}{2} \cdot (-1) = \frac{1}{2}.
$$
  
\nTherefore, 
$$
\int_{-\infty}^{\infty} xe^{-x^2} dx = -\frac{1}{2} + \frac{1}{2} = 0.
$$
 Convergent

$$
\text{14. } \int_1^\infty \frac{e^{-1/x}}{x^2} \, dx = \lim_{t \to \infty} \int_1^t \frac{e^{-1/x}}{x^2} \, dx = \lim_{t \to \infty} \left[ e^{-1/x} \right]_1^t = \lim_{t \to \infty} (e^{-1/t} - e^{-1}) = 1 - \frac{1}{e}. \qquad \text{Convergent}
$$

**15.**  $\int_0^\infty \sin^2 \alpha \, d\alpha = \lim_{t \to \infty} \int_0^t \frac{1}{2} (1 - \cos 2\alpha) \, d\alpha = \lim_{t \to \infty} \left[ \frac{1}{2} (\alpha - \frac{1}{2} \sin 2\alpha) \right]_0^t = \lim_{t \to \infty} \left[ \frac{1}{2} (t - \frac{1}{2} \sin 2t) - 0 \right] = \infty.$ Divergent

**16.** 
$$
\int_0^\infty \sin \theta \, e^{\cos \theta} \, d\theta = \lim_{t \to \infty} \int_0^t \sin \theta \, e^{\cos \theta} \, d\theta = \lim_{t \to \infty} \left[ -e^{\cos \theta} \right]_0^t = \lim_{t \to \infty} (-e^{\cos t} + e)
$$

This limit does not exist since  $\cos t$  oscillates in value between  $-1$  and 1, so  $e^{\cos t}$  oscillates in value between  $e^{-1}$  and  $e^{1}$ . Divergent

$$
17. \int_{1}^{\infty} \frac{1}{x^2 + x} dx = \lim_{t \to \infty} \int_{1}^{t} \frac{1}{x(x+1)} dx = \lim_{t \to \infty} \int_{1}^{t} \left(\frac{1}{x} - \frac{1}{x+1}\right) dx \quad \text{[partial fractions]}
$$
  
= 
$$
\lim_{t \to \infty} \left[ \ln|x| - \ln|x+1| \right]_{1}^{t} = \lim_{t \to \infty} \left[ \ln \left| \frac{x}{x+1} \right| \right]_{1}^{t} = \lim_{t \to \infty} \left( \ln \frac{t}{t+1} - \ln \frac{1}{2} \right) = 0 - \ln \frac{1}{2} = \ln 2.
$$

Convergent

$$
18. \int_{2}^{\infty} \frac{dv}{v^{2} + 2v - 3} = \lim_{t \to \infty} \int_{2}^{t} \frac{dv}{(v + 3)(v - 1)} = \lim_{t \to \infty} \int_{2}^{t} \left(\frac{-\frac{1}{4}}{v + 3} + \frac{\frac{1}{4}}{v - 1}\right) dv = \lim_{t \to \infty} \left[-\frac{1}{4}\ln|v + 3| + \frac{1}{4}\ln|v - 1|\right]_{2}^{t}
$$
\n
$$
= \frac{1}{4} \lim_{t \to \infty} \left[\ln\frac{v - 1}{v + 3}\right]_{2}^{t} = \frac{1}{4} \lim_{t \to \infty} \left(\ln\frac{t - 1}{t + 3} - \ln\frac{1}{5}\right) = \frac{1}{4}(0 + \ln 5) = \frac{1}{4}\ln 5. \quad \text{Convergent}
$$
\n
$$
19. \int_{-\infty}^{0} ze^{2z} dz = \lim_{t \to -\infty} \int_{t}^{0} ze^{2z} dz = \lim_{t \to -\infty} \left[\frac{1}{2}ze^{2z} - \frac{1}{4}e^{2z}\right]_{t}^{0} \qquad \left[\text{integration by parts with} \atop u = z, dv = e^{2z} dz\right]
$$
\n
$$
= \lim_{t \to -\infty} \left[\left(0 - \frac{1}{4}\right) - \left(\frac{1}{2}te^{2t} - \frac{1}{4}e^{2t}\right)\right] = -\frac{1}{4} - 0 + 0 \quad \text{[by l'Hospital's Rule]} = -\frac{1}{4}. \quad \text{Convergent}
$$
\n
$$
20. \int_{2}^{\infty} ye^{-3y} dy = \lim_{t \to \infty} \int_{2}^{t} ye^{-3y} dy = \lim_{t \to \infty} \left[-\frac{1}{3}ye^{-3y} - \frac{1}{9}e^{-3y}\right]_{2}^{t} \qquad \left[\text{integration by parts with} \atop u = y, dv = e^{-3y} dy\right]
$$

$$
= \lim_{t \to \infty} \left[ \left( -\frac{1}{3} t e^{-3t} - \frac{1}{9} e^{-3t} \right) - \left( -\frac{2}{3} e^{-6} - \frac{1}{9} e^{-6} \right) \right] = 0 - 0 + \frac{7}{9} e^{-6} \quad \text{[by l'Hospital's Rule]} \quad = \frac{7}{9} e^{-6}.
$$

Convergent

21. 
$$
\int_{1}^{\infty} \frac{\ln x}{x} dx = \lim_{t \to \infty} \left[ \frac{(\ln x)^2}{2} \right]_{1}^{t} \left[ \lim_{u = \ln x, du = dx/x} \right]_{t \to \infty}^{u} = \lim_{t \to \infty} \frac{(\ln t)^2}{2} = \infty.
$$
 Divergent  
\n22. 
$$
\int_{1}^{\infty} \frac{\ln x}{x^2} dx = \lim_{t \to \infty} \int_{1}^{t} \frac{\ln x}{x^2} dx = \lim_{t \to \infty} \left[ -\frac{\ln x}{x} - \frac{1}{x} \right]_{1}^{t} \left[ \lim_{u = \ln x, dv = (1/x^2) dx} \right]
$$
  
\n
$$
= \lim_{t \to \infty} \left( -\frac{\ln t}{t} - \frac{1}{t} + 1 \right) \frac{\ln t}{t} \lim_{t \to \infty} \left( -\frac{1/t}{1} \right) - \lim_{t \to \infty} \frac{1}{t} + \lim_{t \to \infty} 1 = 0 - 0 + 1 = 1.
$$
 Convergent  
\n23. 
$$
\int_{-\infty}^{0} \frac{z}{z^4 + 4} dz = \lim_{t \to -\infty} \int_{t}^{0} \frac{z}{z^4 + 4} dz = \lim_{t \to -\infty} \frac{1}{2} \left[ \frac{1}{2} \tan^{-1} \left( \frac{z^2}{2} \right) \right]_{t}^{0} \qquad \left[ u = z^2, dx \right]
$$
  
\n
$$
= \lim_{t \to \infty} \left[ 0 - \frac{1}{4} \tan^{-1} \left( \frac{t^2}{2} \right) \right] = -\frac{1}{4} \left( \frac{\pi}{2} \right) = -\frac{\pi}{8}.
$$
 Convergent  
\n24. 
$$
\int_{e}^{\infty} \frac{1}{x(\ln x)^2} dx = \lim_{t \to \infty} \int_{e}^{t} \frac{1}{x(\ln x)^2} dx = \lim_{t \to \infty} \left[ -\frac{1}{\ln x} \right]_{e}^{t} \qquad \left[ \frac{u}{du} = (1/x) dx \right]
$$
  
\n
$$
= \lim_{t \to \infty} \left( -\
$$

$$
= \lim_{t \to \infty} \left( -2\sqrt{t} e^{-\sqrt{t}} + \left[ -2e^{-x} \right]_0^{\sqrt{t}} \right) = \lim_{t \to \infty} \left( \frac{-2\sqrt{t}}{e^{\sqrt{t}}} - \frac{2}{e^{\sqrt{t}}} + 2 \right) = 0 - 0 + 2 = 2.
$$

Convergent

*Note*:  $\lim_{t\to\infty}$  $\sqrt{t}$  $\frac{\sqrt{t}}{e^{\sqrt{t}}} \stackrel{\text{H}}{=} \lim_{t \to \infty} \frac{2\sqrt{t}}{2\sqrt{t}e^{\gamma}}$  $\frac{2\sqrt{t}}{2\sqrt{t}e^{\sqrt{t}}} = \lim_{t\to\infty} \frac{1}{e^{\sqrt{t}}}$  $\frac{1}{e^{\sqrt{t}}} = 0$ 

# **SECTION 7.8 IMPROPER INTEGRALS**  $\Box$  **91**

$$
\begin{split} \text{26.} \int_{1}^{\infty} \frac{dx}{\sqrt{x} + x\sqrt{x}} \, dx &= \lim_{t \to \infty} \int_{1}^{t} \frac{dx}{\sqrt{x} \left(1 + x\right)} = \lim_{t \to \infty} \int_{1}^{\sqrt{t}} \frac{1}{u(1 + u^{2})} \left(2u \, du\right) \qquad \begin{bmatrix} u = \sqrt{x}, \\ du = 1/(2\sqrt{x}) \, dx \end{bmatrix} \\ &= \lim_{t \to \infty} \int_{1}^{\sqrt{t}} \frac{2}{1 + u^{2}} \, du = \lim_{t \to \infty} \left[2 \tan^{-1} u\right]_{1}^{\sqrt{t}} = \lim_{t \to \infty} 2(\tan^{-1} \sqrt{t} - \tan^{-1} 1) \\ &= 2\left(\frac{\pi}{2} - \frac{\pi}{4}\right) = \frac{\pi}{2}. \qquad \text{Convergent} \end{split}
$$

**27.** 
$$
\int_0^1 \frac{1}{x} dx = \lim_{t \to 0^+} \int_t^1 \frac{1}{x} dx = \lim_{t \to 0^+} \left[ \ln |x| \right]_t^1 = \lim_{t \to 0^+} (-\ln t) = \infty.
$$
 Divergent  
\n**28.** 
$$
\int_0^5 \frac{1}{\sqrt[3]{5-x}} dx = \lim_{t \to 5^-} \int_0^t (5-x)^{-1/3} dx = \lim_{t \to 5^-} \left[ -\frac{3}{2} (5-x)^{2/3} \right]_0^t = \lim_{t \to 5^-} \left\{ -\frac{3}{2} [(5-t)^{2/3} - 5^{2/3}] \right\}
$$

$$
= \frac{3}{2} 5^{2/3}.
$$
 Convergent

$$
\begin{split} \textbf{29.} \quad & \int_{-2}^{14} \frac{dx}{\sqrt[4]{x+2}} = \lim_{t \to -2^+} \int_{t}^{14} (x+2)^{-1/4} \, dx = \lim_{t \to -2^+} \left[ \frac{4}{3} (x+2)^{3/4} \right]_{t}^{14} = \frac{4}{3} \lim_{t \to -2^+} \left[ 16^{3/4} - (t+2)^{3/4} \right] \\ &= \frac{4}{3} (8-0) = \frac{32}{3}. \qquad \text{Convergent} \end{split}
$$

$$
30. \int_{-1}^{2} \frac{x}{(x+1)^2} dx = \lim_{t \to -1^{+}} \int_{t}^{2} \frac{x}{(x+1)^2} dx = \lim_{t \to -1^{+}} \int_{t}^{2} \left[ \frac{1}{x+1} - \frac{1}{(x+1)^2} \right] dx \qquad \text{[partial fractions]}
$$
\n
$$
= \lim_{t \to -1^{+}} \left[ \ln|x+1| + \frac{1}{x+1} \right]_{t}^{2} = \lim_{t \to -1^{+}} \left[ \ln 3 + \frac{1}{3} - \left( \ln(t+1) + \frac{1}{t+1} \right) \right] = -\infty. \qquad \text{Divergent}
$$

*Note*: To justify the last step,  $\lim_{t \to -1^+}$  $\left[\ln(t+1) + \frac{1}{t+1}\right] = \lim_{x \to 0^+} \left(\ln x + \frac{1}{x}\right)$  $\boldsymbol{x}$  $\left[\begin{array}{c}\text{substitute} \\ x \text{ for } t+1\end{array}\right] = \lim_{x\to 0^+} \frac{x \ln x + 1}{x} = \infty$ since  $\lim_{x \to 0^+} (x \ln x) = \lim_{x \to 0^+} \frac{\ln x}{1/x}$  $1/x$  $\frac{H}{x}$   $\lim_{x \to 0^+} \frac{1/x}{-1/x^2} = \lim_{x \to 0^+} (-x) = 0.$ 

- $\int^3$  $^{-2}$  $\frac{dx}{x^4} = \int_{-2}^0$  $^{-2}$  $\frac{dx}{x^4} + \int_0^3$ 0  $\frac{dx}{x^4}$ , but  $\int_{-2}^0$  $\frac{dx}{x^4} = \lim_{t \to 0^-} \left[ -\frac{x^{-3}}{3} \right]$  $\mathcal{I}^t$  $\int_{-2}^{t} = \lim_{t \to 0^{-}} \left[ -\frac{1}{3t^3} - \frac{1}{24} \right]$ Divergent
- **32.**  $\int_0^1$ 0  $\frac{dx}{\sqrt{1-x^2}} = \lim_{t \to 1^-} \int_0^t$ 0  $\frac{dx}{\sqrt{1-x^2}} = \lim_{t \to 1^-} \left[ \sin^{-1} x \right]_0^t = \lim_{t \to 1^-} \sin^{-1} t = \frac{\pi}{2}$ **Convergent**
- **33.** There is an infinite discontinuity at  $x = 1$ .  $\int_0^9$ 0 1  $\frac{1}{\sqrt[3]{x-1}} dx = \int_0^1$  $\int_0^1 (x-1)^{-1/3} dx + \int_1^9$  $\int_{1}^{1} (x-1)^{-1/3} dx.$ Here  $\int_0^1 (x-1)^{-1/3} dx = \lim_{t \to 1^-} \int_0^t (x-1)^{-1/3} dx = \lim_{t \to 1^-} \left[ \frac{3}{2} (x-1)^{2/3} \right]_0^t$  $\int_0^t = \lim_{t \to 1^-} \left[ \frac{3}{2} (t - 1)^{2/3} - \frac{3}{2} \right] = -\frac{3}{2}$ and  $\int_1^9 (x-1)^{-1/3} dx = \lim_{t \to 1^+} \int_t^9 (x-1)^{-1/3} dx = \lim_{t \to 1^+} \left[ \frac{3}{2} (x-1)^{2/3} \right]_t^9$  $\int_{t}^{9} = \lim_{t \to 1^{+}} \left[ 6 - \frac{3}{2} (t - 1)^{2/3} \right] = 6$ . Thus,  $\int_0^9$ 0 1  $\frac{1}{\sqrt[3]{x-1}} dx = -\frac{3}{2} + 6 = \frac{9}{2}$ . Convergent
- **34.** There is an infinite discontinuity at  $w = 2$ .

$$
\int_0^2 \frac{w}{w-2} \, dw = \lim_{t \to 2^-} \int_0^t \left( 1 + \frac{2}{w-2} \right) dw = \lim_{t \to 2^-} \left[ w + 2 \ln|w-2| \right]_0^t = \lim_{t \to 2^-} \left( t + 2 \ln|t-2| - 2 \ln 2 \right) = -\infty, \text{ so }
$$
\n
$$
\int_0^2 \frac{w}{w-2} \, dw \text{ diverges, and hence, } \int_0^5 \frac{w}{w-2} \, dw \text{ diverges. Divergent}
$$

**35.** 
$$
\int_0^{\pi/2} \tan^2 \theta \, d\theta = \lim_{t \to (\pi/2)^{-}} \int_0^t \tan^2 \theta \, d\theta = \lim_{t \to (\pi/2)^{-}} \int_0^t (\sec^2 \theta - 1) \, d\theta = \lim_{t \to (\pi/2)^{-}} \left[ \tan \theta - \theta \right]_0^t
$$

$$
= \lim_{t \to (\pi/2)^{-}} (\tan t - t) = \infty \text{ since } \tan t \to \infty \text{ as } t \to \frac{\pi}{2}^-.
$$
 Divergent

$$
36. \int_0^4 \frac{dx}{x^2 - x - 2} = \int_0^4 \frac{dx}{(x - 2)(x + 1)} = \int_0^2 \frac{dx}{(x - 2)(x + 1)} + \int_2^4 \frac{dx}{(x - 2)(x + 1)}
$$

Considering only  $\int_0^2$  $\frac{dx}{(x-2)(x+1)}$  and using partial fractions, we have

$$
\int_0^2 \frac{dx}{(x-2)(x+1)} = \lim_{t \to 2^-} \int_0^t \left(\frac{\frac{1}{3}}{x-2} - \frac{\frac{1}{3}}{x+1}\right) dx = \lim_{t \to 2^-} \left[\frac{1}{3}\ln|x-2| - \frac{1}{3}\ln|x+1|\right]_0^t
$$

$$
= \lim_{t \to 2^-} \left[\frac{1}{3}\ln|t-2| - \frac{1}{3}\ln|t+1| - \frac{1}{3}\ln|2+0\right] = -\infty \text{ since } \ln|t-2| \to -\infty \text{ as } t \to 2^-.
$$

Thus,  $\int_0^2$  $\frac{dx}{x^2 - x - 2}$  is divergent, and hence,  $\int_0^4$  $\frac{dx}{x^2 - x - 2}$  is divergent as well.

$$
37. \int_0^1 r \ln r \, dr = \lim_{t \to 0^+} \int_t^1 r \ln r \, dr = \lim_{t \to 0^+} \left[ \frac{1}{2} r^2 \ln r - \frac{1}{4} r^2 \right]_t^1 \qquad \begin{bmatrix} u = \ln r, & dv = r \, dr \\ du = (1/r) \, dr, & v = \frac{1}{2} r^2 \end{bmatrix}
$$

$$
= \lim_{t \to 0^+} \left[ \left( 0 - \frac{1}{4} \right) - \left( \frac{1}{2} t^2 \ln t - \frac{1}{4} t^2 \right) \right] = -\frac{1}{4} - 0 = -\frac{1}{4}
$$

since  $\lim_{t \to 0^+} t^2 \ln t = \lim_{t \to 0^+} \frac{\ln t}{1/t^2}$  $1/t^2$  $\frac{H}{t}$   $\lim_{t \to 0^+} \frac{1/t}{-2/t^3} = \lim_{t \to 0^+} (-\frac{1}{2}t)$ Convergent

$$
\mathbf{38.} \int_0^{\pi/2} \frac{\cos \theta}{\sqrt{\sin \theta}} d\theta = \lim_{t \to 0^+} \int_t^{\pi/2} \frac{\cos \theta}{\sqrt{\sin \theta}} d\theta = \lim_{t \to 0^+} \left[ 2\sqrt{\sin \theta} \right]_t^{\pi/2} \qquad \left[ u = \sin \theta, \atop du = \cos \theta \, d\theta \right]
$$

$$
= \lim_{t \to 0^+} (2 - 2\sqrt{\sin t}) = 2 - 0 = 2. \qquad \text{Convergent}
$$

$$
39. \int_{-1}^{0} \frac{e^{1/x}}{x^3} dx = \lim_{t \to 0^{-}} \int_{-1}^{t} \frac{1}{x} e^{1/x} \cdot \frac{1}{x^2} dx = \lim_{t \to 0^{-}} \int_{-1}^{1/t} ue^{u} (-du) \qquad \begin{bmatrix} u = 1/x, \\ du = -dx/x^2 \end{bmatrix}
$$

$$
= \lim_{t \to 0^{-}} \left[ (u - 1)e^{u} \right]_{1/t}^{-1} \qquad \begin{bmatrix} \text{use parts} \\ \text{or Formula 96} \end{bmatrix} = \lim_{t \to 0^{-}} \left[ -2e^{-1} - \left( \frac{1}{t} - 1 \right) e^{1/t} \right]
$$

$$
= -\frac{2}{e} - \lim_{s \to -\infty} (s - 1)e^{s} \qquad [s = 1/t] = -\frac{2}{e} - \lim_{s \to -\infty} \frac{s - 1}{e^{-s}} \stackrel{\text{H}}{=} -\frac{2}{e} - \lim_{s \to -\infty} \frac{1}{-e^{-s}}
$$

$$
= -\frac{2}{e} - 0 = -\frac{2}{e}.
$$
 Convergent

40. 
$$
\int_0^1 \frac{e^{1/x}}{x^3} dx = \lim_{t \to 0^+} \int_t^1 \frac{1}{x} e^{1/x} \cdot \frac{1}{x^2} dx = \lim_{t \to 0^+} \int_{1/t}^1 u e^u (-du) \qquad \begin{bmatrix} u = 1/x, \\ du = -dx/x^2 \end{bmatrix}
$$

$$
= \lim_{t \to 0^+} \left[ (u - 1)e^u \right]_1^{1/t} \qquad \begin{bmatrix} \text{use parts} \\ \text{or Formula 96} \end{bmatrix} = \lim_{t \to 0^+} \left[ \left( \frac{1}{t} - 1 \right) e^{1/t} - 0 \right]
$$

$$
= \lim_{s \to \infty} (s - 1)e^s \qquad [s = 1/t] \qquad = \infty. \qquad \text{Divergent}
$$

# **SECTION 7.8 IMPROPER INTEGRALS**  $\Box$  **93**

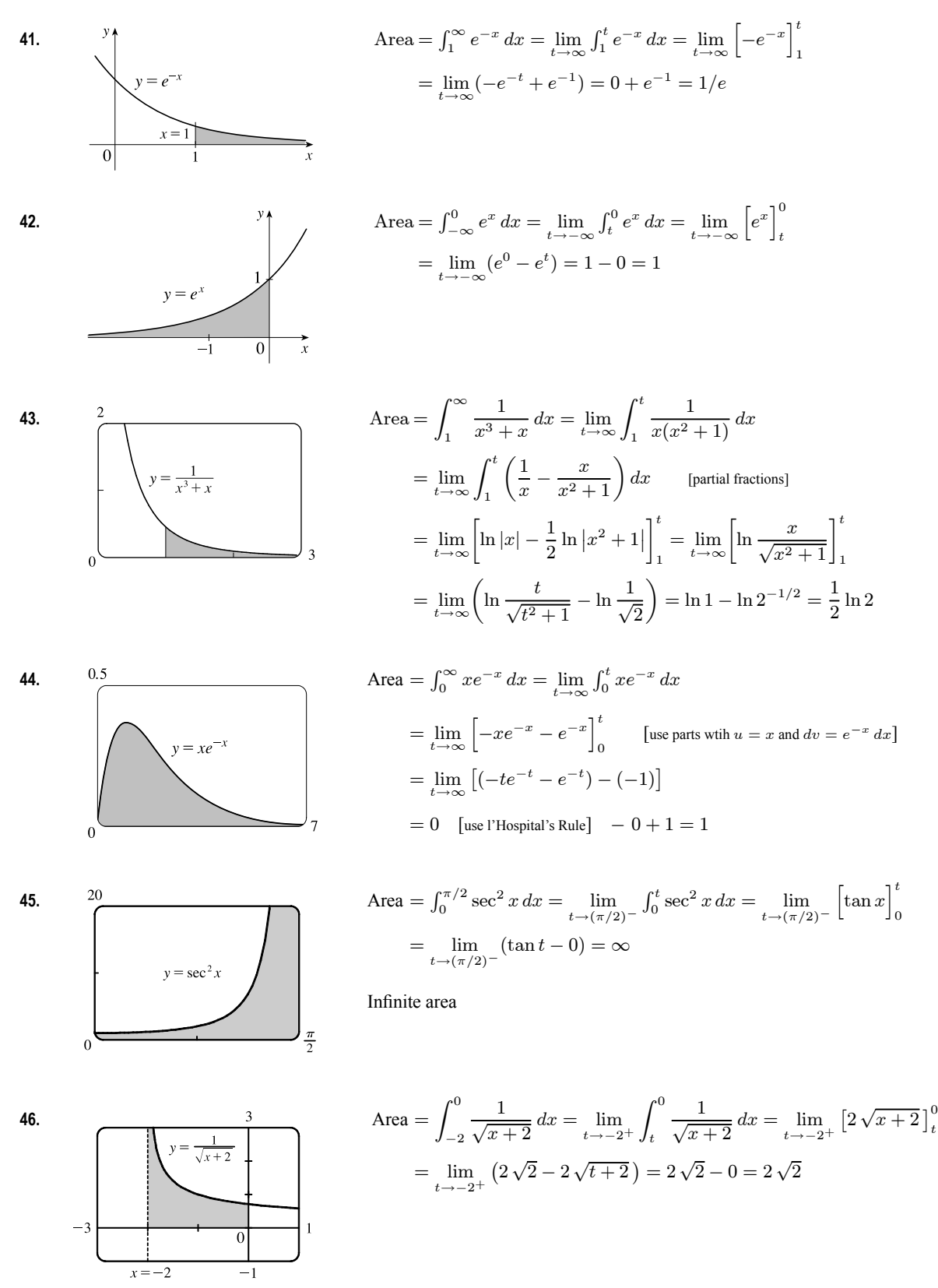

94 **EXAMPTER 7** TECHNIQUES OF INTEGRATION

47. (a)  
\n
$$
\begin{array}{|c|c|c|}\n\hline t & f_1^4 g(x) dx & g(x) = \frac{\sin^2 x}{x^2}.\\
1 & 0.447453 & 11 \text{ appears that the integral is convergent.}\\
100 & 0.668479 & 10000 & 0.668479\\
1000 & 0.668479 & 10000 & 0.672407\\
10000 & 0.672407 & 10000 & 0.673407\\
\hline \end{array}
$$
\n(b)  $-1 \le \sin x \le 1 \Rightarrow 0 \le \sin^2 x \le 1 \Rightarrow 0 \le \frac{\sin^2 x}{x^2} \le \frac{1}{x^2}. \text{ Since } \int_1^\infty \frac{1}{x^2} dx \text{ is convergent.}$   
\n(c) 
$$
\int_1^1 (x! = \frac{1}{x^2}) \text{ on any interval } [1, t], \int_1^\infty g(x) dx \text{ must be finite; that is, the integral is convergent.}
$$
\n48. (a)  
\n
$$
\int_0^1 (x!) = \frac{\sin^2 x}{x^2}. \int_0^1 g(x) dx \text{ is finite and the area under } g(x) \text{ is less than the area under } f(x) \text{ in } g(x) = \frac{1}{x^2}.
$$
\n49. (a)  
\n
$$
\int_0^1 \frac{f(x) = \frac{1}{x^2}}{x^2}. \int_0^1 g(x) dx
$$
\n
$$
= \int_0^1 3.3303277 \text{ to } g(0) = 0.802000
$$
\n
$$
= \int_0^1 3.329769 \text{ to } 0.8023000
$$
\n(b) For  $x \ge 2, \sqrt{x} > \sqrt{x} - 1 \Rightarrow \sqrt{x} < \sqrt{x} - 1$ . Since  $\int_2^\infty \frac{1}{\sqrt{x}} dx \text{ is divergent.}$  [Equation 2 with  $p = \frac{4}{3} \le 1$ ],  $\int_2^\infty \frac{1}{\sqrt{x} - 1} dx \text{ is divergent by the Comparison Theorem.}$   
\n(c)  $2.5$   
\n
$$
\int_0^2 \frac{1}{\
$$

by the Comparison Theorem.  $\int_0^1$  $\boldsymbol{x}$  $\frac{x}{x^3+1}$  dx is a constant, so  $\int_0^\infty$  $\boldsymbol{x}$  $\int_{0}^{x} \frac{x}{x^3+1} dx = \int_{0}^{1}$ 0  $\boldsymbol{x}$  $\frac{x}{x^3+1} dx + \int_1^\infty$ 1  $\boldsymbol{x}$  $\frac{x}{x^3+1}$  dx is also convergent.

### **SECTION 7.8 IMPROPER INTEGRALS**  $\Box$  **95**

**50.** For  $x \ge 1$ ,  $\frac{1 + \sin^2 x}{\sqrt{x}} \ge \frac{1}{\sqrt{x}}$ .  $\int_1^\infty$ 1  $\frac{1}{\sqrt{x}}$  dx is divergent by Equation 2 with  $p = \frac{1}{2} \le 1$ , so  $\int_1^\infty \frac{1 + \sin^2 x}{\sqrt{x}} dx$  is divergent

by the Comparison Theorem.

0

**51.** For  $x > 1$ ,  $f(x) = \frac{x+1}{\sqrt{x^4 - x}} > \frac{x+1}{\sqrt{x^4}} > \frac{x}{x^2} = \frac{1}{x}$ , so  $\int_2^{\infty} f(x) dx$  diverges by comparison with  $\int_2^{\infty}$  $\frac{1}{x}$  dx, which diverges by Equation 2 with  $p = 1 \le 1$ . Thus,  $\int_1^\infty f(x) dx = \int_1^2 f(x) dx + \int_2^\infty f(x) dx$  also diverges.

**52.** For  $x \ge 0$ ,  $\arctan x < \frac{\pi}{2} < 2$ , so  $\frac{\arctan x}{2 + e^x} < \frac{2}{2 + e^x} < \frac{2}{e^x} = 2e^{-x}$ . Now

$$
I = \int_0^\infty 2e^{-x} dx = \lim_{t \to \infty} \int_0^t 2e^{-x} dx = \lim_{t \to \infty} \left[ -2e^{-x} \right]_0^t = \lim_{t \to \infty} \left( -\frac{2}{e^t} + 2 \right) = 2
$$
, so *I* is convergent, and by comparison,  

$$
\int_0^\infty \frac{\arctan x}{2 + e^x} dx
$$
 is convergent.

**53.** For 
$$
0 < x \leq 1
$$
,  $\frac{\sec^2 x}{x\sqrt{x}} > \frac{1}{x^{3/2}}$ . Now\n
$$
I = \int_0^1 x^{-3/2} \, dx = \lim_{t \to 0^+} \int_t^1 x^{-3/2} \, dx = \lim_{t \to 0^+} \left[ -2x^{-1/2} \right]_t^1 = \lim_{t \to 0^+} \left( -2 + \frac{2}{\sqrt{t}} \right) = \infty
$$
, so *I* is divergent, and by comparison,  $\int_0^1 \frac{\sec^2 x}{x\sqrt{x}}$  is divergent.

**54.** For 
$$
0 < x \leq 1
$$
,  $\frac{\sin^2 x}{\sqrt{x}} \leq \frac{1}{\sqrt{x}}$ . Now\n
$$
I = \int_0^\pi \frac{1}{\sqrt{x}} \, dx = \lim_{t \to 0^+} \int_t^\pi x^{-1/2} \, dx = \lim_{t \to 0^+} \left[ 2x^{1/2} \right]_t^\pi = \lim_{t \to 0^+} \left( 2\pi - 2\sqrt{t} \right) = 2\pi - 0 = 2\pi
$$
, so *I* is convergent, and by comparison,  $\int_0^\pi \frac{\sin^2 x}{\sqrt{x}} \, dx$  is convergent.

$$
55. \int_0^\infty \frac{dx}{\sqrt{x}(1+x)} = \int_0^1 \frac{dx}{\sqrt{x}(1+x)} + \int_1^\infty \frac{dx}{\sqrt{x}(1+x)} = \lim_{t \to 0^+} \int_t^1 \frac{dx}{\sqrt{x}(1+x)} + \lim_{t \to \infty} \int_1^t \frac{dx}{\sqrt{x}(1+x)}.
$$
 Now  

$$
\int \frac{dx}{\sqrt{x}(1+x)} = \int \frac{2u \, du}{u(1+u^2)} \left[ u = \sqrt{x}, x = u^2, \right] = 2 \int \frac{du}{1+u^2} = 2 \tan^{-1} u + C = 2 \tan^{-1} \sqrt{x} + C,
$$
 so  

$$
\int_0^\infty \frac{dx}{\sqrt{x}(1+x)} = \lim_{t \to 0^+} \left[ 2 \tan^{-1} \sqrt{x} \right]_t^1 + \lim_{t \to \infty} \left[ 2 \tan^{-1} \sqrt{x} \right]_1^t
$$

$$
= \lim_{t \to 0^+} \left[ 2\left(\frac{\pi}{4}\right) - 2 \tan^{-1} \sqrt{t} \right] + \lim_{t \to \infty} \left[ 2 \tan^{-1} \sqrt{t} - 2\left(\frac{\pi}{4}\right) \right] = \frac{\pi}{2} - 0 + 2\left(\frac{\pi}{2}\right) - \frac{\pi}{2} = \pi.
$$

$$
56. \int_{2}^{\infty} \frac{dx}{x\sqrt{x^{2}-4}} = \int_{2}^{3} \frac{dx}{x\sqrt{x^{2}-4}} + \int_{3}^{\infty} \frac{dx}{x\sqrt{x^{2}-4}} = \lim_{t \to 2^{+}} \int_{t}^{3} \frac{dx}{x\sqrt{x^{2}-4}} + \lim_{t \to \infty} \int_{3}^{t} \frac{dx}{x\sqrt{x^{2}-4}}. \text{ Now}
$$
\n
$$
\int \frac{dx}{x\sqrt{x^{2}-4}} = \int \frac{2\sec\theta \tan\theta \, d\theta}{2\sec\theta \, 2\tan\theta} \quad \left[ 0 \le \theta < \pi/2 \text{ or } \pi \le \theta < 3\pi/2 \right] = \frac{1}{2}\theta + C = \frac{1}{2}\sec^{-1}\left(\frac{1}{2}x\right) + C, \text{ so}
$$
\n
$$
\int_{2}^{\infty} \frac{dx}{x\sqrt{x^{2}-4}} = \lim_{t \to 2^{+}} \left[ \frac{1}{2}\sec^{-1}\left(\frac{1}{2}x\right) \right]_{t}^{3} + \lim_{t \to \infty} \left[ \frac{1}{2}\sec^{-1}\left(\frac{1}{2}x\right) \right]_{3}^{t} = \frac{1}{2}\sec^{-1}\left(\frac{3}{2}\right) - 0 + \frac{1}{2}\left(\frac{\pi}{2}\right) - \frac{1}{2}\sec^{-1}\left(\frac{3}{2}\right) = \frac{\pi}{4}.
$$

**57.** If 
$$
p = 1
$$
, then  $\int_0^1 \frac{dx}{x^p} = \lim_{t \to 0^+} \int_t^1 \frac{dx}{x} = \lim_{t \to 0^+} [\ln x]_t^1 = \infty$ . Divergent  
\nIf  $p \neq 1$ , then  $\int_0^1 \frac{dx}{x^p} = \lim_{t \to 0^+} \int_t^1 \frac{dx}{x^p}$  [note that the integral is not improper if  $p < 0$ ]  
\n $= \lim_{t \to 0^+} \left[ \frac{x^{-p+1}}{-p+1} \right]_t^1 = \lim_{t \to 0^+} \frac{1}{1-p} \left[ 1 - \frac{1}{t^{p-1}} \right]$ 

If  $p > 1$ , then  $p - 1 > 0$ , so  $\frac{1}{t^{p-1}} \to \infty$  as  $t \to 0^+$ , and the integral diverges.

If 
$$
p < 1
$$
, then  $p - 1 < 0$ , so  $\frac{1}{t^{p-1}} \to 0$  as  $t \to 0^+$  and  $\int_0^1 \frac{dx}{x^p} = \frac{1}{1-p} \left[ \lim_{t \to 0^+} \left( 1 - t^{1-p} \right) \right] = \frac{1}{1-p}$ .

Thus, the integral converges if and only if  $p < 1$ , and in that case its value is  $\frac{1}{1}$  $\frac{1}{1-p}.$ 

**58.** Let 
$$
u = \ln x
$$
. Then  $du = dx/x \Rightarrow \int_{e}^{\infty} \frac{dx}{x(\ln x)^p} = \int_{1}^{\infty} \frac{du}{u^p}$ . By Example 4, this converges to  $\frac{1}{p-1}$  if  $p > 1$ 

and diverges otherwise.

**59.** First suppose  $p = -1$ . Then

$$
\int_0^1 x^p \ln x \, dx = \int_0^1 \frac{\ln x}{x} \, dx = \lim_{t \to 0^+} \int_t^1 \frac{\ln x}{x} \, dx = \lim_{t \to 0^+} \left[ \frac{1}{2} (\ln x)^2 \right]_t^1 = -\frac{1}{2} \lim_{t \to 0^+} (\ln t)^2 = -\infty
$$
, so the

integral diverges. Now suppose  $p \neq -1$ . Then integration by parts gives

$$
\int x^p \ln x \, dx = \frac{x^{p+1}}{p+1} \ln x - \int \frac{x^p}{p+1} \, dx = \frac{x^{p+1}}{p+1} \ln x - \frac{x^{p+1}}{(p+1)^2} + C. \text{ If } p < -1, \text{ then } p+1 < 0, \text{ so}
$$
\n
$$
\int_0^1 x^p \ln x \, dx = \lim_{t \to 0^+} \left[ \frac{x^{p+1}}{p+1} \ln x - \frac{x^{p+1}}{(p+1)^2} \right]_t^1 = \frac{-1}{(p+1)^2} - \left( \frac{1}{p+1} \right) \lim_{t \to 0^+} \left[ t^{p+1} \left( \ln t - \frac{1}{p+1} \right) \right] = \infty.
$$
\nIf  $x > 1$ , then  $x \ln x < 1$ ,  $x > 0$  and  $x < 1$ .

If 
$$
p > -1
$$
, then  $p + 1 > 0$  and

$$
\int_0^1 x^p \ln x \, dx = \frac{-1}{(p+1)^2} - \left(\frac{1}{p+1}\right) \lim_{t \to 0^+} \frac{\ln t - 1/(p+1)}{t^{-(p+1)}} \stackrel{\text{H}}{=} \frac{-1}{(p+1)^2} - \left(\frac{1}{p+1}\right) \lim_{t \to 0^+} \frac{1/t}{-(p+1)t^{-(p+2)}}
$$
\n
$$
= \frac{-1}{(p+1)^2} + \frac{1}{(p+1)^2} \lim_{t \to 0^+} t^{p+1} = \frac{-1}{(p+1)^2}
$$

Thus, the integral converges to  $-\frac{1}{(p+1)^2}$  if  $p > -1$  and diverges otherwise.

**60.** (a) 
$$
\boldsymbol{n} = 0
$$
:  $\int_0^\infty x^n e^{-x} dx = \lim_{t \to \infty} \int_0^t e^{-x} dx = \lim_{t \to \infty} \left[ -e^{-x} \right]_0^t = \lim_{t \to \infty} \left[ -e^{-t} + 1 \right] = 0 + 1 = 1$   
\n $\boldsymbol{n} = 1$ :  $\int_0^\infty x^n e^{-x} dx = \lim_{t \to \infty} \int_0^t x e^{-x} dx$ . To evaluate  $\int x e^{-x} dx$ , we'll use integration by parts with  $u = x$ ,  $dv = e^{-x} dx \implies du = dx$ ,  $v = -e^{-x}$ .  
\nSo  $\int x e^{-x} dx = -x e^{-x} - \int -e^{-x} dx = -x e^{-x} - e^{-x} + C = (-x - 1)e^{-x} + C$  and

### **SECTION 7.8 IMPROPER INTEGRALS**  $\Box$  **97**

$$
\lim_{t \to \infty} \int_0^t xe^{-x} dx = \lim_{t \to \infty} \left[ (-x - 1)e^{-x} \right]_0^t = \lim_{t \to \infty} \left[ (-t - 1)e^{-t} + 1 \right] = \lim_{t \to \infty} \left[ -te^{-t} - e^{-t} + 1 \right]
$$

$$
= 0 - 0 + 1 \quad \text{[use l'Hospital's Rule]} = 1
$$

$$
n = 2: \int_0^\infty x^n e^{-x} dx = \lim_{t \to \infty} \int_0^t x^2 e^{-x} dx
$$
. To evaluate  $\int x^2 e^{-x} dx$ , we could use integration by parts again or Formula 97. Thus,

$$
\lim_{t \to \infty} \int_0^t x^2 e^{-x} dx = \lim_{t \to \infty} \left[ -x^2 e^{-x} \right]_0^t + 2 \lim_{t \to \infty} \int_0^t x e^{-x} dx
$$
  
= 0 + 0 + 2(1) [use l'Hospital's Rule and the result for  $n = 1$ ] = 2

$$
n = 3: \quad \int_0^\infty x^n e^{-x} dx = \lim_{t \to \infty} \int_0^t x^3 e^{-x} dx \stackrel{97}{=} \lim_{t \to \infty} \left[ -x^3 e^{-x} \right]_0^t + 3 \lim_{t \to \infty} \int_0^t x^2 e^{-x} dx
$$

$$
= 0 + 0 + 3(2) \quad \text{[use l'Hospital's Rule and the result for } n = 2] = 6
$$

- (b) For  $n = 1, 2$ , and 3, we have  $\int_0^\infty x^n e^{-x} dx = 1, 2$ , and 6. The values for the integral are equal to the factorials for n, so we guess  $\int_0^\infty x^n e^{-x} dx = n!$ .
- (c) Suppose that  $\int_0^\infty x^k e^{-x} dx = k!$  for some positive integer k. Then  $\int_0^\infty x^{k+1} e^{-x} dx = \lim_{t \to \infty} \int_0^t x^{k+1} e^{-x} dx$ . To evaluate  $\int x^{k+1}e^{-x} dx$ , we use parts with  $u = x^{k+1}$ ,  $dv = e^{-x} dx \Rightarrow du = (k+1)x^k dx$ ,  $v = -e^{-x}$ . So  $\int x^{k+1}e^{-x}dx = -x^{k+1}e^{-x} - \int -(k+1)x^k e^{-x} dx = -x^{k+1}e^{-x} + (k+1)\int x^k e^{-x} dx$  and  $\lim_{t \to \infty} \int_0^t x^{k+1} e^{-x} dx = \lim_{t \to \infty} \left[ -x^{k+1} e^{-x} \right]_0^t + (k+1) \lim_{t \to \infty} \int_0^t x^k e^{-x} dx$  $=\lim_{t\to\infty}\left[-t^{k+1}e^{-t}+0\right] + (k+1)k! = 0+0+(k+1)! = (k+1)!$

so the formula holds for  $k + 1$ . By induction, the formula holds for all positive integers. (Since  $0! = 1$ , the formula holds for  $n = 0$ , too.)

**61.** (a)  $I = \int_{-\infty}^{\infty} x \, dx = \int_{-\infty}^{0} x \, dx + \int_{0}^{\infty} x \, dx$ , and  $\int_{0}^{\infty} x \, dx = \lim_{t \to \infty} \int_{0}^{t} x \, dx = \lim_{t \to \infty} \left[ \frac{1}{2} x^{2} \right]_{0}^{t} = \lim_{t \to \infty} \left[ \frac{1}{2} t^{2} - 0 \right] = \infty$ , so  $I$  is divergent.

(b) 
$$
\int_{-t}^{t} x \, dx = \left[\frac{1}{2}x^2\right]_{-t}^{t} = \frac{1}{2}t^2 - \frac{1}{2}t^2 = 0
$$
, so  $\lim_{t \to \infty} \int_{-t}^{t} x \, dx = 0$ . Therefore,  $\int_{-\infty}^{\infty} x \, dx \neq \lim_{t \to \infty} \int_{-t}^{t} x \, dx$ .

62. Let 
$$
k = \frac{M}{2RT}
$$
 so that  $\overline{v} = \frac{4}{\sqrt{\pi}} k^{3/2} \int_0^\infty v^3 e^{-kv^2} dv$ . Let *I* denote the integral and use parts to integrate *I*. Let  $\alpha = v^2$ ,  
\n
$$
d\beta = v e^{-kv^2} dv \Rightarrow d\alpha = 2v dv, \beta = -\frac{1}{2k} e^{-kv^2}.
$$
\n
$$
I = \lim_{t \to \infty} \left[ -\frac{1}{2k} v^2 e^{-kv^2} \right]_0^t + \frac{1}{k} \int_0^\infty v e^{-kv^2} dv_0^t = -\frac{1}{2k} \lim_{t \to \infty} \left( t^2 e^{-kt^2} \right) + \frac{1}{k} \lim_{t \to \infty} \left[ -\frac{1}{2k} e^{-kv^2} \right]
$$
\n
$$
\stackrel{\text{H}}{=} -\frac{1}{2k} \cdot 0 - \frac{1}{2k^2} (0 - 1) = \frac{1}{2k^2}
$$
\nThus,  $\overline{v} = \frac{4}{\sqrt{\pi}} k^{3/2} \cdot \frac{1}{2k^2} = \frac{2}{(k\pi)^{1/2}} = \frac{2}{[\pi M/(2RT)]^{1/2}} = \frac{2\sqrt{2}\sqrt{RT}}{\sqrt{\pi M}} = \sqrt{\frac{8RT}{\pi M}}.$ 

**63.** Volume = 
$$
\int_{1}^{\infty} \pi \left(\frac{1}{x}\right)^{2} dx = \pi \lim_{t \to \infty} \int_{1}^{t} \frac{dx}{x^{2}} = \pi \lim_{t \to \infty} \left[-\frac{1}{x}\right]_{1}^{t} = \pi \lim_{t \to \infty} \left(1 - \frac{1}{t}\right) = \pi < \infty.
$$
  
**64.** Work = 
$$
\int_{R}^{\infty} \frac{GMm}{r^{2}} dr = \lim_{t \to \infty} \int_{R}^{t} \frac{GMm}{r^{2}} dr = \lim_{t \to \infty} GMm \left[\frac{-1}{r}\right]_{R}^{t} = GMm \lim_{t \to \infty} \left(\frac{-1}{t} + \frac{1}{R}\right) = \frac{GMm}{R},
$$
 where

 $M =$  mass of the earth  $= 5.98 \times 10^{24}$  kg,  $m =$  mass of satellite  $= 10^3$  kg,  $R =$  radius of the earth  $= 6.37 \times 10^6$  m, and  $G =$  gravitational constant = 6.67 × 10<sup>-11</sup> N·m<sup>2</sup>/kg.

Therefore, Work = 
$$
\frac{6.67 \times 10^{-11} \cdot 5.98 \times 10^{24} \cdot 10^3}{6.37 \times 10^6} \approx 6.26 \times 10^{10} \text{ J.}
$$

**65.** Work  $=$   $\int_{0}^{\infty}$  $\int_{R}^{\infty} F dr = \lim_{t \to \infty} \int_{R}^{t}$  $\frac{GmM}{r^2} dr = \lim_{t \to \infty} GmM\bigg(\frac{1}{R} - \frac{1}{t}\bigg)$  $=$   $\frac{GmM}{R}$ . The initial kinetic energy provides the work, so  $\frac{1}{2}mv_0^2 = \frac{GmM}{R}$   $\Rightarrow$   $v_0 =$  $\sqrt{2GM}$  $\frac{31}{R}$ .

$$
66. \ y(s) = \int_{s}^{R} \frac{2r}{\sqrt{r^{2} - s^{2}}} x(r) dr \text{ and } x(r) = \frac{1}{2}(R - r)^{2} \Rightarrow
$$
\n
$$
y(s) = \lim_{t \to s^{+}} \int_{t}^{R} \frac{r(R - r)^{2}}{\sqrt{r^{2} - s^{2}}} dr = \lim_{t \to s^{+}} \int_{t}^{R} \frac{r^{3} - 2Rr^{2} + R^{2}r}{\sqrt{r^{2} - s^{2}}} dr
$$
\n
$$
= \lim_{t \to s^{+}} \left[ \int_{t}^{R} \frac{r^{3} dr}{\sqrt{r^{2} - s^{2}}} - 2R \int_{t}^{R} \frac{r^{2} dr}{\sqrt{r^{2} - s^{2}}} + R^{2} \int_{t}^{R} \frac{r dr}{\sqrt{r^{2} - s^{2}}} \right] = \lim_{t \to s^{+}} (I_{1} - 2R I_{2} + R^{2} I_{3}) = L
$$
\nFor L: Let  $x = \sqrt{r^{2} - s^{2}} \Rightarrow x^{2} = r^{2} - s^{2} - s^{2} - s^{2} + s^{2} - 2r dr = 2x dr$ , so omitting limits and constant of

For  $I_1$ : Let  $u = \sqrt{r^2 - s^2} \Rightarrow u^2 = r^2 - s^2$ ,  $r^2 = u^2 + s^2$ ,  $2r dr = 2u du$ , so, omitting limits and constant of integration,

$$
I_1 = \int \frac{(u^2 + s^2)u}{u} du = \int (u^2 + s^2) du = \frac{1}{3}u^3 + s^2 u = \frac{1}{3}u(u^2 + 3s^2)
$$
  
=  $\frac{1}{3}\sqrt{r^2 - s^2}(r^2 - s^2 + 3s^2) = \frac{1}{3}\sqrt{r^2 - s^2}(r^2 + 2s^2)$ 

For *I*<sub>2</sub>: Using Formula 44,  $I_2 = \frac{r}{2}\sqrt{r^2 - s^2} + \frac{s^2}{2}\ln\left|r + \sqrt{r^2 - s^2}\right|$ . For  $I_3$ : Let  $u = r^2 - s^2 \Rightarrow du = 2r dr$ . Then  $I_3 = \frac{1}{2}$  $\int \frac{du}{\sqrt{u}} = \frac{1}{2} \cdot 2 \sqrt{u} = \sqrt{r^2 - s^2}.$ 

Thus,

$$
L = \lim_{t \to s^{+}} \left[ \frac{1}{3} \sqrt{r^{2} - s^{2}} (r^{2} + 2s^{2}) - 2R \left( \frac{r}{2} \sqrt{r^{2} - s^{2}} + \frac{s^{2}}{2} \ln \left| r + \sqrt{r^{2} - s^{2}} \right| \right) + R^{2} \sqrt{r^{2} - s^{2}} \right]_{t}^{R}
$$
  
\n
$$
= \lim_{t \to s^{+}} \left[ \frac{1}{3} \sqrt{R^{2} - s^{2}} (R^{2} + 2s^{2}) - 2R \left( \frac{R}{2} \sqrt{R^{2} - s^{2}} + \frac{s^{2}}{2} \ln \left| R + \sqrt{R^{2} - s^{2}} \right| \right) + R^{2} \sqrt{R^{2} - s^{2}} \right]
$$
  
\n
$$
- \lim_{t \to s^{+}} \left[ \frac{1}{3} \sqrt{t^{2} - s^{2}} (t^{2} + 2s^{2}) - 2R \left( \frac{t}{2} \sqrt{t^{2} - s^{2}} + \frac{s^{2}}{2} \ln \left| t + \sqrt{t^{2} - s^{2}} \right| \right) + R^{2} \sqrt{t^{2} - s^{2}} \right]
$$
  
\n
$$
= \left[ \frac{1}{3} \sqrt{R^{2} - s^{2}} (R^{2} + 2s^{2}) - Rs^{2} \ln \left| R + \sqrt{R^{2} - s^{2}} \right| \right] - \left[ -Rs^{2} \ln \left| s \right| \right]
$$
  
\n
$$
= \frac{1}{3} \sqrt{R^{2} - s^{2}} (R^{2} + 2s^{2}) - Rs^{2} \ln \left( \frac{R + \sqrt{R^{2} - s^{2}}}{s} \right)
$$

**67.** We would expect a small percentage of bulbs to burn out in the first few hundred hours, most of the bulbs to burn out after close to 700 hours, and a few overachievers to burn on and on.

# **SECTION 7.8** IMPROPER INTEGRALS  $\Box$  99

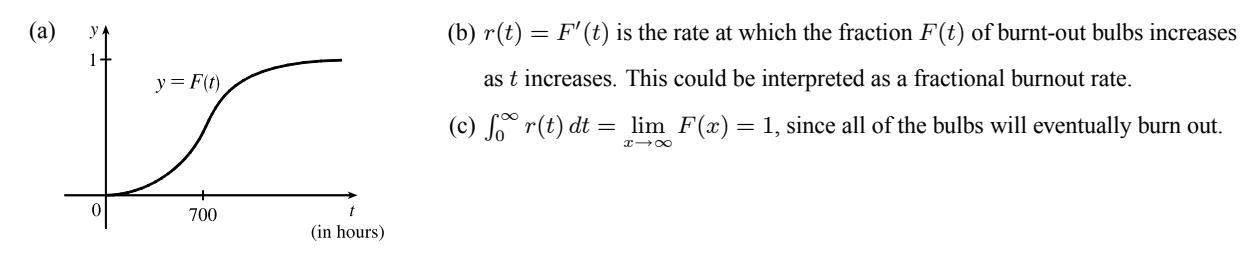

$$
\textbf{68. } I = \int_0^\infty t e^{kt} \, dt = \lim_{s \to \infty} \left[ \frac{1}{k^2} \left( kt - 1 \right) e^{kt} \right]_0^s \quad \text{[Formula 96, or parts]} \quad = \lim_{s \to \infty} \left[ \left( \frac{1}{k} s e^{ks} - \frac{1}{k^2} e^{ks} \right) - \left( -\frac{1}{k^2} \right) \right].
$$

Since  $k < 0$  the first two terms approach 0 (you can verify that the first term does so with l'Hospital's Rule), so the limit is equal to  $1/k^2$ . Thus,  $M = -kI = -k(1/k^2) = -1/k = -1/(-0.000121) \approx 8264.5$  years.

$$
69. \ \gamma = \int_0^\infty \frac{cN(1 - e^{-kt})}{k} e^{-\lambda t} dt = \frac{cN}{k} \lim_{x \to \infty} \int_0^x \left[ e^{-\lambda t} - e^{(-k - \lambda)t} \right] dt
$$
  
\n
$$
= \frac{cN}{k} \lim_{x \to \infty} \left[ \frac{1}{-\lambda} e^{-\lambda t} - \frac{1}{-k - \lambda} e^{(-k - \lambda)t} \right]_0^x = \frac{cN}{k} \lim_{x \to \infty} \left[ \frac{1}{-\lambda e^{\lambda x}} + \frac{1}{(k + \lambda)e^{(k + \lambda)x}} - \left( \frac{1}{-\lambda} + \frac{1}{k + \lambda} \right) \right]
$$
  
\n
$$
= \frac{cN}{k} \left( \frac{1}{\lambda} - \frac{1}{k + \lambda} \right) = \frac{cN}{k} \left( \frac{k + \lambda - \lambda}{\lambda (k + \lambda)} \right) = \frac{cN}{\lambda (k + \lambda)}
$$
  
\n
$$
70. \ \int_0^\infty u(t) dt = \lim_{x \to \infty} \int_0^x \frac{r}{V} C_0 e^{-rt/V} dt = \frac{r}{V} C_0 \lim_{x \to \infty} \left[ \frac{e^{-rt/V}}{-r/V} \right]_0^x = \frac{r}{V} C_0 \left( -\frac{V}{r} \right) \lim_{x \to \infty} \left( e^{-rx/V} - 1 \right)
$$
  
\n
$$
= -C_0 (0 - 1) = C_0.
$$

 $\int_0^\infty u(t) dt$  represents the total amount of urea removed from the blood if dialysis is continued indefinitely. The fact that  $\int_0^\infty u(t) dt = C_0$  means that, in the limit, as  $t \to \infty$ , all the urea in the blood at time  $t = 0$  is removed. The calculation says nothing about how rapidly that limit is approached.

71. 
$$
I = \int_{a}^{\infty} \frac{1}{x^{2} + 1} dx = \lim_{t \to \infty} \int_{a}^{t} \frac{1}{x^{2} + 1} dx = \lim_{t \to \infty} \left[ \tan^{-1} x \right]_{a}^{t} = \lim_{t \to \infty} (\tan^{-1} t - \tan^{-1} a) = \frac{\pi}{2} - \tan^{-1} a.
$$
  
\n
$$
I < 0.001 \Rightarrow \frac{\pi}{2} - \tan^{-1} a < 0.001 \Rightarrow \tan^{-1} a > \frac{\pi}{2} - 0.001 \Rightarrow a > \tan(\frac{\pi}{2} - 0.001) \approx 1000.
$$
  
\n72. 
$$
f(x) = e^{-x^{2}} \text{ and } \Delta x = \frac{4 - 0}{8} = \frac{1}{2}.
$$
  
\n
$$
\int_{0}^{4} f(x) dx \approx S_{8} = \frac{1}{2 \cdot 3} [f(0) + 4f(0.5) + 2f(1) + \dots + 2f(3) + 4f(3.5) + f(4)] \approx \frac{1}{6} (5.31717808) \approx 0.8862
$$
  
\nNow  $x > 4 \Rightarrow -x \cdot x < -x \cdot 4 \Rightarrow e^{-x^{2}} < e^{-4x} \Rightarrow \int_{4}^{\infty} e^{-x^{2}} dx < \int_{4}^{\infty} e^{-4x} dx.$   
\n
$$
\int_{4}^{\infty} e^{-4x} dx = \lim_{t \to \infty} \left[ -\frac{1}{4} e^{-4x} \right]_{4}^{t} = -\frac{1}{4} (0 - e^{-16}) = 1/(4e^{16}) \approx 0.0000000281 < 0.00000001
$$
, as desired.  
\n73. (a) 
$$
F(s) = \int_{0}^{\infty} f(t) e^{-st} dt = \int_{0}^{\infty} e^{-st} dt = \lim_{n \to \infty} \left[ -\frac{e^{-st}}{s} \right]_{0}^{n} = \lim_{n \to \infty} \left( \frac{e^{-sn}}{-s} + \frac{1}{s} \right).
$$
 This converges to  $\frac{1}{s}$  only if  $s > 0$ .

Therefore  $F(s) = \frac{1}{s}$  with domain  $\{ s \mid s > 0 \}.$ 

(b) 
$$
F(s) = \int_0^\infty f(t)e^{-st} dt = \int_0^\infty e^t e^{-st} dt = \lim_{n \to \infty} \int_0^n e^{t(1-s)} dt = \lim_{n \to \infty} \left[ \frac{1}{1-s} e^{t(1-s)} \right]_0^n
$$
  
=  $\lim_{n \to \infty} \left( \frac{e^{(1-s)n}}{1-s} - \frac{1}{1-s} \right)$ 

This converges only if  $1 - s < 0 \Rightarrow s > 1$ , in which case  $F(s) = \frac{1}{s-1}$  with domain  $\{s \mid s > 1\}$ .

(c)  $F(s) = \int_0^\infty f(t)e^{-st} dt = \lim_{n \to \infty} \int_0^n te^{-st} dt$ . Use integration by parts: let  $u = t$ ,  $dv = e^{-st} dt \Rightarrow du = dt$ ,  $v = -\frac{e^{-st}}{s}$ . Then  $F(s) = \lim_{n \to \infty} \left[ -\frac{t}{s} e^{-st} - \frac{1}{s^2} e^{-st} \right]_0^n = \lim_{n \to \infty} \left( \frac{-n}{s e^{sn}} - \frac{1}{s^2 e^{sn}} + 0 + \frac{1}{s^2} \right)$  $\bigg) = \frac{1}{s^2}$  only if  $s > 0$ .

Therefore,  $F(s) = \frac{1}{s^2}$  and the domain of F is  $\{s \mid s > 0\}.$ 

**74.**  $0 \le f(t) \le Me^{at} \Rightarrow 0 \le f(t)e^{-st} \le Me^{at}e^{-st}$  for  $t \ge 0$ . Now use the Comparison Theorem:

$$
\int_0^\infty Me^{at}e^{-st}\,dt = \lim_{n \to \infty} M \int_0^n e^{t(a-s)}\,dt = M \cdot \lim_{n \to \infty} \left[ \frac{1}{a-s} e^{t(a-s)} \right]_0^n = M \cdot \lim_{n \to \infty} \frac{1}{a-s} \left[ e^{n(a-s)} - 1 \right]
$$

This is convergent only when  $a - s < 0 \Rightarrow s > a$ . Therefore, by the Comparison Theorem,  $F(s) = \int_0^\infty f(t) e^{-st} dt$  is also convergent for  $s > a$ .

**75.**  $G(s) = \int_0^\infty f'(t)e^{-st} dt$ . Integrate by parts with  $u = e^{-st}$ ,  $dv = f'(t) dt \Rightarrow du = -se^{-st}$ ,  $v = f(t)$ :  $G(s) = \lim_{n \to \infty} [f(t)e^{-st}]_0^n + s \int_0^{\infty} f(t)e^{-st} dt = \lim_{n \to \infty} f(n)e^{-sn} - f(0) + sF(s)$ 

But  $0 \le f(t) \le Me^{at} \Rightarrow 0 \le f(t)e^{-st} \le Me^{at}e^{-st}$  and  $\lim_{t \to \infty} Me^{t(a-s)} = 0$  for  $s > a$ . So by the Squeeze Theorem,  $\lim_{t \to \infty} f(t)e^{-st} = 0$  for  $s > a \Rightarrow G(s) = 0 - f(0) + sF(s) = sF(s) - f(0)$  for  $s > a$ .

**76.** Assume without loss of generality that  $a < b$ . Then

$$
\int_{-\infty}^{a} f(x) dx + \int_{a}^{\infty} f(x) dx = \lim_{t \to -\infty} \int_{t}^{a} f(x) dx + \lim_{u \to \infty} \int_{a}^{u} f(x) dx
$$
  
\n
$$
= \lim_{t \to -\infty} \int_{t}^{a} f(x) dx + \lim_{u \to \infty} \left[ \int_{a}^{b} f(x) dx + \int_{b}^{u} f(x) dx \right]
$$
  
\n
$$
= \lim_{t \to -\infty} \int_{t}^{a} f(x) dx + \int_{a}^{b} f(x) dx + \lim_{u \to \infty} \int_{b}^{u} f(x) dx
$$
  
\n
$$
= \lim_{t \to -\infty} \left[ \int_{t}^{a} f(x) dx + \int_{a}^{b} f(x) dx \right] + \int_{b}^{\infty} f(x) dx
$$
  
\n
$$
= \lim_{t \to -\infty} \int_{t}^{b} f(x) dx + \int_{b}^{\infty} f(x) dx = \int_{-\infty}^{b} f(x) dx + \int_{b}^{\infty} f(x) dx
$$

**77.** We use integration by parts: let  $u = x$ ,  $dv = xe^{-x^2} dx \Rightarrow du = dx$ ,  $v = -\frac{1}{2}e^{-x^2}$ . So

$$
\int_0^\infty x^2 e^{-x^2} dx = \lim_{t \to \infty} \left[ -\frac{1}{2} x e^{-x^2} \right]_0^t + \frac{1}{2} \int_0^\infty e^{-x^2} dx = \lim_{t \to \infty} \left[ -\frac{t}{2e^{t^2}} \right] + \frac{1}{2} \int_0^\infty e^{-x^2} dx = \frac{1}{2} \int_0^\infty e^{-x^2} dx
$$

(The limit is 0 by l'Hospital's Rule.)

**78.**  $\int_0^\infty e^{-x^2} dx$  is the area under the curve  $y = e^{-x^2}$  for  $0 \le x < \infty$  and  $0 < y \le 1$ . Solving  $y = e^{-x^2}$  for x, we get  $y = e^{-x^2} \Rightarrow \ln y = -x^2 \Rightarrow -\ln y = x^2 \Rightarrow x = \pm \sqrt{-\ln y}$ . Since x is positive, choose  $x = \sqrt{-\ln y}$ , and the area is represented by  $\int_0^1 \sqrt{-\ln y} \, dy$ . Therefore, each integral represents the same area, so the integrals are equal.

79. For the first part of the integral, let 
$$
x = 2 \tan \theta \Rightarrow dx = 2 \sec^2 \theta d\theta
$$
.  
\n
$$
\int \frac{1}{\sqrt{x^2 + 4}} dx = \int \frac{2 \sec^2 \theta}{2 \sec \theta} d\theta = \int \sec \theta d\theta = \ln |\sec \theta + \tan \theta|.
$$
\nFrom the figure,  $\tan \theta = \frac{x}{2}$ , and  $\sec \theta = \frac{\sqrt{x^2 + 4}}{2}$ . So\n
$$
I = \int_0^\infty \left( \frac{1}{\sqrt{x^2 + 4}} - \frac{C}{x + 2} \right) dx = \lim_{t \to \infty} \left[ \ln \left| \frac{\sqrt{x^2 + 4}}{2} + \frac{x}{2} \right| - C \ln|x + 2| \right]_0^t
$$
\n
$$
= \lim_{t \to \infty} \left[ \ln \frac{\sqrt{t^2 + 4} + t}{2} - C \ln(t + 2) - (\ln 1 - C \ln 2) \right]
$$
\n
$$
= \lim_{t \to \infty} \left[ \ln \left( \frac{\sqrt{t^2 + 4} + t}{2} \right) + \ln 2^C \right] = \ln \left( \lim_{t \to \infty} \frac{t + \sqrt{t^2 + 4}}{(t + 2)^C} \right) + \ln 2^{C - 1}
$$
\nNow,  $t = \ln t + \sqrt{t^2 + 4}$  is the sum of  $t = 1 + t/\sqrt{t^2 + 4}$ .

Now  $L = \lim_{t \to \infty}$  $(t + 2)^C$  $\stackrel{\text{H}}{=} \lim_{t \to \infty}$  $\frac{1+t/\sqrt{t^2+4}}{C(t+2)^{C-1}} = \frac{2}{C \lim_{t \to \infty} (t+2)^{C-1}}.$ 

If  $C < 1$ ,  $L = \infty$  and *I* diverges.

If  $C = 1$ ,  $L = 2$  and I converges to  $\ln 2 + \ln 2^0 = \ln 2$ .

If  $C > 1$ ,  $L = 0$  and  $I$  diverges to  $-\infty$ .

$$
\mathbf{80.} \ I = \int_0^\infty \left( \frac{x}{x^2 + 1} - \frac{C}{3x + 1} \right) dx = \lim_{t \to \infty} \left[ \frac{1}{2} \ln(x^2 + 1) - \frac{1}{3} C \ln(3x + 1) \right]_0^t = \lim_{t \to \infty} \left[ \ln(t^2 + 1)^{1/2} - \ln(3t + 1)^{C/3} \right]
$$

$$
= \lim_{t \to \infty} \left( \ln \frac{(t^2 + 1)^{1/2}}{(3t + 1)^{C/3}} \right) = \ln \left( \lim_{t \to \infty} \frac{\sqrt{t^2 + 1}}{(3t + 1)^{C/3}} \right)
$$

For  $C \leq 0$ , the integral diverges. For  $C > 0$ , we have

$$
L = \lim_{t \to \infty} \frac{\sqrt{t^2 + 1}}{(3t + 1)^{C/3}} \stackrel{\text{H}}{=} \lim_{t \to \infty} \frac{t/\sqrt{t^2 + 1}}{C(3t + 1)^{(C/3)-1}} = \frac{1}{C} \lim_{t \to \infty} \frac{1}{(3t + 1)^{(C/3)-1}}
$$

For  $C/3 < 1 \Leftrightarrow C < 3$ ,  $L = \infty$  and *I* diverges.

For  $C = 3, L = \frac{1}{3}$  and  $I = \ln \frac{1}{3}$ .

For  $C > 3$ ,  $L = 0$  and *I* diverges to  $-\infty$ .

- **81.** No,  $I = \int_0^\infty f(x) dx$  must be *divergent*. Since  $\lim_{x \to \infty} f(x) = 1$ , there must exist an N such that if  $x \ge N$ , then  $f(x) \ge \frac{1}{2}$ . Thus,  $I = I_1 + I_2 = \int_0^N f(x) dx + \int_N^{\infty} f(x) dx$ , where  $I_1$  is an ordinary definite integral that has a finite value, and  $I_2$  is improper and diverges by comparison with the divergent integral  $\int_{N}^{\infty} \frac{1}{2} dx$ .
- **82.** As in Exercise 55, we let  $I = \int_{0}^{\infty}$ 0  $\int_{1+x^{b}}^{x^{a}} dx = I_{1} + I_{2}$ , where  $I_{1} = \int_{0}^{1}$ 0  $rac{x^a}{1+x^b}$  dx and  $I_2 = \int_1^\infty$ 1  $rac{x^a}{1+x^b}$  dx. We will

show that  $I_1$  converges for  $a > -1$  and  $I_2$  converges for  $b > a + 1$ , so that  $I$  converges when  $a > -1$  and  $b > a + 1$ .

[continued]

#### 102 **EXAMPTER 7** TECHNIQUES OF INTEGRATION

 $I_1$  is improper only when  $a < 0$ . When  $0 \le x \le 1$ , we have  $\frac{1}{1+x^b} \le 1 \Rightarrow \frac{1}{x^{-a}(1+x^b)} \le \frac{1}{x^{-a}}$ . The integral  $\int_0^1$ 0  $\frac{1}{x^{-a}}$  dx converges for  $-a < 1$  [or  $a > -1$ ] by Exercise 57, so by the Comparison Theorem,  $\int_0^1$  $\frac{1}{x^{-a}(1+x^b)} dx$ converges for  $-1 < a < 0$ .  $I_1$  is not improper when  $a \ge 0$ , so it has a finite real value in that case. Therefore,  $I_1$  has a finite real value (converges) when  $a > -1$ .

 $I_2$  is always improper. When  $x \ge 1$ ,  $\frac{x^a}{1+x^b} = \frac{1}{x^{-a}(1+x^b)} = \frac{1}{x^{-a}+x^{b-a}} < \frac{1}{x^{b-a}}$ . By (2),  $\int_1^{\infty}$  $\frac{1}{x^{b-a}} dx$  converges for  $b - a > 1$  (or  $b > a + 1$ ), so by the Comparison Theorem,  $\int_1^{\infty}$  $\frac{x^a}{1+x^b}$  dx converges for  $b > a + 1$ .

Thus, I converges if  $a > -1$  and  $b > a + 1$ .

# **7 Review**

## TRUE-FALSE QUIZ

**1.** False. Since the numerator has a higher degree than the denominator,  $\frac{x(x^2+4)}{2}$  $\frac{(x^2+4)}{x^2-4}$  =  $x + \frac{8x}{x^2-4}$  =  $x + \frac{A}{x+2} + \frac{B}{x-2}$  $x-2$ .

- **2.** True. In fact,  $A = -1$ ,  $B = C = 1$ .
- **3.** False. It can be put in the form  $\frac{A}{x} + \frac{B}{x^2} + \frac{C}{x \frac{C}{x}}$  $\frac{6}{x-4}.$
- **4.** False. The form is  $\frac{A}{x} + \frac{Bx + C}{x^2 + 4}$ .
- **5.** False. This is an improper integral, since the denominator vanishes at  $x = 1$ .

$$
\int_0^4 \frac{x}{x^2 - 1} dx = \int_0^1 \frac{x}{x^2 - 1} dx + \int_1^4 \frac{x}{x^2 - 1} dx
$$
 and  

$$
\int_0^1 \frac{x}{x^2 - 1} dx = \lim_{t \to 1^-} \int_0^t \frac{x}{x^2 - 1} dx = \lim_{t \to 1^-} \left[ \frac{1}{2} \ln|x^2 - 1| \right]_0^t = \lim_{t \to 1^-} \frac{1}{2} \ln|t^2 - 1| = \infty
$$
  
So the integral diverges.

- **6.** True by Theorem 7.8.2 with  $p = \sqrt{2} > 1$ .
- **7.** False. See Exercise 61 in Section 7.8.
- **8.** False. For example, with  $n = 1$  the Trapezoidal Rule is much more accurate than the Midpoint Rule for the function in the diagram.

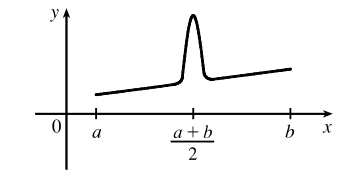

**9.** (a) True. See the end of Section 7.5.

(b) False. Examples include the functions 
$$
f(x) = e^{x^2}
$$
,  $g(x) = \sin(x^2)$ , and  $h(x) = \frac{\sin x}{x}$ .

**10.** True. If f is continuous on  $[0, \infty)$ , then  $\int_0^1 f(x) dx$  is finite. Since  $\int_1^{\infty} f(x) dx$  is finite, so is  $\int_0^\infty f(x) dx = \int_0^1 f(x) dx + \int_1^\infty f(x) dx.$ 

**11.** False. If  $f(x) = 1/x$ , then  $f$  is continuous and decreasing on  $[1, \infty)$  with  $\lim_{x \to \infty} f(x) = 0$ , but  $\int_1^\infty f(x) dx$  is divergent.

12. True. 
$$
\int_{a}^{\infty} [f(x) + g(x)] dx = \lim_{t \to \infty} \int_{a}^{t} [f(x) + g(x)] dx = \lim_{t \to \infty} \left( \int_{a}^{t} f(x) dx + \int_{a}^{t} g(x) dx \right)
$$

$$
= \lim_{t \to \infty} \int_{a}^{t} f(x) dx + \lim_{t \to \infty} \int_{a}^{t} g(x) dx \quad \left[ \text{since both limits} \atop \text{in the sum exist} \right]
$$

$$
= \int_{a}^{\infty} f(x) dx + \int_{a}^{\infty} g(x) dx
$$

Since the two integrals are finite, so is their sum.

**13.** False. Take 
$$
f(x) = 1
$$
 for all  $x$  and  $g(x) = -1$  for all  $x$ . Then  $\int_{a}^{\infty} f(x) dx = \infty$  [divergent]  
and  $\int_{a}^{\infty} g(x) dx = -\infty$  [divergent], but  $\int_{a}^{\infty} [f(x) + g(x)] dx = 0$  [convergent].

**14.** False.  $\int_0^{\infty} f(x) dx$  could converge or diverge. For example, if  $g(x) = 1$ , then  $\int_0^{\infty} f(x) dx$  diverges if  $f(x) = 1$  and converges if  $f(x)=0$ .

1. 
$$
\int_{1}^{2} \frac{(x+1)^{2}}{x} dx = \int_{1}^{2} \frac{x^{2}+2x+1}{x} dx = \int_{1}^{2} \left(x+2+\frac{1}{x}\right) dx = \left[\frac{1}{2}x^{2}+2x+\ln|x|\right]_{1}^{2}
$$
  
\n
$$
= (2+4+\ln 2) - \left(\frac{1}{2}+2+0\right) = \frac{7}{2} + \ln 2
$$
  
\n2. 
$$
\int_{1}^{2} \frac{x}{(x+1)^{2}} dx = \int_{2}^{3} \frac{u-1}{u^{2}} du \qquad \left[u=x+1,\right]
$$
  
\n
$$
= \int_{2}^{3} \left(\frac{1}{u}-\frac{1}{u^{2}}\right) du = \left[\ln|u|+\frac{1}{u}\right]_{2}^{3} = \left(\ln 3+\frac{1}{3}\right) - \left(\ln 2+\frac{1}{2}\right) = \ln \frac{3}{2} - \frac{1}{6}
$$
  
\n3. 
$$
\int \frac{e^{\sin x}}{\sec x} dx = \int \cos x e^{\sin x} dx = \int e^{u} du \qquad \left[u=\sin x, \atop du=\cos x dx\right]
$$
  
\n
$$
= e^{u} + C = e^{\sin x} + C
$$
  
\n4. 
$$
\int_{0}^{\pi/6} t \sin 2t dt = \left[-\frac{1}{2}t \cos 2t\right]_{0}^{\pi/6} - \int_{0}^{\pi/6} \left(-\frac{1}{2} \cos 2t\right) dt \qquad \left[u=\frac{t}{dt}, \frac{dv}{v}=\frac{\sin 2t}{\sec^{2}x}\right]
$$
  
\n
$$
= \left(-\frac{\pi}{12} \cdot \frac{1}{2}\right) - (0) + \left[\frac{1}{4} \sin 2t\right]_{0}^{\pi/6} = -\frac{\pi}{24} + \frac{1}{8}\sqrt{3}
$$
  
\n5. 
$$
\int \frac{dt}{2t^{2}+3t+1} = \int \frac{1}{(2t+1)(t+1)} dt = \int \left(\frac{2}{2t+1} - \frac{1}{t+1}\right) dt \quad \text{[partial fractions]} = \ln |2t+1| - \ln |t+1| + C
$$
  
\n6. <

**8.** Let  $u = \sqrt{e^x - 1}$ , so that  $u^2 = e^x - 1$ ,  $2u du = e^x dx$ , and  $e^x = u^2 + 1$ . Then

$$
\int \frac{1}{\sqrt{e^x - 1}} dx = \int \frac{1}{u} \frac{2u \, du}{u^2 + 1} = 2 \int \frac{1}{u^2 + 1} du = 2 \tan^{-1} u + C = 2 \tan^{-1} \sqrt{e^x - 1} + C.
$$

**9.** Let  $u = \ln t$ ,  $du = dt/t$ . Then  $\int \frac{\sin(\ln t)}{t} dt = \int \sin u du = -\cos u + C = -\cos(\ln t) + C$ .

**10.** Let  $u = \arctan x$ ,  $du = dx/(1 + x^2)$ . Then

$$
\int_0^1 \frac{\sqrt{\arctan x}}{1+x^2} dx = \int_0^{\pi/4} \sqrt{u} du = \frac{2}{3} \left[ u^{3/2} \right]_0^{\pi/4} = \frac{2}{3} \left[ \frac{\pi^{3/2}}{4^{3/2}} - 0 \right] = \frac{2}{3} \cdot \frac{1}{8} \pi^{3/2} = \frac{1}{12} \pi^{3/2}.
$$

**11.** Let  $x = \sec \theta$ . Then

$$
\int_{1}^{2} \frac{\sqrt{x^2 - 1}}{x} dx = \int_{0}^{\pi/3} \frac{\tan \theta}{\sec \theta} \sec \theta \tan \theta d\theta = \int_{0}^{\pi/3} \tan^2 \theta d\theta = \int_{0}^{\pi/3} (\sec^2 \theta - 1) d\theta = [\tan \theta - \theta]_{0}^{\pi/3} = \sqrt{3} - \frac{\pi}{3}.
$$
  
**12.** 
$$
\int \frac{e^{2x}}{1 + e^{4x}} dx = \int \frac{1}{1 + u^2} (\frac{1}{2} du) \qquad \begin{bmatrix} u = e^{2x}, \\ du = 2e^{2x} dx \end{bmatrix}
$$

$$
= \frac{1}{2} \tan^{-1} u + C = \frac{1}{2} \tan^{-1} e^{2x} + C
$$

13. Let 
$$
w = \sqrt[3]{x}
$$
. Then  $w^3 = x$  and  $3w^2 dw = dx$ , so  $\int e^{\sqrt[3]{x}} dx = \int e^w \cdot 3w^2 dw = 3I$ . To evaluate *I*, let  $u = w^2$ ,  
\n $dv = e^w dw \Rightarrow du = 2w dw, v = e^w$ , so  $I = \int w^2 e^w dw = w^2 e^w - \int 2w e^w dw$ . Now let  $U = w, dV = e^w dw \Rightarrow dU = dw, V = e^w$ . Thus,  $I = w^2 e^w - 2[w e^w - \int e^w dw] = w^2 e^w - 2w e^w + 2e^w + C_1$ , and hence  
\n $3I = 3e^w (w^2 - 2w + 2) + C = 3e^{\sqrt[3]{x}} (x^{2/3} - 2x^{1/3} + 2) + C$ .

**14.** 
$$
\int \frac{x^2 + 2}{x + 2} dx = \int \left( x - 2 + \frac{6}{x + 2} \right) dx = \frac{1}{2}x^2 - 2x + 6 \ln|x + 2| + C
$$
  
\n**15.** 
$$
\frac{x - 1}{x^2 + 2x} = \frac{x - 1}{x(x + 2)} = \frac{A}{x} + \frac{B}{x + 2} \implies x - 1 = A(x + 2) + Bx. \text{ Set } x = -2 \text{ to get } -3 = -2B, \text{ so } B = \frac{3}{2}. \text{ Set } x = 0
$$
  
\nto get  $-1 = 2A, \text{ so } A = -\frac{1}{2}. \text{ Thus, } \int \frac{x - 1}{x^2 + 2x} dx = \int \left( \frac{-\frac{1}{2}}{x} + \frac{\frac{3}{2}}{x + 2} \right) dx = -\frac{1}{2} \ln|x| + \frac{3}{2} \ln|x + 2| + C.$   
\n**16.** 
$$
\int \frac{\sec^6 \theta}{\tan^2 \theta} d\theta = \int \frac{(\tan^2 \theta + 1)^2 \sec^2 \theta}{\tan^2 \theta} d\theta \quad \left[ u = \tan \theta, \atop du = -\sec^2 \theta d\theta \right] = \int \frac{(u^2 + 1)^2}{u^2} du = \int \frac{u^4 + 2u^2 + 1}{u^2} du
$$

$$
= \int \left( u^2 + 2 + \frac{1}{u^2} \right) du = \frac{u^3}{3} + 2u - \frac{1}{u} + C = \frac{1}{3} \tan^3 \theta + 2 \tan \theta - \cot \theta + C
$$
  
\n**17.** 
$$
\int x \cosh x \, dx = x \sinh x - \int \sinh x \, dx \qquad \left[ u = x, \quad w = \cosh x \, dx \right]
$$

 $\sinh x$   $\qquad$  $= x \sinh x - \cosh x + C$ 

**18.** 
$$
\frac{x^2 + 8x - 3}{x^3 + 3x^2} = \frac{x^2 + 8x - 3}{x^2(x + 3)} = \frac{A}{x} + \frac{B}{x^2} + \frac{C}{x + 3} \implies x^2 + 8x - 3 = Ax(x + 3) + B(x + 3) + Cx^2.
$$
  
Taking  $x = 0$ , we get  $-3 = 3B$ , so  $B = -1$ . Taking  $x = -3$ , we get  $-18 = 9C$ , so  $C = -2$ .

Taking  $x = 1$ , we get  $6 = 4A + 4B + C = 4A - 4 - 2$ , so  $4A = 12$  and  $A = 3$ . Now

$$
\int \frac{x^2 + 8x - 3}{x^3 + 3x^2} dx = \int \left(\frac{3}{x} - \frac{1}{x^2} - \frac{2}{x+3}\right) dx = 3 \ln|x| + \frac{1}{x} - 2 \ln|x+3| + C.
$$
  
**19.** 
$$
\int \frac{x+1}{9x^2 + 6x + 5} dx = \int \frac{x+1}{(9x^2 + 6x + 1) + 4} dx = \int \frac{x+1}{(3x+1)^2 + 4} dx \qquad \begin{bmatrix} u=3x+1, \\ du=3 dx \end{bmatrix}
$$

$$
= \int \frac{\left[\frac{1}{3}(u-1)\right] + 1}{u^2 + 4} \left(\frac{1}{3} du\right) = \frac{1}{3} \cdot \frac{1}{3} \int \frac{(u-1) + 3}{u^2 + 4} du
$$

$$
= \frac{1}{9} \int \frac{u}{u^2 + 4} du + \frac{1}{9} \int \frac{2}{u^2 + 2^2} du = \frac{1}{9} \cdot \frac{1}{2} \ln(u^2 + 4) + \frac{2}{9} \cdot \frac{1}{2} \tan^{-1}\left(\frac{1}{2}u\right) + C
$$

$$
= \frac{1}{18} \ln(9x^2 + 6x + 5) + \frac{1}{9} \tan^{-1}\left[\frac{1}{2}(3x+1)\right] + C
$$

**20.**  $\int \tan^5 \theta \sec^3 \theta \, d\theta = \int \tan^4 \theta \sec^2 \theta \sec \theta \tan \theta \, d\theta = \int (\sec^2 \theta - 1)^2 \sec^2 \theta \sec \theta \tan \theta \, d\theta$   $\begin{bmatrix} u = \sec \theta, \\ du = \sec \theta \end{bmatrix}$  $\begin{bmatrix} u = \sec \theta, \\ du = \sec \theta \, \tan \theta \, d\theta \end{bmatrix}$ 

$$
= \int (u^2 - 1)^2 u^2 du = \int (u^6 - 2u^4 + u^2) du
$$
  
=  $\frac{1}{7}u^7 - \frac{2}{5}u^5 + \frac{1}{3}u^3 + C = \frac{1}{7}\sec^7\theta - \frac{2}{5}\sec^5\theta + \frac{1}{3}\sec^3\theta + C$ 

$$
21. \int \frac{dx}{\sqrt{x^2 - 4x}} = \int \frac{dx}{\sqrt{(x^2 - 4x + 4) - 4}} = \int \frac{dx}{\sqrt{(x - 2)^2 - 2^2}}
$$

$$
= \int \frac{2 \sec \theta \tan \theta \, d\theta}{2 \tan \theta} \qquad \left[ \begin{array}{l} x - 2 = 2 \sec \theta, \\ dx = 2 \sec \theta \tan \theta \, d\theta \end{array} \right]
$$

$$
= \int \sec \theta \, d\theta = \ln|\sec \theta + \tan \theta| + C_1
$$

$$
= \ln \left| \frac{x - 2}{2} + \frac{\sqrt{x^2 - 4x}}{2} \right| + C_1
$$

$$
= \ln |x - 2 + \sqrt{x^2 - 4x}| + C, \text{ where } C = C_1 - \ln 2
$$

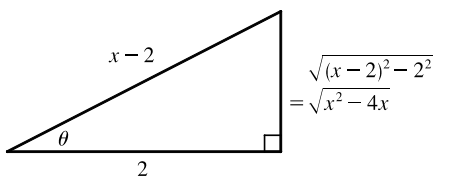

**22.**  $\int \cos \sqrt{t} dt = \int 2x \cos x dx$   $\begin{bmatrix} x = \sqrt{t}, \\ x^2 = t, 2x dx = dt \end{bmatrix}$  $= 2x \sin x - \int 2 \sin x \, dx$   $\begin{cases} u = x, & dv = \cos x \, dx \\ du = dx, & v = \sin x \end{cases}$ 1  $= 2x \sin x + 2 \cos x + C = 2\sqrt{t} \sin \sqrt{t} + 2 \cos \sqrt{t} + C$ 

**23.** Let  $x = \tan \theta$ , so that  $dx = \sec^2 \theta d\theta$ . Then

$$
\int \frac{dx}{x\sqrt{x^2+1}} = \int \frac{\sec^2\theta \,d\theta}{\tan\theta \, \sec\theta} = \int \frac{\sec\theta}{\tan\theta} \,d\theta
$$
\n
$$
= \int \csc\theta \,d\theta = \ln|\csc\theta - \cot\theta| + C
$$
\n
$$
= \ln\left|\frac{\sqrt{x^2+1}}{x} - \frac{1}{x}\right| + C = \ln\left|\frac{\sqrt{x^2+1}-1}{x}\right| + C
$$

**24.** Let  $u = \cos x$ ,  $dv = e^x dx \Rightarrow du = -\sin x dx$ ,  $v = e^x$ : (\*)  $I = \int e^x \cos x dx = e^x \cos x + \int e^x \sin x dx$ . To integrate  $\int e^x \sin x \, dx$ , let  $U = \sin x$ ,  $dV = e^x \, dx \Rightarrow dU = \cos x \, dx$ ,  $V = e^x$ . Then  $\int e^x \sin x \, dx = e^x \sin x - \int e^x \cos x \, dx = e^x \sin x - I$ . By substitution in (\*),  $I = e^x \cos x + e^x \sin x - I$   $\Rightarrow$  $2I = e^x(\cos x + \sin x) \Rightarrow I = \frac{1}{2}e^x(\cos x + \sin x) + C.$ 

$$
25. \ \frac{3x^3 - x^2 + 6x - 4}{(x^2 + 1)(x^2 + 2)} = \frac{Ax + B}{x^2 + 1} + \frac{Cx + D}{x^2 + 2} \quad \Rightarrow \quad 3x^3 - x^2 + 6x - 4 = (Ax + B)(x^2 + 2) + (Cx + D)(x^2 + 1).
$$

Equating the coefficients gives  $A + C = 3$ ,  $B + D = -1$ ,  $2A + C = 6$ , and  $2B + D = -4 \Rightarrow$ 

$$
A = 3, C = 0, B = -3, \text{ and } D = 2.
$$
 Now

$$
\int \frac{3x^3 - x^2 + 6x - 4}{(x^2 + 1)(x^2 + 2)} dx = 3 \int \frac{x - 1}{x^2 + 1} dx + 2 \int \frac{dx}{x^2 + 2} = \frac{3}{2} \ln(x^2 + 1) - 3 \tan^{-1} x + \sqrt{2} \tan^{-1} \left(\frac{x}{\sqrt{2}}\right) + C.
$$

**26.**  $\int x \sin x \cos x \, dx = \int \frac{1}{2} x \sin 2x \, dx \quad \begin{bmatrix} u = \frac{1}{2}x, \\ du = \frac{1}{2} \, dx \end{bmatrix}$  $dv = \sin 2x dx$ ,  $v = -\frac{1}{2}\cos 2x$ 1  $=-\frac{1}{4}x\cos 2x + \int \frac{1}{4}\cos 2x \, dx = -\frac{1}{4}x\cos 2x + \frac{1}{8}\sin 2x + C$ 

**27.** 
$$
\int_0^{\pi/2} \cos^3 x \, \sin 2x \, dx = \int_0^{\pi/2} \cos^3 x \, (2 \sin x \, \cos x) \, dx = \int_0^{\pi/2} 2 \cos^4 x \, \sin x \, dx = \left[ -\frac{2}{5} \cos^5 x \right]_0^{\pi/2} = \frac{2}{5}
$$

**28.** Let  $u = \sqrt[3]{x}$ . Then  $x = u^3$ ,  $dx = 3u^2 du \Rightarrow$ 

$$
\int \frac{\sqrt[3]{x} + 1}{\sqrt[3]{x} - 1} dx = \int \frac{u + 1}{u - 1} 3u^2 du = 3 \int \left( u^2 + 2u + 2 + \frac{2}{u - 1} \right) du
$$
  
=  $u^3 + 3u^2 + 6u + 6 \ln|u - 1| + C = x + 3x^{2/3} + 6\sqrt[3]{x} + 6 \ln|\sqrt[3]{x} - 1| + C$ 

**29.** The integrand is an odd function, so  $\int_0^3$ −3  $\boldsymbol{x}$  $\frac{x}{1+|x|}$  dx = 0 [by 5.5.7(b)].

**30.** Let  $u = e^{-x}$ ,  $du = -e^{-x} dx$ . Then

$$
\int \frac{dx}{e^x \sqrt{1 - e^{-2x}}} = \int \frac{e^{-x} dx}{\sqrt{1 - (e^{-x})^2}} = \int \frac{-du}{\sqrt{1 - u^2}} = -\sin^{-1} u + C = -\sin^{-1}(e^{-x}) + C.
$$

**31.** Let  $u = \sqrt{e^x - 1}$ . Then  $u^2 = e^x - 1$  and  $2u du = e^x dx$ . Also,  $e^x + 8 = u^2 + 9$ . Thus,

$$
\int_0^{\ln 10} \frac{e^x \sqrt{e^x - 1}}{e^x + 8} dx = \int_0^3 \frac{u \cdot 2u \, du}{u^2 + 9} = 2 \int_0^3 \frac{u^2}{u^2 + 9} du = 2 \int_0^3 \left( 1 - \frac{9}{u^2 + 9} \right) du
$$

$$
= 2 \left[ u - \frac{9}{3} \tan^{-1} \left( \frac{u}{3} \right) \right]_0^3 = 2 \left[ (3 - 3 \tan^{-1} 1) - 0 \right] = 2 \left( 3 - 3 \cdot \frac{\pi}{4} \right) = 6 - \frac{3\pi}{2}
$$

$$
32. \int_0^{\pi/4} \frac{x \sin x}{\cos^3 x} dx = \int_0^{\pi/4} x \tan x \sec^2 x dx \qquad \left[ u = x, \quad dv = \tan x \sec^2 x dx \right]
$$

$$
= \left[ \frac{x}{2} \tan^2 x \right]_0^{\pi/4} - \frac{1}{2} \int_0^{\pi/4} \tan^2 x dx = \frac{\pi}{8} \cdot 1^2 - 0 - \frac{1}{2} \int_0^{\pi/4} (\sec^2 x - 1) dx
$$

$$
= \frac{\pi}{8} - \frac{1}{2} \left[ \tan x - x \right]_0^{\pi/4} = \frac{\pi}{8} - \frac{1}{2} \left( 1 - \frac{\pi}{4} \right) = \frac{\pi}{4} - \frac{1}{2}
$$

**CHAPTER 7** REVIEW □ 107

**33.** Let  $x = 2 \sin \theta \implies (4 - x^2)^{3/2} = (2 \cos \theta)^3, dx = 2 \cos \theta d\theta$ , so

$$
\int \frac{x^2}{(4-x^2)^{3/2}} dx = \int \frac{4\sin^2\theta}{8\cos^3\theta} 2\cos\theta d\theta = \int \tan^2\theta d\theta = \int (\sec^2\theta - 1) d\theta
$$

$$
= \tan\theta - \theta + C = \frac{x}{\sqrt{4-x^2}} - \sin^{-1}\left(\frac{x}{2}\right) + C
$$

**34.** Integrate by parts twice, first with  $u = (\arcsin x)^2$ ,  $dv = dx$ .

$$
I = \int (\arcsin x)^2 dx = x(\arcsin x)^2 - \int 2x \arcsin x \left(\frac{dx}{\sqrt{1 - x^2}}\right)
$$

Now let  $U = \arcsin x$ ,  $dV = \frac{x}{\sqrt{1-x^2}} dx \Rightarrow dU = \frac{1}{\sqrt{1-x^2}} dx$ ,  $V = -\sqrt{1-x^2}$ . So

$$
I = x(\arcsin x)^{2} - 2[\arcsin x (-\sqrt{1 - x^{2}}) + \int dx] = x(\arcsin x)^{2} + 2\sqrt{1 - x^{2}}\arcsin x - 2x + C
$$

$$
35. \int \frac{1}{\sqrt{x + x^{3/2}}} dx = \int \frac{dx}{\sqrt{x(1 + \sqrt{x})}} = \int \frac{dx}{\sqrt{x}\sqrt{1 + \sqrt{x}}} \quad \left[ u = 1 + \sqrt{x} \atop du = \frac{dx}{2\sqrt{x}} \right] = \int \frac{2 du}{\sqrt{u}} = \int 2u^{-1/2} du
$$

$$
= 4\sqrt{u} + C = 4\sqrt{1 + \sqrt{x}} + C
$$

$$
36. \int \frac{1 - \tan \theta}{1 + \tan \theta} d\theta = \int \frac{\frac{\cos \theta}{\cos \theta} - \frac{\sin \theta}{\cos \theta}}{\frac{\cos \theta}{\cos \theta} + \frac{\sin \theta}{\cos \theta}} d\theta = \int \frac{\cos \theta - \sin \theta}{\cos \theta + \sin \theta} d\theta = \ln|\cos \theta + \sin \theta| + C
$$

**37.**  $\int (\cos x + \sin x)^2 \cos 2x \, dx = \int (\cos^2 x + 2 \sin x \cos x + \sin^2 x) \cos 2x \, dx = \int (1 + \sin 2x) \cos 2x \, dx$  $=$   $\int \cos 2x \, dx + \frac{1}{2} \int \sin 4x \, dx = \frac{1}{2} \sin 2x - \frac{1}{8} \cos 4x + C$ 

*Or:*  $\int (\cos x + \sin x)^2 \cos 2x \, dx = \int (\cos x + \sin x)^2 (\cos^2 x - \sin^2 x) \, dx$  $= \int (\cos x + \sin x)^3 (\cos x - \sin x) dx = \frac{1}{4} (\cos x + \sin x)^4 + C_1$ 

$$
38. \int \frac{2^{\sqrt{x}}}{\sqrt{x}} dx = \int 2^u (2 du) \qquad \left[ \begin{array}{l} u = \sqrt{x}, \\ du = 1/(2\sqrt{x}) dx \end{array} \right]
$$

$$
= 2 \cdot \frac{2^u}{\ln 2} + C = \frac{2^{\sqrt{x}+1}}{\ln 2} + C
$$

**39.** We'll integrate  $I = \int \frac{xe^{2x}}{(1+2x)^2} dx$  by parts with  $u = xe^{2x}$  and  $dv = \frac{dx}{(1+2x)^2}$ . Then  $du = (x \cdot 2e^{2x} + e^{2x} \cdot 1) dx$ and  $v = -\frac{1}{2} \cdot \frac{1}{1+2x}$ , so

$$
I = -\frac{1}{2} \cdot \frac{xe^{2x}}{1+2x} - \int \left[ -\frac{1}{2} \cdot \frac{e^{2x}(2x+1)}{1+2x} \right] dx = -\frac{xe^{2x}}{4x+2} + \frac{1}{2} \cdot \frac{1}{2}e^{2x} + C = e^{2x} \left( \frac{1}{4} - \frac{x}{4x+2} \right) + C
$$
  
\nThus, 
$$
\int_0^{1/2} \frac{xe^{2x}}{(1+2x)^2} dx = \left[ e^{2x} \left( \frac{1}{4} - \frac{x}{4x+2} \right) \right]_0^{1/2} = e \left( \frac{1}{4} - \frac{1}{8} \right) - 1 \left( \frac{1}{4} - 0 \right) = \frac{1}{8}e - \frac{1}{4}.
$$

$$
40. \int_{\pi/4}^{\pi/3} \frac{\sqrt{\tan \theta}}{\sin 2\theta} d\theta = \int_{\pi/4}^{\pi/3} \frac{\sqrt{\frac{\sin \theta}{\cos \theta}}}{2\sin \theta \cos \theta} d\theta = \int_{\pi/4}^{\pi/3} \frac{1}{2} (\sin \theta)^{-1/2} (\cos \theta)^{-3/2} d\theta = \int_{\pi/4}^{\pi/3} \frac{1}{2} \left(\frac{\sin \theta}{\cos \theta}\right)^{-1/2} (\cos \theta)^{-2} d\theta
$$

$$
= \int_{\pi/4}^{\pi/3} \frac{1}{2} (\tan \theta)^{-1/2} \sec^2 \theta d\theta = \left[\sqrt{\tan \theta}\right]_{\pi/4}^{\pi/3} = \sqrt{\sqrt{3}} - \sqrt{1} = \sqrt[4]{3} - 1
$$

$$
41. \int_{1}^{\infty} \frac{1}{(2x+1)^3} dx = \lim_{t \to \infty} \int_{1}^{t} \frac{1}{(2x+1)^3} dx = \lim_{t \to \infty} \int_{1}^{t} \frac{1}{2} (2x+1)^{-3} 2 dx = \lim_{t \to \infty} \left[ -\frac{1}{4(2x+1)^2} \right]_{1}^{t}
$$

$$
= -\frac{1}{4} \lim_{t \to \infty} \left[ \frac{1}{(2t+1)^2} - \frac{1}{9} \right] = -\frac{1}{4} \left( 0 - \frac{1}{9} \right) = \frac{1}{36}
$$

$$
42. \int_{1}^{\infty} \frac{\ln x}{x^4} dx = \lim_{t \to \infty} \int_{1}^{t} \frac{\ln x}{x^4} dx \qquad \left[ \begin{array}{cc} u = \ln x, & dv = dx/x^4, \\ du = dx/x & v = -1/(3x^3) \end{array} \right]
$$
  
=  $\lim_{t \to \infty} \left[ -\frac{\ln x}{3x^3} \right]_{1}^{t} + \int_{1}^{t} \frac{1}{3x^4} dx = \lim_{t \to \infty} \left( -\frac{\ln t}{3t^3} + 0 + \left[ \frac{-1}{9x^3} \right]_{1}^{t} \right) \stackrel{\text{H}}{=} \lim_{t \to \infty} \left( -\frac{1}{9t^3} + \left[ \frac{-1}{9t^3} + \frac{1}{9} \right] \right)$   
=  $0 + 0 + \frac{1}{9} = \frac{1}{9}$ 

43. 
$$
\int \frac{dx}{x \ln x} \left[ u = \ln x \atop du = dx/x \right] = \int \frac{du}{u} = \ln|u| + C = \ln|\ln x| + C
$$
, so  

$$
\int_2^{\infty} \frac{dx}{x \ln x} = \lim_{t \to \infty} \int_2^t \frac{dx}{x \ln x} = \lim_{t \to \infty} \left[ \ln |\ln x| \right]_2^t = \lim_{t \to \infty} [\ln(\ln t) - \ln(\ln 2)] = \infty
$$
, so the integral is divergent.

**44.** Let  $u = \sqrt{y - 2}$ . Then  $y = u^2 + 2$  and  $dy = 2u du$ , so

$$
\int \frac{y \, dy}{\sqrt{y - 2}} = \int \frac{(u^2 + 2)2u \, du}{u} = 2 \int (u^2 + 2) \, du = 2 \left[\frac{1}{3}u^3 + 2u\right] + C
$$
  
Thus, 
$$
\int_2^6 \frac{y \, dy}{\sqrt{y - 2}} = \lim_{t \to 2^+} \int_t^6 \frac{y \, dy}{\sqrt{y - 2}} = \lim_{t \to 2^+} \left[\frac{2}{3}(y - 2)^{3/2} + 4\sqrt{y - 2}\right]_t^6
$$

$$
= \lim_{t \to 2^+} \left[\frac{16}{3} + 8 - \frac{2}{3}(t - 2)^{3/2} - 4\sqrt{t - 2}\right] = \frac{40}{3}.
$$

$$
45. \int_0^4 \frac{\ln x}{\sqrt{x}} dx = \lim_{t \to 0^+} \int_t^4 \frac{\ln x}{\sqrt{x}} dx = \lim_{t \to 0^+} \left[ 2\sqrt{x} \ln x - 4\sqrt{x} \right]_t^4
$$
  
= 
$$
\lim_{t \to 0^+} \left[ (2 \cdot 2\ln 4 - 4 \cdot 2) - (2\sqrt{t} \ln t - 4\sqrt{t}) \right] \stackrel{\text{def}}{=} (4\ln 4 - 8) - (0 - 0) = 4\ln 4 - 8
$$

(\*)

\nLet 
$$
u = \ln x, dv = \frac{1}{\sqrt{x}} dx \implies du = \frac{1}{x} dx, v = 2\sqrt{x}
$$
. Then

\n
$$
\int \frac{\ln x}{\sqrt{x}} dx = 2\sqrt{x} \ln x - 2 \int \frac{dx}{\sqrt{x}} = 2\sqrt{x} \ln x - 4\sqrt{x} + C
$$
\n(\*\*)

\n
$$
\lim_{t \to 0^+} (2\sqrt{t} \ln t) = \lim_{t \to 0^+} \frac{2\ln t}{t^{-1/2}} \stackrel{\text{H}}{=} \lim_{t \to 0^+} \frac{2/t}{-\frac{1}{2}t^{-3/2}} = \lim_{t \to 0^+} (-4\sqrt{t}) = 0
$$

 $t^{-1/2}$
**46.** Note that  $f(x) = 1/(2 - 3x)$  has an infinite discontinuity at  $x = \frac{2}{3}$ . Now

$$
\int_{0}^{2/3} \frac{1}{2-3x} dx = \lim_{t \to (2/3)^{-}} \int_{0}^{t} \frac{1}{2-3x} dx = \lim_{t \to (2/3)^{-}} \left[ -\frac{1}{3} \ln|2-3x| \right]_{0}^{t} = -\frac{1}{3} \lim_{t \to (2/3)^{-}} \left[ \ln|2-3t| - \ln 2 \right] = \infty
$$
  
\nSince  $\int_{0}^{2/3} \frac{1}{2-3x} dx$  diverges, so does  $\int_{0}^{1} \frac{1}{2-3x} dx$ .  
\n47.  $\int_{0}^{1} \frac{x-1}{\sqrt{x}} dx = \lim_{t \to 0^{+}} \int_{t}^{1} \left( \frac{x}{\sqrt{x}} - \frac{1}{\sqrt{x}} \right) dx = \lim_{t \to 0^{+}} \int_{t}^{1} (x^{1/2} - x^{-1/2}) dx = \lim_{t \to 0^{+}} \left[ \frac{2}{3}x^{3/2} - 2x^{1/2} \right]_{t}^{1}$   
\n $= \lim_{t \to 0^{+}} \left[ \left( \frac{2}{3} - 2 \right) - \left( \frac{2}{3}t^{3/2} - 2t^{1/2} \right) \right] = -\frac{4}{3} - 0 = -\frac{4}{3}$   
\n48.  $I = \int_{-1}^{1} \frac{dx}{x^{2} - 2x} = \int_{-1}^{1} \frac{dx}{x(x - 2)} = \int_{-1}^{0} \frac{dx}{x(x - 2)} + \int_{0}^{1} \frac{dx}{x(x - 2)} = I_{1} + I_{2}$ . Now  
\n $\frac{1}{x(x - 2)} = \frac{A}{x} + \frac{B}{x - 2} \implies 1 = A(x - 2) + Bx$ . Set  $x = 2$  to get  $1 = 2B$ , so  $B = \frac{1}{2}$ . Set  $x = 0$  to get  $1 = -2A$ ,  
\n $A = -\frac{1}{2}$ . Thus,  
\n $I_{2} = \lim_{t \to 0^{+}} \int_{t}^{1} \left( \frac{-\frac{1}{2}}{x} + \frac{\frac{1}{2}}{x - 2} \right) dx = \lim_{$ 

Since  $I_2$  diverges,  $I$  is divergent.

**49.** Let  $u = 2x + 1$ . Then

$$
\int_{-\infty}^{\infty} \frac{dx}{4x^2 + 4x + 5} = \int_{-\infty}^{\infty} \frac{\frac{1}{2} du}{u^2 + 4} = \frac{1}{2} \int_{-\infty}^{0} \frac{du}{u^2 + 4} + \frac{1}{2} \int_{0}^{\infty} \frac{du}{u^2 + 4}
$$

$$
= \frac{1}{2} \lim_{t \to -\infty} \left[ \frac{1}{2} \tan^{-1} \left( \frac{1}{2} u \right) \right]_{t}^{0} + \frac{1}{2} \lim_{t \to \infty} \left[ \frac{1}{2} \tan^{-1} \left( \frac{1}{2} u \right) \right]_{0}^{t} = \frac{1}{4} \left[ 0 - \left( -\frac{\pi}{2} \right) \right] + \frac{1}{4} \left[ \frac{\pi}{2} - 0 \right] = \frac{\pi}{4}.
$$

$$
50. \int_{1}^{\infty} \frac{\tan^{-1} x}{x^2} dx = \lim_{t \to \infty} \int_{1}^{t} \frac{\tan^{-1} x}{x^2} dx.
$$
 Integrate by parts:  

$$
\int \frac{\tan^{-1} x}{x^2} dx = \frac{-\tan^{-1} x}{x} + \int \frac{1}{x} \frac{dx}{1 + x^2} = \frac{-\tan^{-1} x}{x} + \int \left[ \frac{1}{x} - \frac{x}{x^2 + 1} \right] dx
$$

$$
= \frac{-\tan^{-1} x}{x} + \ln|x| - \frac{1}{2}\ln(x^2 + 1) + C = \frac{-\tan^{-1} x}{x} + \frac{1}{2}\ln\frac{x^2}{x^2 + 1} + C
$$

Thus,

$$
\int_{1}^{\infty} \frac{\tan^{-1} x}{x^2} dx = \lim_{t \to \infty} \left[ -\frac{\tan^{-1} x}{x} + \frac{1}{2} \ln \frac{x^2}{x^2 + 1} \right]_{1}^{t} = \lim_{t \to \infty} \left[ -\frac{\tan^{-1} t}{t} + \frac{1}{2} \ln \frac{t^2}{t^2 + 1} + \frac{\pi}{4} - \frac{1}{2} \ln \frac{1}{2} \right]
$$
  
= 0 +  $\frac{1}{2}$  ln 1 +  $\frac{\pi}{4}$  +  $\frac{1}{2}$  ln 2 =  $\frac{\pi}{4}$  +  $\frac{1}{2}$  ln 2

#### 110  $\Box$  **CHAPTER 7** TECHNIQUES OF INTEGRATION

**51.** We first make the substitution  $t = x + 1$ , so  $\ln(x^2 + 2x + 2) = \ln[(x + 1)^2 + 1] = \ln(t^2 + 1)$ . Then we use parts with  $u = \ln(t^2 + 1), dv = dt$ :

$$
\int \ln(t^2 + 1) dt = t \ln(t^2 + 1) - \int \frac{t(2t) dt}{t^2 + 1} = t \ln(t^2 + 1) - 2 \int \frac{t^2 dt}{t^2 + 1} = t \ln(t^2 + 1) - 2 \int \left(1 - \frac{1}{t^2 + 1}\right) dt
$$

$$
= t \ln(t^2 + 1) - 2t + 2 \arctan t + C
$$

$$
= (x + 1) \ln(x^2 + 2x + 2) - 2x + 2 \arctan(x + 1) + K, \text{ where } K = C - 2
$$

[Alternatively, we could have integrated by parts immediately with  $u = \ln(x^2 + 2x + 2)$ .] Notice from the graph that  $f = 0$  where F has a horizontal tangent. Also,  $F$  is always increasing, and  $f \geq 0$ .

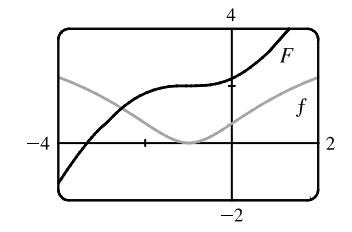

 $-4$ 

 $-2.5$ 

 $0.2$ 

 $-0.2$ 

 $2.5$ 

 $2\pi$ 

**52.** Let  $u = x^2 + 1$ . Then  $x^2 = u - 1$  and  $x dx = \frac{1}{2} du$ , so

$$
\int \frac{x^3}{\sqrt{x^2 + 1}} dx = \int \frac{(u - 1)}{\sqrt{u}} \left(\frac{1}{2} du\right) = \frac{1}{2} \int (u^{1/2} - u^{-1/2}) du
$$
  
=  $\frac{1}{2} \left(\frac{2}{3} u^{3/2} - 2u^{1/2}\right) + C = \frac{1}{3} (x^2 + 1)^{3/2} - (x^2 + 1)^{1/2} + C$   
=  $\frac{1}{3} (x^2 + 1)^{1/2} [(x^2 + 1) - 3] + C = \frac{1}{3} \sqrt{x^2 + 1} (x^2 - 2) + C$ 

**53.** From the graph, it seems as though  $\int_0^{2\pi} \cos^2 x \sin^3 x \, dx$  is equal to 0. To evaluate the integral, we write the integral as

$$
I = \int_0^{2\pi} \cos^2 x (1 - \cos^2 x) \sin x \, dx
$$
 and let  $u = \cos x \implies du = -\sin x \, dx$ . Thus,  $I = \int_1^1 u^2 (1 - u^2)(-du) = 0$ .

- **54.** (a) To evaluate  $\int x^5 e^{-2x} dx$  by hand, we would integrate by parts repeatedly, always taking  $dv = e^{-2x}$  and starting with  $u = x<sup>5</sup>$ . Each time we would reduce the degree of the x-factor by 1.
	- (b) To evaluate the integral using tables, we would use Formula 97 (which is proved using integration by parts) until the exponent of  $x$  was reduced to 1, and then we would use Formula 96.

(c) 
$$
\int x^5 e^{-2x} dx = -\frac{1}{8}e^{-2x} (4x^5 + 10x^4 + 20x^3 + 30x^2 + 30x + 15) + C
$$

$$
\begin{aligned}\n\text{55.} \quad & \int \sqrt{4x^2 - 4x - 3} \, dx = \int \sqrt{(2x - 1)^2 - 4} \, dx \quad \begin{bmatrix} u = 2x - 1, \\ du = 2 \, dx \end{bmatrix} = \int \sqrt{u^2 - 2^2} \left(\frac{1}{2} \, du\right) \\
& \stackrel{\text{39}}{=} \frac{1}{2} \left(\frac{u}{2} \sqrt{u^2 - 2^2} - \frac{2^2}{2} \ln|u + \sqrt{u^2 - 2^2}|\right) + C = \frac{1}{4} u \sqrt{u^2 - 4} - \ln|u + \sqrt{u^2 - 4}| + C \\
& = \frac{1}{4} (2x - 1) \sqrt{4x^2 - 4x - 3} - \ln|2x - 1 + \sqrt{4x^2 - 4x - 3}| + C\n\end{aligned}
$$

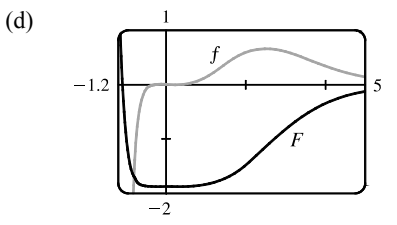

### **CHAPTER 7** REVIEW □ 111

**56.** 
$$
\int \csc^5 t \, dt \stackrel{78}{=} -\frac{1}{4} \cot t \, \csc^3 t + \frac{3}{4} \int \csc^3 t \, dt \stackrel{72}{=} -\frac{1}{4} \cot t \, \csc^3 t + \frac{3}{4} \left[ -\frac{1}{2} \csc t \, \cot t + \frac{1}{2} \ln|\csc t - \cot t| \right] + C
$$

$$
= -\frac{1}{4} \cot t \, \csc^3 t - \frac{3}{8} \csc t \, \cot t + \frac{3}{8} \ln|\csc t - \cot t| + C
$$

**57.** Let  $u = \sin x$ , so that  $du = \cos x \, dx$ . Then

$$
\int \cos x \sqrt{4 + \sin^2 x} \, dx = \int \sqrt{2^2 + u^2} \, du \stackrel{21}{=} \frac{u}{2} \sqrt{2^2 + u^2} + \frac{2^2}{2} \ln(u + \sqrt{2^2 + u^2}) + C
$$

$$
= \frac{1}{2} \sin x \sqrt{4 + \sin^2 x} + 2 \ln\left(\sin x + \sqrt{4 + \sin^2 x}\right) + C
$$

**58.** Let  $u = \sin x$ . Then  $du = \cos x dx$ , so

$$
\int \frac{\cot x \, dx}{\sqrt{1+2\sin x}} = \int \frac{du}{u\sqrt{1+2u}} \Big|_a^{\frac{57 \text{ with}}{2}} \ln \Big| \frac{\sqrt{1+2u}-1}{\sqrt{1+2u}+1} \Big| + C = \ln \Big| \frac{\sqrt{1+2\sin x}-1}{\sqrt{1+2\sin x}+1} \Big| + C
$$
  
**59.** (a) 
$$
\frac{d}{du} \left[ -\frac{1}{u} \sqrt{a^2 - u^2} - \sin^{-1} \left( \frac{u}{a} \right) + C \right] = \frac{1}{u^2} \sqrt{a^2 - u^2} + \frac{1}{\sqrt{a^2 - u^2}} - \frac{1}{\sqrt{1-u^2/a^2}} \cdot \frac{1}{a}
$$

$$
= (a^2 - u^2)^{-1/2} \left[ \frac{1}{u^2} \left( a^2 - u^2 \right) + 1 - 1 \right] = \frac{\sqrt{a^2 - u^2}}{u^2}
$$

(b) Let  $u = a \sin \theta \Rightarrow du = a \cos \theta d\theta, a^2 - u^2 = a^2 (1 - \sin^2 \theta) = a^2 \cos^2 \theta$ .

$$
\int \frac{\sqrt{a^2 - u^2}}{u^2} du = \int \frac{a^2 \cos^2 \theta}{a^2 \sin^2 \theta} d\theta = \int \frac{1 - \sin^2 \theta}{\sin^2 \theta} d\theta = \int (\csc^2 \theta - 1) d\theta = -\cot \theta - \theta + C
$$

$$
= -\frac{\sqrt{a^2 - u^2}}{u} - \sin^{-1} \left(\frac{u}{a}\right) + C
$$

**60.** Work backward, and use integration by parts with  $U = u^{-(n-1)}$  and  $dV = (a + bu)^{-1/2} du \Rightarrow$ 

$$
dU = \frac{-(n-1) du}{u^n} \text{ and } V = \frac{2}{b} \sqrt{a+bu}, \text{ to get}
$$
\n
$$
\int \frac{du}{u^{n-1} \sqrt{a+bu}} = \int U dV = UV - \int V dU = \frac{2\sqrt{a+bu}}{bu^{n-1}} + \frac{2(n-1)}{b} \int \frac{\sqrt{a+bu}}{u^n} du
$$
\n
$$
= \frac{2\sqrt{a+bu}}{bu^{n-1}} + \frac{2(n-1)}{b} \int \frac{a+bu}{u^n \sqrt{a+bu}} du
$$
\n
$$
= \frac{2\sqrt{a+bu}}{bu^{n-1}} + 2(n-1) \int \frac{du}{u^{n-1} \sqrt{a+bu}} + \frac{2a(n-1)}{b} \int \frac{du}{u^n \sqrt{a+bu}}
$$
\n
$$
\text{B} \text{decreasing the equation gives } \frac{2a(n-1)}{a(n-1)} \int du = \frac{2\sqrt{a+bu}}{a^2 \sqrt{a+bu}} \quad (2n-2) \int du
$$

Rearranging the equation gives  $\frac{2a(n-1)}{b}$  $\int \frac{du}{u^n \sqrt{a+bu}} = -\frac{2\sqrt{a+bu}}{bu^{n-1}} - (2n-3) \int \frac{du}{u^{n-1} \sqrt{a+bu}} \Rightarrow$  $\int \frac{du}{u^n \sqrt{a+bu}} = \frac{-\sqrt{a+bu}}{a(n-1)u^{n-1}} - \frac{b(2n-3)}{2a(n-1)} \int \frac{du}{u^{n-1} \sqrt{a+bu}}$ 

**61.** For  $n \ge 0$ ,  $\int_0^\infty x^n dx = \lim_{t \to \infty} [x^{n+1}/(n+1)]_0^t = \infty$ . For  $n < 0$ ,  $\int_0^\infty x^n dx = \int_0^1 x^n dx + \int_1^\infty x^n dx$ . Both integrals are improper. By (7.8.2), the second integral diverges if  $-1 \le n < 0$ . By Exercise 7.8.57, the first integral diverges if  $n \le -1$ . Thus,  $\int_0^\infty x^n dx$  is divergent for all values of *n*.

# 112 **EXAMPTER 7** TECHNIQUES OF INTEGRATION

$$
\begin{split} \textbf{62.} \ I &= \int_0^\infty e^{ax} \cos x \, dx = \lim_{t \to \infty} \int_0^t e^{ax} \cos x \, dx \stackrel{\text{99 with}}{=} \lim_{t \to \infty} \left[ \frac{e^{ax}}{a^2 + 1} \left( a \cos x + \sin x \right) \right]_0^t \\ &= \lim_{t \to \infty} \left[ \frac{e^{at}}{a^2 + 1} \left( a \cos t + \sin t \right) - \frac{1}{a^2 + 1} \left( a \right) \right] = \frac{1}{a^2 + 1} \lim_{t \to \infty} \left[ e^{at} (a \cos t + \sin t) - a \right] . \end{split}
$$

For  $a \ge 0$ , the limit does not exist due to oscillation. For  $a < 0$ ,  $\lim_{t \to \infty} [e^{at}(a \cos t + \sin t)] = 0$  by the Squeeze Theorem, because  $|e^{at}(a\cos t + \sin t)| \le e^{at}(|a|+1)$ , so  $I = \frac{1}{a^2+1}(-a) = -\frac{a}{a^2+1}$ .

**63.** 
$$
f(x) = \frac{1}{\ln x}, \Delta x = \frac{b-a}{n} = \frac{4-2}{10} = \frac{1}{5}
$$
  
\n(a)  $T_{10} = \frac{1}{5 \cdot 2} \{f(2) + 2[f(2.2) + f(2.4) + \dots + f(3.8)] + f(4)\} \approx 1.925444$   
\n(b)  $M_{10} = \frac{1}{5} [f(2.1) + f(2.3) + f(2.5) + \dots + f(3.9)] \approx 1.920915$   
\n(c)  $S_{10} = \frac{1}{5 \cdot 3} [f(2) + 4f(2.2) + 2f(2.4) + \dots + 2f(3.6) + 4f(3.8) + f(4)] \approx 1.922470$ 

**64.** 
$$
f(x) = \sqrt{x} \cos x, \Delta x = \frac{b-a}{n} = \frac{4-1}{10} = \frac{3}{10}
$$
  
\n(a)  $T_{10} = \frac{3}{10 \cdot 2} \{f(1) + 2[f(1.3) + f(1.6) + \dots + f(3.7)] + f(4)\} \approx -2.835151$   
\n(b)  $M_{10} = \frac{3}{10} [f(1.15) + f(1.45) + f(1.75) + \dots + f(3.85)] \approx -2.856809$   
\n(c)  $S_{10} = \frac{3}{10 \cdot 3} [f(1) + 4f(1.3) + 2f(1.6) + \dots + 2f(3.4) + 4f(3.7) + f(4)] \approx -2.849672$ 

65. 
$$
f(x) = \frac{1}{\ln x}
$$
  $\Rightarrow$   $f'(x) = -\frac{1}{x(\ln x)^2}$   $\Rightarrow$   $f''(x) = \frac{2 + \ln x}{x^2(\ln x)^3} = \frac{2}{x^2(\ln x)^3} + \frac{1}{x^2(\ln x)^2}$ . Note that each term of  
\n $f''(x)$  decreases on [2, 4], so we'll take  $K = f''(2) \approx 2.022$ .  $|E_T| \le \frac{K(b-a)^3}{12n^2} \approx \frac{2.022(4-2)^3}{12(10)^2} = 0.01348$  and  
\n $|E_M| \le \frac{K(b-a)^3}{24n^2} = 0.00674$ .  $|E_T| \le 0.00001 \Leftrightarrow \frac{2.022(8)}{12n^2} \le \frac{1}{10^5} \Leftrightarrow n^2 \ge \frac{10^5(2.022)(8)}{12} \Rightarrow n \ge 367.2$ .  
\nTake  $n = 368$  for  $T_n$ .  $|E_M| \le 0.00001 \Leftrightarrow n^2 \ge \frac{10^5(2.022)(8)}{24} \Rightarrow n \ge 259.6$ . Take  $n = 260$  for  $M_n$ .  
\n66.  $\int_1^4 \frac{e^x}{x} dx \approx S_6 = \frac{(4-1)/6}{3} [f(1) + 4f(1.5) + 2f(2) + 4f(2.5) + 2f(3) + 4f(3.5) + f(4)] \approx 17.739438$   
\n67.  $\Delta t = (\frac{10}{60} - 0)/10 = \frac{1}{60}$ .  
\nDistance traveled  $= \int_0^{10} v dt \approx S_{10}$   
\n $= \frac{1}{60 \cdot 3} [40 + 4(42) + 2(45) + 4(49) + 2(52) + 4(54) + 2(56) + 4(57) + 2(57) + 4(55) + 56]$ 

$$
=\frac{1}{180}(1544) = 8.57 \,\mathrm{mi}
$$

**68.** We use Simpson's Rule with  $n = 6$  and  $\Delta t = \frac{24 - 0}{6} = 4$ :

Increase in bee population = 
$$
\int_0^{24} r(t) \, dt \approx S_6
$$

\n= 
$$
\frac{4}{3} [r(0) + 4r(4) + 2r(8) + 4r(12) + 2r(16) + 4r(20) + r(24)]
$$

\n= 
$$
\frac{4}{3} [0 + 4(300) + 2(3000) + 4(11,000) + 2(4000) + 4(400) + 0]
$$

\n= 
$$
\frac{4}{3} (60,800) \approx 81,067 \text{ bees}
$$

**69.** (a)  $f(x) = \sin(\sin x)$ . A CAS gives

$$
f^{(4)}(x) = \sin(\sin x)[\cos^4 x + 7\cos^2 x - 3]
$$
  
+  $\cos(\sin x)[6\cos^2 x \sin x + \sin x]$ 

From the graph, we see that  $|f^{(4)}(x)| < 3.8$  for  $x \in [0, \pi]$ .

(b) We use Simpson's Rule with  $f(x) = \sin(\sin x)$  and  $\Delta x = \frac{\pi}{10}$ :

$$
\int_0^{\pi} f(x) dx \approx \frac{\pi}{10 \cdot 3} \left[ f(0) + 4f\left(\frac{\pi}{10}\right) + 2f\left(\frac{2\pi}{10}\right) + \dots + 4f\left(\frac{9\pi}{10}\right) + f(\pi) \right] \approx 1.786721
$$

From part (a), we know that  $|f^{(4)}(x)| < 3.8$  on  $[0, \pi]$ , so we use Theorem 7.7.4 with  $K = 3.8$ , and estimate the error

as 
$$
|E_S| \le \frac{3.8(\pi - 0)^5}{180(10)^4} \approx 0.000646.
$$

(c) If we want the error to be less than 0.00001, we must have  $|E_S| \le \frac{3.8\pi^5}{180n^4} \le 0.00001$ ,

so  $n^4 \ge \frac{3.8\pi^5}{180(0.00001)} \approx 646{,}041.6 \Rightarrow n \ge 28.35$ . Since *n* must be even for Simpson's Rule, we must have  $n \ge 30$ to ensure the desired accuracy.

**70.** With an *x*-axis in the normal position, at  $x = 7$  we have  $C = 2\pi r = 45 \Rightarrow r(7) = \frac{2\pi}{45}$ . Using Simpson's Rule with  $n = 4$  and  $\Delta x = 7$ , we have

$$
V = \int_0^{28} \pi [r(x)]^2 dx \approx S_4 = \frac{7}{3} \left[ 0 + 4\pi \left( \frac{45}{2\pi} \right)^2 + 2\pi \left( \frac{53}{2\pi} \right)^2 + 4\pi \left( \frac{45}{2\pi} \right)^2 + 0 \right] = \frac{7}{3} \left( \frac{21,818}{4\pi} \right) \approx 4051 \text{ cm}^3.
$$

71. (a) 
$$
\frac{2 + \sin x}{\sqrt{x}} \ge \frac{1}{\sqrt{x}}
$$
 for  $x$  in  $[1, \infty)$ .  $\int_{1}^{\infty} \frac{1}{\sqrt{x}} dx$  is divergent by (7.8.2) with  $p = \frac{1}{2} \le 1$ . Therefore,  $\int_{1}^{\infty} \frac{2 + \sin x}{\sqrt{x}} dx$  is divergent by the Comparison of Theorem.

divergent by the Comparison Theorem.

(b) 
$$
\frac{1}{\sqrt{1+x^4}} < \frac{1}{\sqrt{x^4}} = \frac{1}{x^2}
$$
 for x in  $[1, \infty)$ .  $\int_1^\infty \frac{1}{x^2} dx$  is convergent by (7.8.2) with  $p = 2 > 1$ . Therefore,  
 $\int_1^\infty \frac{1}{\sqrt{1+x^4}} dx$  is convergent by the Comparison Theorem.

**72.** The line  $y = 3$  intersects the hyperbola  $y^2 - x^2 = 1$  at two points on its upper branch, namely  $(-2\sqrt{2}, 3)$  and  $(2\sqrt{2}, 3)$ . The desired area is

$$
A = \int_{-2\sqrt{2}}^{2\sqrt{2}} \left( 3 - \sqrt{x^2 + 1} \right) dx = 2 \int_{0}^{2\sqrt{2}} \left( 3 - \sqrt{x^2 + 1} \right) dx \stackrel{21}{=} 2 \left[ 3x - \frac{1}{2} x \sqrt{x^2 + 1} - \frac{1}{2} \ln \left( x + \sqrt{x^2 + 1} \right) \right]_{0}^{2\sqrt{2}}
$$

$$
= \left[ 6x - x \sqrt{x^2 + 1} - \ln \left( x + \sqrt{x^2 + 1} \right) \right]_{0}^{2\sqrt{2}} = 12\sqrt{2} - 2\sqrt{2} \cdot 3 - \ln \left( 2\sqrt{2} + 3 \right) = 6\sqrt{2} - \ln \left( 3 + 2\sqrt{2} \right)
$$

*Another method:*  $A = 2 \int_1^3 \sqrt{y^2 - 1} \, dy$  and use Formula 39.

**73.** For *x* in  $[0, \frac{\pi}{2}]$ ,  $0 \le \cos^2 x \le \cos x$ . For *x* in  $[\frac{\pi}{2}, \pi]$ ,  $\cos x \le 0 \le \cos^2 x$ . Thus, area  $= \int_0^{\pi/2} (\cos x - \cos^2 x) dx + \int_{\pi/2}^{\pi} (\cos^2 x - \cos x) dx$  $=\left[\sin x - \frac{1}{2}x - \frac{1}{4}\sin 2x\right]_0^{\pi/2} + \left[\frac{1}{2}x + \frac{1}{4}\sin 2x - \sin x\right]_{\pi/2}^{\pi} = \left[\left(1 - \frac{\pi}{4}\right) - 0\right] + \left[\frac{\pi}{2} - \left(\frac{\pi}{4} - 1\right)\right] = 2$ 

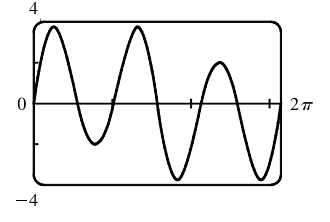

<sup>°</sup>c 2016 Cengage Learning. All Rights Reserved. May not be scanned, copied, or duplicated, or posted to a publicly accessible website, in whole or in part.

### 114  $\Box$  **CHAPTER 7** TECHNIQUES OF INTEGRATION

**74.** The curves  $y = \frac{1}{\cdots}$  $\frac{1}{2 \pm \sqrt{x}}$  are defined for  $x \ge 0$ . For  $x > 0$ ,  $\frac{1}{2 - \sqrt{x}} > \frac{1}{2 + \sqrt{x}}$  $\frac{1}{2 + \sqrt{x}}$ . Thus, the required area is

$$
\int_0^1 \left(\frac{1}{2-\sqrt{x}} - \frac{1}{2+\sqrt{x}}\right) dx = \int_0^1 \left(\frac{1}{2-u} - \frac{1}{2+u}\right) 2u \, du \quad [u = \sqrt{x}] = 2 \int_0^1 \left(-\frac{u}{u-2} - \frac{u}{u+2}\right) du
$$

$$
= 2 \int_0^1 \left(-1 - \frac{2}{u-2} - 1 + \frac{2}{u+2}\right) du = 2 \left[2 \ln \left|\frac{u+2}{u-2}\right| - 2u\right]_0^1 = 4 \ln 3 - 4.
$$

**75.** Using the formula for disks, the volume is

$$
V = \int_0^{\pi/2} \pi \left[ f(x) \right]^2 dx = \pi \int_0^{\pi/2} (\cos^2 x)^2 dx = \pi \int_0^{\pi/2} \left[ \frac{1}{2} (1 + \cos 2x) \right]^2 dx
$$
  
=  $\frac{\pi}{4} \int_0^{\pi/2} (1 + \cos^2 2x + 2 \cos 2x) dx = \frac{\pi}{4} \int_0^{\pi/2} \left[ 1 + \frac{1}{2} (1 + \cos 4x) + 2 \cos 2x \right] dx$   
=  $\frac{\pi}{4} \left[ \frac{3}{2} x + \frac{1}{2} \left( \frac{1}{4} \sin 4x \right) + 2 \left( \frac{1}{2} \sin 2x \right) \right]_0^{\pi/2} = \frac{\pi}{4} \left[ \left( \frac{3\pi}{4} + \frac{1}{8} \cdot 0 + 0 \right) - 0 \right] = \frac{3}{16} \pi^2$ 

**76.** Using the formula for cylindrical shells, the volume is

$$
V = \int_0^{\pi/2} 2\pi x f(x) dx = 2\pi \int_0^{\pi/2} x \cos^2 x dx = 2\pi \int_0^{\pi/2} x \left[ \frac{1}{2} (1 + \cos 2x) \right] dx = 2 \left( \frac{1}{2} \right) \pi \int_0^{\pi/2} (x + x \cos 2x) dx
$$
  
=  $\pi \left( \left[ \frac{1}{2} x^2 \right]_0^{\pi/2} + \left[ x \left( \frac{1}{2} \sin 2x \right) \right]_0^{\pi/2} - \int_0^{\pi/2} \frac{1}{2} \sin 2x dx \right) \qquad \left[ \text{parts with } u = x, \atop dv = \cos 2x dx \right]$   
=  $\pi \left[ \frac{1}{2} \left( \frac{\pi}{2} \right)^2 + 0 - \frac{1}{2} \left[ -\frac{1}{2} \cos 2x \right]_0^{\pi/2} \right] = \frac{\pi^3}{8} + \frac{\pi}{4} (-1 - 1) = \frac{1}{8} (\pi^3 - 4\pi)$ 

**77.** By the Fundamental Theorem of Calculus,

$$
\int_0^\infty f'(x) \, dx = \lim_{t \to \infty} \int_0^t f'(x) \, dx = \lim_{t \to \infty} [f(t) - f(0)] = \lim_{t \to \infty} f(t) - f(0) = 0 - f(0) = -f(0).
$$

$$
\begin{split} \text{78. (a) (tan-1 x)_{\text{ave}} &= \lim_{t \to \infty} \frac{1}{t-0} \int_{0}^{t} \tan^{-1} x \, dx \stackrel{\text{89}}{=} \lim_{t \to \infty} \left\{ \frac{1}{t} \left[ x \tan^{-1} x - \frac{1}{2} \ln(1+x^2) \right]_{0}^{t} \right\} \\ &= \lim_{t \to \infty} \left[ \frac{1}{t} \left( t \tan^{-1} t - \frac{1}{2} \ln(1+t^2) \right) \right] = \lim_{t \to \infty} \left[ \tan^{-1} t - \frac{\ln(1+t^2)}{2t} \right] \\ &\stackrel{\text{H}}{=} \frac{\pi}{2} - \lim_{t \to \infty} \frac{2t/(1+t^2)}{2} = \frac{\pi}{2} - 0 = \frac{\pi}{2} \end{split}
$$

(b)  $f(x) \ge 0$  and  $\int_a^{\infty} f(x) dx$  is divergent  $\Rightarrow \lim_{t \to \infty} \int_a^t f(x) dx = \infty$ .

$$
f_{\text{ave}} = \lim_{t \to \infty} \frac{\int_a^t f(x) \, dx}{t - a} \, dx \stackrel{\text{H}}{=} \lim_{t \to \infty} \frac{f(t)}{1} \quad \text{[by FTC1]} = \lim_{x \to \infty} f(x), \text{ if this limit exists.}
$$

(c) Suppose  $\int_a^{\infty} f(x) dx$  converges; that is,  $\lim_{t \to \infty} \int_a^t f(x) dx = L < \infty$ . Then

$$
f_{\text{ave}} = \lim_{t \to \infty} \left[ \frac{1}{t - a} \int_{a}^{t} f(x) \, dx \right] = \lim_{t \to \infty} \frac{1}{t - a} \cdot \lim_{t \to \infty} \int_{a}^{t} f(x) \, dx = 0 \cdot L = 0.
$$
\n
$$
\text{(d) } (\sin x)_{\text{ave}} = \lim_{t \to \infty} \frac{1}{t} \int_{0}^{t} \sin x \, dx = \lim_{t \to \infty} \left( \frac{1}{t} \left[ -\cos x \right]_{0}^{t} \right) = \lim_{t \to \infty} \left( -\frac{\cos t}{t} + \frac{1}{t} \right) = \lim_{t \to \infty} \frac{1 - \cos t}{t} = 0
$$

## **CHAPTER 7** REVIEW □ 115

.

**79.** Let  $u = 1/x \Rightarrow x = 1/u \Rightarrow dx = -(1/u^2) du$ .

$$
\int_0^\infty \frac{\ln x}{1+x^2} dx = \int_\infty^0 \frac{\ln(1/u)}{1+1/u^2} \left(-\frac{du}{u^2}\right) = \int_\infty^0 \frac{-\ln u}{u^2+1} \left(-du\right) = \int_\infty^0 \frac{\ln u}{1+u^2} du = -\int_0^\infty \frac{\ln u}{1+u^2} du
$$
  
Therefore, 
$$
\int_0^\infty \frac{\ln x}{1+x^2} dx = -\int_0^\infty \frac{\ln x}{1+x^2} dx = 0.
$$

**80.** If the distance between  $P$  and the point charge is  $d$ , then the potential  $V$  at  $P$  is

$$
V = W = \int_{\infty}^{d} F dr = \int_{\infty}^{d} \frac{q}{4\pi\varepsilon_0 r^2} dr = \lim_{t \to \infty} \frac{q}{4\pi\varepsilon_0} \left[ -\frac{1}{r} \right]_t^d = \frac{q}{4\pi\varepsilon_0} \lim_{t \to \infty} \left( -\frac{1}{d} + \frac{1}{t} \right) = -\frac{q}{4\pi\varepsilon_0 d}
$$

## 116  $\Box$  **CHAPTER 7** TECHNIQUES OF INTEGRATION